$\left\{ \pm \right\}$ 

### UNIVERSIDAD NACIONAL AUTONOMA DE MEXICO

÷.

Facultad de Ciencias

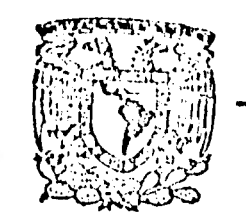

UNIVERSIDAD NACIONAL<br>AUTÓNCIA DE<br>MÉXICO

 $\mathcal{A}$ 

# REPARAMETRIZACION EN ANALISIS DE VARIANZA

## PARA DISEÑO DE EXPERIMENTOS

 $E = S$  $\mathsf T$  $\sim$   $\sim$   $\sim$   $\sim$   $\sim$   $\sim$ que para obtener el Título de  $\overline{1}$  $\mathcal{L}$  $\mathsf{A}$  $\mathsf C$  $\top$  $\mathsf{U}%$  $\Lambda$  $\mathsf{R}$  $\mathbf{I}$  $\mathsf{A}$ 

 $\mathsf P$  $\mathsf{r}$  $\mathbf{e}$  $\mathsf{S}$  $\mathbf{e}$  $\mathsf{n}$  $\mathbf t$  $\mathbf{a}$ 

CARMEN MORAIMA CANUDAS LARA

 $M.E.X I C O , D . F.$ 

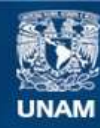

Universidad Nacional Autónoma de México

**UNAM – Dirección General de Bibliotecas Tesis Digitales Restricciones de uso**

## **DERECHOS RESERVADOS © PROHIBIDA SU REPRODUCCIÓN TOTAL O PARCIAL**

Todo el material contenido en esta tesis esta protegido por la Ley Federal del Derecho de Autor (LFDA) de los Estados Unidos Mexicanos (México).

**Biblioteca Central** 

Dirección General de Bibliotecas de la UNAM

El uso de imágenes, fragmentos de videos, y demás material que sea objeto de protección de los derechos de autor, será exclusivamente para fines educativos e informativos y deberá citar la fuente donde la obtuvo mencionando el autor o autores. Cualquier uso distinto como el lucro, reproducción, edición o modificación, será perseguido y sancionado por el respectivo titular de los Derechos de Autor.

TESIS CON FALLA DE ORIGEN

# I N D 1 CE

Eh

**r** 

**1** 

**r**

r

**r**

 $\blacksquare$ 

r•

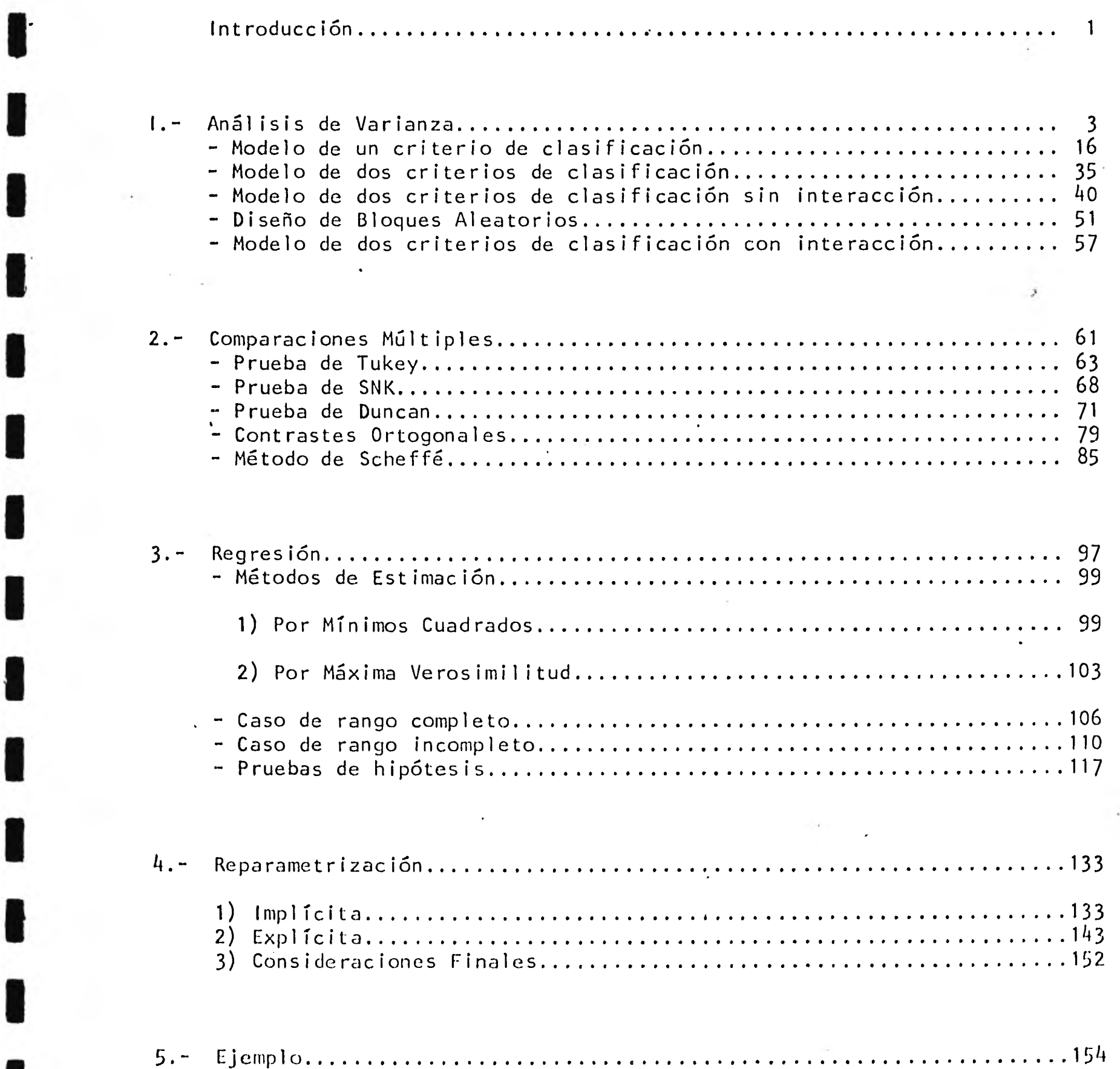

 $\cdot$  :

 $\frac{1}{2}$  ,  $\frac{1}{2}$  ,  $\frac{1}{2}$ 

## INTRODUCCION

En los últimos tiempos el Diseño de Experimentos ha veni do tomando mayor importancia y se ha utilizado en áreas tales como Medicina, Veterinaria, Biología, Psicología, etc.; esto se debe que diseñar un experimento consiste en plantear lo que se desea probar, determinar cómo se va a realizar el experimento y cuál es el modelo estadístico que se requiere para probar la hipótesis planteada, todo esto sirve para obtener resultados óp timos en el experimento.

El método estadístico que se utiliza en el análisis de los datos de modelos de Diseño de Experimentos se llama Análisis de Varianza, el cuál se presenta en el primer capítulo.

Al realizar un experimento muchas veces no podemos obte ner el mismo número de observaciones en los distintos tratamien tos, ya sea porque nos es imposible probar ciertos niveles de los factores o porque algunas de nuestras observaciones se nos "pierden". A estos modelos les llamamos Desbalanceados.

Cuando tenemos un modelo desbalanceado el análisis de los datos es mas complicado ya que se necesita reparametrizar el modelo para hacer el Análisis de Varianza.

El objetivo de esta tésis es introducir al lector al análisis de modelos de diseños experimentales balanceados y desbalanceados.

 $\mathbf{1}$ 

En el primer capítulo se presentan algunos de los modelos de diseño de experimentos y el Análisis de Varianza cuando éstos son balanceados.

En el segundo capítulo se presentan algunos de los métodos de Comparaciones Múltiples. Estos se utilizan para captar las diferencias cuando el Análisis de Varianza nos indica que el efecto de los tratamientos no es igual.

En el tercer capítulo se da una idea general de los modelos de Regresión Lineal, ya que para reparametrizar- un modelo es necesario considerarlo un modelo de regresión.

1

 $\bullet$ 

 $\blacksquare$ 

 $\blacksquare$ 

 $\blacksquare$ 

En el cuarto capítulo se habla de los métodos de Re-**1** parametrización y su aplicación a los modelos de diseño de experimentos.

1 Por último se da un ejemplo de un modelo de diseños desbalanceado al cual es necesario reparametrizar para obtener el Análisis de Varianza.

#### VARIANZA ANALISIS D E

Al hacer un experimento nos gustaría saber por ejemplo, cuál es la dosis de fertilizante mas adecuada para optimizar la producción de un terreno, qué tipo de fungicida y en qué dosis nos conviene más aplicarlo para disminuir los hongos en las semillas a menor precio, cuál es el tipo de perfume de mayor venta en cierto tipo de tiendas y por qué la gente lo prefiere, cuál es la mejor combinación de alimento para la producción porcina de cierta región, etc. Sin embargo, al experimentar encontramos fenómenos en los cuáles no se pueden predecir los resultados, ya sea por desconocimiento total o parcial de las leyes involucradas, a éstos se les llaman fenómenos aleatorios; para poder estudiar estos fenómenos es necesario utilizar métodos estadísticos.

Por ejemplo, si queremos saber cuál de diez fungicidas nos conviene utilizar para eliminar cierto tipo de hongo en las semillas, encontraremos que al aplicar los fungicidas a distintas semillas después de un tiempo algunas se millas presentarán mucha presencia del hongo, otras tendrán menos y algunas no tendrán hongo, en este caso parte de la variabilidad de los resultados es de tipo aleatorio; incluco semillas tratadas con el mismo fungicida presentarán cierta variación en relación a la incidencia del hongo.

En este tipo de experimentos se busca la comparación entre distintos factores: mejor dosis, más efectivo fungicida, tipo de perfume de mayor venta, mejor combinación de alimento, etc, es por esto que se les llama experimentos comparativos.

Como dijimos antes, existe en los resultados una variabilidad de tipo aleatorio; uno de los métodos estadísticos para analizar los resultados de este tipo de experimentos es el Análisis de Varianza, el cual se plantea el estudio de los efectos de una o más variables independientes (cualitativas o cuantitativas) en una variable de respuesta.

En un experimento en el que queremos comparar cuál dosis de anestesia es la óptima en una operación, debemos incluír todas las variables que pueden alterar la respuesta: edad, peso del paciente, estado de salud, sexo, tipo de anestesia, etc. Estas variables junto con la dosis aplicada serán las variables independientes que nos van a determinar la variable de respuesta, la cual es la variable que depende de esos factores (variables independientes) y que en este caso sería el estado de salud del paciente después de la operación.

 $I_{\rm F}$ 

El Análisis de Varianza es una técnica mediante la cuál la variabilidad total de una respuesta se distribuye entre las variables independientes que la determinan. El razonamiento de este procedimiento es que las variables de respuesta varían únicamente por las variaciones de un conjunto de variables independientes desconocidas.

El objetivo del Análisis de Varianza es determinar las variables inde pendientes más importantes en el estudio y determinar cómo interaccionan y afec tan la respuesta.

Por ejemplo, si queremos saber cuál de las dosis A1 ó A2 de la substancia A hace que la concentración de adrenalina sea mayor en ratas de laboratorio, podríamos tener un modelo de la forma:

 $Y = f(A, B, C, D, ...)$ 

en donde A,B,C,D,... serían las variables independientes que determinan la respuesta; edad de la rata, sexo, régimen alimenticio, temperatura, dosis aplicada de la substancia, etc. y la variable. Y corresponde a la variable que depende de las variables independientes, llamada variable de respuesta, la cuál, en este ejemplo mediría la concentración de adrenalina en alguna escala. En este ejemplo, la variable independiente que principalmente nos interesa conocer su efecto en la variable de respuesta, es la dosis de la substancia. A aplicada; a esta variable le llamamos factor de interés.

A cada miembro de la población del cuál se va a obtener una respues-

ta se le llama unidad experimental; éstas pueden ser: ratas, niños, lotes de se millas, parcelas, tiendas, etc.

En un estudio como éste, tenemos que confirmar que la variabilidad no aleatoria en la respuesta se deba efectivamente a las distintas dosis de la substancia aplicada y no a la variación de las ratas en relación a la edad, ali mentación, o alguna de las otras variables que afectan la respuesta. Para esto lo que se hace es identificar aquellas variables que pueden ser controladas tales como la alimentación suministrada, el peso de la rata, sexo, edad, etc. y mantenerlas constantes como condiciones experimentales durante el estudio; es decir, es conveniente realizar el experimento con ratas que tengan características semejantes en relación a estas variables. Es necesario distinguirlas de aquellas variables independientes que no podemos controlar, tales como que una rata coma más que otras, que una se caiga al agua y tenga distinta temperatura, que alguna haya sido mordida, ... es decir, todo aquello que puede modificar la concentración de adrenalina y que nos es imposible controlar, las cuáles, en úl tima instancia determinarán la variación aleatoria o no explicada por los factores estudiados.

Mientras más variables controlemos, con más confiabilidad podremos pensar que la variabilidad se debe al factor de interés, sin embargo, al mismo tiempo el grado en el que podemos generalizar los resultados se reduce, ya que éstos se obtuvieron para cierto tipo de rata, todas de sexo masculino, todas de cierta edad fija, etc. y podemos generalizar nuestros resultados únicamente a poblaciones que cumplan con todos estos requisitos.

De esta manera, nuestro medelo podría quedar:

 $Y = f'(S) + f'((A, B, C) + f^{++}(D, E, F, \ldots))$ 

In donde  $S$  as el factor que nos interesa medir y comparar;  $A,B,C$ son las condiciones experimentales (variables fijas en todas las unidades dx-

perimentales del estudio) y D,E,F, ... son las variables que no podemos controlar.

Como las condiciones experimentales son fijas para todos los miembros en estudio, podemos suponer que la variabilidad de la respuesta no está siendo afectada por éstas, de manera que podemos suprimirlas de la evaluación sin perderlas de vista, ya que nos indican el grado de generalidad de muestros resultados.

Por otro lado, las variables que no podemos controlar van a ocasionar variabilidad en las respuestas que no se deberán a nuestro factor de interés, esta variabilidad dá como resultado un error en nuestros resultados que debemos considerar. Como no podemos conocer este error en un determinado individuo de nuestro estudio, podemos considerar que se trata de un error aleatorio. Conside rando esto, nuestro modelo queda:

$$
Y = f(S) + \xi (D, E, F, \dots)
$$

Intuitivamente f (S) es lo que esperamos obtener como respuesta y la función e nos indicaría la variabilidad no explicada o aleatoria.

Supongamos que nos interesa comparar la substancia S1 y la substancia S2 en cierto fenómeno; podríamos pensar en dos submodelos: uno para S1 y otro para. S2, Como el error está dado por las variables no controlables y son las mismas para todas las unidades experimentales, podemos suponer que el error tiene el mismo comportamiento, que es del mismo tipo. Por lo tanto, tendríamos nuestros submodelos:

$$
Y = f (S1) + f
$$
  

$$
Y = f (S2) + f
$$

Podríamos atacar el problema haciando una comparación de médias de Y bajo la influencia de las dos substancias, pero como no sabemos si f (S1)  $\gamma$ f (S2) son las medias o solamente una medida de localización, podemos ver qué

necesitamos para poder hacer la comparación:

Queremos que f (Si) sean las medias, es decir que  $E(Y) = f(Si)$ , pero vemos que

$$
E(Y) = E(f (si) + \epsilon)
$$
  
= E(f (si) ) + E(f)   
= f (si) + E(f)

es decir, necesitamos que  $E(E) = 0$ .

Supongamos que  $E(Y) = f(Si) + c$  en donde  $c = E(E)$ , si redefinimos nuestro modelo, éste podría quedar:

$$
Y = f (Si) + c + (s-c)
$$

en el cual, vemos que

$$
E(y) = E(f (Si) + c + (c-c))
$$
  
= f (Si) + c + E(c-c)  
= f (Si) + c + E(c) - c  
= f (Si) + c

Por lo tanto, nuestro modelo quedaría:

$$
Y = f^{\frac{1}{N}}(S1) + \frac{1}{N}
$$

en donde f<sup>\*</sup> (Si) = f (Si) + c es la media de la población y  $E(\frac{x}{1}) = 0$ .

De esta manera si suponemos que el error es aleatorio y que se distribuye normalmente con media = 0 y varianza ( $\sigma$ <sup>2</sup>) desconocida pero constante para toda la población y que existe independencia entre éstos, es decir, que el error existente en una respuesta no se ve afectado de ninguna mán-ra por el error en otra respuesta, nuestros submodelos:

$$
Y = f(51) +
$$
  
 
$$
Y = f(52) +
$$

quedarian:

$$
Y = \frac{11 + \epsilon}{2 + \epsilon}
$$
  

$$
Y = \frac{11}{2} + \epsilon
$$

en donde privile serían las medias correspondientes a la población a la cual se le aplicó la substancia S1 y la población que recibió la substancia S2 respectivamente.

Tomando en cuenta que estas medias estân dadas por las condiciones experimentales mas el efecto de suministrar una subs tancia determinada, podríamos tener:

$$
\begin{aligned}\n\mu_1 &= \mu_+ & \tau_1 \\
\mu_2 &= \mu_+ & \tau_2\n\end{aligned}
$$

en donde µ sería la media general de todas las unidades experimentales y ti sería el efecto de suministrar la substancia Si.

Con estas consideraciones, nuestro modelo original:

 $Y = f(S) + f' (A, B, C) + f'' (D, E, F, ...)$ 

quedaría:

```
Y = W + T ; + \xi
```
en donde  $\varepsilon = N(0, t)$ .

A las diferentes modalidades de un factor de interés se les llama niveles; en nuestro ejemplo tenemos un factor de interés (substancia S) con dos niveles ( S1 y S2 ). A la combinación de niveles de varios factores distintos se les llama tratamiento.

Para poder comparar los efectos de los tratamientos estadísticamente, es necesario aplicar éstos a varias unidades experimentales. Mientras más unidades experimentales reciban los distintos tratamientos conoceremos mejor el efecto de éstos (se= ra menor la variabilidad de los estimadores) y nestros resultar

 $\mathcal{B}$ 

dos tendrán un mayor grado de confiabilidad y precisión.

Para una unidad experimental en particular, nuestro modelo queda $rfa:$ 

$$
Y_{ij} = \mu + i i + c_{ij}
$$
 con i= 1,2  
j= 1,2,...<sub>j</sub>

en donde Y<sub>ije</sub> es la respuesta obtenida al aplicar el tratamiento i al j-ésimo individuo de la población en estudio; i es el efecto o la desviación que sufre la media al aplicar el tratamiento i-ésimo y  $\varepsilon_{\parallel\parallel}$  es una componente de la variación producida por las variables que no controlamos y que suponemos alea toria.

Tomando  $\mu + \tau$  i como una función de i ( $\mu + \tau_i = \mu_i$ ) y partiendo en dos modelos, podemos tener:

$$
Y_{1j} = \mu_1 + \varepsilon_{1j} \qquad \text{con } \varepsilon_{1j} \sim N(0, \sigma^2)
$$
  

$$
Y_{2j} = \mu_2 + \varepsilon_{2j} \qquad \text{con } \varepsilon_{2j} \sim N(0, \sigma^2)
$$

como<sup>ry</sup><sub>1j</sub> y Y<sub>2j</sub> están en función de la variable aleatoria (v.a.)  $\varepsilon_{1j}$  y  $\varepsilon_{2j}$ respectivamente, se desprende que  $Y_{1j}$  y  $Y_{2j}$  son también variables aleatorias y que

$$
E(Y_{1j}) = E(\mu_1 + c_{1j}) = \mu_1
$$
  
\n
$$
E(Y_{2j}) = E(\mu_2 + c_{2j}) = \mu_2
$$
  
\n
$$
Var(Y_{1j}) = Var(\mu_1 + c_{1j}) = 2^2
$$
  
\n
$$
Var(Y_{2j}) = Var(\mu_2 + c_{2j}) = 2^2
$$

Por ejemplo, si suponemos que <sub>la</sub> es el efecto que se obtiene a<sup>r</sup> apli car cierta droga yi <sub>2</sub> el efecto obtenido al no aplicar droga, <sub>il 1</sub> sería la mes dia de la población a la cual se le suministró la droga y  $\pi_2$  la media de la población a la cual no se le aplicó ésta. Si al comparar estas medias resulta que son iguales ( $\frac{1}{1}$  =  $\frac{1}{12}$  ) podemos pensar que el efecto producido al aplicar

la droga es igual al producido al no aplicarla, ya que si

$$
\begin{array}{rcl}\n\mu_1 & = & \mu_2 \\
\mu_1 + & \tau_1 & = & \mu + \tau_2 \\
\tau_1 & = & \tau_2\n\end{array}
$$

es decir, la droga no afecta al individuo.

Como vemos, al hacer una comparación entre medias lo único que estamos haciendo es comparando los efectos de aplicar uno u otro tratamiento (que es en realidad lo que nos interesa) por lo que únicamente tendremos que probar si  $\tau_1 = \tau_2$ .

Para poder comparar las T<sub>i's</sub> tenemos que estimarlas para lo cual existen varios métodos; uno de los más comunes es el de minimizar los errores por el método de "mínimos cuadrados", el cual trata de encontrar el mínimo de  $F = \begin{pmatrix} 2 & n \\ \sum_{i=1}^{n} & \sum_{j=1}^{n} \\ n & n \end{pmatrix}$   $\epsilon_{ij}^{2}$ la función:

con respecto a  $\mu$ ,  $\tau_1$   $\gamma$   $\tau_2$ .

Vemos que

 $c_{ij} = Y_{ij} - \mu - \frac{1}{4}$ :  $\frac{1}{\mu} \lim_{\tau \to \infty} \frac{1}{\tau} \sum_{i=1}^{n} (Y_{ij} - \mu - \tau_i)^2$ y queremos encontrar:

Recordemos que para encontrar los valores mínimos de una función,

es necesario derivarla e igualarla a cero, por lo que si derivamos nuestra función con respecto all,  $\mathbb{F}_1$  y  $\mathbb{F}_2$ , obtenemos que:

$$
\frac{\partial F}{\partial \mu} = \frac{\partial}{\partial F} \frac{2}{i} \frac{n_1}{j} (Y_{1,j} - \mu - \tau_{1})^2 = -2 \frac{\sum_{i=1}^{n_1} X_i (Y_{1,j} - \mu - \tau_{1})}{i-j} (Y_{1,j} - \mu - \tau_{1})^2
$$
\n
$$
\frac{\partial F}{\partial \tau_{1}} = \frac{\partial}{\partial F} \frac{\sum_{i=1}^{n_1} X_i (Y_{1,j} - \mu - \tau_{1})^2}{i-j} = -2 \frac{\sum_{i=1}^{n_1} X_i (Y_{1,j} - \mu - \tau_{1})}{i} (Y_{2,j} - \mu - \tau_{2})
$$

igualando a cero, se obtiene un sistema de ecuaciones que se conoce con el nombre de <sup>o</sup>ecuaciones normales<sup>o</sup> por medio del cual se obtienen los estimadores,

 $11$ 

Nuestro sistema de ecuaciones normales es el siguiente:

(1) 
$$
-2\{\sum_{i=1}^{n} y_i - \sum_{i=1}^{n} \hat{i} - \sum_{i=1}^{n} \hat{i} - \sum_{i=1}^{n
$$

En este sistema de ecuaciones, podemos ver que la ecuación (1) es la suma de las ecuaciones (2) y (3), por lo que no encontraremos una solución única de este sistema y no podremos estimar  $\mu$ ,  $\tau$ <sub>1</sub> y  $\tau$ <sub>2</sub> por separado.

Como lo que nos interesa saber es si  $\tau_1 = \tau_2$ , veamos si podemos estimar en forma única la expresión  $\tau_1 - \tau_2$ , en lugar de inferir sobre  $\tau_1$  y T2 por separado.

Para facilitar el análisis, cambiaremos la notación de manera que:

$$
\Sigma Y_{ij} = Y_{.j}
$$
\n
$$
\Sigma Y_{ij} = Y_{.j}
$$
\n
$$
\Sigma Y_{ij} = Y_{.j}
$$
\n
$$
\Sigma Y_{ij} = Y_{.j}
$$
\n
$$
\Sigma Y_{ij} = Y_{.j}
$$
\n
$$
\Sigma Y_{.j} = Y_{.j}
$$
\n
$$
\Sigma Y_{.j} = Y_{.j}
$$
\n
$$
\Sigma Y_{.j} = Y_{.j}
$$
\n
$$
\Sigma Y_{.j} = Y_{.j}
$$
\n
$$
\Sigma Y_{.j} = Y_{.j}
$$
\n
$$
\Sigma Y_{.j} = Y_{.j}
$$
\n
$$
\Sigma Y_{.j} = Y_{.j}
$$
\n
$$
\Sigma Y_{.j} = Y_{.j}
$$
\n
$$
\Sigma Y_{.j} = Y_{.j}
$$
\n
$$
\Sigma Y_{.j} = Y_{.j}
$$

con lo que nuestro sistema de ecuaciones normales queda:

(1) 
$$
-2 \left[ Y - (n_1 + n_2) \hat{p} - (n_1 + n_2) \hat{p} - (n_1 + n_2 + n_2) \right] = 0
$$

(2) 
$$
-2 \left[ Y_1 - n_1 \hat{v} - n_1 \hat{v} \right] = 0
$$

(3) 
$$
-2 \left[ Y_2 - n_2 \hat{p} - n_2 \hat{r} \right] = 0
$$

en donde las ecuaciones (2) y (3) las podémos reescribir:

 $\overline{Y}_1 = 0 = 1 - 0$  $(2^{+})$ 

$$
(3^+)
$$
  $\overline{Y}_2 = \hat{\mathbf{n}} - \hat{\mathbf{r}}_2 = 0$ 

 $y$  si hacemos  $(2^+) + (3^+)$  obtenemos:

$$
(Y_1 - \hat{F} - \hat{r}_1) = (\hat{Y}_2 - \hat{F} - \hat{r}_2) = 0
$$
  
 $Y_1 - \hat{Y}_2 - \hat{r}_{-1} + \hat{r}_{-2} = 0$ 

por lo que

$$
\hat{r}_1 - \hat{r}_2 = \overline{v}_1 - \overline{v}_2.
$$

queda univocamente determinada por las ecuaciones normales y puede ser estimada; es decir

$$
\tau_1 - \tau_2 = \overline{Y}_1 - \overline{Y}_2
$$

Hasta aquí hemos resuelto un gran problema ya que hemos podido estimar la diferencia entre los efectos, sin embargo surge el problema de la variabilidad aleatoria que presentan los estimadores.

Veamos ahora por qué es importante la variabilidad. Ya que pudimos estimar la diferencia entre los efectos producidos al aplicar un tratamiento y otro vemos que si esta diferencia es "grande" significa que el efecto producido por un tratamiento difiere mucho del efecto producido por el otro tra tamiento y si esta diferencia no es muy grande, se puede pensar que se tiene el mismo efecto al aplicar cualquier tratamiento.

Ahora bien, ¿cómo podemos saber si esta diferencia es grande o chi ca?... ¿se puede pensar que la diferencia es grande si vale 1,100,500,...?

Para poder saber si la diferencia entre los efectos es grande o chica, es necesario compararla con algo, y es en esta parte donde la variabilidad de las poblaciones adquiere importancia.

Supongamos que en una muestra, al aplicar cierta dosis Al obtenemos respuestas que en las figuras uno a cuatro denotamos por "I"" y al aplicar la dosis A2 obtenemos respuestas las cuales se denotan "O". Las respues tas están distribuídas de la siguiente manera:

> $O = O$  $\bigcirc$  $O$   $O$   $O$   $O$   $O$   $O$   $O$ Figura 1  $Y_{\perp}$ Y p

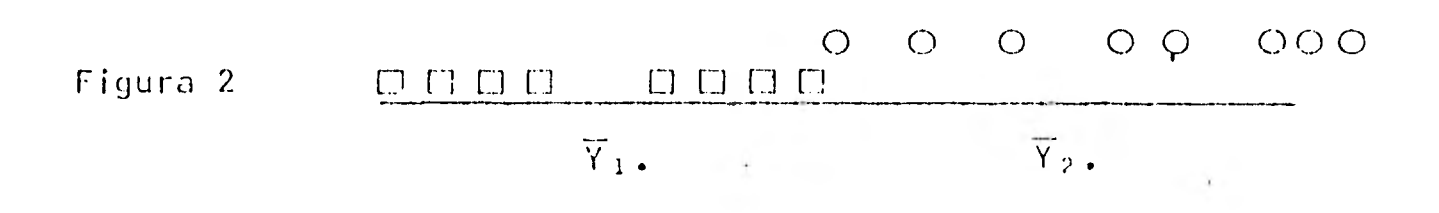

 $O$   $O$   $O$ 00 000

 $\overline{Y}_2$ .

### פסמים מים ממש Figura 3

# $\overline{Y}_1$ .

En la figura 2, tenemos las mismas dos poblaciones obtenidas con la muestra, excepto que la distancia entre éstas (medidas con  $\overline{Y}_1$ , y  $\overline{Y}_2$ .) se ha incrementado. En la figura 3 esta distancia crece todavía más, pero la varia ción en estas tres figuras permanece constante.

Viendo estas tres figuras, ¿cuál de ellas ofrece mayor evidencia de que exista diferencia entre  $\mu_1 \times \mu_2$ ? Seguramente escogeríamos la figura 3, ya que los datos nos muestran una diferencia mayor entre las medias en compa ración con la variación interna de cada muestra.

En la figura 1 no podemos decir que las medias  $(\pi_1 \vee \pi_2)$  son cs. tadísticamente diferentes, ya que la variación de los datos con respecto su media poblacional es muy grande en comparación con la diferencia entre  $\overline{Y}_{1,1}$ y  $\overline{Y}_2$ .

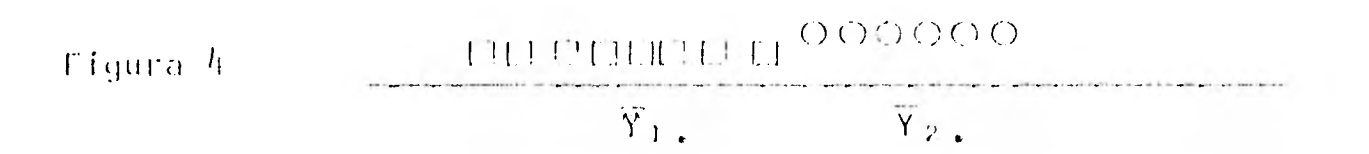

En la figura  $h$ , tenemos la misma diferencia entre las medias mue $\sim$ trales que en la figura 1, pero la variación entre los dátos con respecto su media ha sido reducida. En esta última figura se ve mas claramente que puede existin diferencia entre P<sub>1</sub> y P <sub>2</sub>.

Para verlo mas claramente, supongamos que nuestras poblaciones P1 y P2, se distribuyen normalmente, de tal manera que:

P1 ~ N(
$$
\mu_1
$$
,  $\sigma^2$ )  
y P2 ~ N( $\mu_2$ ,  $\sigma^2$ )

cuya gráfica es la siguiente:

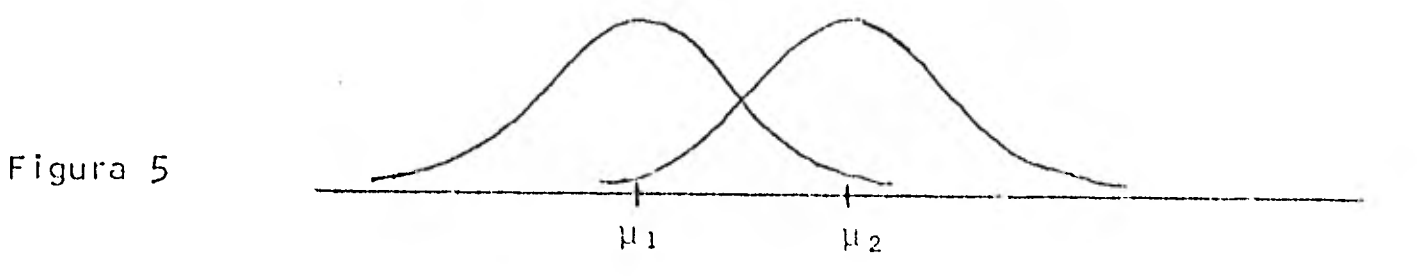

Si mantenemos la misma varianza, pero la distancia entre las medias aumenta (Figura 6), o si reducimos la varianza cuando la distancia entre  $\mu_{1}$  y  $\mu$  2 permanece fija (Figura 7), en ambos casos la probabilidad de que exista di ferencia entre  $\mu_1$  Y  $\mu_2$  aumenta:

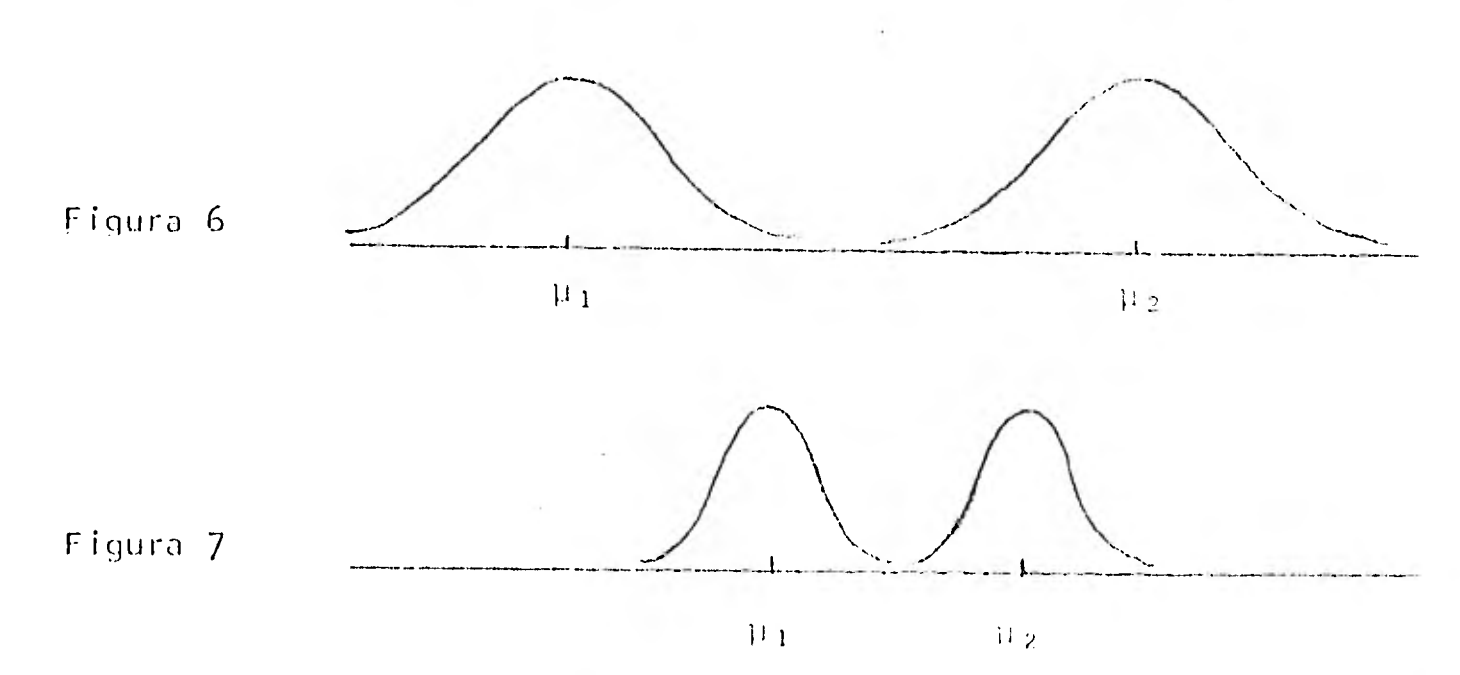

Es decir, para poder saber si  $\mu_1 \neq \mu_2$  es necesario saber cuánto varían los datos con respecto a su media poblacional, y solo así sabremos si la distancia entre  $\overline{Y}_1$ ,  $y = \overline{Y}_2$ , es suficientemente grande para poder decir que existe diferencia estadística entre las medias.

Es por esto que se llama Análisis de Varianza, ya que la comparación

 $\bullet$ 

Modelo de un criterio de Clasificación.

En particular, estamos interesados en determinar cómo podemos dividir la suma de cuadrados total de las desviaciones en dos partes que correspondan: - Variación entre las medias de las poblaciones y

- Variación dentro de cada una de las muestras.

Si tenemos dos muestras poblacionales de tamaño n<sub>1</sub> y n<sub>2</sub> respectivamente, la suma de cuadrados total de las desviaciones de las observaciones  $(n_1 + n_2)$  con respecto a la media general, está dada por:

$$
\text{SCT} = \frac{2}{\sum_{i=1}^{n} \sum_{j=1}^{n} (\Upsilon_{ij} - \overline{\Upsilon}_{i})^2}
$$

En donde  $\overline{Y}$  es la media general que contempla todas las observaciones de ambas muestras y está dada por:

$$
\overline{Y}_{\cdot \cdot} = \sum_{i=1}^{2} \sum_{j=1}^{n} Y_{ij} / n.
$$
 en donde n:=n<sub>1</sub>+n<sub>2</sub>.

Ahora veamos cómo podemos partir esta suma de cuadrados:

$$
SCT = \frac{2}{\lambda} \sum_{i=1}^{n} (Y_{i,j} - \overline{Y}_{i.})^2
$$
  
\n
$$
= \sum_{i=1}^{n} \sum_{j=1}^{n} (Y_{i,j} - \overline{Y}_{i.})^2 + 2 (Y_{i,j} - \overline{Y}_{i.}) (Y_{i,j} - \overline{Y}_{i.}) + (Y_{i,j} - \overline{Y}_{i.})^2
$$
  
\n
$$
= \sum_{i=1}^{n} \sum_{j=1}^{n} (Y_{i,j} - \overline{Y}_{i.})^2 + 2 (Y_{i,j} - \overline{Y}_{i.}) (Y_{i,j} - \overline{Y}_{i.}) + (Y_{i,j} - \overline{Y}_{i.})^2
$$
  
\n
$$
= \sum_{i=1}^{n} \sum_{j=1}^{n} (Y_{i,j} - \overline{Y}_{i.})^2 + 2 \sum_{i=1}^{n} (Y_{i,j} - \overline{Y}_{i.}) (n_1 \overline{Y}_{i,1} - n_1 \overline{Y}_{i.}) + \sum_{i=1}^{n} \sum_{j=1}^{n} (Y_{i,j} - \overline{Y}_{i.})^2
$$
  
\n
$$
= \sum_{i=1}^{n} \sum_{j=1}^{n} (Y_{i,j} - \overline{Y}_{i.})^2 + 2 \sum_{i=1}^{n} (Y_{i,j} - \overline{Y}_{i.})^2
$$
  
\n
$$
= \sum_{i=1}^{n} \sum_{j=1}^{n} (Y_{i,j} - \overline{Y}_{i.})^2 + 2 \sum_{i=1}^{n} (Y_{i,j} - \overline{Y}_{i.})^2
$$
  
\n
$$
= \sum_{i=1}^{n} \sum_{j=1}^{n} (Y_{i,j} - \overline{Y}_{i.})^2 + 2 \sum_{i=1}^{n} (Y_{i,j} - \overline{Y}_{i.})^2
$$
  
\n
$$
= \sum_{i=1}^{n} \sum_{j=1}^{n} (Y_{i,j} - \overline{Y}_{i.})^2 + 2 \sum_{i=1}^{n} (Y_{i,j} - \overline{Y}_{i.})^2
$$
  
\n
$$
= \sum_{i=1}^{n} \sum_{j=1}^{n} (Y_{
$$

i j ►¥ .<br>Ta media poblacional de la i ésima muestr

El primer sumando a la derecha del signo igual  $(\sum_{i} \sum_{i} (Y_{i,i} - Y_{i,i})^2)$  nos mide cuánto se alejan los datos observa dos de la media de la población a la que pertenecen, tomando en cuenta todas las poblaciones (es decir, cuánto varían los datos en cada una de las poblaciones).

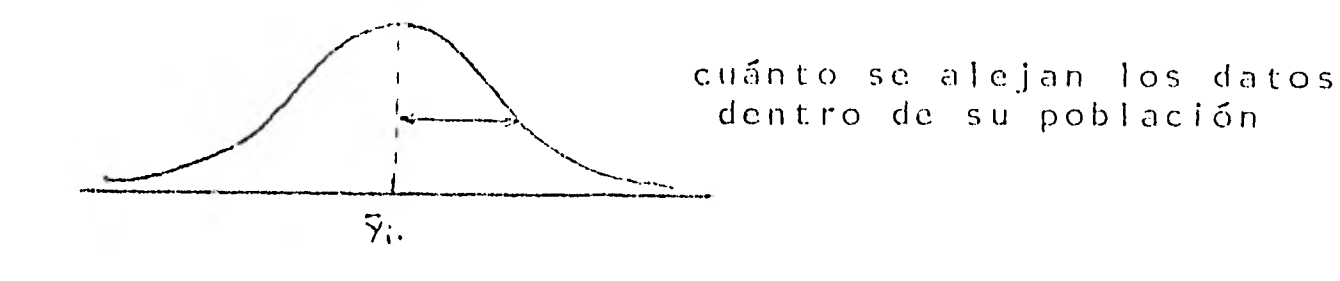

A este sumando se le llama "Suma de Cuadrados del Error" (SCE), ya que esta variación de la muestra es general mente atribuída al error experimental.

Al segundo sumando le llamamos "Suma de Cuadrados de los Tratamientos" (SCT) y si vemos, esta cantidad la podemos transformar de la siguiente manera:

$$
\sum_{i=1}^{2} n i (\overline{Y}_{i.} - \overline{Y}_{..})^{2} = n \left( \overline{Y}_{1.} - \overline{Y}_{..} \right) ^{2} + n \left( \overline{Y}_{2.} - \overline{Y}_{..} \right) ^{2}
$$
\n
$$
= n \left[ \overline{Y}_{1.}^{2} - 2n \overline{Y}_{1.} \overline{Y}_{..} + n \overline{Y}_{..}^{2} + n \overline{Y}_{2.}^{2} - 2n \overline{Y}_{2.} \overline{Y}_{..} + n \overline{Y}_{..}^{2} \right]
$$
\n
$$
= n \left[ \overline{Y}_{1.}^{2} + n \overline{Y}_{2.}^{2} - 2 \overline{Y}_{..} \left( n \overline{Y}_{1.} + n \overline{Y}_{2.} \right) + \overline{Y}_{..}^{2} \left( n + n \overline{Y}_{1.} \right) \right]
$$
\n
$$
= n \left[ \overline{Y}_{1.}^{2} + n \overline{Y}_{2.}^{2} - 2 \left( \frac{1 \overline{1} \overline{1} \overline{1} \overline{Y}_{..} + n \overline{Y}_{2.}^{2} \overline{Y}_{..} \right) + \overline{Y}_{..}^{2} \left( n + n \overline{Y}_{1.} \right) \right]^{2}
$$
\n
$$
= n \left[ \overline{Y}_{1.}^{2} + n \overline{Y}_{2.}^{2} - 2 \left( \frac{1 \overline{1} \overline{1} \overline{Y}_{..} \overline{Y}_{..} \right) \right] \left( \sum_{i=1}^{N} Y_{i} + \sum_{j=1}^{N} Y_{j} \right) + \left( \frac{1 \overline{1} \overline{Y}_{.} \overline{Y}_{j} \overline{Y}_{j} \right)^{2}
$$
\n
$$
= n \left[ \overline{Y}_{1.}^{2} + n \overline{Y}_{2.}^{2} - \overline{X}_{..}^{2} \right] \left( \sum_{i=1}^{N} Y_{i} \right) \left( \sum_{i=1}^{N} Y_{i} \right) + \left( \frac{1 \overline{1} \overline{1} \overline{Y}_{.} \overline{Y}_{.} \right)^{2}
$$
\n<math display="block</math>

$$
= n_{1} \overline{Y}_{1}^{2} + n_{2} \overline{Y}_{2}^{2} - \left(\frac{\sum_{i} \sum_{j} Y_{i,j}}{n_{1} + n_{2}}\right)^{2}
$$
\n
$$
= n_{1} \overline{Y}_{1}^{2} + n_{2} \overline{Y}_{2}^{2} - \frac{1}{n_{1} + n_{2}} \left(\sum_{j} Y_{1,j} + \sum_{j} Y_{2,j}\right)^{2}
$$
\n
$$
= n_{1} \overline{Y}_{1}^{2} + n_{2} \overline{Y}_{2}^{2} - \frac{1}{n_{1} + n_{2}} \left[\left(\sum_{j} Y_{1,j} + \sum_{j} Y_{2,j}\right) (N Y_{2,j}) + (N Y_{2,j})^{2}\right]
$$
\n
$$
= n_{1} \overline{Y}_{1}^{2} + n_{2} \overline{Y}_{2}^{2} - \left(\frac{n_{1}^{2}}{n_{1} + n_{2}}\right) \overline{Y}_{1}^{2} - 2 \left(\frac{n_{1} n_{2}}{n_{1} + n_{2}}\right) \overline{Y}_{1} \cdot \overline{Y}_{2} - \left(\frac{n_{1}^{2}}{n_{1} + n_{2}}\right) \overline{Y}_{2}^{2}.
$$
\n
$$
= \overline{Y}_{1}^{2} \left(n_{1} - \frac{n_{2}^{2}}{n_{1} + n_{2}}\right) + \overline{Y}_{2}^{2} \left(n_{2} - \frac{n_{2}^{2}}{n_{1} + n_{2}}\right) - 2 \left(\frac{n_{1} n_{2}}{n_{1} + n_{2}}\right) \overline{Y}_{1} \cdot \overline{Y}_{2}.
$$
\n
$$
= \overline{Y}_{1}^{2} \left(\frac{n_{1} n_{2}}{n_{1} + n_{2}}\right) + \overline{Y}_{2}^{2} \left(\frac{n_{1} n_{2}}{n_{1} + n_{2}}\right) - 2 \left(\frac{n_{1} n_{2}}{n_{1} + n_{2}}\right) \overline{Y}_{1} \cdot \overline{Y}_{2}.
$$
\n
$$
= \frac{n_{1} n_{2}}{n_{1} + n_{2}} \left[\left(\overline{Y}_{1} - \overline{Y}_{2}\right)^{2}\right]
$$

Con este resultado podemos ver que la SCT aumenta. cuando la diferencia entre  $\overline{Y}_1$ ,  $\overline{Y}_2$ , crece; es decir, la SCT nos mide que tan lejos están las medias de cada población:

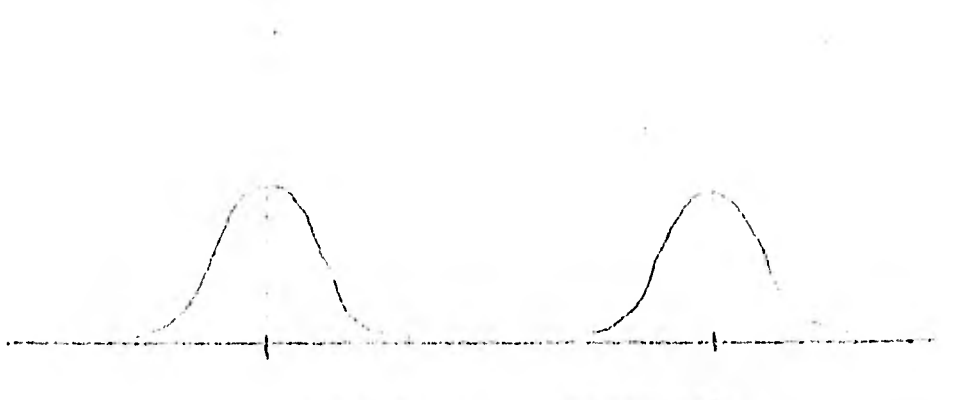

Como vimos antes, para poder determinar si hay diferencia estadística entre las medias de las poblaciones, es necesario saber qué tan lejos se encuentra una de la otra (cantidad medida por medio de la SCT) y cuánto se alejan los datos de su media poblacional (cantidad dada por la SCE), que son las 2 clases de variaciones que vimos en las gráficas.

Mientras más grande sea la SCT en comparación con la SCE, más evidencia habrá de que existe diferencia estadística entre las medias  $\mu_1$  y  $\mu_2$ .

Pero ¿cómo podemos determinar cuando es grande? ¿Cuándo la SCT es suficientemente mayor que la SCE para que nos indique que existe diferencia estadística? Para saber esto, podemos hacer una prueba de hipótesis.

Lo que nos interesa saber es si existen diferencias entre los tratamientos. Vimos antes que analizar esta diferencia (t<sub>inte</sub>) es igual a analizar la diferencia entre las medias de las poblaciones que recibieron tratamientos distin tos  $(\mu_1 - \mu_2)$  ya que  $\mu_1 = \mu + \mu \tau_1$  y  $\mu_2 = \mu + \tau_2$  por lo que:

 $\mu_1 = \mu_2 = \mu + \tau_1 = \mu - \tau_2 = \tau_1 = \tau_2$ 

Vimos también que estas diferencias tienen un estimo dor únivocamente determinado por las ecuaciones normales:

 $181.5$ 

 $\widehat{\mathbb{H}_{\gamma^{1}}\mathbb{F}_{2}} = \overline{\mathbb{Y}}_{1} - \overline{\mathbb{Y}}_{2}$ .

Ahora nos interesa saber si este estimador es estadís ticamente igual a cero (lo que nos diría que no existe diferencia entre los tratamientos:

 $\overline{Y}_1 - \overline{Y}_2 = 0 \Rightarrow \overline{Y}_1 = \overline{Y}_2$ .

Para saber si es estadísticamente igual a cero, es necesario comparar esta diferencia con algo del cual conozca mos su comportamiento. Para ésto se puede hacer una prueba de hipótesis en donde:

La hipótesis que queremos probar (hipótesis nula) es:

 $H_0: \mu_1 - \mu_2 = 0$ contra la hipótesis alternativa:

 $H_A: \mu_1 - \mu_2 \neq 0$ 

Veamos ahora qué estadístico de prueba podemos usar para esta prueba de hipótesis.

Queremos saber si la SCT es estadísticamente mayor que SCE; si ésto pasa quiere decir que sí existe diferencia entre los tratamientos. Para ésto podríamos hacer el cociente:

> **SCT** SCE

Si este cociente está cercano a 1 significa que SCT no es estadisticamente más grande que SCE y si es mucho más grande que 1, significa que sí hay diferencia entre los tra tamientos.

Hasta ahora, no hemos comparado el resultado con nada conocido pero veamos cómo podemos hacerlo:

Recordemos que estamos suponiendo que nuestras obser vaciones (Y<sub>ii</sub>) se distribuyen como una función de distribución normal:  $Y_{ij} \sim N(\mu_i, \sigma^2)$  y que son independientes; recorde mos también que la sumatoria del cuadrado de las variables que se distribuyen como N(0,1), tienen una distribución J<sub>i</sub>cuadrada. Por lo tanto, se puede demostrar que si:

 $Y_{i,j}$  ~ N ( $\mu_i$ ,  $\sigma^2$ )

 $\frac{Y_{i,j}-\mu_{i}}{2}$  ~ N(0,1)

y que  $\sum_{i=1}^{2} \sum_{j=1}^{Y} \frac{1}{x^{j}} = \frac{1}{x^{j}}$   $\sim J_{i}$ -cuadrada en donde  $\overline{Y}_{i} = \hat{\mathbb{I}}_{i}$ 

es decir:

 $\frac{\mathsf{SCE}}{\sigma^2}$  = J<sub>j</sub>-cuadrada.

También es posible demostrar que si la hipótesis nula es cierta enfonces:

$$
\frac{\text{SCT}}{\sigma^2} = \frac{1}{i} \frac{n_1 (Y_1 - \overline{Y}_1)^2}{\sigma^2} \sim J_1 - \text{cualrada}
$$

Los grados de libertad asociados a la SCT son el número de poblaciones a las que se les aplicó distinto tratamiento menos 1, (en este caso 2-1).

Los grados de libertad asociados a la SCE es el to tal de observaciones, menos 1, menos el número de grados de libertad asociados a la SCT, (en este caso = n + n - 1 - 1)

Los grados de libertad asociados a SCtotal ( $\Sigma$  $(Y_{ij} - \overline{Y}_{i,j})^2$ ) están dados por el total de observaciones menos 1.

Tomando en cuenta que el cociente de 2 distribuciones J<sub>i</sub>-cuadrada divididas entre sus grados de libertad nos dan una distribución F, podemos concluír que si llamamos: Cuadrado Medio del Tratamiento (CMT) a  $\left(\frac{SCT}{\sigma^2}\right)$  y Cuadrado<br>Medio del Error (CME) a  $\left(\frac{CME}{\sigma^2}\right) \left(\frac{1}{n+m-2}\right)$  entonces nuestro esta dístico de prueba correspondiente sería:

$$
F = \frac{CMT}{CME}
$$

que bajo el supuesto de que la hipótesis nula es cierta tiene una distribución E y los grados de libertad asociados a esta estadístico son los asociados a la SCT y a la SCE, es decir en este caso, tenemos que compararlo con una función  $F(1, n_1 + n_2 - 2)$ .

El estadístico de prueba E, vimos que se distribuye como una función E; si este valor es muy grande nos indica que la hipótesis nula  $(\mu_{1} = \mu_{2})$  no es cierta y que existe dife rencia significativa entre las medias de las poblaciones que recibieron distinto tratamiento, es decir, no es lo mismo aplicar un tratamiento u otro.

La zona a partir de la cual decimos que f<sub>calc</sub> es grande y por lo tanto no aceptamos la hipótesis H de igualdad de tratamientos, está dada por:

 $F \geqslant F_{\alpha}$ 

Si suponemos por ejemplo que H<sub>o</sub> es cierta, y que

 $P(F > F_{\alpha}) \leq \alpha$ <br>si  $\alpha = 0.01$  y obtenemos

un valor de  $F_{\text{calc}}$  tal que  $F_{\text{calc}} > F_{\text{equ}}$ , como la probabilidad es tan baja, se considera que ha sucedido algo improbable bajo el supuesto de que H es cierta por lo que H se consi dera falsa, y optamos por la hipótesis alternativa.

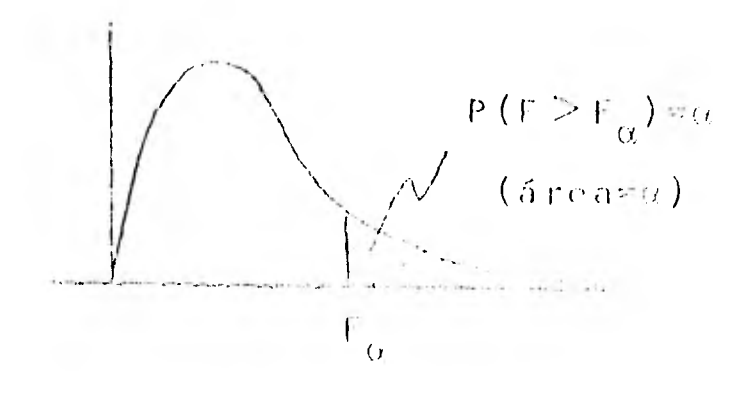

ka zona rayada representa el área en la que la hipótesis H<sub>o</sub> se considera improbable o falsa.

Al valor de « se le llama nivel de significancia. En realidad es muy difícil fijar este valor, ya que existen 2 tipos de errores que se pueden cometer en una prueba de hipótesis, los cuales se presentan en el siguiente cuadro:.

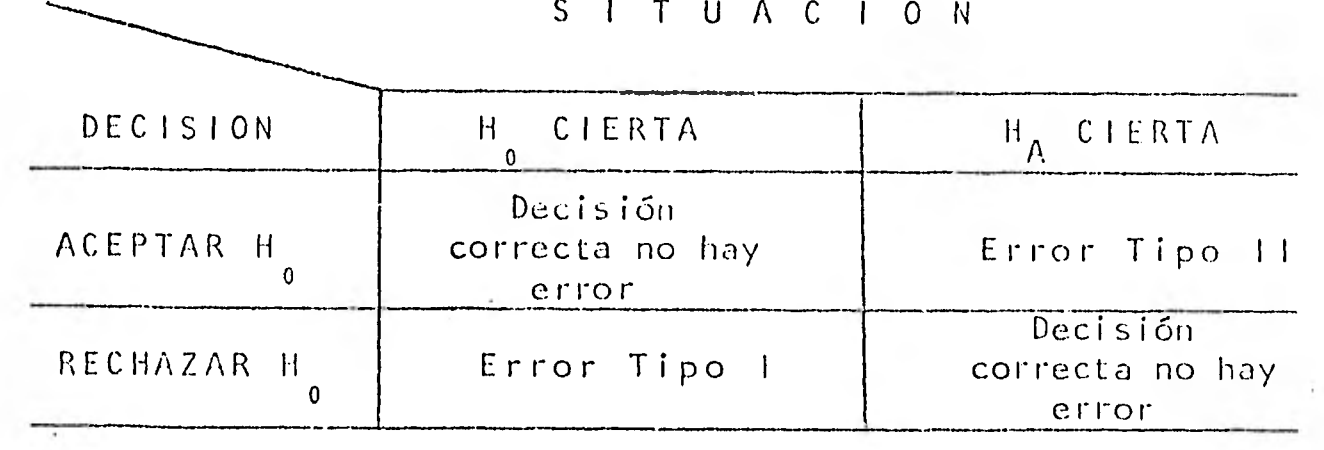

Dados estos posibles errores, se busca minimizar la probabilidad de cometer el error tipo II, ya que hemos fijado la probabilidad del error tipo  $+(\alpha)$ .

Si nos ponemos muy "exigentes" en la captación de diferencias (es decir escogemos a muy pequeña), será necesario que los efectos de los tratamientos sean "muy" diferentes para que nuestro valor de F<sub>calc</sub> sobrepase el valor de F<sub>o</sub>:

 $\mathbf{F}^{\mathbf{p}}$  , ,

Figura A  $(muy-exigente s)$ 

Por el contrario, si somos muy poco exigentes (a muy grande), la prueba será tan sensible que quizá captemos dife rencias sin importancia práctica. Con cualquier ene diferencia nuestra  $F_{\text{calc}}$  podrá ser mayor que  $F_{\alpha}$ :

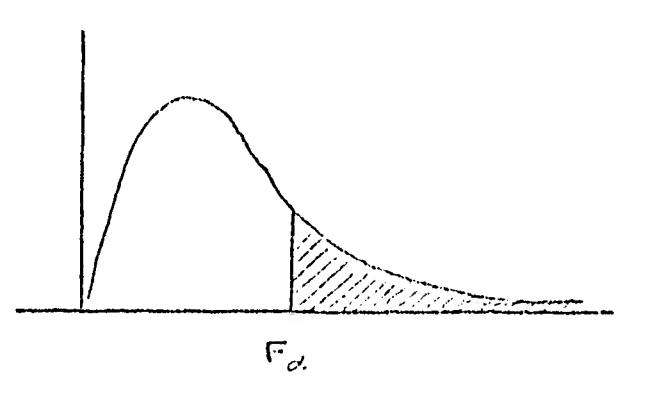

Figura B (poco exigentes)

Es lógico pensar que por lo general se buscará que el error tipo I sea el de más graves consecuencias, ya que es el que se va a fijar. La probabilidad de cometer el error tipo I se fija con una probabilidad "baja"  $\alpha$  y se elige de manera arbitraria; no podemos olvidar que si nos volvemos muy estrictos en el control del error tipo 1, el error tipo Il aumentaria.

Es necesario que captemos las diferencias entre los tratamientos cuando éstas tienen sentido. Por ejemplo, si a es muy "grande" es posible que digamos que existe diferen cia entre la dieta A y B a pesar de que A reduce 100gr. más de peso a determinado tipo de personas que B, lo qual no tendría mucho sentido práctico (fig. B); en cambio si  $\alpha$  es muy "pequeño" podríamos decidir que una anestesia es igual que otra porque una duerme al paciente aproximadamente  $\hbar$ horas y la otra 8 horas, lo cual podría tener graves consecuenclas  $(F \nmid q, A)$ .

Los valores que se eligen más frecuentemente son:  $\alpha = 0.05$  y  $\alpha = 0.01$ .

Hasta aquí ya tenemos todo el proceso que debe de seguir un investigador desde que tiene sus datos hasta saber si existe o no diferencia entre una y otra población. Todo este análisis está basado en un modelo de 1 criterio de cla sificación (una variable de interés), y 2 niveles (2 poblaciones que reciben tratamiento distinto):

con  $\varepsilon_{j,j}$  ~ N (0,  $\sigma^{2}$ )  $Y_{ij} = \mu + \tau_i + \varepsilon_{ij}$  $i = 1, 2,$  $i = 1, 2, ..., n$ 

y los resultados se pueden resumir en una Tabla de Análisis de Varianza para este modelo:

## TABLA DE ANALISIS DE VARIANZA

MODELO: 1 criterio de clasificación con 2 niveles

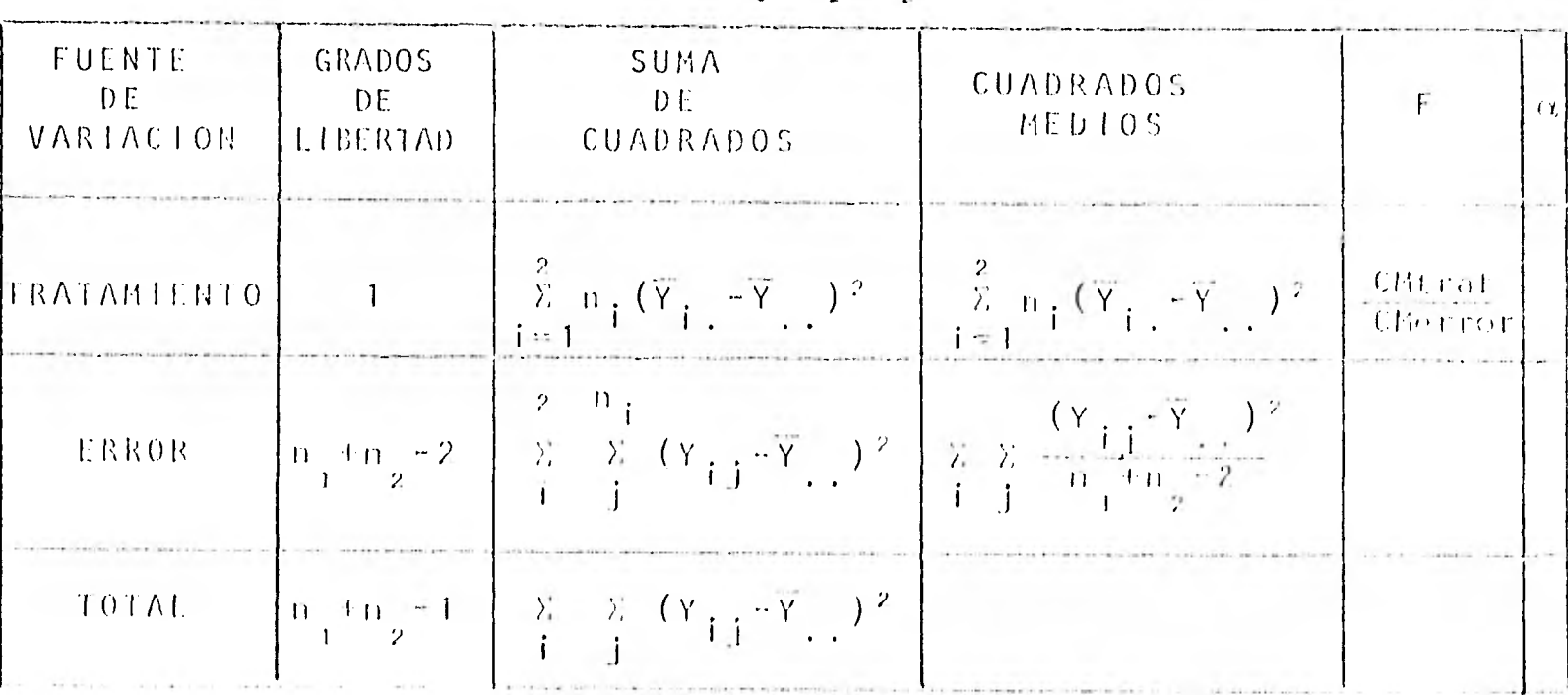

Suponiendo  $H_{0} : \mu_{1} = \mu_{2}$ 

Los grados de libertad asociados al total es la suma de los grados de libertad asociados a los tratamientos y los grados de libertad asociados al error.

Veamos ahora algunos ejemplos:

1.- Supongamos que tenemos 12 ratas de laboratorio como unidades experimentales y que queremos saber si existe dife rencia entre una sustancia A y una sustancia B al respon der ante cierto estímulo.

La variable de respuesta es el tiempo que tarda en responder al estímulo. El experimento se hará balanceado, es decir en las 2 poblaciones (la que recibe A y la que recibe B) se tomarán el mismo número de observaciones (6).

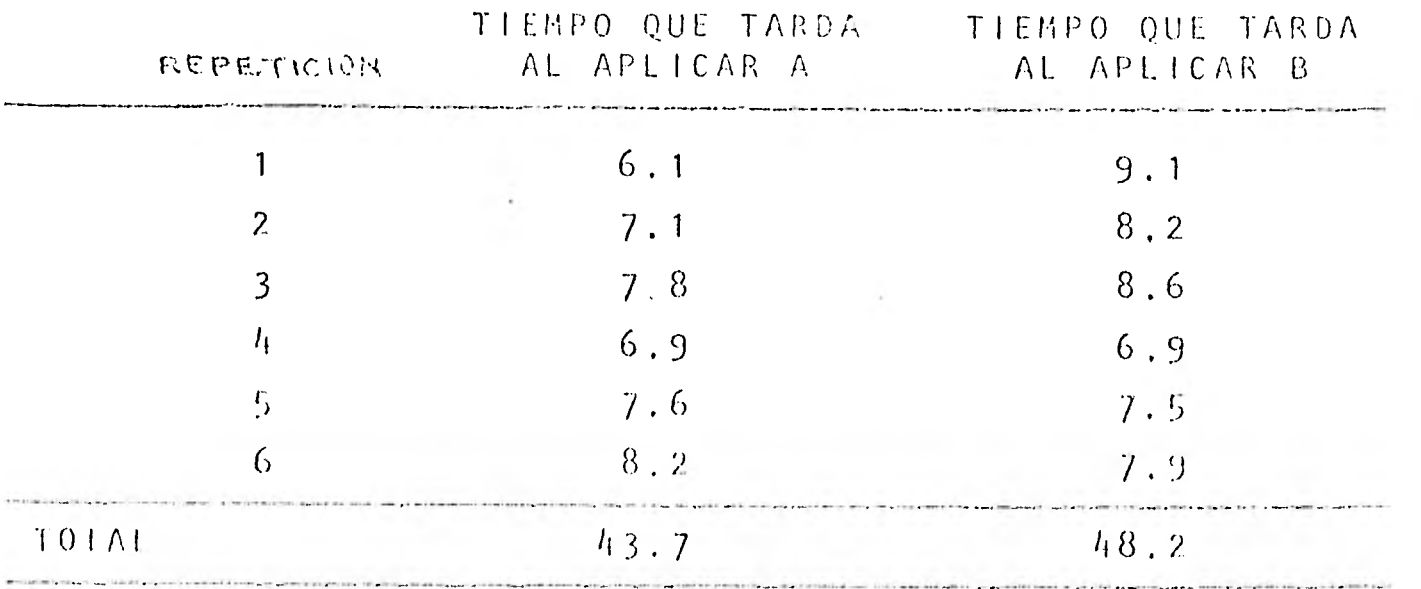

Los datos obtenidos son:

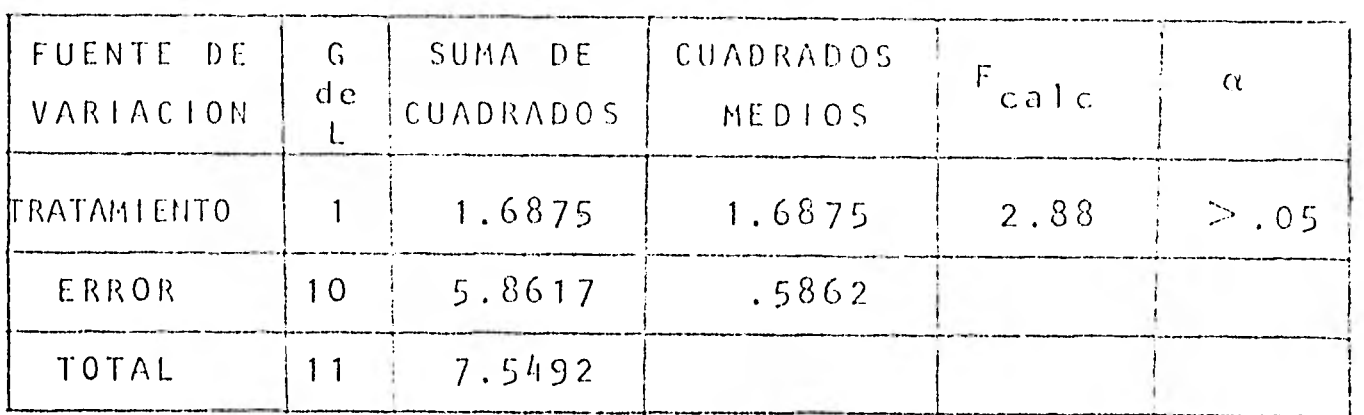

La Tabla de Análisis de Varianza para estos datos es:

Buscando en una tabla de  $F(1, 10)$ , vemos que  $F.05 = 4.96$ .

Si situamos esto en una gráfica:

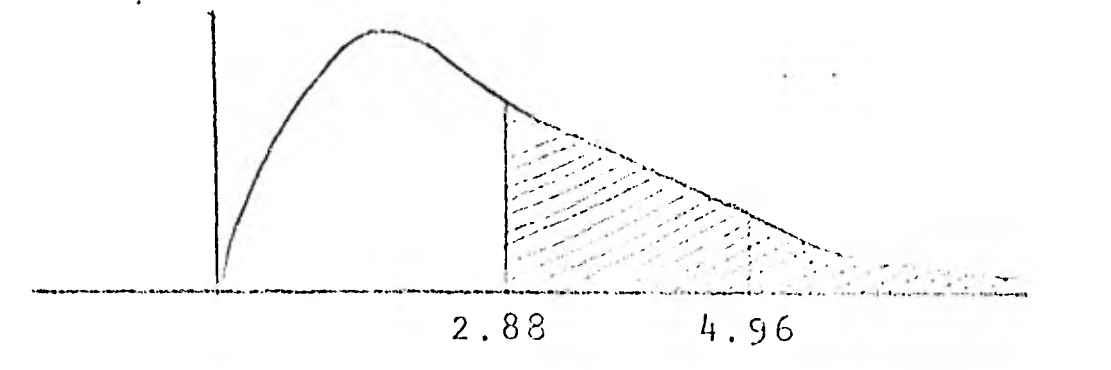

Podemos darnos cuenta fácilmente que nuestra Fcalc es menor que  $F_{\alpha}$  para  $\alpha$ =.05 por lo que podemos concluír que el tiempo que tardan las ratas al reaccionar ante el estímulo es estadísticamente el mismo si se le aplica la sustancia A ó la sustancia B. Es decir, no existe suficiente evidencia para concluir que las dos sustancias producen estímulos distintos en las ratas.

II.m Supongamos ahora que nos Interesa saber si cierto fungi cida aplicado a plantas de maíz sirve realmente para

evitar la aparición de hongos en ésta. Para ésto, toma mos 4 lotes de 100 semillas de maíz cada uno y les apli camos el fungicida (a la misma dosis) y para poder compararlo, tomamos 4 lotes de 100 semillas que serán nues tros "testigos" (no les aplicamos fungicida) y los pone mos bajo las mismas condiciones.

Después de tiempo, medimos de alguna manera la existencia de hongo en los lotes, obteniendo los siguientes resulta $d$ os:

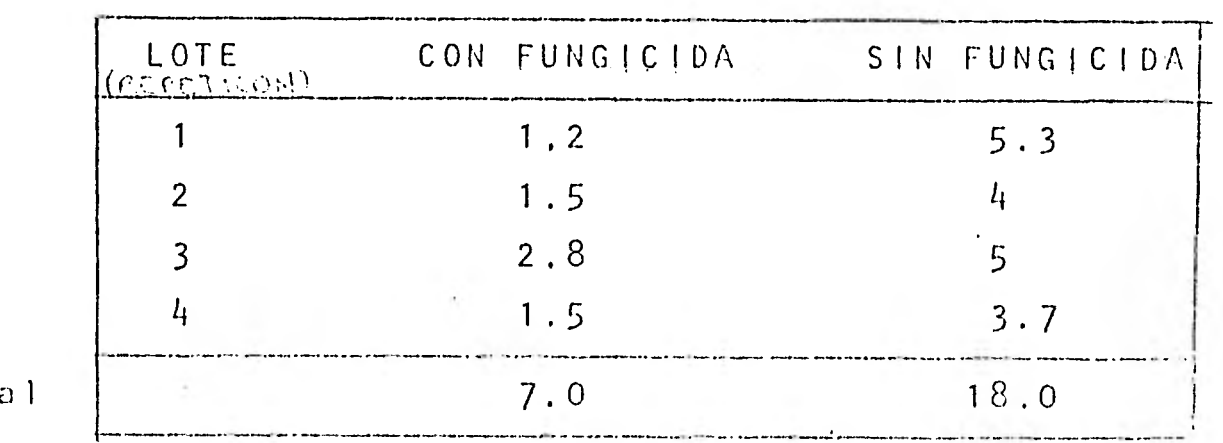

Tota

La tabla de análisis de varianza que se obtiene a partir de estos datos es:

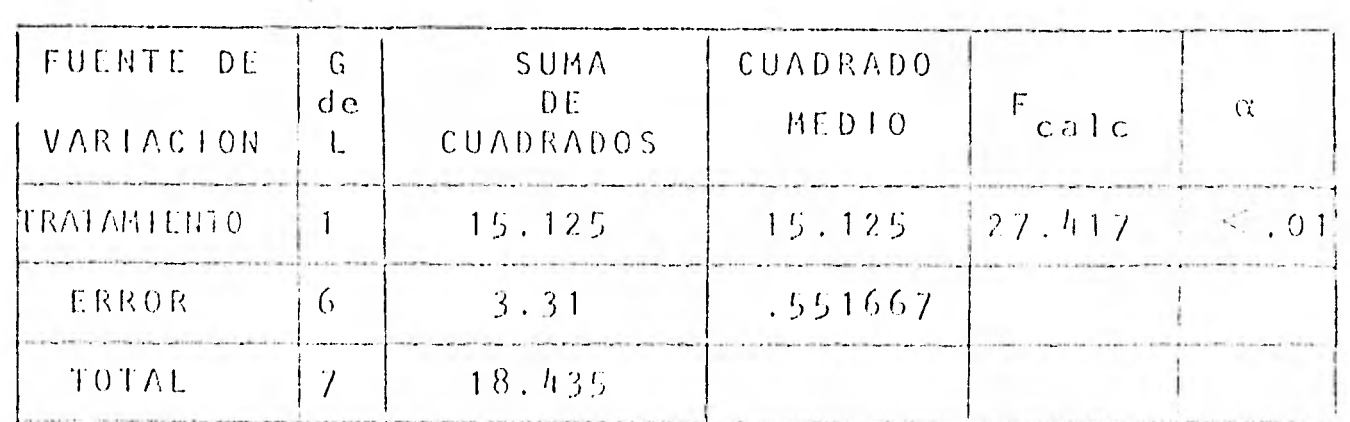

Buscando en una tabla de  $F(1,6)$ , vemos que  $F.01=13.75$ por lo que f<sub>calc</sub> es mayor que f.01, por lo que rechazamos la hipótesis H y podemos decir que existe evidencia estadística de que hay diferencia en la aparición de hongos al aplicar el fungicida y al no aplicarlo.

Como estamos midiendo la existencia de hongo y resulta mayor al no aplicarlo podemos decir que el fungicida si es eficiente,

### $\vert$ . 1.2 Modelo de 1 criterio de clasificación y k-niveles.-

Si en lugar de comparar 2 medias, quisiéramos comparar 3 ó más, tendríamos un modelo de 1 criterio de clasificación y k-niveles (en donde k es el número de medias que nos gusta ría comparar).

Por ejemplo, si quisiéramos ver si existe diferencia en el gusto de las películas dependiendo del trabajo que se realiza, y si los trabajos que donsideramos representativos son: medicina, historia, enfermería, educadora y comunicación, tomando como unidades experimentales únicamente mujeres (para evitar confusiones si el sexo afecta), tendríamos un modelo de 1 criterio de clasificación (el qusto de las películas en mujeres) y 5 niveles (los 5 trabajos que nos intere sa comparar).

Si tenemos 5 poblaciones distintas que queremos comparar, cada una con n<sub>i</sub> observaciones, los datos los podrfamos poner:

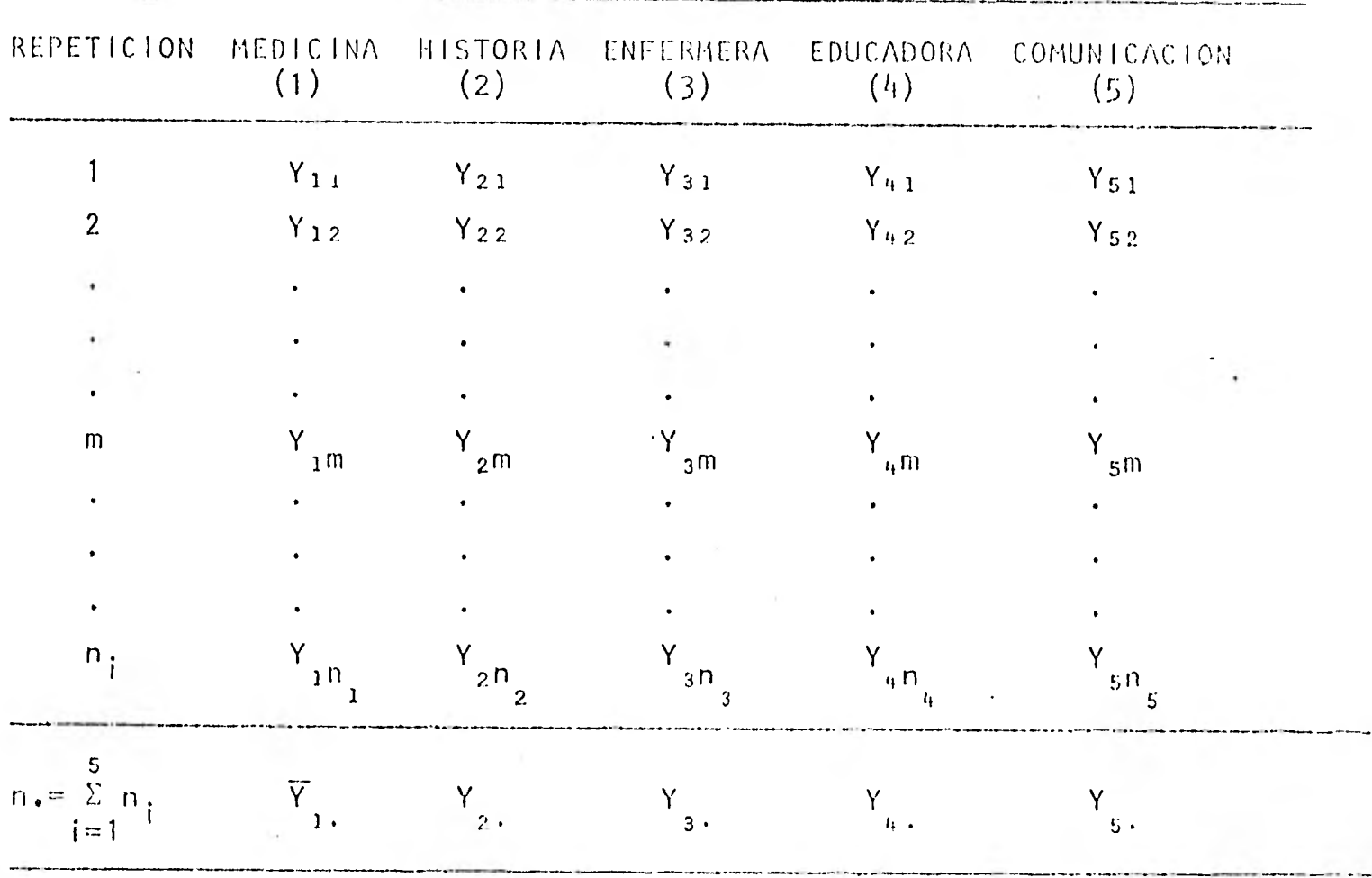

A este tipo de diseños en donde se obtienen aleatoriamente muestras independientes de k-poblaciones se conoce como en Diseño Completamente al Azar.

. Como nos gustarfa saber si existe diferencia entre el trabajo realizado y el gusto, tendrfamos que ver si:

 $\mu_1 = \mu_2 = \cdots = \mu_k$  (con km5)

Nuestro modelo lineal estadístico sería:

 $Y_{i,j} = \mu + \tau_i + \epsilon_{i,j}$  con  $\epsilon_{i,j} = \sqrt{\frac{\mu}{\sigma^2}}$  $\mu_i = \mu + \tau_i$ .

en donde

 $\, {\sf p}$ 

Como vemos es una generalización del modelo con 2 ni veles y la manera de analizarlo es análoga:

La hipótesis que nos gustaría probar es:

$$
H_0: \mu_1 = \mu_2 = \ldots = \mu_k
$$
 vs  $H_A: \mu_i \neq \mu_j$   
ara alguna  $i \neq j$  con  $i, j = 1, \ldots, k$ 

Por otro lado, generalizando el análisis para modelos con 2 niveles a modelos con k niveles, la Talba de Análisis de Varianza para modelos de 1 criterio de clasificación y k niveles, bajo la hipótesis  $H_{\frac{1}{2}}\mu_{\frac{1}{2}} = \ldots = \mu_k$  queda:

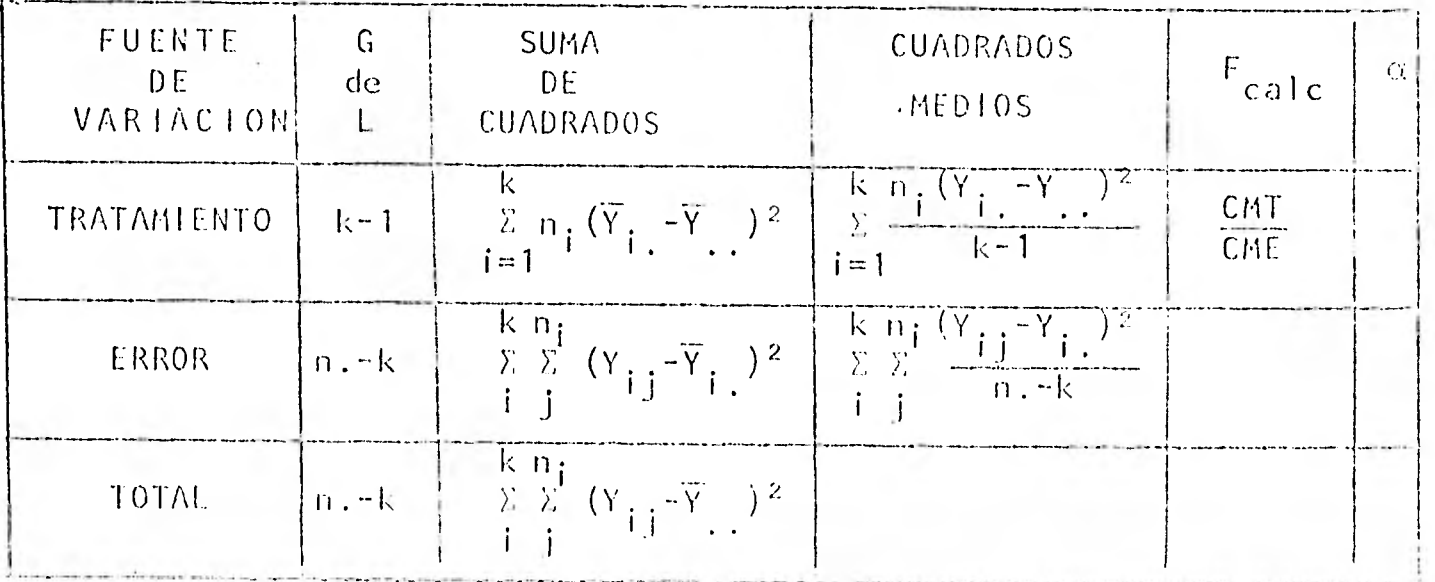

Podemos observar que los Gdel, asociados al tratamien to Son el número de poblaciones a las que se les aplicó Frata miento distinto (niveles del factor)-1, los asociados al error
son el total de observaciones menos el número de niveles del factor y los asociados al total es la suma de los anteriores, que son el total de observaciones menos 1.

Veamos algunos ejemplos para este modelo:

Se quiere probar la conductividad de cuatro tipos de  $\mathbf{1}$ ,  $\mathbf{1}$ recubrimiento en tubos de televisión, considerando que el único factor importante era el tipo de recubrimiento. Para ver si la conductividad de los recubrimientos: A, B, C y D es distinta, se hicieron 5 tubos de televisión con cada tipo de recubrimiento y se midió la conductivi dad. A los valores obtenidos se les restó una cantidad fija que no afecta los resultados y facilita los cálculos. Los datos obtenidos son los siguientes:

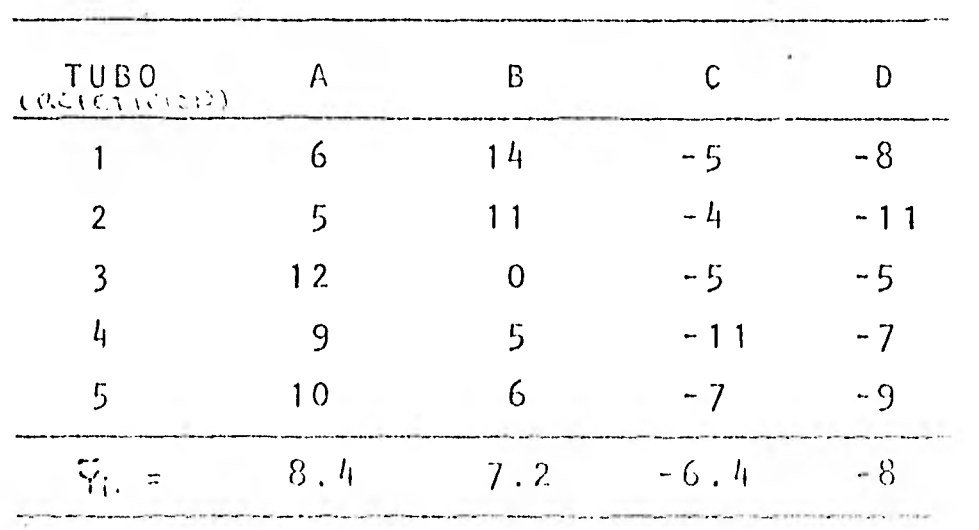

**RECUBRIMIENTO** 

Con estos datos, hemos obtenido la siguiente Tabla de Análisis de Varianza:

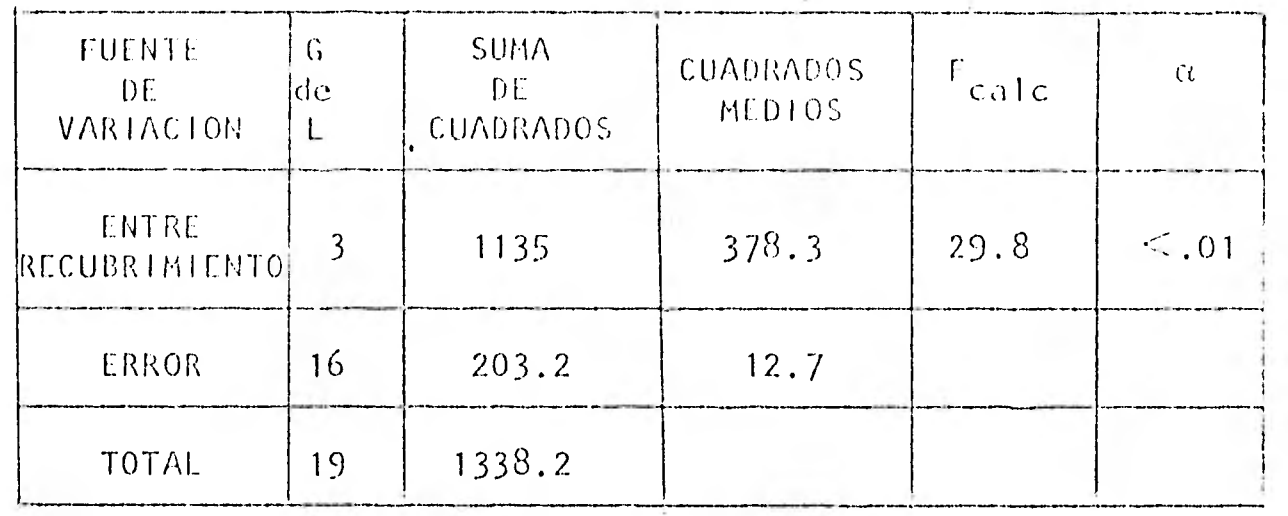

Como  $F_{(3,16)}=5.29$  cuando el nivel de significancia (a) es .01 y  $F_{calc}$  5.29 , podemos concluír que hay diferencia significativa entre los recubrimientos.

Es decir, rechazamos la hipótesis:

 $11_A - 11_B - 11_C - 11_D$ 

Hasta aquí podemos ver que no es lo mismo poner qualquiera de esos 4 recubrimientos. Para poder saber dónde radican esas diferencias, es decir para saber si el A es mejor que el B ó el D mejor que el A es necesario hacer otro análisis estadístico llamado Comparaciones Múltiples, que trataremos en el siguiente capítulo.

A cuatro compañías, les interesa comparar sus programas  $11.44$ de ventas y shber cual de estos es mejor. Para ésto se han asignado áreas que tienen una potencialidad de venta equivalentes y se ha medido el volumen de venta en algunos días escogidos de manera aleatoría.

Los volúmenes de venta registrados por las 4 tiendas fueron los siguientes:

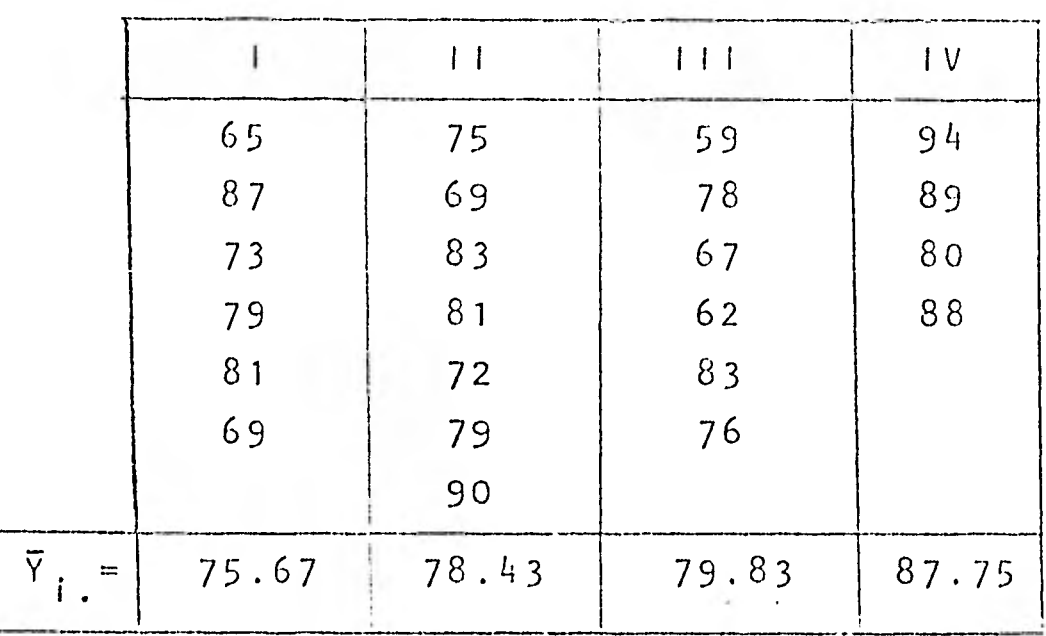

 $I = E$  $T$  $N$  $D$  A

La Tabla de Análisis de Varianza correspondiente a estos datos es:

 $\mathcal{A}$ 

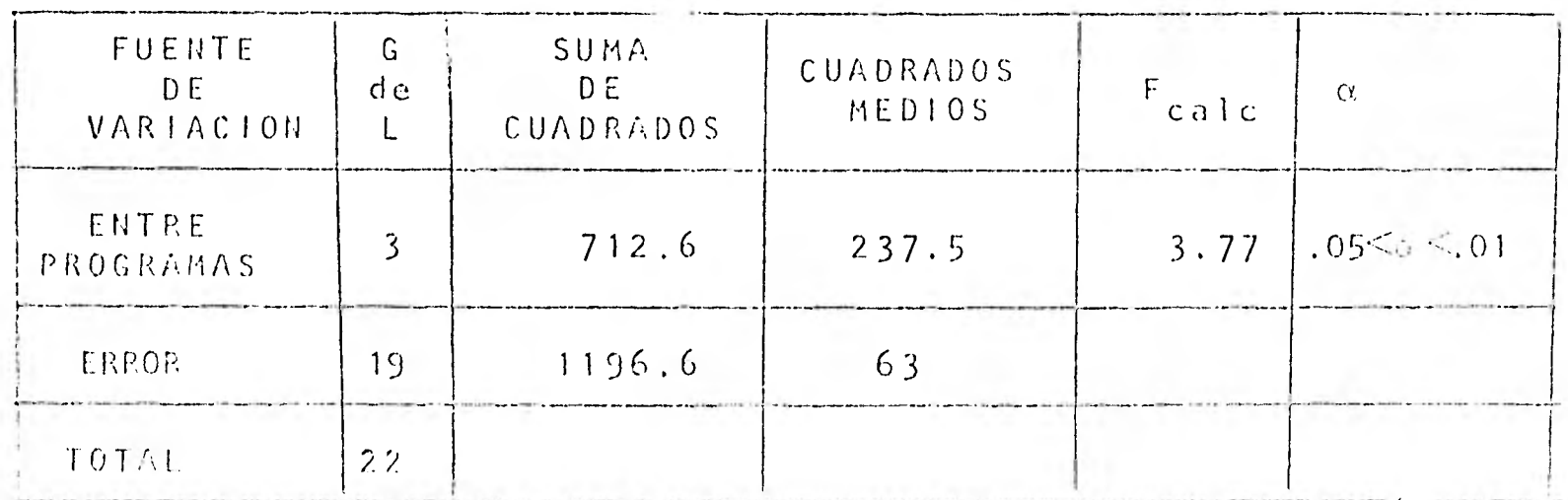

Si buscamos en tablas de É<sub>(3,19)</sub>, encontramos que si h-.05, F=3.13 lo que nos sugeriría rechazar la hipótesis  $\mathbb{E}_{a}$  ( $\mathbb{P}_{1}$   $\mathbb{E}_{1}$   $\mathbb{E}_{1}$   $\mathbb{E}_{1}$   $\mathbb{E}_{1}$   $\mathbb{E}_{1}$   $\mathbb{V}$   $\mathbb{V}$  and  $\mathbb{E}_{2}$   $\mathbb{E}_{3}$   $\mathbb{E}_{4}$   $\mathbb{E}_{5}$   $\mathbb{E}_{7}$   $\mathbb{E}_{7}$   $\mathbb{E}_{8}$   $\mathbb{E}_{9}$   $\mathbb{E}_{1}$   $\mathbb{E}_{1}$   $\mathbb{E}_{1}$  for que nos sugericfo no rechazar H<sub>o</sub> ya que f<sub>icale</sub>  $\leq 1.01$ .

#### MODELOS  $CON$  $-2$  CRITERIOS DE **CLASTFICACTON**

Dela misma manera en que nos interesa saber cómo afectan los distintos niveles de un tratamiento en una variable de respuesta (por ejemplo que reacción producen distintas cantidades de cier to microorganismo en la fijación de nitrógeno en el suelo), muchas veces queremos conocer la reacción que se produce en la variable de respuesta al tener 2 o más factores de interés, con varios niveles cada uno.

Tomando el ejemplo anterior, podríamos querer comparar la fi jación de nitrógeno producida por distintas cantidades de microor ganismo, y a distinta temperatura.

Supongamos que nuestro microorganismo es el Rizobium/facioli en cantidades: 200, 500, 1,000, 1,500 unidades; y la temperatura en que queremos medir el experimento es: 15, 25, 35°C.

En este ejemplo tendríamos un modelo con 2 criterios de clasificación y K<sub>1</sub> y K<sub>2</sub> niveles, respectivamente.

Criterios de Clasificación: 1) Cantidad de Microorganismo.

2) Temperatura.

Niveles:  $K_1 = 4$  para la cantidad de microorganismo:  $200, 500, 1000, 1500$ . Kg m 3 para la temperatura: 15, 25, 35.

In este modelo, queremos probar los dos factores al mismo tiempo; queremos ver que efecto tiene el Rizobiumfacioli sobre la

fijación de nitrógeno al variar la temperatura y el efecto que pro duce una cierta temperatura en la fijación de nitrógeno al tener distintas cantidades de microorganismo.

Como nos interesan ambos componentes, es necesario hacer un modelo con 2 criterios de clasificación y no 2 modelos por separa do, cada uno de un criterio de clasificación.

Se le llama tratamiento a las combinaciones entre los niveles de los distintos factores de interés. En el ejemplo anterior tendriamos entonces un modelo de  $4 \times 3 = 12$  tratamientos.

Bajo este modelo estadístico, nos gustaría saber si existen diferencias entre los distintos tratamientos, es decir, cuándo po demos decir que la diferencia entre las medias de los tratamientos es grande, tomando en cuenta la varianza de las poblaciones ( tratamientos).

En estos modelos, puede o po existir "interacción" entre los tratamientos. Esto quiere decir que el efecto producido por un tra tamiento, varía dependiendo del nivel en el que nos encontramos de los factores de interés.

Con algunos ejemplos podríamos verlo mas claramente.

Supongamos que nos interesa saber cuál de 3 dietas distintas A, B, C, hace que nos mantengamos en mejor estado de salud, a hom bres y mujeres. Como queremos saber cual es la mejor para ambos sexos, tenemoš un modelo con 2 criterios: Dieta (-A,Β,C) y Sexo-( M, f ). Partimos la población por sexos ya que no sabemos si al

guna de las dietas es mejor para las mujeres y otra para los hombres (no sabemos si existe interacción ). Si en nuestros resultados obtenemos que el efecto de las dietas son parecidos

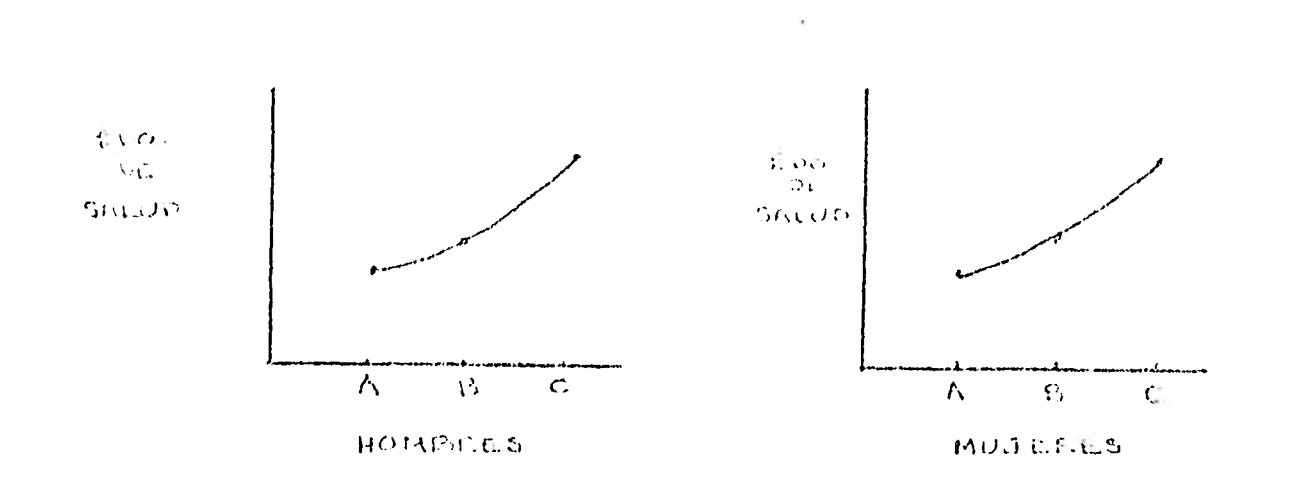

Aindependientemente de si estamos en el nivel "hombres" ő "mujeres" del factor sexo, decimos que no existe interacción entre dietas y " sexo (es mejor la dieta C para hombres y mujeres); sin embargo, es posible que la dieta B tenga incluídos ciertos alimentos que la mujer aproveche mucho mas que el hombre, en cuyo caso se sequiría un comportamiento como el que se ilustra a continuación:

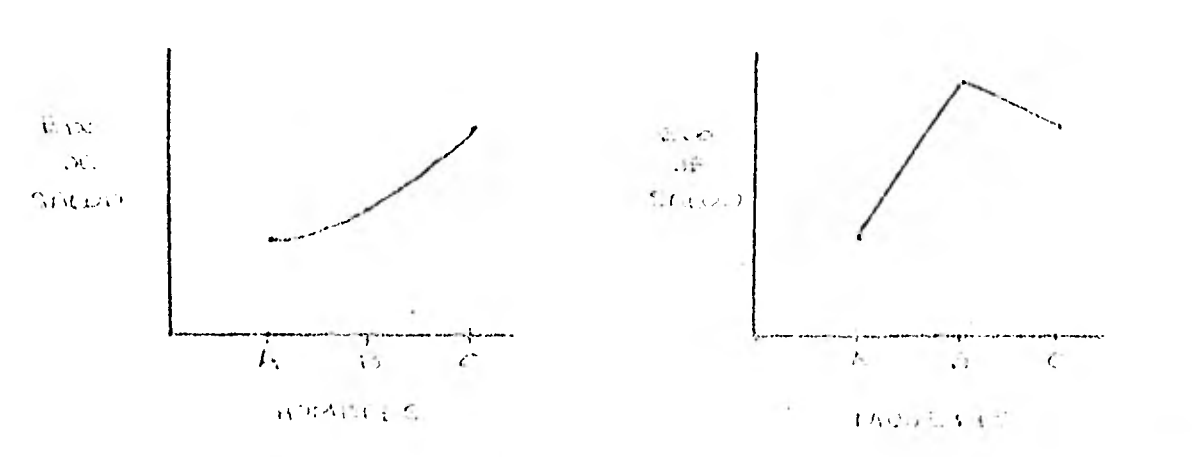

En este caso se ve claramente que la mejor dieta, depende del nivel en que se encuentre del otro factor: en el nivel hombres la mejor dicta es la C y en el nivel mujeres la mejor dicta es la B. En este caso se dice que existe interacción entre dietas y  $5.0 - 6.1$ 

En el ejemplo de la fijación de nitrógeno en el suelo, de-

bida a la cantidad de microorganismo y a la temperatura puede su ceder que con 500 unidades de microorganismo se obtenga la mayor fijación de nitrógeno en el suelo, no importando la temperatura en que se trabaje:

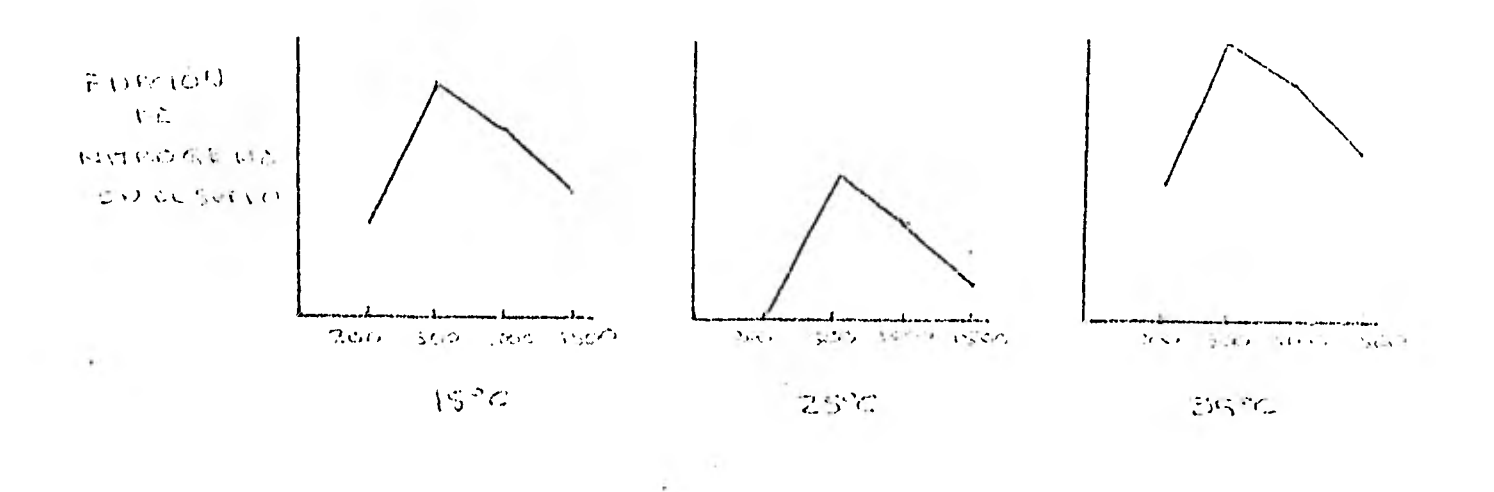

(no necesariamente tendrá la misma fijación de nitrógeno, ya que la temperatura también puede producir cambios en ésta, pero el comportamiento del microorganismo es el mismo a cualquier tempera tura, es decir, 200 unidades fijan menos nitrógeno que 1500, 1500 menos que 1000, y todas menos que 500 unidades, no importando la temperatura en la que nos encontremos).

En este caso no hay interacción entre la cantidad de microorganismos y la temperatura.

 $\sim$   $\sim$ 

En el caso en el que existiera interación, la cantidad de microorganismo que fija mas nitrógeno en el suelo, dependería del nivel de la temperatura en el que nos encontráramos:

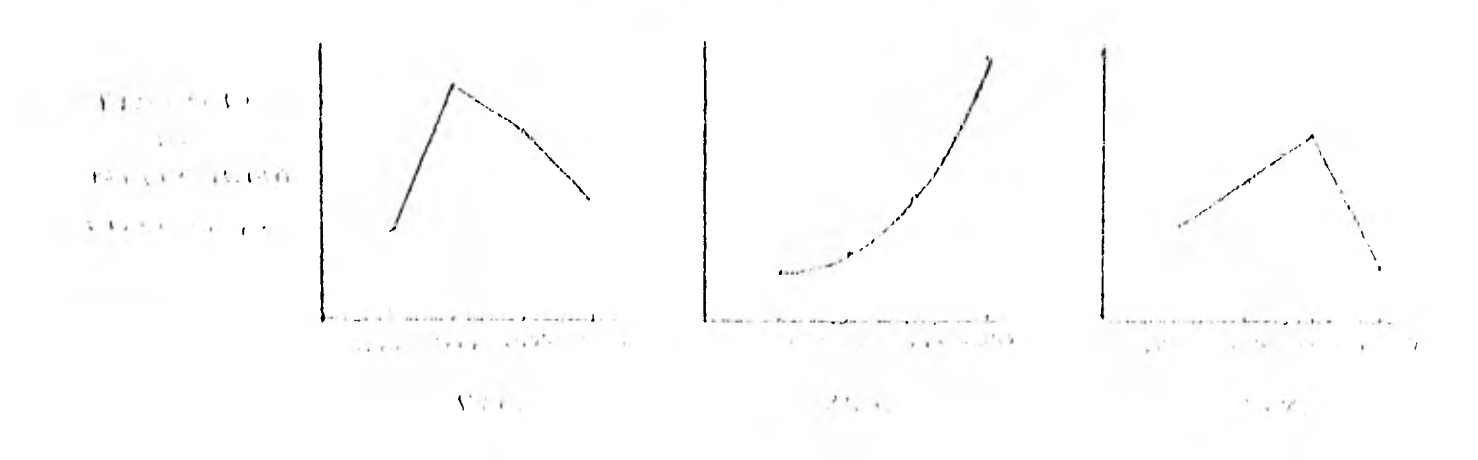

Cuando la temperatura es de 15°C., 500 unidades son las que mas fijan el mitrógeno; cuando estamos trabajando a 25°C., 1500 u nidades son las que mas hidrógeno fijan, y a 35°C., 1000 unidades son las que mas fijan.

En un experimento, es muy importante saber si existe o no interacción entre los tratamientos, ya que puede suceder que crea mos que haya diferencia entre las medias de las poblaciones de un cierto tratamiento, y sim embargo estas diferencias sean debidas a la interacción entre tratamientos.

Por ejemplo: si queremos saber cual de las materiales plásticos A, B, C, D son mas resistentes a distintas temperaturas (<10°C, entre 10 y 20°C., entre 20 y 40°C., >40°C.), y encontramos que se comportan:

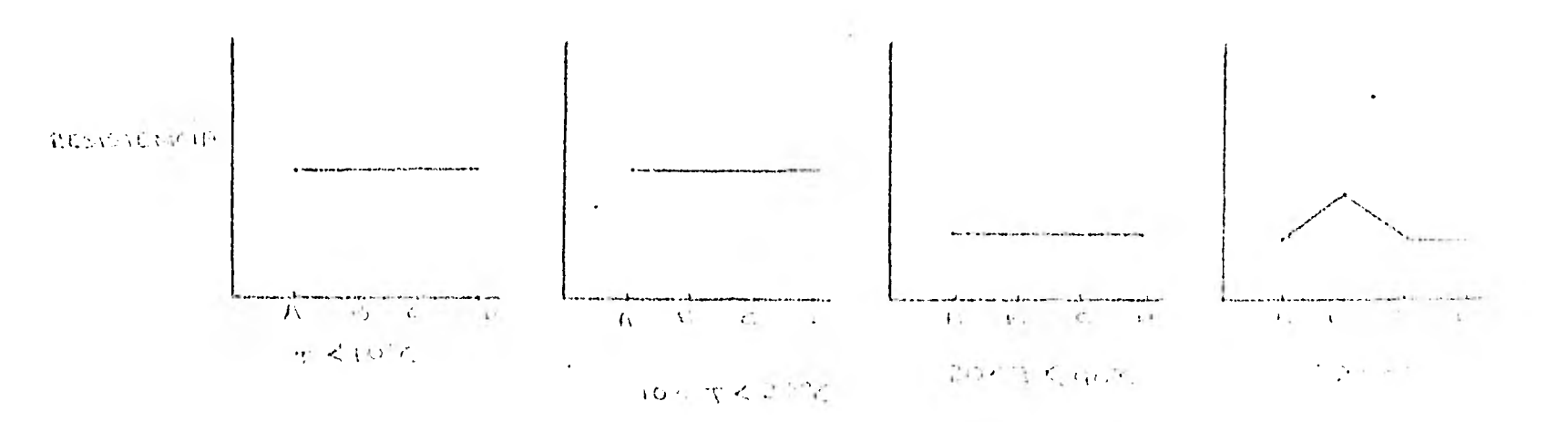

Si no tomamos en cuenta la interacción, podríamos creer que el material 3 es mejor que los otros, ya que en algunas pruebas. resultó mayor su resistencia.

Pero si tomamos en quenta que puede existir interacción y vemos que las vecds en que B fué mayor coincidía con que la temperatura era mayor de 40°C. y a otras temperaturas los materiales tenían la misma resistencia, no podemos decir simplemente que B

es mejor, tenemos que decir que B es mejor únicamente para temperaturas mayores de 40°C., y depende del investigador escoger el material que va a usar tomando en cuenta a la temperatura en la que va a trabajar y el costo de los materiales.

Por todo esto, si queremos trabajar con un modelo de 2 o mas criterios de clasificación, es importante saber si lo vamos a manejar con o sin interacción. El modelo de varios criterios de cla sificación sin interacción es conveniente utilizarlo únicamente cuando estamos seguros que no existe interacción entre los factores de interés.  $\sim$ 

Un modelo de varios criterios de clasificación en donde vamos a combinar todos los niveles de un factor con todos los niveles de los demás factores es llamado experimento factorial. Esto es, si consideramos 4 temperaturas a 3 altitudes distintas, tendremos un experimento factorial de 4x3.

Algunas de las ventajas de usar experimentos factoriales, son: Los datos se usan para analizar ambos efectos al mismo tiem po; es mas eficiente que hacer varios experimentos de un criterio pues nos dá idea de posibles interacciones, etc.

Modelo balanceado con 2 criterios de clasificación sin interacción.

Yijko pud asi dukij + &ijko

con  $h(jk - N(0, \pi^2))$  $i \in \{0, 2, \ldots, a\}$  $j\in\{-1\,,\,2\,,\,\ldots\,,\,5\}$  $1, 2, \ldots, n$ .

en donde

es la respuesta obtenida al aplicar el nivel i del  $Y$ ijk factor A y el nivel j del factor B en la k-ésima repetición.

es la media general (dada por las condiciones expe- f  $\mathbf{H}$ rimentales).

es el efecto producido al palicar el nivel i del  $\alpha$  i factor A.

es el efecto producido al aplicar el nivel j del  $\beta j$ factor B.

 $E_{ijk}$ es el error aleatorio.

Bajo este modelo estadístico, nos gustaría saber si existen diferencias entre los niveles del factor A y entre los niveles del factor B.

Para esto se puede usar comparación de medias entre las por blaciones del factor A y del factor B. Como suponemos que no exis te interacción entre los factores, estas diferencias se pueden analizar por separado para el factor A y para B.

El análisis de los datos es parecido al modelo de un criterio de clasificación, y de hecho es su generalización.

 $4 +$ 

Las hipótesis que queremos probar son:

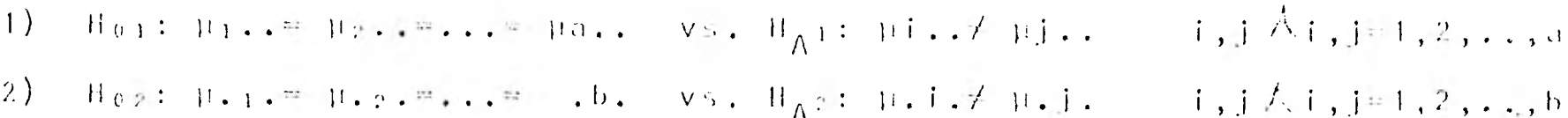

Es decir, en (1) queremos saber si las medias de las pobla ciones a los que se les aplicó el factor A son iguales estadísti camente y en (2) si las medias a las que se les aplicó el factor B son iguales estadísticamente.

Poniendo la información en una tabla, se pueden ver

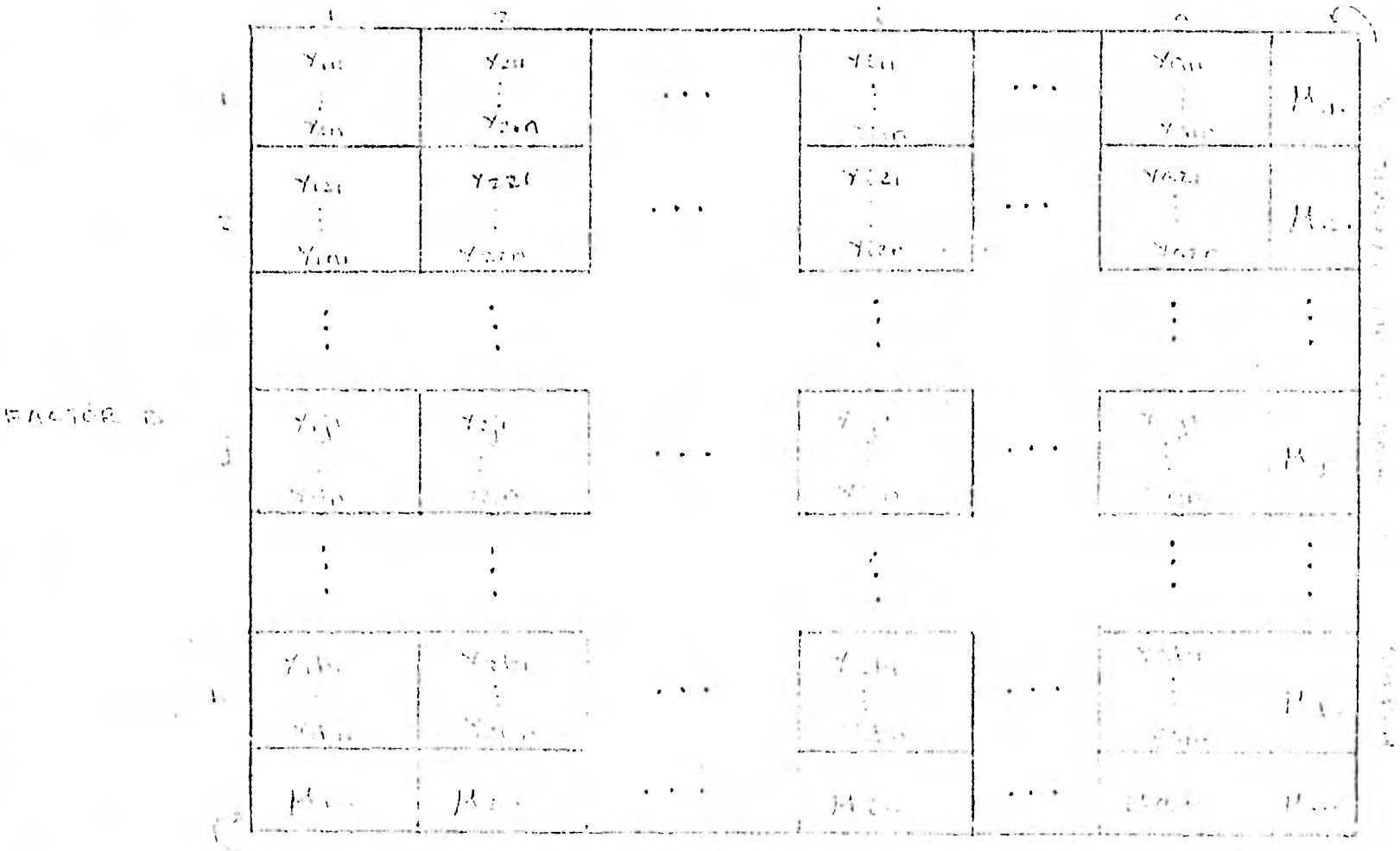

**EACTOR A** 

 $4 - 345$  $\sim 10$  $1.51.2.5$ 

mas claramente las poblaciones y las hipótesis que se quieren pro bar.

Veremos primeramente si la variación cotal ( cotre observaciones y la pedia general ), la podemos dessomponer en variaciones debidas al efecto de áplicar el factor / y en valiaciones des bidas al efecto de aplicar B y en variaciones debidas al error producido por las variables no controlables.

Tenemos nuestro modelo:

$$
Yijk = \mu + \alpha i + \beta j + \epsilon ijk \tag{1}
$$

 $Yijk = \mu + (\mu i \ldots - \mu) + (\mu j \ldots \mu) + (\gamma ijk - \mu i \ldots - \mu j + \mu)$  $(2)$ en donde

- $\mu$ i..-  $\mu$ es la variación que existe entre la media de la población de nivel i del factor A (pi..) y la media general  $(\mu)$ , es decir el efecto al aplicar el nivel i del factor A  $(a_i)$ .
- es la variación entre la media de la población  $\mu$ . j. –  $\mu$ de nivel j del factor B  $(\mu, j_*)$  y la media gene ral (µ), es decir el efecto al aplicar el nivel  $j$  del factor  $B$   $(\beta j)$ .

 $Y_{ijk} = \mu_{i \rightarrow \infty} \mu_{j \rightarrow} + \mu$  =  $Y_{ijk} = (\mu_{i \rightarrow} - \mu) - (\mu_{i \rightarrow} - \mu) - \mu$ 

 $=$  Y<sub>iik</sub>  $\alpha_i$  +  $\beta_j$  -  $\mu$ 

es la variable de respuesta menos el efecto del factor A, menos el efecto del factor B, ranos la media general, es decir, es el error aleatorio  $(u_{i+1,k})$ 

Siguiendo los arqumentos de estimación de la secuión autorior se poédé mostrar que los méjores estimadores de:

$$
\mathbb{R} \rightarrow \mathbb{R}_1 \cdots
$$
,  $\mathbb{R}_1$ ,  $\mathbb{R} \rightarrow \mathbb{R}_2$ 

$$
\overline{Y} \ldots = \frac{\begin{array}{cc} a & b & n \\ \overline{L} & \overline{L} & \overline{L} \\ i & j & k \end{array}}{\begin{array}{cc} \overline{Y} \\ abn \end{array}}
$$

$$
\overline{Y}_1 \cdots = \frac{b-n}{j-k} \qquad \qquad \frac{Y_{1,j,k}}{bn}
$$

$$
\overline{Y} \cdot j \cdot = \frac{a}{\sum_{i=1}^{n} \sum_{k=1}^{n} \frac{Y_{i,j,k}}{a \cdot n}}
$$

los cuales nos dan (a partir de la ecuación  $(2)$  y substrayendo  $\overline{Y}$ ...) un modelo:

$$
Y_{ijk} - \overline{Y} \dots = (\overline{Y}_{i} \dots - \overline{Y} \dots) + (\overline{Y}_{.j} - \overline{Y} \dots) + (Y_{ijk} - \overline{Y}_{i} \dots - \overline{Y}_{.j} + \overline{Y} \dots)
$$
  
to *caal*, *elevando al cuadrado* y sumando sobre toda la población  
(sobre i=1,2,...,a , j=1,2,...,b y k=1,2,...,n) nos da:  
a b n  

$$
\sum_{i} \sum_{j} \sum_{k} (Y_{ijk} - \overline{Y} \dots) = \sum_{i} \sum_{j} \sum_{k} \left[ (\overline{Y}_{i} \dots - \overline{Y} \dots) + (\overline{Y}_{.j} - \overline{Y} \dots) + (Y_{ijk} - \overline{Y} \dots - \overline{Y}_{..j} + \overline{Y} \dots) \right]
$$

 $=\begin{array}{ccccc} \text{a} & \text{b} & \text{n} & \text{a} \\ \Sigma & \Sigma & \Sigma & \text{C} \\ \text{i} & \text{j} & \text{k} & & \end{array} \begin{array}{c} \text{q} \,\text{b} \,\text{n} & \text{a} \,\text{b} \,\text{n} \\ +\Sigma \Sigma \Sigma & (\text{Y},\text{j},-\overline{\text{Y}},\text{k}) \end{array} \begin{array}{c} \text{ab} \,\text{n} \\ +\Sigma \Sigma (\text{Y},\text{j},-\overline{\text{Y}},\text{i},-\overline{\text{Y}},\text{j},-\overline{\text{Y}},\text{k},\text{k}) \end{array}$ 

+ 2  $\frac{5}{1}$   $\frac{1}{1}$   $\frac{1}{1}$  ( $\overline{Y}_1$ ,  $\cdots$   $\overline{Y}_n$ , ...) ( $\overline{Y}_n$ <sub>1</sub>,  $\cdots$   $\overline{Y}_n$ , ...)

$$
+ 2 \sum_{\substack{j \ j \ k}} \sum_{j \ k} (Y_j \ldots Y \ldots) (Y_{j \ j \ k} - \overline{Y}_j \ldots \overline{Y}_j \ldots + \overline{Y} \ldots)
$$

+ 2  $\Sigma$   $\Sigma$   $\Sigma$  ( $\overline{Y}$ ,  $j$ ,  $-\overline{Y}$ , ..) ( $Y_{ijk}$   $-\overline{Y}$ ,  $\overline{Y}$ ,  $\overline{Y}$ ,  $\overline{Y}$ ,  $\overline{Y}$ ,  $\overline{Y}$ , ...)

Podemos observar que:

a) 2  $\Sigma \Sigma \Sigma$  ( $\overline{Y}$ i..- $\overline{Y}$ ...) ( $\overline{Y}$ .j.- $\overline{Y}$ ...) = 2n  $\Sigma \Sigma$  ( $\overline{Y}$ i..- $\overline{Y}$ ...) ( $\overline{Y}$ .j.- $\overline{Y}$ ...) ijk  $\mathbf{i}$   $\mathbf{j}$ 

$$
= 2n \sum_{i}^{a} (\overline{Y}_{i} \cdot ... \overline{Y}_{i} \cdot ...)
$$
  
\n
$$
= 2n \sum_{i}^{a} (\overline{Y}_{i} ... \overline{Y}_{i} \cdot ...)
$$
  
\n
$$
= 2n \sum_{i}^{a} (\overline{Y}_{i} ... \overline{Y}_{i} \cdot ...)
$$
  
\n
$$
= 2n \sum_{i} (\overline{Y}_{i} ... \overline{Y}_{i} \cdot ...)
$$
  
\n
$$
(b \overline{Y}_{i} ... b \overline{Y}_{i} ...)
$$
  
\n
$$
= 0
$$

b) 2 
$$
\Sigma \Sigma \Sigma
$$
 (  $\tilde{Y}i...-\tilde{Y}...)$  (Yijk- $\tilde{Y}i...-\tilde{Y}, j.+\tilde{Y}...)$   
\n
$$
= 2 \sum_{i}^{a} (\overline{Y}i...-\tilde{Y}...)
$$
 $\sum_{j}^{b} \sum_{k}^{n} (Yijk-\tilde{Y}i...-\tilde{Y}, j.+\tilde{Y}...)$   
\n
$$
= 2 \sum_{i}^{a} (\overline{Y}i...-\overline{Y}...)
$$
 (bn  $\overline{Y}i...$ -bn  $\tilde{Y}i...$ -bn  $\overline{Y}...$  +bn  $\overline{Y}...$ )

 $= . 0$ 

 $\hat{\mathbf{v}}$ 

 $\mathcal{L}_{\mathcal{A}}$ 

Ŧ.

en donde:

 $\begin{array}{c}\n\text{abn} \\
\text{2.5E} \\
\text{i. j. k}\n\end{array}$ 

 $\bullet$ 

 $SC_{total} = \frac{abn}{1jk} (Y_{ijk} - \overline{Y}_{\cdot \cdot \cdot})^2$  (Cuanto se separa cada respuesta de la media estimada de la población general).

$$
\frac{S \mathcal{L}}{S} \text{frac} \mathcal{L} \text{frac} \wedge \mathcal{L} \mathcal{L} \math
$$

)<sup>2</sup> (Cuánto se separan las medias de las poblaciones que reciben el factor A de la media estimada de la población general).

$$
SC_{FactB} = \begin{pmatrix} b \\ b \\ j = 1 \end{pmatrix} \quad (\overline{Y}.j. - \overline{Y}....)
$$

(Cuánto se separan las medias de las poblaciones que reciben el factor B de la media estimada de la pobla ción general).

 $SC_{error} = \sum \sum (Yijk-Yi...Y,j.+Y...)^{2}$  (Cuanto se separa cada obser vación del promedio de su tratamiento cuando se asume que no hay interacción).

con lo que se ha podido descomponer la variación total  $\Sigma \Sigma \Sigma$  (Yijk- $\overline{Y}, \ldots$ ) en variaciones debidas al factor A, al factor B i j k y al error.

Es posible demostrar también que cada suma de cuadrados es independiente de las otras, y además que tienen una distribución J; cuadrada, por lo que si se dividen entre los grados de libertad asociados a cada una, se puede, de igual manera que en el modelo de un criterio de clasificación, llegar a una proeba estadi fica Е.

. Is importante recordar que el CMfactorA se striene al dividir SGIS clorA which un número psociado de G. de L. después de superer que las medias de las poblaciones a las cuales se les ha aplicado

el factor A son iguales ( es decir, al suponer que la hipótesis Hoi : Di. # De. #...# Da., es cierta) y que el CMfactor B se obtiene de manera análoga.

Generalizando del modelo para un criterio los grados de li bertad asociados a las sumas de cuadrados son:

- los G.L. asociados son el total de observaciones  $SC_{total}$ Para menos uno: abn-1.
	- los G.L. asociados son el número de niveles del fac  $SC_{facTA}$ tor menos uno: a-1.
	- los G.L. asociados son el número de niveles del fac  $SC_{facLB}$ tor menos uno: b-1.
	- $SC_{error}$ los G.L. asociados son el total de observaciones me nos uno, menos los G.L. asociados del factor A, menos los G.L. asociados del factor B:  $(abn-1) - (a-1) - (b-1) = abn - a - b + 1.$

De donde obtenemos los cuadrados medios:

 $CM_{total}$   $\frac{SC_{total}}{abn-1}$ 

$$
CM_{\text{fact,}f} = \frac{SC_{\text{fact,}f}}{a-1}
$$

 $GM_{\text{fach}}$  B  $\frac{S_{\text{fth}}}{S_{\text{fth}}+1}$ 

 $\frac{1}{2}$  in the  $\frac{1}{2}$  of the  $\frac{1}{2}$  $\mathbb{E}[\mathbf{N}_{\mathbf{c},1,1,\mathbf{G},\mathbf{F}}]$ abular hair

y las pruebas estadísticas de F:

$$
F_{\text{factA}} = \frac{CM_{\text{factA}}}{CM_{\text{error}}}
$$

$$
F_{\text{factB}} = \frac{c_{M_{\text{factB}}}}{c_{M_{\text{error}}}}
$$

La Tabla de Análisis de Varianza es entonces:

Tabla de Análisis de Varianza para un modelo con dos Criterios de Clasificación sin Interacción:

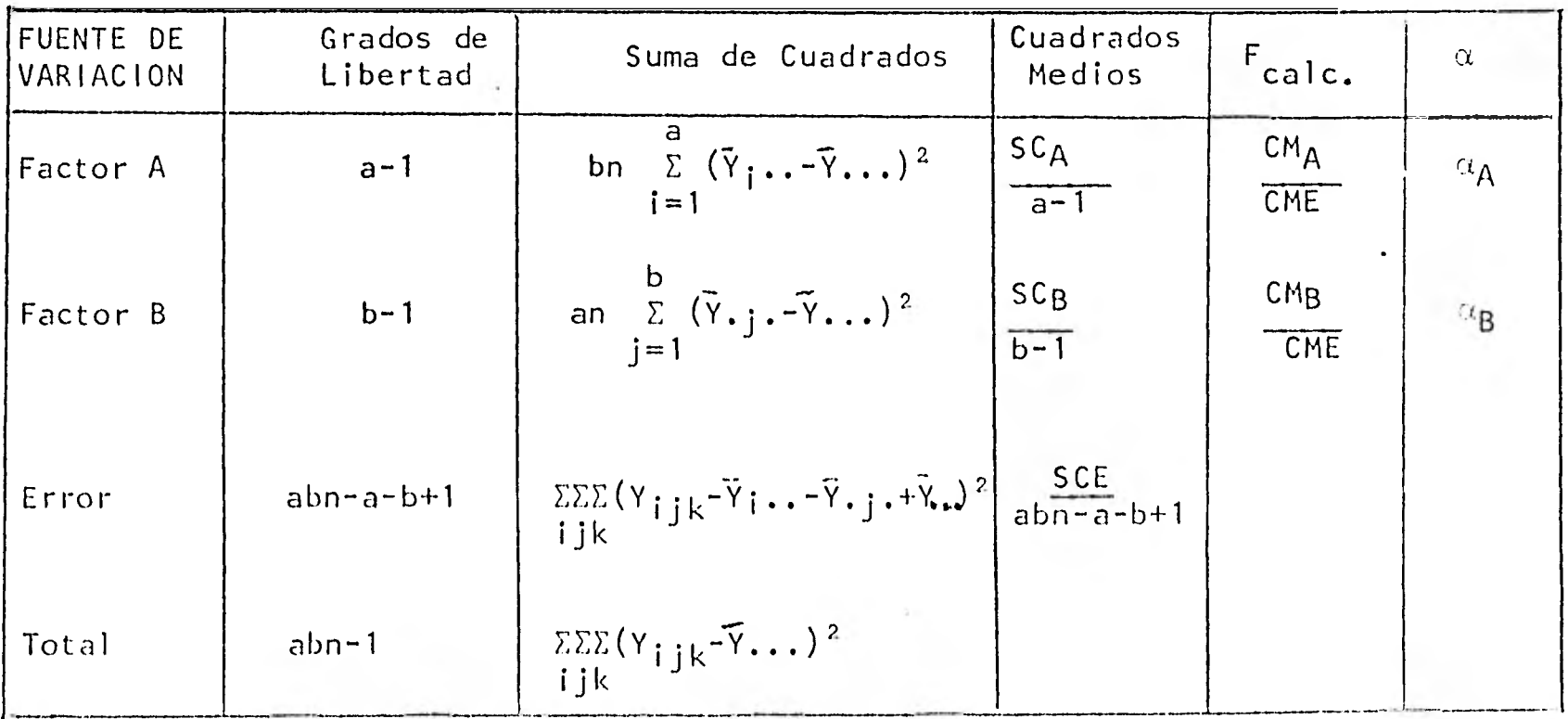

En donde  $\alpha_A$  y  $\alpha_B$  son el nivel de significancia descriptivo correspondientes al factor A y al factor B.

Para ilustrar este modelo, veamos un ejemplo:

Se quiere saber si existe diferencia en el crecimiento del frijol al aplicar distintas dósis dó cierto fertilizante (F), y si afecta su crecimiento el sembrar las semillas a diferentes distan  $cias.$ 

Los niveles en que se ha dividido F son:

100 gr.  $\times$  m<sup>2</sup>, 250 gr.  $\times$  m<sup>2</sup>, 750 gr.  $\times$  m<sup>2</sup> y los niveles para la distancia (D) a sembrar son:

2cm., 5cm., 15cm.

Se sabe que no existe interacción entre la dósis de fertili zante y la distancia entre las semillas.

Se fijan ciertas condiciones experimentales para disminuir la variabilidad de los resultados (temperatura, tipo de suelo, especie de semilla, humedad, etc.).

Dado el presupuesto, se determina que se van a tener 3 repeticiones por tratamiento (por lo que necesitamos 3x3x3 = 27 unidades experimentales). Nuestras unidades experimentales son lotes de 5 semillas de frijol.

Después de algún tiempo se mide el crecimiento de la planta, tomando como variable de respuesta el promedio del tamaño de las 5 plantitas de cada lote, en centímetros, con lo que se obtiene la siguiente tablà de resultados:

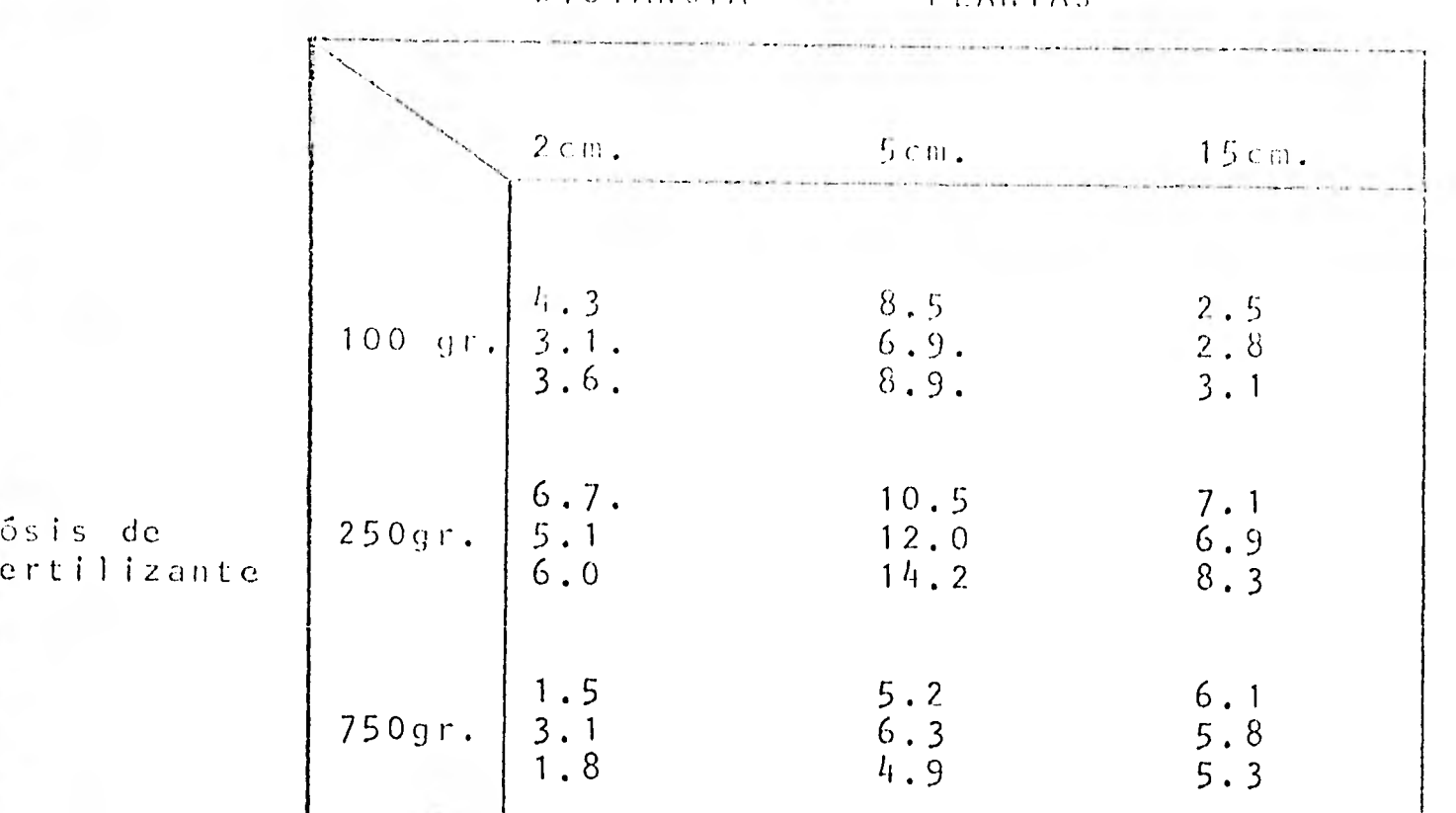

Nuestro modelo es:

 $05s$  is

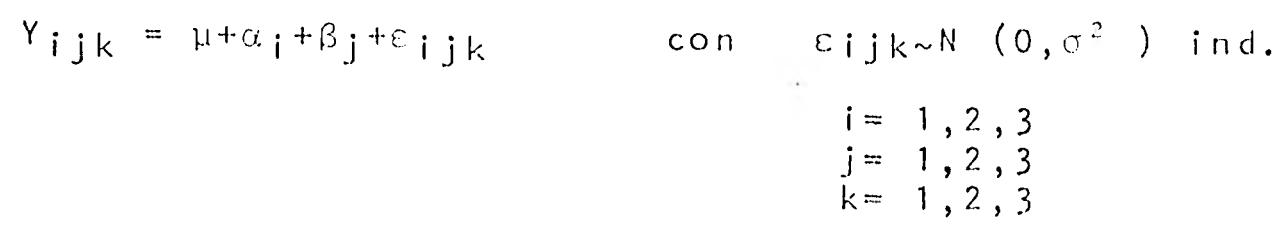

Y<sub>ijk</sub>= altura promedio en cm. del lote (unidad experimental).  $\mu$  = media general dada por las condiciones experimentales. «= Efecto de la dósis correspondiente al nivel i de fertilizante.  $\beta$  = efecto del nivel j de la distancia entre las semillas. Σ= etror aleatorio dado por las variaciones no dontrolables.

Queremos Saber si existe diferencia en el crecimiento de las plantas al variar la désis de fertilizante o al variar la distancia en que son sembradas las sanillas.

**DISTANCIA**  $\sim$ PLANTAS 有息。

 $C_{31}$  |  $(41 - 1)$  |  $(1 -$ 

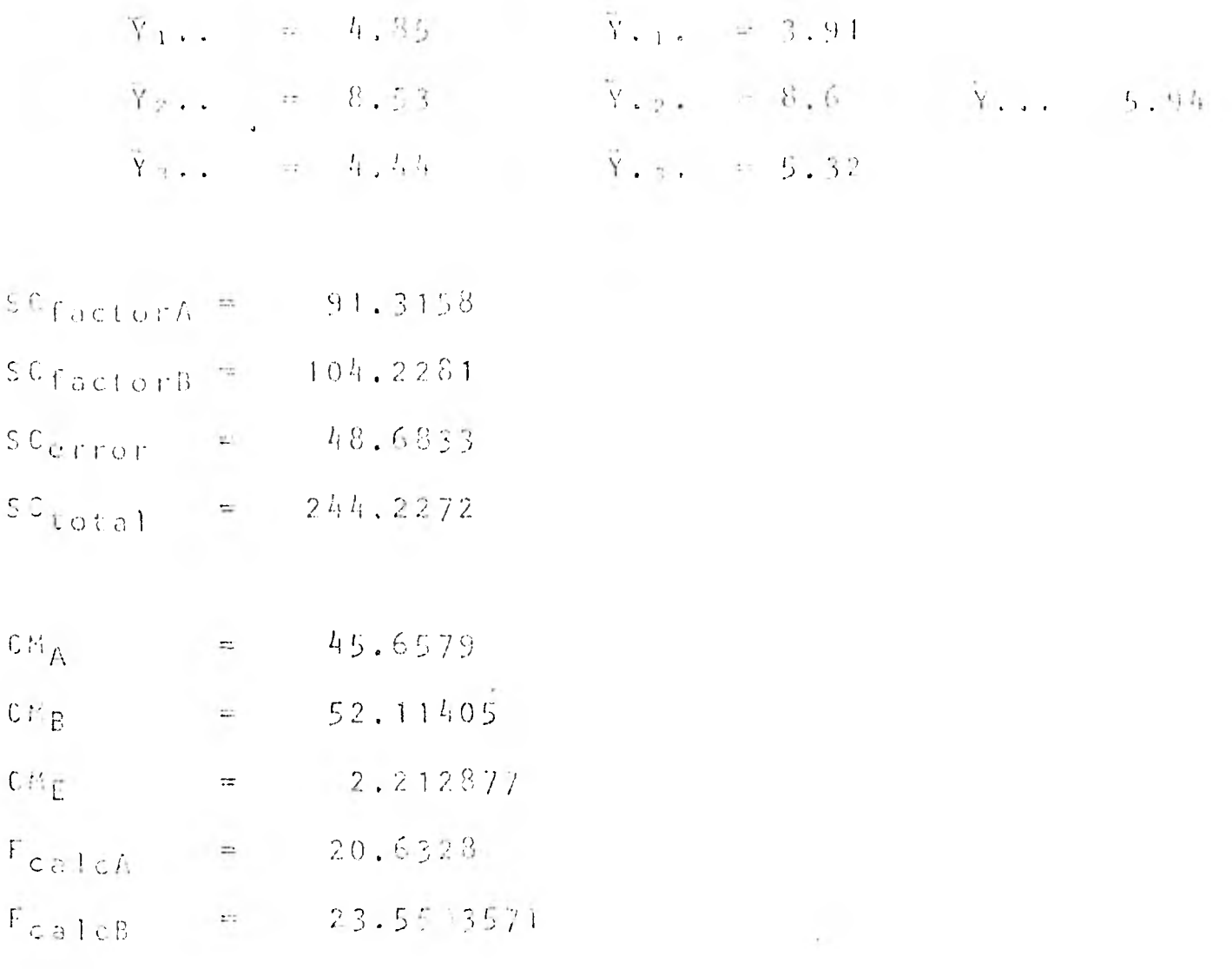

春山

Las F su deben de comparar con una tabla de F (G.L. fart, G.L. error), es docir, F<sub>calc</sub>A se compar<sup>i</sup>a contre F (2,22), y F<sub>salc</sub>h  $contr<sub>1</sub> F (2, 22).$ 

Per lo que la Tabla de Análisis de Varianza, queda:

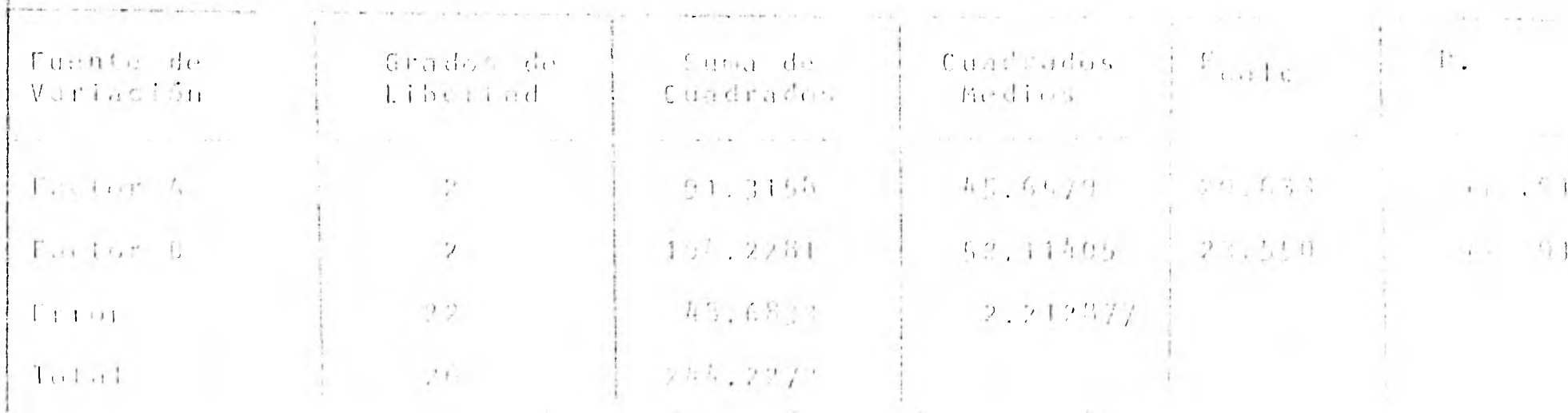

the niveles de sign themein of you son. Ol, pre lo que fos

 $\sim$ 

datos nos biindan información suitciente para decir que existe diferencia estadística entre los niveles del factor A y entre los o, niveles del factor B.

 $\sim$ 

### DISENO DE BLOQUES ALEATORIOS

En las secciones anteriores para realizar el análisis se que las unidades experimentales son relativamente homosupuso géneas por lo que la aplicación de los tratamientos a éstas se ha hecho en forma completamente al azar, sin que se tenga un error demasiado grande y por tanto las diferencias observadas en tre tratamientos se deberán a efectos de los tratamientos y no a diferencias entre unidades experimentales. Si las unidades experimentales son muy heterogéneas es posible que al aplicarles los tratamientos al azar se tenga un error considerable y que incluso, el efecto de los distintos tratamientos se pueda confundir con el efecto de diferencias entre las unidades experimentales. Para cir cunstancias como ésta se ha definido el diseño experimental de BLOQUES ALEATORIOS, que consiste en aplicar los k tratamientos en cada uno de los tipos de unidades experimentales con las que se cuente para el experimento.

Para ilustrar este diseño consideramos el siguiente ejem  $p \mid o:$ 

Se desea comparar 4 variedades de maíz  $(A, B, C, D)$ en re lación a su producción y supongamos que se cuenta para el expericon 4 parcelas que se encuentran en distintos lugares y  $mento$ tienen, por lo tanto características de productividad distintas.

Supongamos además que en cada parcela definimos 4 unidades experimentales. Si realizamos un diseño completamente al azar entre las 4 parcelas y escogemos al azar las parcelas y los sembramos cada una, con una variedad el diseño resultaría como el presentado en la figura 1.

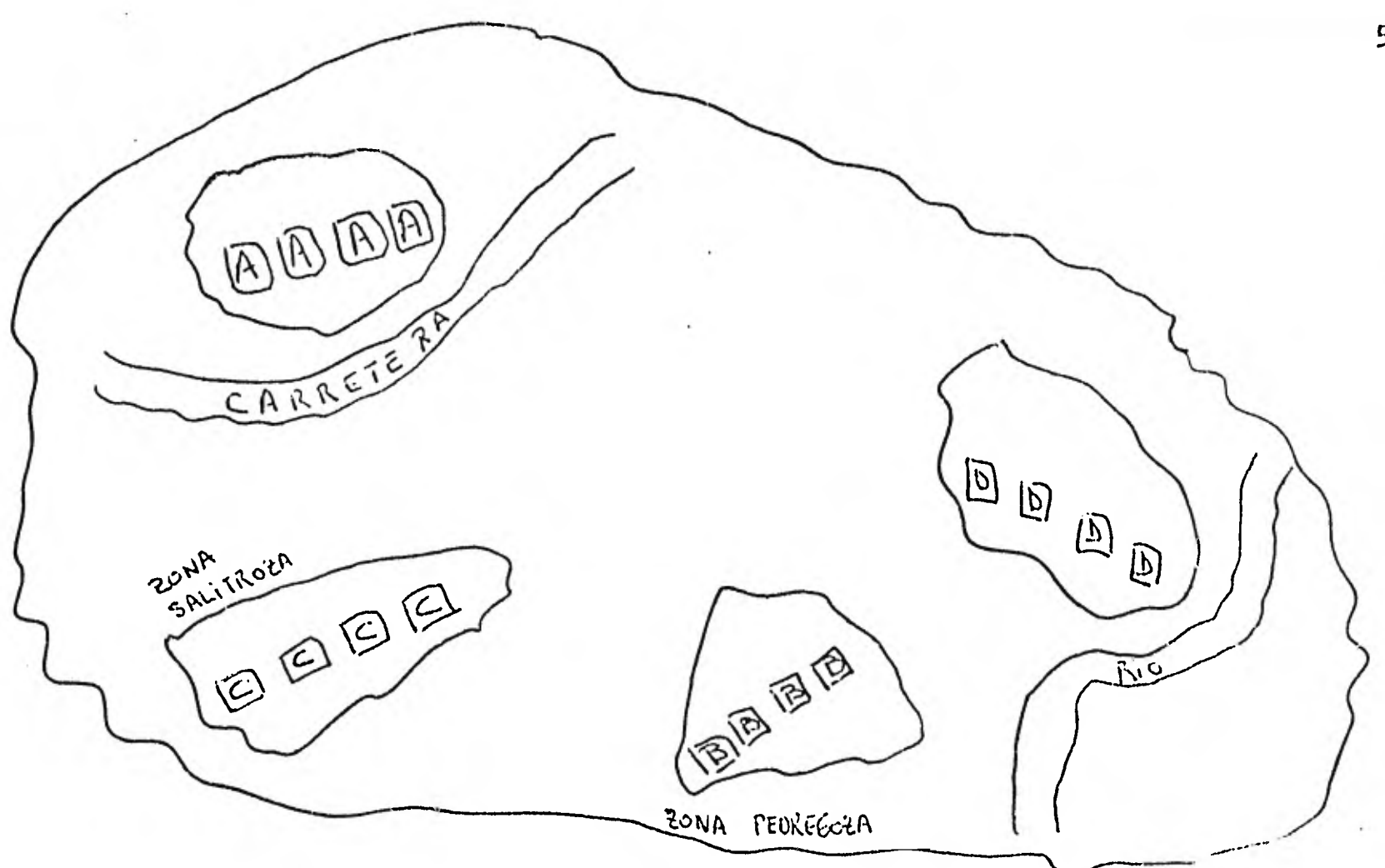

Figura 1. Diseño en el cual a cada parcela se le aplica un tratamiento.

A simple vista podemos constatar la falibilidad de este diseño experimental ya que confundiríamos el efecto de las distin tas variedades con el efecto de diferencias en productividad de las parcelas.

Podríamos pensar en un segundo tipo de aleaterización en el cual aplicaramos al azar-los 4 tratamientos en las 16 unidades experimentales. En este caso podríamos obtener un diseño como el que aparece en la figura 2.

Al observar la figura 2 podemos tambicn notar que existen deficiencias en un diseño como éste, ya que por ejemplo las diferencias entre la variedad A y la B se verían confundidas con diferencias entre las parcelas 2 y 4; 6 diferencias entre las variedades A y D con diferencias entre las parcelas 1 y 2.

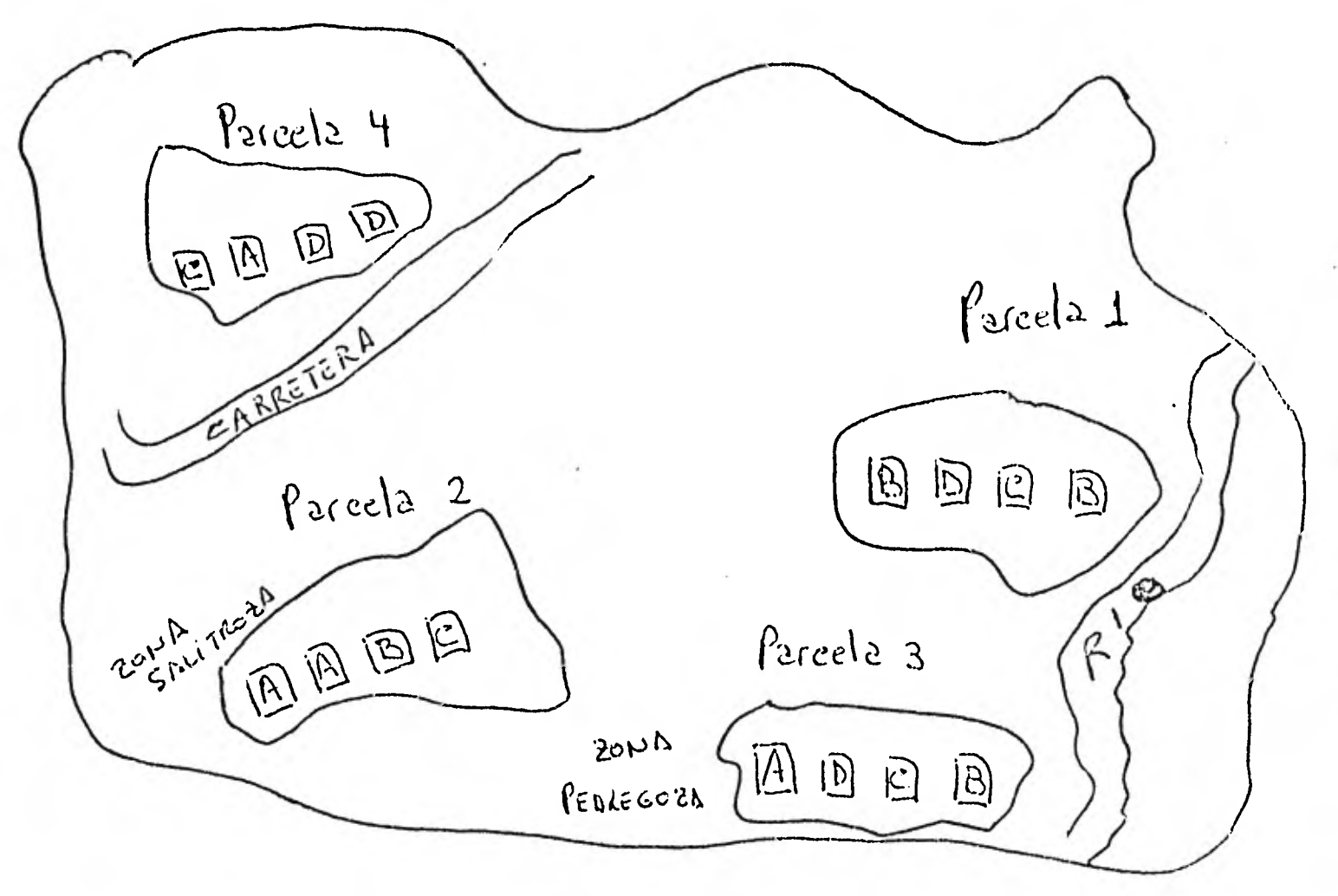

Figura 2. Diseño completamente al azar en las 16 parcelas.

Después de analizar estos dos diseños resulta evidente las ventajas de utilizar un diseño de "Bloques Aleatorios" como el que se presenta en la figura 3, en el cual se aplican todos los tratamientos en cada uno de los tipos de unidades experimen tales. En este caso se pueden aplicar las 4 variedades en cada una de las parcelas.

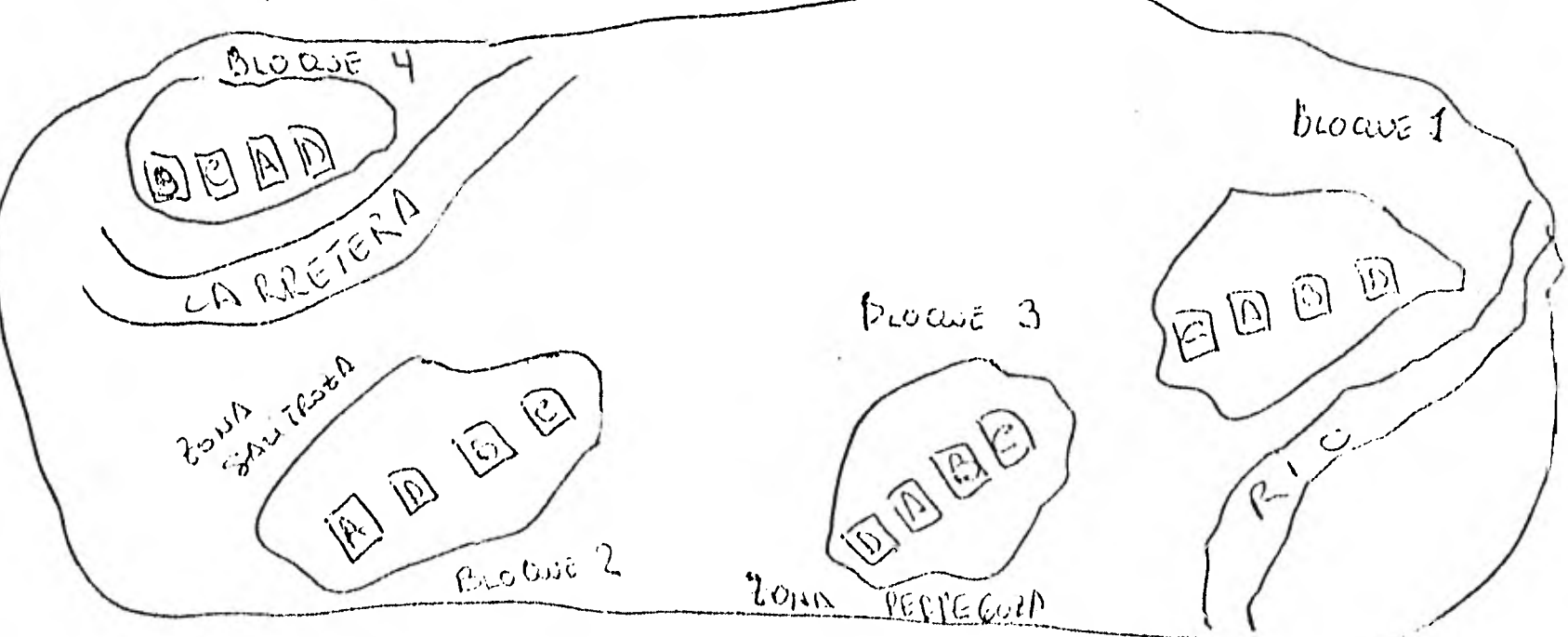

Figura 3. Diseño de Bloques Aléatorios en los 4 tipos de parcela para el experimento sobre producción de maiz.

 $53$   $\cdot$ 

En la experimentación es común contar con heterogeneidad en lasunidades experimentales y por consiguiente el diseño de bloques se utiliza con frecuencia. Es posible realizar bloque en relación a unidades experimentales que difieren: tiempo, espacio, material experimental, etc. y así podemos obtener bloques que representen: familias, camadas de animales, partes de una planta, establecimientos comerciales, zonas de la ciudad, personas, etc. Una restricción muy importante que se debe cumplir en relación a los bloques es que no exista interacción de estos y los tratamientos.

En el caso general para b bloques y k tratamientos, los datos se presentan en una tabla como la siguiente:

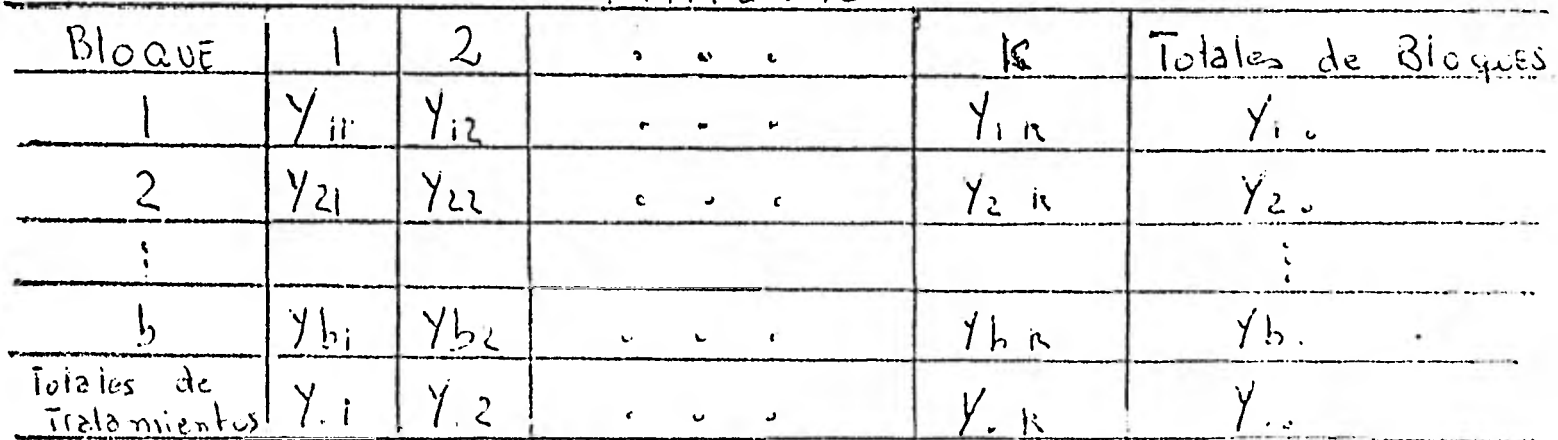

TRATAMIENTO

Al igual que en caso de un diseño completamente al azar nos interesa verificar si existen diferencias entre los k trata mientos para esto se define un modelo de la forma:

$$
Y_{i,j} = \mu + \tau_i + \beta_j + \varepsilon_j j
$$

donde ahora pes el efecto del tratamiento i al igual que en el modelo completamente aleatorizado y ahora j es el efecto del j-ésimo bloque.

La Hipótesis que nos interesa probar Ho:  $\mu_1 = \mu_2 = ... = \mu_k$  vs. HA:  $\mu_i \neq \mu_j$  para alguna i≠j donde  $\mu_i = \mu + \tau_i$ 

Es decir nos interesa probar

Ho:  $\tau_1 = \tau_2 = \ldots = \tau_k = 0$  vs.  $H_A: \tau_i \neq 0$  para alguna i.

En este caso es necesario incluir una fuente más de variación en la tabla de análisis de varianza, que es la variación debida a bloques. Siguiendo razonamientos similares a los expuestos anteriormente se obtiene la siguiente tabla:

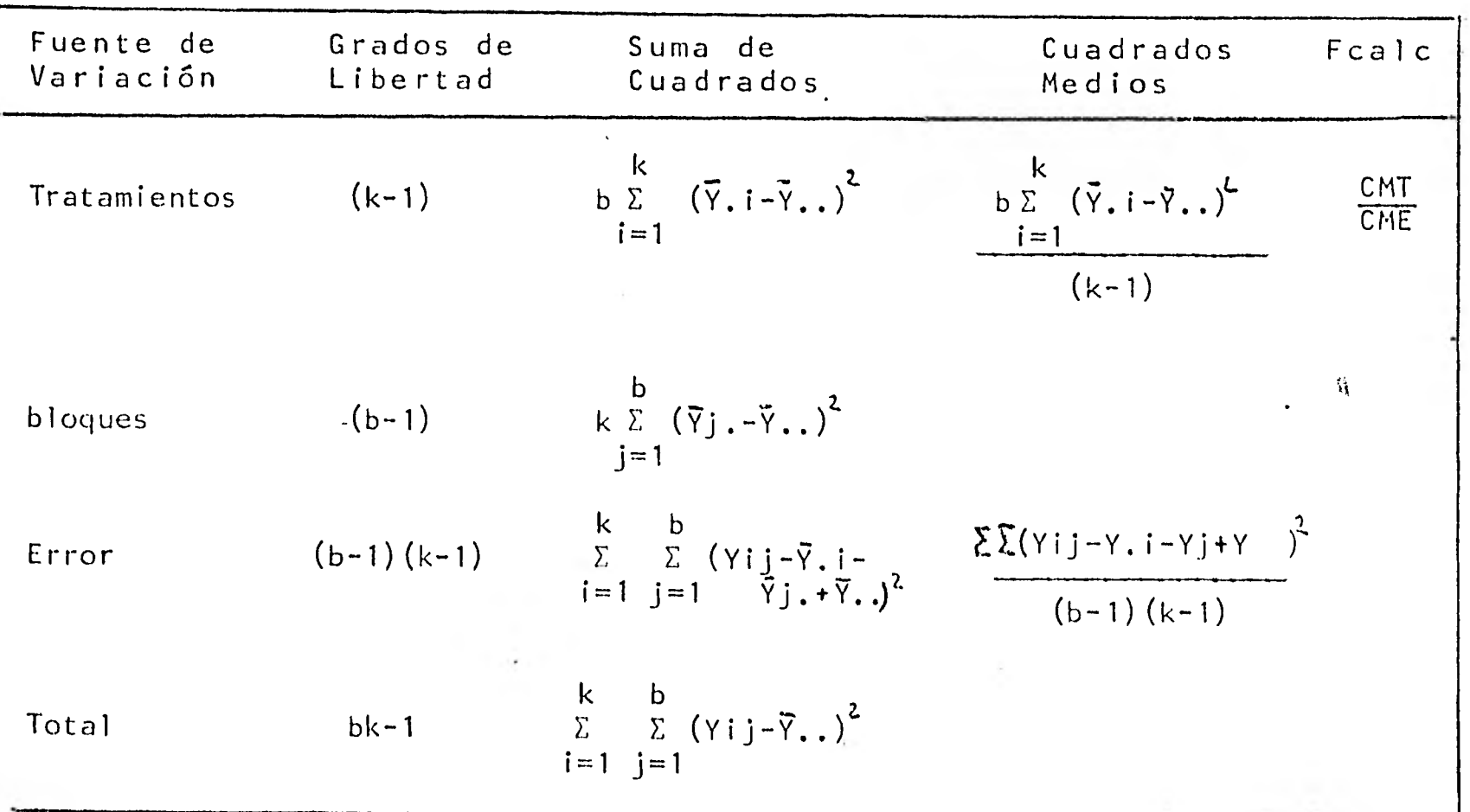

Ahora, para ilustrar este diseño utilizaremos como ejemplo los datos obtenidos del diseño de bloques planteado en la figura 3, los cuales se presentan en la siguiente tabla:

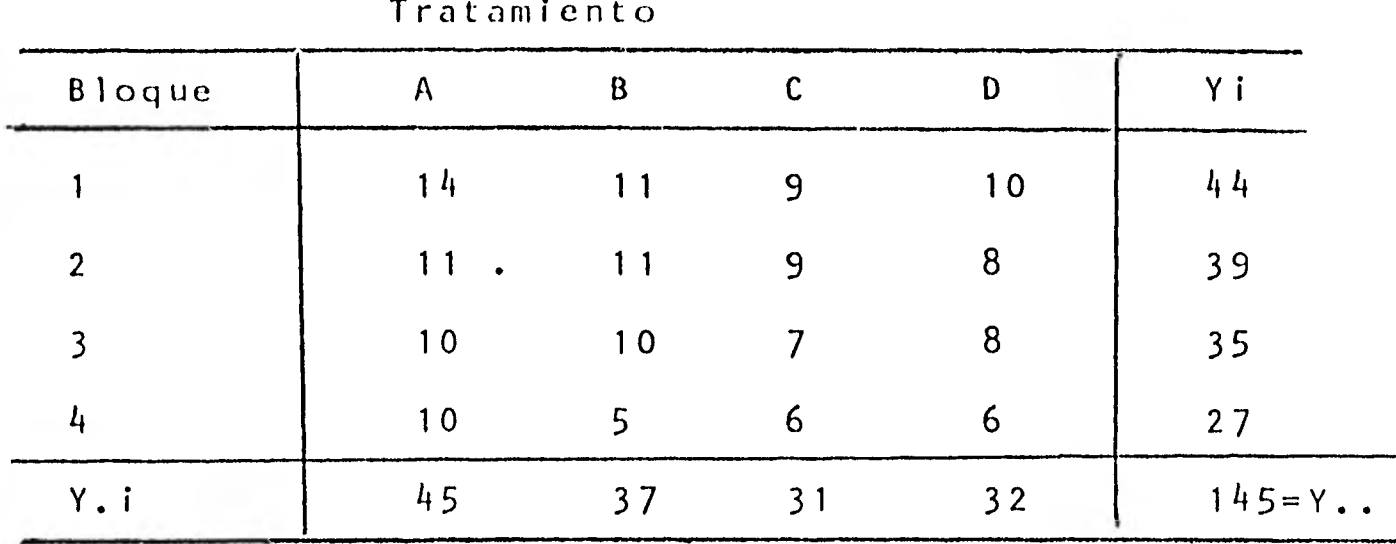

La tabla de análisis de varianza que se obtiene con los datos de este ejemplo es la siguiente:

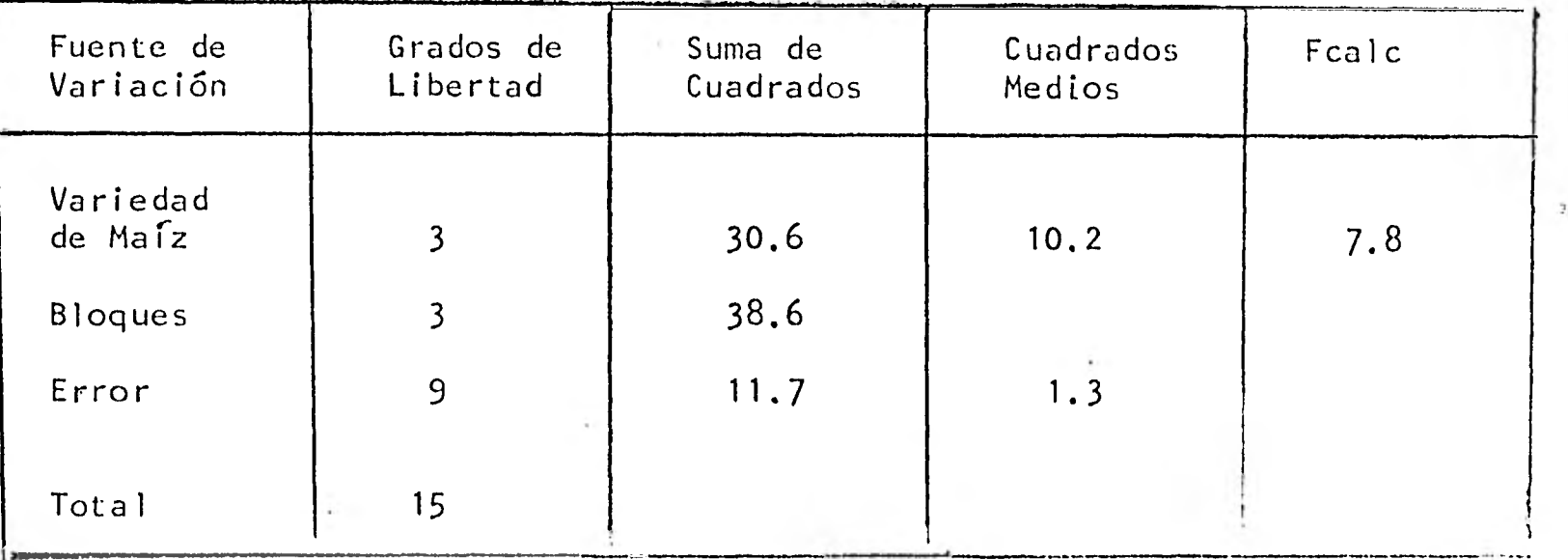

En este caso Fcalc =  $7.8$  se compara con el valor de las tablas para una distribución F con 3 y '9' grados de libertad, el cual para  $\sqrt{1} = 0.01$  es 6.99. Como 7.8. > 6.99 se rechaza la hipótesis nula, es decir al menos dos de las variedades de maiz tienen una producción promedio por hectárea distintas.

Para detectar cuales de las medias son disti ntas es necesario recurrir a las técnicas de comparaciones múltiples planteadas en el capítulo 2.

### Modelo de dos criterios de clasificación con interacción.-

Cuando se tiene un diseño con dos factores para el cual existe interacción entre los factores o que el investigador no tiene la certeza de que exista ó no exista interacción y desee como parte de su investigación probar hipótesis acerca de la existencia o no existencia entre sus factores, el modelo presen tado en la sección anterior no contempla la existencia de énterac ción. En este caso es necesario incluir en el modelo los términos correspondientes a la interacción de los dos factores obteniéndose el siguiente modelo para un diseño con dos factores A y B con a y b niveles respectivamente y r repeticiones.

 $Yijk = \mu + \alpha i + \beta i + \alpha \beta ij + \epsilon ijk$ 

donde

Yijk es la respuesta obtenida al aplicar el nivel i del del fac tor A y el nivel j del factor B en la k-ésima repetición.  $\mu$  es la media general ai es el efecto producido al aplicar el nivel i del factor A.

ßj es el efecto producido al aplicar el nivel j del factor B.  $\alpha\beta$ ij es el efecto de la enteracción entre el nivel i del factor A

y el nivel j del factor B. cijk es el error aleatorio.

Para un diseño factorial como este se tienen 3 tipos de hipótesis de interés que por lo general se desean probar:

 $1)$  $Ho_1: \ \mu_1 \rightarrow \ \ \mu_2 \rightarrow \ \ = \ \ \cdots \ = \ \mu_a \rightarrow$  $H_{A,1}:$   $\mu I_{**} \neq \mu J_{**}$  para algunas i,j.

+ Es decir, queremos probar que las medias de poblaciones a las que se les aplicaron distintos niveles del factor A son iguales. En términos del modelo lineal esto es equivalente a probar que no hay efecto del factor A, es decir

> $\text{Ho}_1: \ \alpha_1 = \alpha_2 = \ldots = \alpha_a = 0$  $H_A$  :  $\alpha_1 \neq 0$  para alguna i.

 $\text{Ho}^2: \mu \rightarrow \bullet = \mu \bullet 2 \bullet = \cdots \mu \bullet \bullet$  $2)$  $HA_2: \mu \rightarrow \mu \neq \mu \rightarrow \mu$ , para algunas i,j.

Es decir, queremos probar que las medias de poblaciones a las que se les aplican distintos niveles del factor A son iguales. En términos del modelo lineal esto equivale a probar que no hay efecto del factor B, es decir:

> $Ho_2: \beta_1 = \beta_2 = ... = \beta_b = 0$  $H_{A2}: \beta i \neq 0$  para alguna i.

 $\text{Ho}_3$  :  $\mu_{r}$ .  $\text{Up}_1$ .  $\mu_{r}$ .  $\mu_{s}$ .  $\mu_{s}$ .  $i,j,r,s$  $3)$  $H_{A3}$  :  $\mu r i \rightarrow \mu r j \rightarrow \neq \mu s i \rightarrow \mu s j \rightarrow \dots$  para algunas i,j,r,s.

Es decir, queremos probar que la diferencia observada entre dos medias de poblaciones que poseen distintos niveles del factor B e igual nivel del factor A, es la misma para todos los niveles del factor A y viceversa.

Es decir queremos probar que no existe interacción entre los factores A y B. Esta hipótesis se puede plantear en términos del modelo lineal en la forma:

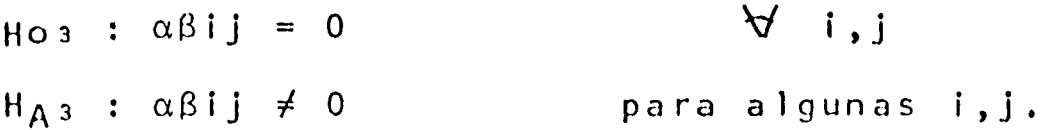

Siguiendo argumentos similares al caso de 2 criterios sin interacción se puede verificar que la tabla de análisis de varianza para este diseño esta dada por:

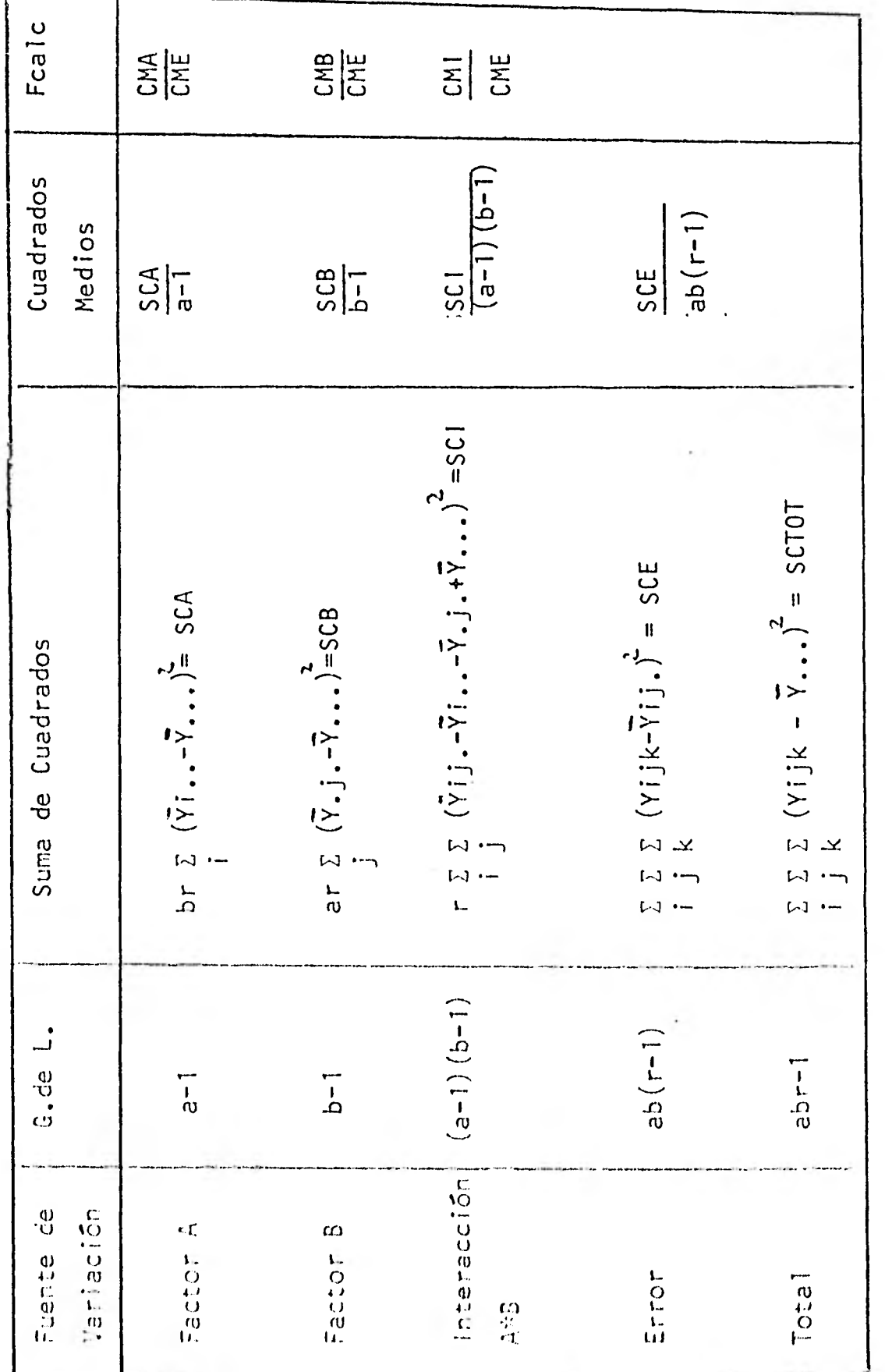

En un diseño factorial si la interacción resulta significativa, entonces las comparaciones entre las medias entre los niveles de A se deben real izar por separado para cada uno de los niveles de B y lo mismo se debe hacer si se desean comparar las medias de los distintos niveles de B.

Si no resulta significativa la interacción las pruebas sobre las medias de los distintos niveles de A y de B se deben hacer-sobre la tabla dada anteriormente.

La generalización a diseños con mas de dos factores tiene una gran variedad de alternativas y se sale de los objetivos de esta tesis, en la cual solo se pretende presentar los diseños mas sencillos.

 $C = Q - M - P - A - R - R - C - L - Q - N - E - S - C - M - L - L - L - L - L - E - S$ 

## Introducción.-

En un experimento, después de hacer el Análisis de Varian za, se tienen dos alternativas: Si la hipótesis Ho: T<sub>1</sub>=T<sub>2</sub>=...=Tk no se rechaza, el análisis se termina, concluyendo que no existe diferencia entre los efectos de los tratamientos, pero si la hipótesis Ho es rechazada y llegamos a la conclusión de que existe diferencia entre las medias de los tratamientos es necesario ave riguar en dónde radican estas diferencias.

Existen muchas maneras de rechazar Ho:  $\tau_1 = \tau_2 = \ldots = \tau_k$  y queremos saber si fué porque  $\tau_1 = \tau_2 = \ldots = \tau_{k-1} \neq \tau_k$  o porque  $\tau_1 \neq \tau_2 \neq \tau_3 = \tau_4 \ldots = \tau_k$  etc..., es decir, necesitamos conocer cuales tratamientos son iguales y cuales se consideran distintos.

Por ejemplo, si en un experimento comparamos 2 distintos tipos de fertilizante con un testigo (ausencia de fertilizante) y en el Análisis de Varianza rechazamos la hipótesis Ho de igual dad de efectos, es posible que la hayamos rechazado debido a que los fertilizantes resultaron ser iguales pero el testigo distinto, en cuyo caso escogeríamos el fertilizante más económico; qui zá el fertilizante I resultó igual al testigo y distinto al fertilizante II, en tal caso decidiríamos utilizar el fertilizante tipo fl, etc..., es decir, para poder tomar una desición es nece sario conocer en donde radican las diferencias.

Existen varios métodos estadísticos que nos permiten de-

terminar dónde se encuentran estas diferencias. A estos métodos se les llaman Métodos de Comparaciones Múltiples y en este capítulo mencionaremos algunos de los más importantes: Método de Tukey, SNK, Duncan, Contrastes Ortogonales y Scheffé.

 $\blacksquare$ 

 $\mathbf{I}$ 

II

II

# PRUEBA DE TUKEY.-

Tukey diseñó una prueba estadística especial para comparar diferencia de medias. Es aplicable de manera óptima en modelos balanceados (cuando todas las poblaciones tienen el mismo número de repeticiones,  $n_1=n$   $\forall i$ ,

Tukey lo que hace es ordenar las medias de los tratamientos para comparar la máxima diferencia (es decir, la media mayor con la media menor), si esta diferencia no es significativa, con sidera que las medias adentro del intervalo tampoco lo son y con cluímos que en ese intervalo no hay diferencia entre las medias; si la diferencia resulta significativa se investigan las diferen cias menores bajo el mismo procedimiento.

Es posible demostrar que

$$
\frac{\sqrt{n}\left[\max_{i} \left\{\overline{Y}_{i} - \mu - \tau_{i}\right\} - \min\{\overline{Y}_{i} - \mu - \tau_{i}\}\right]}{\sqrt{CME}} \sim q_{(k, n, -k)}
$$

tiene una distribución de rango estudentizado por lo que bajo la hipótesis Ho: $\tau_1 = \tau_2 = ... = \tau_k$  se tiene que

$$
\underbrace{\sqrt{n} \quad \begin{bmatrix} \max \{ \tilde{Y}_i \} - \min \{ \tilde{Y}_i \} \\ \vdots \end{bmatrix}}_{\text{CME}} \sim q_{(k, n, -k)}
$$

Al comparar este estadístico de prueba con el valor corres pondiente de las tablas de rargos estudentizados la regla de des<mark>i</mark> ción queda:

$$
\frac{\sqrt{n} \left| \overline{v}_i - \overline{v}_j \right|}{\sqrt{n}} \geqslant q^{\alpha} (k, n, -k)
$$

se rechaza la hipótesis Ho: ri= rj y no se rechaza en caso contrario.

Esta prueba es muy estricta ya que como podemos ver, todas las diferencias se comparan contra una constante:

$$
q^{\alpha}(k, n, -k)
$$
  $\sqrt{\frac{CME}{n}}$ 

la cual se obtuvo a partir de la prueba para el  $\frac{\text{max}}{\text{i} \neq j}$  {  $\bar{Y}_i$ ,  $-\bar{Y}_j$ , }.

Por ejemplo si en un experimento de un modelo con 4 trata mientos las medias de las poblaciones a las que se les aplicó distinto tratamiento fueron:

 $\overline{Y}_1$ . = 5  $\overline{Y}_2$ .=10  $\overline{Y}_3$ .=15  $\overline{Y}_4$ .=16, es posible que al comparar  $\bar{Y}_1$ .- $\bar{Y}_4$ . = 11 resulte no significativa comparada con la constan te asociada a un modelo para 4 medias y sin embargo, si conside ramos unicamente  $\overline{Y}_1$ ,  $\overline{Y}_2$  y  $\overline{Y}_3$ , puede ser que  $\overline{Y}_1$ .  $\overline{Y}_3$ . = 10 resulte significativa comparada con la constante asociada a un mor delo para 3 medias. Como todas las diferencias las compararemos con la constante asociada al total de medias del modelo, esta prueba resulta ser muy exigente, es decir, sólo captaremos las diferencias cuando éstas sean muy grandes.
Veamos un ejemplo de esta prueba.

Tres grupos de pacientes de fisioterapia se sometieron a regimenes de tratamientos distintos. Al final de un periodo espe cificado cada uno se sometió a una prueba con el fin de medir la efectividad del tratamiento, en la cuál se obtuvieron las califi caciones siguientes:

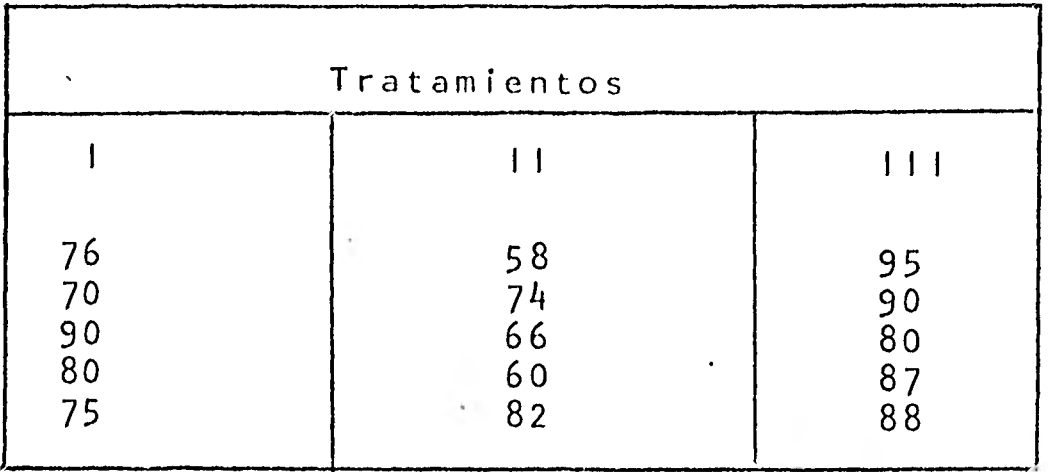

 $\overline{Y}_1$ . = en donde 78.2

$$
\begin{aligned}\n\tilde{Y}_2 &= 68\\ \n\tilde{Y}_3 &= 88\n\end{aligned}
$$

después de hacer el Análisis de Varianza y rechazar la hipótesis Ho: T<sub>1</sub>=T<sub>2</sub>=T<sub>3</sub>, se decidió ver en donde se encontraban estas diferen cias por el Método de Tukey.

El cuadrado Medio del Error del experimento es:

$$
CME = \frac{\sum_{i} (Y_{i,j} - \overline{Y}_{i.})^2}{n - k} = \frac{742.8}{12} = 61.9
$$

Buscando en Tablas de rango estudentizado, vemos que

 $q^{+0.5}$  (3,12) = 3.773

Por lo que la constante con la que vamos a comparar nuestras diferencias es :

 $q^{0.5}(k,n,-k)$   $\frac{CME}{n}$  = (3.773) (3.519) = 13.275

i) Probando Ho:  $\tau_2 = \tau_3$  tenemos que:

 $|\hat{v}_2 - \hat{v}_3| = 20 > 13.275$  por lo que concluímos que existe diferencia entre el tratamiento II y el III.

ii) Probando Ho:  $\tau_1 = \tau_2$  tenemos que:

 $|\bar{Y}_1 - \bar{Y}_2| = 10.2$  por lo que se concluye que el trata miento I es estadísticamente igual al II.

iii) Probando Ho:  $T_1 = T_3$  tenemos que:

 $|\tilde{Y}_1 - \tilde{Y}_3|$  = 9,8 por lo que concluímos que el trata miento I es igual estadísticamente al III.

Como se puede observar en este ejemplo, en las pruebas no existe la transitividad ya que  $\tau_1 = \tau_2$  y  $\tau_1 = \tau_3$  pero  $\tau_2 \neq \tau_3$ .

Cuando tenemos un modelo desbalanceado, es decir ni/nj, es ta prueba se puede aplicar mediante un artificio, tomando en cuen ta que los resultados no serán óptimos.

En los modelos balanceados se asume que la varianza de las medias de las poblaciones es constante:

$$
\hat{V} (V_i.) = \frac{CME}{n} \quad \forall i
$$

Si nos interesa comparar  $|\bar{Y}_i - \bar{Y}_j|$  , el artificio con siste en usar una varianza promedio:

$$
\widehat{V} \qquad (\overline{Y}_{i} \, .) = \frac{1}{2} \qquad (\frac{CME}{n i} + \frac{CME}{n j})
$$

por lo que el estadístico de prueba nos queda:

$$
\frac{|\bar{Y}_i - \bar{Y}_j|}{\sqrt{\frac{1}{2} \frac{CME}{ni} + \frac{CME}{nj}}}
$$
 ~  $q^{\alpha}(k, n, -k)$ 

Prueba de Student-Newman-Keuls (SNK).-

Esta prueba es una modificación de la prueba de Tukey en donde se trata de subsanar el hecho de comparar todas las diferencias de medias contra una constante, siendo demasiado exigen te; es también aplicable óptimamente en modelos balanceados.

En esta prueba se consideran el número de medias (p) con tenidas en un intervalo que se va a comparar y se comparan contra la misma estadística de prueba, pero ahora se considera el valor  $q_{(p, kn-k)}$  en lugar de  $q_{(k, kn-k)}$ .

Por ejemplo, si al ordenar las medias obtenidas en un ex perimento con 5 niveles (k) y 3 repeticiones nos queda:

 $\overrightarrow{\gamma}_1$ ,  $\overrightarrow{\tau}_2$ ,  $\overrightarrow{\gamma}_2$ ,  $\overrightarrow{\gamma}_3$ ,  $\overrightarrow{\gamma}_4$ 

Si queremos ver si existe diferencia entre  $\tilde{Y}_1$ .  $\gamma$   $\tilde{Y}_4$ . com parariamos  $|\tilde{Y}_1 - \tilde{Y}_4|$  con  $q_{(5, 15-5)}$   $\sqrt{\frac{CME}{n}}$ , en cambio si queremos saber si existe diferencia entre  $\overline{Y}_3$ . y  $\overline{Y}_2$ . tendríamos que comparar  $\lceil \tilde{Y}_3 - \tilde{Y}_2 \rceil$  con  $q\alpha_{(2,15-5)}$   $\int \frac{\text{CME}}{n}$ .

La regla de decisión es la misma que en la prueba de Tukey: Si la diferencia es menor que  $q_{(p, kn-k)}$   $\sqrt{\frac{CME}{n}}$  con el que compa ramos, se considera que estas medias y las que se encuentran den tro del intervalo son iguales, y si la diferencia resulta mayor se considera que existe diferencia entre las dos medias extremos y se procede a comparar las medias que se encuentran en el interior siguiendo el mismo procedimiento.

Este método es un poco más flexible que el de Tukey, ya que mientras menos medias estén involucradas en la prueba, el valor q p, kn-k se reduce, y es menos difícil que una diferencia  $\frac{\text{CME}}{n}$ de medias exceda el valor q (p, kn-k)

Por ejemplo, si nuestras medias son:

 $\overline{Y}_1$ , = 503  $\overline{Y}_2$ . 511  $\overline{Y}_3 =$ 507  $\nabla_4$ .  $522$  $\overline{Y}_5$ . = 520

en el experimento del ejemplo anterior y si el CME= 45, al comparar  $|\bar{v}_1 - \bar{v}_4| = 19$  con q<sup>.05</sup>(5,10)  $\sqrt{\frac{CME}{n}} = 4.66 \sqrt{\frac{45}{3}} = 18.05$ como 19 es mayor que 18.05, decimos que existe diferencia entre el tratamiento 1 y el 4; al comparar  $|\tilde{Y}_1 - \tilde{Y}_5| = 17$  con  $q^{.95}$  (4,10)  $\sqrt{\frac{CME}{n}} = 4.33$   $\sqrt{\frac{45}{3}} = 16.78$  decimos también que el tra tamiento 1 es distinto al tratamiento 5 por ser 17 mayor que 16.78; si comparamos  $\sqrt{Y}_3 - \overline{Y}_4$ . = 15 con q<sup>.05</sup>(4.10)  $\frac{\text{CME}}{n}$ =16.78 concluimos que el tratamiento 3 es igual al tratamiento 2, al 5 y  $a14.$ 

Debemos notar que al comparar  $\overline{Y}_1$ .  $\overline{Y}_5$ . de no haber modificado el número de medias del intervalo, hubiéramos utilizado la constante 18.05 como comparación, con lo que no hubiéramos captado la diferencia que existe entre los tratamientos 1 y 5, ya que 17 es menor que 18.05 por lo que hubiéramos concluído que los tratamientos son iguales.

Como podemos ver, al modificar el estadístico de prueba

en base al número de medias involucradas, esta prueba resulta me nos exigente que la de Tukey.

Esta prueba al igual que la de Tukey se puede aplicar a modelos desbalanceados, aunque los resultados no son los óptimos.

En los modelos balanceados suponemos la varianza de las medias de las poblaciones constante:

$$
\hat{V} (\vec{Y}_{i}.) = \frac{CME}{n} \qquad \qquad \forall i
$$

Para poder aplicarla en modelos desbalanceados, podemos to mar la varianza promedio de las medias de las poblaciones que nos interesa comparar; si nos interesa probar  $\{\tilde{\mathbf{v}}_i. - \tilde{\mathbf{v}}_j.\},\,$  tomamos co mo varianza

$$
\hat{V} \quad (\vec{\nabla}_i \cdot) = \frac{1}{2} \left( \frac{CME}{n!} + \frac{CME}{n!} \right)
$$

y el estadístico de prueba resulta entonces:

$$
\frac{|\bar{Y}_1 - \bar{Y}_j|}{\frac{1}{2}\sqrt{\frac{CME}{NI}} + \frac{CME}{NJ}}
$$

 $70^\circ$ 

Duncan.-

La prueba de Duncan es otra modificación de la prueba de Tukey y de SNK, también aplicable en forma óptima a modelos balanceados.

Duncan quiso mejorar estas pruebas, debido a que en ellas la única con carácter inferencial es aquella en la que se compa ran las medias máxima y mínima y las demás pruebas son considera das un análisis de estadística descriptiva debido a que al valor de q de la distribución del rango estudentizado con el cual se comparan, no es el que les correspondería, pues como vimos antes, en Tukey este valor es una constante calculada en base a la máxi ma diferencia observable de un total de k medios y en SNK se hace unicamente un ajuste de éste en base al número de medias contenidas en el intervalo.

Duncan en su prueba trata de corregir los valores de la tabla de rango estudentizado, construyendo así las llamadas Tablas de Duncan. Toma el hecho de que el nivel de significancia  $(\alpha)$  está tomado en base a la hipótesis Ho: $\mu_1 = \mu_1 = \ldots = \mu_k$  ya que

$$
\alpha = P \left[ \left| \tilde{Y}_1 - \tilde{Y}_1 \right| \geq q^{\alpha} \left( p, n - k \right) \overline{\left| \frac{CME}{N} \right|} \quad \text{Ho:} \mathbb{H}_1 = \mathbb{H}_2 = \ldots = \mathbb{H}_k \right]
$$

Es por esto que al comparar el máximo con el mínimo involucrando el total de medias se puede considerar que la significan cia a es correcta.

 $71$ .

En cambio si queremos comparar alguna diferencia interior Duncan pensó que era necesario modificar el nivel de significancia, de tal manera que si quisiéramos probar la hipótesis Ho:  $\mu_1 = \mu_2$  escogiéramos un nivel de significancia tal que

$$
\alpha^* = P \left[ |\vec{Y}_1 \cdot \vec{Y}_2| \geq q^{\alpha^*} (p, n, -k) \sqrt{\frac{CME}{n}} \quad H_0^* : \mu_1 = \mu_2 \right]
$$

La manera como Duncan calculó estos niveles de significan cia está basada en lo siguiente:

Si queremos probar Ho : $\mu_1 = \mu_2$  con un nivel de significancia  $\alpha_1 = .05$  y por otro lado queremos probar Ho<sub>2</sub>: $\mu_2 = \mu_3$  con  $\alpha_2 = .05$ , tene mos que:

 $\alpha_1$  = P(rechazar Ho, ) y (1- $\alpha_1$ ) = P (aceptar Ho) baio Ho<sub>1</sub>  $\alpha_2$  = P(rechazar Ho<sub>2</sub>) y (1- $\alpha_2$ )=P (aceptar Ho<sub>2</sub>)  $b$ ajo  $H$ o $_2$  $\mathsf{Y}^-$ 

por ser pruebas independientes (\*), se puede demostrar que bajo  $\text{Ho}_3: \mu_1 = \mu_2 = \mu_3$ 

 $(1-\alpha_3)$  = P (aceptar Ho<sub>1</sub> y Ho<sub>2</sub>) = P (aceptar Ho<sub>1</sub>) P (aceptar Ho<sub>2</sub>)  $(1-\alpha_3) = (1-\alpha_1) (1-\alpha_2)$  $\alpha$ 

por lo que

$$
\alpha_3 = 1 - (1 - \alpha_1) (1 - \alpha_2).
$$

Si generalizamos un modelo con P medias en donde

 $(\mathbb{R})$ 

Duncan ha sido bastante criticado con respecto a su prueba, debido a que para calcular el nível de significancia asociado a cada prueba de hipótesis, usa el suphesto de que éstas son independientes, lo cual es falso.

 $72$ 

. . . . .

$$
\alpha_1 = P \text{ (rechazar Ho}_1 / Ho_1: \mu_1=\mu_2)
$$
\n
$$
\alpha_2 = P \text{ (rechazar Ho}_2 / Ho_2: \mu_2=\mu_3)
$$
\n
$$
\vdots
$$
\n
$$
\alpha_{p-1} = P \text{ (rechazar Ho}_{p-1} / Ho_{p-1}: \mu_{p-1} = \mu_p)
$$

tendremos que el nivel de significancia (ap) de la hipótesis glo bal:  $\text{Ho}_{p}:\mu_1=\mu_2=\ldots=\mu_p$  quedaría:

$$
\alpha_p = 1 - (1 - \alpha_1) (1 - \alpha_2) \dots (1 - \alpha_{p-1})
$$

y si suponemos que para cada par de medias, el nivel de significancia es el mismo, es decir  $\alpha = \alpha_1 = \alpha_2 = ... = \alpha_{p-1}$  nuestro nivel de significancia de la hipótesis global (Ho<sub>p</sub>) queda entonces:

$$
\alpha_p = 1 - (1 - \alpha)^{p-1}
$$

Si fijamos el nivel de significancia para las pruebas entre dos medias (a), vernos que el nivel de significancia global  $(\alpha_{\rm p})$  se eleva demasiado. Por ejemplo, en una prueba de 3 medias, si fijamos  $\alpha = .05$ , el nivel de significancia para la prueba Ho<sub>1</sub>: $\mu_1=\mu_2$  sería  $\alpha_1=.05$ , para Ho<sub>2</sub>: $\mu_2=\mu_3$  sería  $\alpha_2=.05$ , pero para la prueba global Ho $_3:\mu_1=\mu_2=\mu_3$  sería

$$
\alpha_3 = 1 - (1 - \infty)^2
$$
  
\n
$$
\alpha_3 = 1 - .9025
$$
  
\n
$$
\alpha_3 = .0975
$$

lo cual se eleva demasiado (casi al doble) y deja de tener signi ficancia igual a  $\alpha$ . Por ser la prueba global la de mayor interés, es éste el nivel de significancia que se fija y de ahí se saca el

nivel de significancia para pruebas entre 2 medias. Mientras menos medias estén involucradas en el experimento el nivel de siqnificancia de las pruebas entre 2 medias aumenta y éstos se vuel ven menos exigentes.

Si suponemos un modelo con 5 medias, y fijamos el nivel de significancia  $\alpha_{5} = .05$ , el nivel de significancia asociado a pruebas que involucran 2 medias  $(\alpha)$  es:

> $\alpha_{\rm s} = 1 - (1-\alpha)^{5-1}$ .05 = 1- (  $1-\alpha$  )<sup>4</sup>  $(.05-1) = - (1-\alpha)^4$  $(1-.05) = (1-\alpha)^4$  $4\sqrt{.95}$  =  $1-\alpha$  $\alpha = 1 - \sqrt[4]{.95}$  $\alpha = 1 - 0.987$  $\alpha = 0127$

y es con este nivel de significancia  $\alpha$  con el que hacemos las com paraciones entre las medias.

Si en lugar de tener 5 medias en nuestro experimento, tuviéramos 4, y si fijamos el nivel de significancia global ( $\alpha_{4}$ ) en .05, el nivel de significancia  $\alpha$  con el que deberíamos de hacer nuestras comparaciones entre las medias sería:

> • 05 = 1- (  $1 - \alpha$  )<sup>3</sup>  $(x = 1 - \sqrt[3]{1 - .05})$  $\alpha$  : 0169

 $74.7$ 

Si se tratara de un experimento de 3 medias, el nivel de significancia con el que compararíamos nuestras medias sería en tonces:

$$
\alpha = .0253
$$

Y si se tratara de un experimento con 2 medias, nuestro nivel de significancia global, sería -obviamente- el mismo que el que usamos para comparar 2 medias. Si queremos  $\alpha_2 = 0.05$  el nivel de significancia  $\alpha$  sería .05.

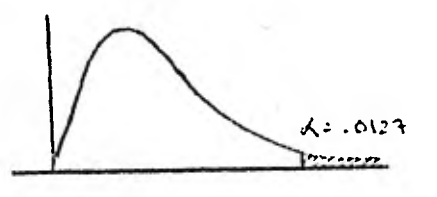

Modelo con 5 medias y nivel de significancia qlobal =  $.05$ 

75

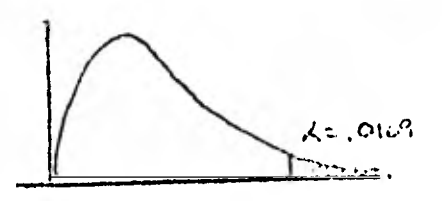

Modelo con 4 medias y nivel de significancia global =  $.05$  $\sim 10$ 

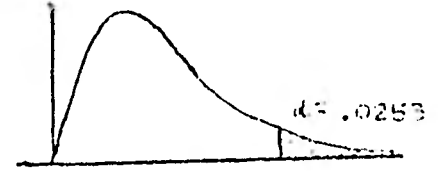

Modelo con 3 medias y nivel de significancia global =  $.05$ 

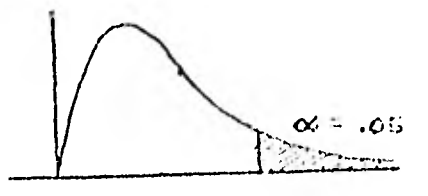

Modelo con 2 medias y nivel de significancia global =  $.05.$ 

La prueba de Duncan es igual a la de SNK, excepto por esta modificación, por lo que la regla de decisión queda:

$$
s: \left| \nabla_j - \nabla_j \right| > q^{\alpha p} (p, n, -k) = \sqrt{\frac{CME}{n}}
$$

la hipótesis de igualdad de tratamientos Ho correspondiente es

rechazada y se prueban las diferencias interiores; en otro caso se acepta la hipótesis y se consideran iguales todas las medias contenidas en el intervalo  $(\vec{Y}_i, , \vec{Y}_j, ).$ 

Esta prueba resulta menos exigente que la prueba de SNK por la modificación al nivel de significancia.

Veamos un ejemplo para que esta prueba quede mas clara.

Supongamos que en un experimento en el que comparamos 4 tratamientos (k) con 3 repeticiones obtenemos las siguientes  $medias:$ 

en donde  $CME = 50$ 

Tomando  $\alpha_p = .05$  con  $p = 4$ , sabemos que el nivel de signif<u>i</u>  $cancia \alpha$  con el que estamos haciendo las comparaciones entre 2 medias es:

 $\alpha = 1 - \sqrt[3]{1 - .05} = .0169$ 

Si queremos comparar dos tratamientos, es necesario buscar en las tablas de Duncan el valor q $\alpha P$  (p,nk-k) con el que vamos a comparar nuestras diferencias.

Si queremos ver si existe diferencia entre el tratamiento  $1 \times 3$ , vemos que

$$
|\vec{Y}_1|
$$
 =  $\vec{Y}_3$ ,  $|$  = 23 >  $q_{(4, 8)}^{0.5}$  =  $(3.475)(4.08) = 14.186$ 

con lo que podemos concluir que el efecto del tratamiento 1 es distinto estadísticamente al efecto del tratamiento 3.

Si comparamos  $|\tilde{v}_2, y | \tilde{v}_3$ . tenemos

$$
|\vec{Y}_2 \cdot \vec{Y}_3|
$$
 = 15.5 > q<sup>0.5</sup> (3,8)  $\sqrt{\frac{50}{3}}$  (3.399) (4.08) = 13.88

con lo que se puede concluir que el efecto del tratamiento 2 di fiere del efecto del tratamiento 3.

$$
All comparar Y1, y Y4, tenemos:\n
$$
\left| \vec{Y}_{1} - \vec{Y}_{4} \right| = 12 \le 13.88,
$$
$$

por lo que se puede considerar que el efecto de los tratamientos  $1, 2$  y 4 es el mismo.

Al comparar  $\overline{Y}_4$ .  $y = \overline{Y}_3$ ., vemos que:

$$
|\bar{Y}_{4.}-\bar{Y}_{3.}|
$$
 = 11  $q^{-0.5}$   $(2,8)$   $\sqrt{\frac{50}{3}}$  = (3.261) (4.08) = 13.3129

con lo que podemos concluir que los tratamientos 3 y 4 tienen el mismo efecto.

Graficamente nuestras conclusiones son:

$$
\bar{Y}_1 \qquad \bar{Y}_2 \qquad \bar{Y}_3 \qquad \bar{Y}_3.
$$

es decir, el tratamiento 3 difiere estadísticamente de los tratamientos 1 y 2!

Estas pruebas ( Tukey, SNK y Duncan ) se pueden usar- para cualquier diseño, usando (a,t) como grados de libertad asociados a la  $q^{\alpha}$ , en donde  $a^{\alpha}$  es el número de niveles del factor (en Tu key) o el número de medias involucradas en la prueba ( para el caso de SNK o Duncan) y t son los grados de 1 ibertad asociados al error del modelo.

En las pruebas de Tukey, SNK y Duncan se asume que la varianza de las medias de las poblaciones es constante:

$$
\hat{v} \quad (\nabla_i \cdot) = \frac{CME}{n} \qquad \forall i
$$

Si tenemos una comparación  $\sqrt{\tilde{Y}}$ ;.- $\overline{Y}$ ;. en un modelo desba lanceado (ni≠nj), podemos utilizar la varianza promedio de las me diás de las poblaciones, para calcular el estadístico de prueba:

$$
\hat{V} \quad (\bar{Y}_i \cdot) = \frac{1}{2} \quad (\frac{CME}{ni} + \frac{CME}{nj})
$$

por lo que nos queda éste:

nos queda éste:  
\n
$$
\frac{|\bar{v}_i - \bar{v}_j|}{\sqrt{\frac{1}{2} (\frac{CME}{NI} + \frac{CME}{nj})}}
$$
\n
$$
\sim \frac{q^{\alpha p}}{(p, n, -k)}
$$

Al usar este artificio, los resultados no son óptimos como en los modelos balanceados.

Contrastes Ortogonales.-

Algunas veces, deseamos comparar mas de 2 tratamientos al mismo tiempo, por ejemplo, si el tratamiento 1 es aplicar el fetilizante tipo 1, el tratamiento 2 es aplicar el fertilizante tipo 2 y el tratamiento 3 es no aplicar fertilizante, y nos interesa saber el efecto de aplicar fertilizante contra no aplicar, podríamos comparar el promedio de los efectos de los tratamientos 1 y 2 contra el efecto tratamiento 3:

 $\frac{1}{2}$  (  $\tau_1 + \tau_2$  ) -  $\tau_3$ 

Si esta diferencia se parece a 0 podemos decir que el efecto promedio de la aplicación de los dos fertilizantes es iqual al efecto que se obtiene cuando no se aplica el fertilizante, y, si esta diferencia resulta grande podemos pensar que existe una diferencia al aplicar cierto fertilizante y se podría tratar de a veriguar si entre éstos hay diferencias; es decir, estudiar:

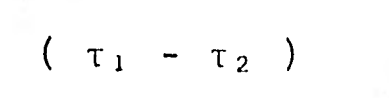

Cuando los coeficientes de una comparación entre tratamientos suman cero, se les dá el nombre de contrastes. Nuestra primera comparación es un contraste, ya que  $\frac{1}{2} + \frac{1}{2} - 1 = 0$ , las d<u>i</u> ferencias de medias  $(\tau_1 - \tau_2)$  son un caso particular de contrastes ya que  $1 - 1 = 0$ .

Lo Importante de los contrastes es que pueden ser esti-

mados estadísticamente, en cambio otro tipo de comparaciones no se pueden estimar y no se puede sacar información de ellas.

De esta manera, un contraste  $(\Psi)$ , lo podemos definir como cualquier combinación lineal de los efectos de los tratamien tos de tal manera que:

 $\Psi = c_1 \tau_1 + c_2 \tau_2 + \ldots + c_k \tau_k$ en donde  $c_1 + c_2 + ... + c_k = 0$ y  $\hat{\Psi} = c_1 \bar{Y}_1 + c_2 \bar{Y}_2 + \ldots + c_k \bar{Y}_k$ .

Cuando nos interesa probar varios contrastes, es desea ble que éstos sean independientes entre sí. Que ninguno tenga alguna proyección sobre los demás ya que de esta manera se pueden hacer pruebas de hipótesis independientes, comparando el cuadrado medio de cada contraste contra el cuadrado medio del error del ex perimento. A cada contraste le corresponde 1 grado de libertad.

Cuando los contrastes son independientes se les llama Contrastes Ortogonales.

Dos contrastes  $\Psi$  y  $\Psi^*$  son ortogonales si:

k 0 y para modelos balanceados  $i=1$   $\frac{1}{n}$  n

(ni=nj ) dos contrastes son ortogonales si  $\Sigma c_1 c_1 * = 0$ .

La suma de cuadrados de un contraste de un modelo balanceado con no repeticiones esta dada por:

$$
SC_{\Psi} = \frac{(\Sigma c_i \ \overline{Y} i.)^2}{\frac{\Sigma c_i^2}{n}}
$$

El cuadrado medio de cada contraste  $CM_{\psi}$  se obtiene al di vidir SC<sub>10</sub> entre sus grados de libertad (1), el cuál, bajo la hip<u>ó</u> tesis Ho  $\mathfrak{t} \Psi = 0$  se distribuye como una  $\chi^2(1)$ , por lo que al dividirlo entre el CME del experimento que se distribuye como una  $\chi^2$  (G.L. del experimento) se puede comparar con una F (1, g.l. del error).

En un modelo estadístico con t Tratamientos se pueden ob tener t-1 contrastes ortogonales como máximo.

> El estadístico de prueba para probar una hipótesis Ho:  $\Psi^* = 0$

sería entonces:

$$
F = \frac{CM_{\psi *}}{CME}
$$
 el cual se debe comparar

con una F<sup>C</sup> con uno y el número de g.l. asociados al error del experimento como grados de libertad.

Veamos un ejemplo del uso de contrastes ortogonales:

Nos interesa comparar cuál de 4 sistemas distintos de en señanza resulta mas eficiente.

Se aplicaron estos sistemas a niños con características semejantes obteniendo resultados a los cuales se les restó una constânte para facilitar los cálculos, no alterando el análisis.

Los resultados fueron:

 $8<sub>1</sub>$ 

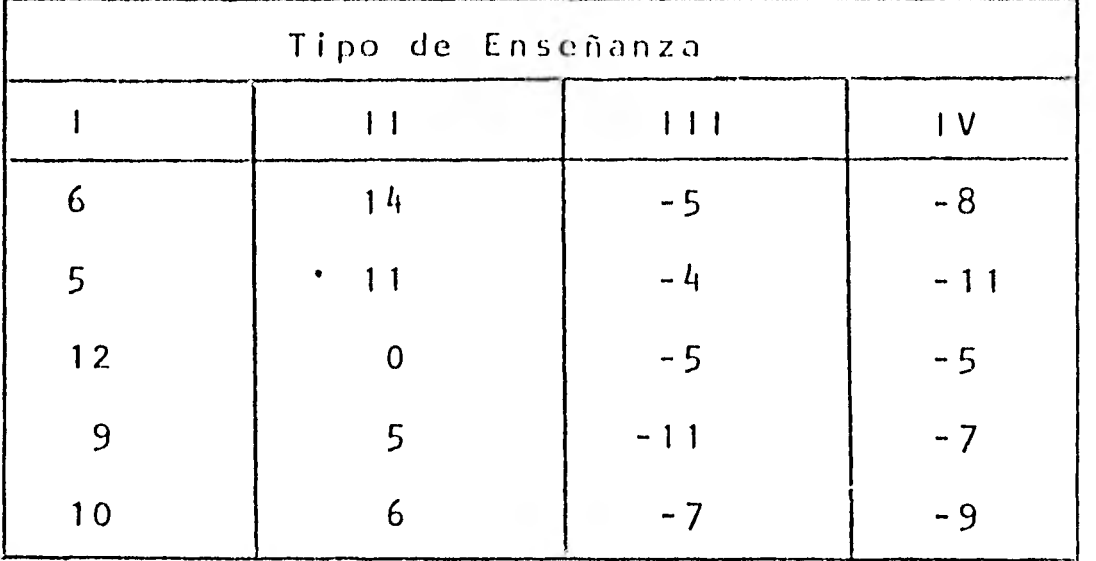

en donde  $\bar{Y}_1 := 8.4$ ,  $\bar{Y}_2 := 7.2$   $\bar{Y}_3 := -6.4$   $\bar{Y}_4 := -8$   $\bar{Y}_3 := -3$ 

Tenemos un modelo balanceado de un criterio de clasificación con 4 niveles y 5 repeticiones, por lo que la tabla de Análisis de Varianza resulta:

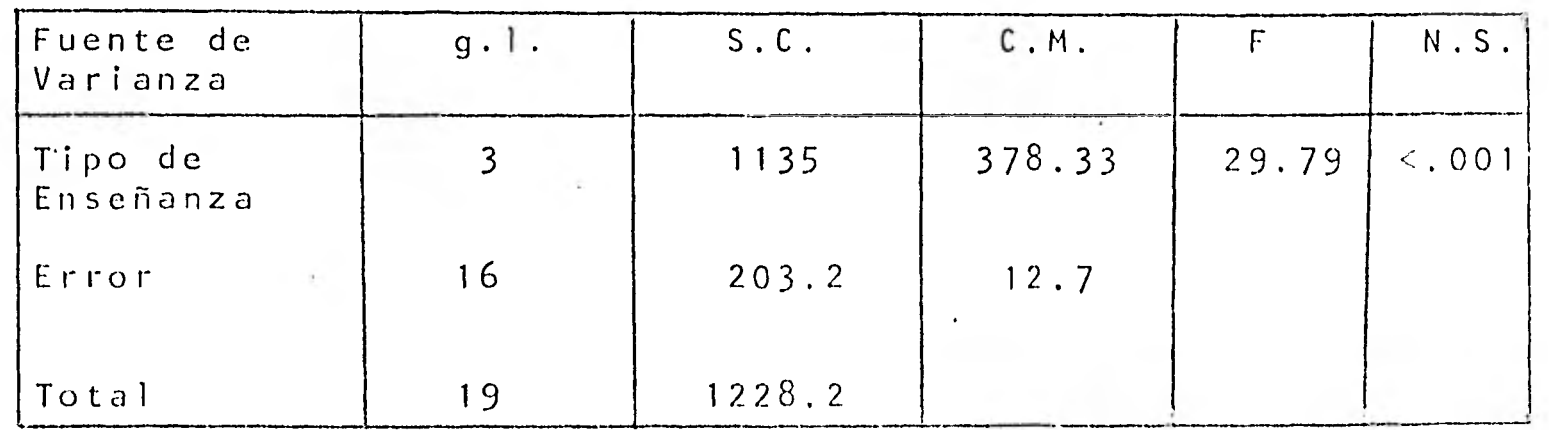

Al buscar en tablas vemos que  $F^{-0.01}$  (3,16) = 5.29, como  $F_{\text{cal}} = 29.79$  podemos concluir que existe diferencia en el efec to de aplicar un método de enseñanza y otro.

Veamos donde radican éstas diferencias por el método de contrastes ortogonales.

Como tenemos h tratamientos distintos, podemos obtener 3 contrastes ortogonales.

 $ser:$ 

$$
\Psi^{1} = \tau_{1} - \tau_{4}
$$
  

$$
\Psi^{2} = \tau_{2} - \tau_{3}
$$
  

$$
\Psi^{3} = \tau_{1} - \tau_{2} - \tau_{3} + \tau_{4}
$$

Podemos ver que:

 $\Psi^4$  es ortogonal a  $\Psi^2$  ya que  $\frac{1}{4}$ c<sup>1</sup>j c<sup>2</sup>j = 1 \* 0 + 0 \* 1 + 0 \* (-1) + (-1) \* 0 = 0  $\Sigma$  $j = 1$ 

$$
\Psi^{2} \text{ es ortogonal a } \Psi^{3} \text{ ya que}
$$
  

$$
\sum_{\text{b} = 1} \sigma^{2} \text{j} \quad \sigma^{3} \text{j} = 0 \cdot 1 + (1) \cdot (-1) + (-1) \cdot (-1) + 0 \cdot (-1) + 0 \cdot (-1) = -1 + 1 = 0
$$

$$
\Psi^{3} \text{ es ortogonal a } \Psi^{4} \text{ ya que}
$$
\n
$$
\Sigma \quad \tilde{c}^{3}j \text{ c}^{1}j = (1) \times (1) + (-1) (0) + (-1) (0) + (1) (-1) = 1 - 1 = 0
$$
\n
$$
j = 1
$$

Vemos que

 $\sim$ 

 $\widehat{\Psi}^{1}$  = 1(8.2) - 1 (-8) = 16.2  $\hat{\Psi}^2$  = 1(7.2) - 1 (-6.4) = 13.6  $\hat{\Psi}^3$  = 1(8.2) -1(7.2) -1(-6.4) +1(-8) = -0.6

Por lo que las sumas de cuadrados correspondientes a cada contraste son:  $\cdot$ 

$$
SC_{\psi} = \frac{(16.2)^{2}}{275} = 656.1 \Rightarrow CM_{\psi} = 656.1
$$
  
\n
$$
SC^{\psi} = \frac{(13.6)^{2}}{275} = 462.4 \qquad CM_{\psi} = 462.4
$$
  
\n
$$
SC^{\psi} = \frac{(-6)^{2}}{475} = .45 \qquad CM_{\psi} = .45
$$

Cada uno de estos cuadrados medios dividido entre el cuadrado medio del error del experimento se puede comparar con una

 $F$   $(1,16)$  g.l., de tal manera que:

$$
H_{1} : \tau_{1} = \tau_{4} \qquad F (1,16) = \frac{656.1}{12.7} = 51.661
$$
\n
$$
H_{2} : \tau_{2} = \tau_{3} \qquad F (1,16) = \frac{462.4}{12.7} = 36.4
$$
\n
$$
H_{3} : \tau_{1} + \tau_{4} = \tau_{2} + \tau_{3} \qquad F(1,16) = \frac{45}{12.7} = .0354
$$

Comparando éstas  $F(1, 16)$  con una  $F^{-0.1}(1, 16) = 8.53$  podemos ver que las primeras hipótesis deben ser rechazadas y la tercera no; con lo que podemos concluir que el 1ºmétodo de enseñanza difiere del 4°, que el 2° difiere del 3°, pero que la suma de los efec tos Tiy T<sub>4</sub> es igual a la suma de los efectos de T<sub>2</sub> y T<sub>3</sub>.

Este modelo también es aplicable a modelos desbalanceados en cuyo caso se tiene lo siguiente:

son contrastes ortogonales si: i)  $\Psi$  y  $\Psi^*$ 

$$
\sum_{i=1}^{k} \frac{\text{cici*}}{n!} = 0
$$

iii) La suma de cuadrados para estos contrastes está dada por:

$$
SC_{\Psi} = \frac{(\sum c i \overline{Y}_{i.})^{2}}{\sum_{i=1}^{k} \frac{c i^{2}}{n!}}
$$

El análisis en este modelo es análogo al método balanceado.

 $8<sub>h</sub>$ 

## Método de Scheffé.-

Este método es de aplicación muy general, se puede aplicar a cualquier contraste ( no sólo a diferencias de medias ), ra zón por la cual resulta ser muy estricto.

Los contrastes que se pueden probar por el método de Sche ffé no necesitan ser ortogonales. Como este método es válido para cualquier número de contrastes, requiere que las diferencias sean muy grandes para poder captarlas.

Si nos interesa hacer pruebas con d'contrastes ortogonales y cualquier otro contraste que se pueda expresar como combinación lineal de éstos, Scheffé nos dice que para probar:

$$
\mathsf{Ho} \div \Psi = 0
$$

la regla de decisión estse rechaza Ho si

$$
SC_{\Psi} \geq d + F^{\alpha} (d, n, -k) \quad CME
$$

en donde

$$
SC_{\psi} = \frac{(\sum_{ci} \vec{v}_i)^2}{\frac{\sum_{ci} \vec{v}_i}{n_i}}
$$

y en caso contrario no se rechaza. Donde " es alguno de los d con trastes ó una combinación lineal de ellos.

Como no siempre es posible fijar de antemano cuántos con trastes nos gustaría probar, o si suponemos que nos interesan to dos los contrastes ortogonales posibles. Como a lo más tenemos k-1 contrastes ortogonales podemos suponer que d=k-1, por lo que comparariamos

 $SC_{\psi}$  con  $(k-1)$   $F^{\alpha}$   $(k-1, n, -k)$  CME.

Como vemos, cada SC<sub>W</sub> la vamos a comparar con una consta<u>n</u> te:  $(k-1)$   $F^{\alpha}$   $(k-1, m, -k)$  CME, la cualgobtuvo suponiendo que vamos a probar todos los contrastes posibles. Es por ésta razón que al probar una diferencia de medias, esta prueba resulta mucho mas e xigente que las pruebas de Tukey, SNK, Duncan y otras que se hicieron para probar exclusivamente diferencia de medias.

Veamos en un ejemplo cómo se modifican las conclusiones en base al método de comparaciones múltiples utilizado. En este ejemplo utilizaremos las pruebas de Tukey, SNK, Duncan y Scheffé y veremos en donde cambian las conclusiones acerca de las hipótesis planteadas.

Una fábrica de camisas de fibra sintética para caballero, está interesada en saber tuanto encogen, de acuerdo al por centaje de algodón de la fibra. Les interesa comparar 5 distintos porcentajes de algodón: 15,20,25,30,35, por lo que se hizo un experimento con 25 observaciones de cúanto encogía la fibra de acuerdo al porcentaje de algodón de ésta; se tomaron 5 obser vaciones por cada uno de los 5 niveles de algodón.

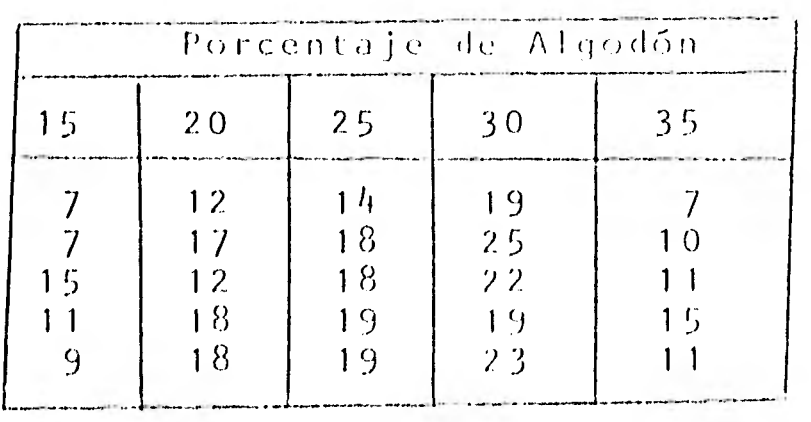

Los resultados obtenidos, fueron los siguientes:

 $\tilde{Y}_1$ ,  $\approx$  9.8 15.4 17.6 21.6  $10, 8$ 

Con éstos datos, si hacemos la tabla de análisis de varian za para un modelo balanceado de un criterio de clasificación, és ta queda:

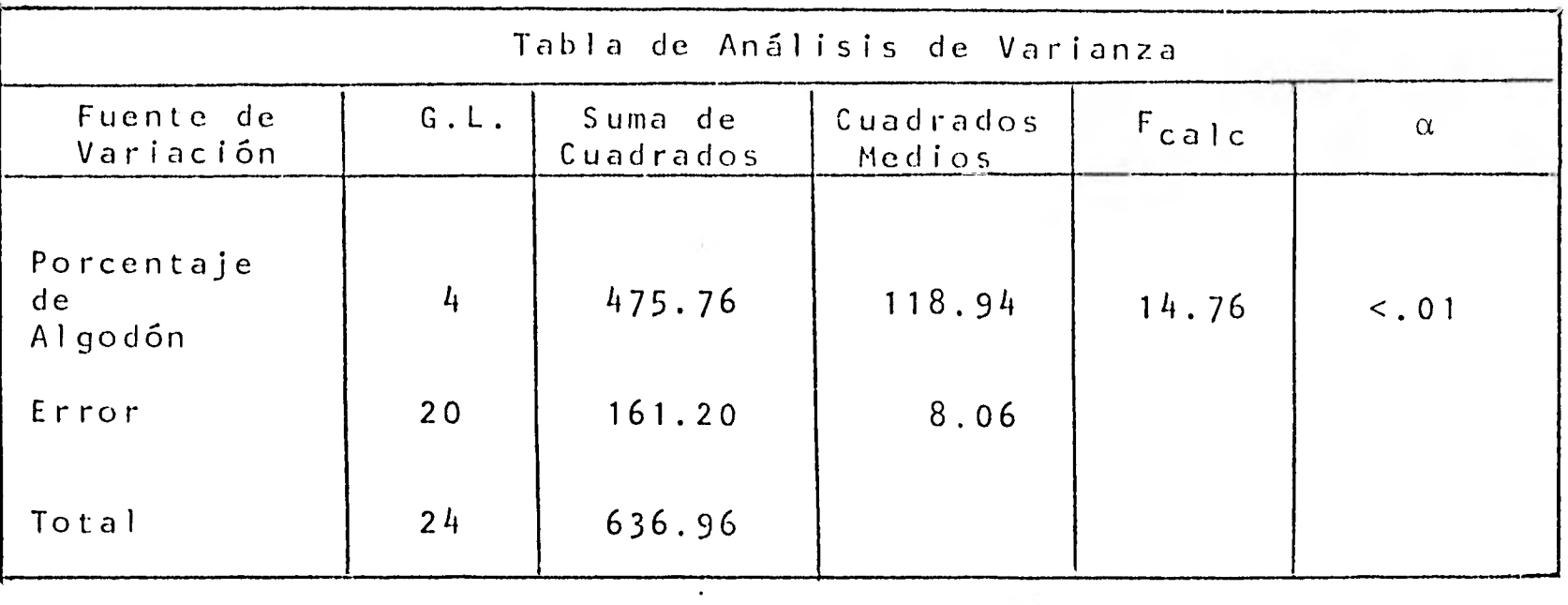

Si buscamos en tablas  $F^{-0.1}(4, 20) = 4.43$  y como  $F_{calc}$ <sup>></sup>  $F^{-0.1}$ tenemos evidencia suficiente para rechazar la hipótesis de igual dad de tratamientos, por lo que vamos a utilizar métodos de com paraciones múltiples para localizar las diferencias. Usaremos  $\alpha$ =.01 como nivel de significancia.

1) Utilizando la prueba de Tukey:

Ordenamos nuestras medias:

| 3.3              | 10.8             | 15.4             | 17.6             | 21.6 |
|------------------|------------------|------------------|------------------|------|
| $\overline{7}_1$ | $\overline{7}_2$ | $\overline{7}_3$ | $\overline{7}_4$ |      |

Como con la tabla de análisis de varianza vimos que si e xiste diferencia entre las medias, podemos pensar que esta dife rencia se encuentra al menos entre la menor y la mayor media, por To que podemos pensar que no es necesario probar  $\overline{Y}_1$ , y  $\overline{Y}_4$ ,, con siderando que estos tratamientos resultaron ser distintos.

La constante con la que vamos a comparar es:

$$
\sqrt{\frac{CME}{n}} \qquad q^{-0.01}(5, 20) = \sqrt{\frac{8.06}{5}} \qquad 5.294 = 6.722
$$

Probemos ahora  $\tilde{Y}_1$ .y  $\tilde{Y}_3$ . :

 $|\bar{v}_1 - \bar{v}_3|$  = 7.8 > 6.722 Por lo que podemos considerar que el efecto del tratamiento 1 es distinto al del tratamiento 3. Comparando  $\bar{Y}_5$ .  $y - \bar{Y}_4$ .:

 $|\overline{Y}_5. - \overline{Y}_4.| = 10.8 > 6.722$  Por lo que podemos considerar que el efecto de los tratamientos 5 y 4 son distintos. Comparando  $\bar{Y}_5$ .  $\bar{Y}_3$ . :

 $|\bar{Y}_5. - \bar{Y}_3.| = 6.8 > 6.722$ . Por lo que se considera que el efecto del tratamiento 5 difiere del tratamiento 3. Comparando  $\bar{Y}_1$ .  $\gamma$   $\bar{Y}_2$ . :

 $|\bar{v}_1 - \bar{v}_2|$  = 5.6. < 6.722. Por lo que se puede con siderar que el efecto de los tratamientos 1,5 y 2 son iguales. Comparando  $\bar{Y}_2$ .  $y \bar{Y}_4$ . :

 $|\vec{v}_2 - \vec{v}_4| = 6.2 < 6.722$ . Por lo que se puede con siderar que el efecto de los tratamientos 2,3, y 4 son iguales.

Si unimos los tratamientos iguales con una recta, podemos ver nuestras conclusiones gráficamente:

 $\frac{1}{2}$   $\frac{1}{2}$   $\frac{1}{2}$   $\frac{1}{2}$   $\frac{1}{2}$   $\frac{1}{2}$   $\frac{1}{2}$   $\frac{1}{2}$   $\frac{1}{2}$ 

Es decir: Si la fibra tiene 15, 35, 20% de algodón, la camisa encoge lo mismo y si la fibra contiene 20, 25 6 30% la fibra encoge lo mismo, pero encoge más que si contiene 15, 6-35% de algodón que si contiene 25 o 30%.

2) Veamos el ejemplo con la prueba de SNK:

También aquí podemos considerar que la hipótesis  $Ho: \tau_1 = \tau_2 = \tau_3 = \tau_4 = \tau_5$  fué rechazada debido a que existe diferencia entre el tratamiento que obtuvo la media con valor máximo y el tratamiento con media mínima, es decir, podemos considerar que el efecto del tratamiento 1 es distinto al efecto del 4.

Probando  $\vec{Y}_1. y \vec{Y}_3.$ :

$$
|\vec{v}_1 - \vec{v}_3| = 7.8 > q^{-0.1} (4, 20) \sqrt{\frac{CME}{n}}
$$
 = (5.018)  $\sqrt{\frac{8.06}{5}} = 6.371$ 

Podemos entonces concluir que existe diferencia entre aplicar el tratamiento 1 y 3.

Probando  $\overline{Y}_5$ .  $y$   $\overline{Y}_4$ . :  $|\bar{Y}_{s} - \bar{Y}_{4}| = 10.8 > q^{-0.1}$ <br>(4,20)  $\sqrt{\frac{CME}{n}} = 6.371$ vemos que el efecto de los tratamientos 5 y 4 difieren.

Si comparamos  $\tilde{Y}_5$ .  $\gamma$   $\tilde{Y}_3$ . :  $|\bar{Y}_5 - \bar{Y}_3| = 6.8 > q^{-0.1}$  (3,20)  $\sqrt{\frac{CME}{n}} = 5.89$  vemos que los tratamientos 5 y 3 son distintos.

Si comparamos  $\bar{Y}_1$ .  $y = \bar{Y}_2$ . :

 $|\tilde{Y}_1, -\tilde{Y}_2| = 5.6 \le 5.89$  vemos que los tratamientos 1,5 y 2 pue den considerarse iguales.

Comparando  $\bar{Y}_2$ ,  $\bar{Y}$   $\bar{Y}_4$ . :

 $\left[\overline{Y}_2,-\overline{Y}_4\right] = 6.2 \ge 5.89$  vemos que los tratamientos 2 y 4 tienen efecto distinto.

Comparando  $\overline{Y}_3$ . y  $\overline{Y}_4$ . :

$$
|\bar{Y}_3.-\bar{Y}_4| = 4 < q^{-0.1}
$$
 (2,20)  $\sqrt{\frac{CME}{n}} = 4.024 \sqrt{\frac{8.06}{5}} = 5.109$ 

vemos que los tratamientos  $3 \times 4$  tienen el mismo efecto.

Comparando  $\overline{Y}_2 \rightarrow \overline{Y}_3$ .

 $|\overline{Y}_2,-\overline{Y}_3|$  = 2.2 < 5.109 podemos concluir que el efecto del tratamiento 2 es igual al del 3.

Nuestras conclusiones las podemos ver gráficamente de la siguiente manera:

$$
\overline{Y}_{1}, \overline{Y}_{1}, \overline{Y}_{2}, \overline{Y}_{3}, \overline{Y}_{4},
$$

es decir: Si la fibra contiene 25% de algodón, encoge más que si tuviera 15 o 35%; si la fibra contiene 30% de algodón, encoge mas que si tuviera 15, 20 o 35% de éste; en otro caso se puede considerar que encoge lo mismo.

Como podemos observar este método es menos estricto que Tu key ya que capta mas diferencias como significativas.

3) Por el Método de Duncan, también podemos pensar que al menos

la máxima diferencia entre medias es distinta, es decir, el tra tamiento 1 distinto del 4.

Como nuestro nivel de significancia global =  $_0$ P=.01 en don de p=s, el nivel de significancia con el que estamos haciendo las comparaciones entre  $2$  medias  $(a)$  es:

 $90.$ 

$$
\alpha = 1 - \frac{p-1}{1 - \alpha_p} = 0.025
$$
  

$$
\alpha = 1 - \frac{\sqrt[n]{1 - 01}}{1 - \alpha_p} = .0025
$$

Queremos probar  $\bar{Y}_1$ , y  $\bar{Y}_3$ , por ser la segunda mayor diferencia:

$$
|\vec{v}_1|
$$
 -  $\vec{v}_3$ | = 7.8 > q<sup>-01</sup> ( $l_{1,20}$ )  $\frac{|\vec{cME}|}{n}$  = (4, 312)  $\sqrt{\frac{8.06}{5}}$  = 5.475

por lo que podemos concluir que existe diferencia entre aplicar el tratamiento 1 y 3.

Si probamos ahora  $\overline{Y}_5$ .  $\overline{Y}_4$ ., vemos que:

$$
\overline{Y}_{5.} - \overline{Y}_{4.} = 10.8 > q^{-0.1} (4, 20) \sqrt{\frac{CME}{n}}
$$
 = 5.475

con lo cual podemos decir que el efecto del tratamiento 5 y 4 di fieren,

Al comparar  $\bar{Y}_2$ .  $y = \bar{Y}_3$ . tenemos:

 $|\overline{Y}_2 - \overline{Y}_3| = 2.2$  < 5.109, con lo que se puede concluir que el efecto de los tratamientos 2 y 3 es estadísticamente el  $m$  is  $mo$ .

> Si comparamos  $\bar{Y}_3$ , y  $\bar{Y}_4$ , tenemos:  $\mathcal{C}_{\mathcal{A}}$

 $|\overline{Y}_3| = |\overline{Y}_4|$  = 4 < 5.109, por lo cual los efectos de los tratamientos 3 y 4 pueden ser considerados iguales.

 $91$ .

Comparando  $\overline{Y}_{s_1}$ ,  $y_1, \overline{Y}_{s_2}$ , tenemos que  $92^{\frac{1}{2}}$ 

$$
|\vec{v}_s - \vec{v}_3| = 6.8 > q^{.01}
$$
 (3,20)  $\sqrt{\frac{CME}{n}} = (4.197) (1.27) = 5.329$ 

por lo que podemos concluir que el efecto del tratamiento 5 difiere del efecto del tratamiento 3.

$$
\begin{array}{c|ccccc}\n & \text{Si comparisons } \overline{Y}_1. & \gamma \overline{Y}_2. & \text{:} \\
 & & \boxed{\overline{Y}_1. - \overline{Y}_2.} & = 5.6 > q^{.01} & & & \\
\end{array}
$$
\n
$$
(3,20) \quad \sqrt{\frac{\text{CME}}{n}} = 5.329
$$

vemos que existe diferencia entre los efectos de los tratamientos 1 y 2.

Comparando los tratamientos 2 y 4 tenemos:

 $|\overline{Y}_2 - \overline{Y}_4| = 6.2 \quad q^{.01}$  (3,20)  $\sqrt{\frac{CME}{n}} = 5.329$ 

Por lo que se pueden considerar distintos los efectos de los trata mientos 2 y 4.

Si comparamos  $\overline{Y}_1$ . y  $\overline{Y}_{\zeta_1}$ , vemos que  $\bar{Y}_1$ .  $-\bar{Y}_{\text{S}}$ .  $= 1$  q<sup>.01</sup> (2,20)  $\sqrt{\frac{\text{CME}}{n}} = (\frac{1}{4}.024)$  (1.27) = 5.109

con lo que podernos concluir que los tratamientos 1 y 5 tienen el mismo efecto.

Comparando  $\overline{Y}_5$ .  $y \overline{Y}_2$ ., vemos que  $|\bar{Y}_{\overline{G}} - \bar{Y}_{\overline{G}}| = 4.6$  5.109,

por lo que el efecto del tratamiento 5 es igual al del tratamiento 2.

Estas conclusiones las podemos ver graficamente de la siguiente

forma:

1 Lis

 $\blacksquare$ 

 $\blacksquare$ 

 $\blacksquare$ 

 $\mathbf{I}$ 

 $\frac{1}{2}$  ,  $\frac{1}{2}$  ,  $\frac{1$ 

Esto quiere decir que si la fibra contiene 15% de algodón encoje menos que si contiene 20,25 0 30%; si la fibra contiene 20% de algodón encoje más que si tuviera 15% y menos que si tuvie ra 30%; si la fibra contiene 25% de algodón, encoje mas que si tuviera 15 o 35% de éste; si tiene el 30% de algodón, la fibra encoje mas que si tiene 15, 20 o 35% de algodón y si tiene el 35% de algodón, la fibra encoje menos que si tuviera el 25 o 35% de éste; en otro caso puede considerarse que encoje lo mismo.

Podernos observar que este método es menos estricto que SNK ya que capta mas diferenc.ias significativas.

Método de Scheffé.-

Analizando las diferencias por el método de Scheffé, probaremos primere:

$$
\Psi_1 = \tau_1 - \tau_4 = 0
$$
 en donde c<sub>i</sub> =  $\begin{cases} 1 & \text{si} \ \mathbf{i} = 1 \\ -1 & \text{si} \ \mathbf{i} = 4 \\ 0 & \text{en otro caso} \end{cases}$ 

Por lo que vamos a comparar la suma de cuadrados del contraste  $(SC_{\psi})$ 

con  $(k-1) F^{-0.1}$   $(k-1, n, -k)$  CME = (4) (4.43) (8.06) = 142.82

en donde

$$
SC_{\Psi_1} = \frac{(\Sigma c i \Upsilon i)^2}{\frac{\Sigma c i^2}{n i}} = \frac{(c i \overline{\Upsilon} i)^2 + (c_4 \overline{\Upsilon} i)^2}{(\overline{c}_1^2 + (\overline{c}_4^2 - \overline{\Upsilon} i)^2)}
$$
  

$$
SC_{\Psi_1} = \frac{(9.8 - 21.6)^2}{\frac{2}{5}} = 348.1
$$

como SC $_{\psi}$ , > 142.82 podemos decir que existe evidencia suficiente para decir que el tratamiento 1 es distinto al tratamiento 4.

Queremos ahora probar

$$
\Psi_2 = \tau_1 - \tau_3 = 0
$$
 en donde c<sub>i</sub> =  $\begin{cases} 1 & \text{si} & \text{i} = 1 \\ -1 & \text{si} & \text{i} = 3 \\ 0 & \text{en otro caso} \end{cases}$ 

y compararemos  $SC_{\psi}$  con  $142.82$ , en donde

$$
SC_{\Psi_2} = \frac{(9.8 - 17.6)^2}{\frac{2}{5}} = 152.1
$$

vemos que como SC $_{\psi_2}$  > 142.82 podemos decir que existe diferencia estadística entre el tratamiento 1 y el 3.

 $94^\circ$ .

Si probamos ahora  $\Psi_3 = \tau_5 - \tau_4 = 0$  en donde  $c_i = \begin{cases} 1 & \text{si } i = 5 \\ -1 & \text{si } i = 4 \\ 0 & \text{en otro caso.} \end{cases}$ 

 $SC_{\Psi_3}$  con 142.82, vemos que al comparar

$$
SC_{\Psi_3} = \frac{(10.8 - 21.6)^2}{\frac{2}{5}} = 291.6
$$

por lo que podemos concluir que el tratamiento 5 resulta estadísticamente distinto al tratamiento 4.

Al probar  $\Psi_4 = \tau_5 - \tau_3 = 0$  vemos que

$$
SC_{\Psi_{4}} = \frac{(10.8 - 17.6)^{2}}{\frac{2}{5}} = 115.6 < 142.82
$$

por lo que consideramos que el efecto del tratamiento 5 es igual al del tratamiento 2 y éstos son iguales al del tratamiento 3.

Si probamos  $\Psi_5 = \tau_1 - \tau_2 = 0$  vemos que

$$
SC_{\psi_5} = \frac{(9.8-15.4)^2}{\frac{2}{5}} = 78.4 \le 142.82 \text{ por lo que}
$$

podemos decir que los tratamiento 1, 5 y 2 son estadísticamente iguales.

Probando  $\Psi_6 = \tau_2 - \tau_4 = 0$  vemos que

$$
SC_{\Psi_6} = \frac{(-15.4 - 21.6)^2}{\frac{2}{5}} = 96.12142.82 \text{ por lo que}
$$

se puede concluir que los tratamientos 2, 3 y 4 son estadísticamente iquales.

Graficamente vemos las conclusiones de la siguiente forma:

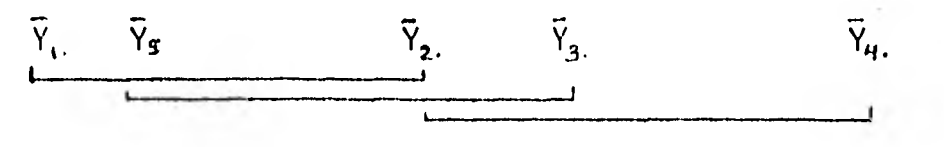

con lo que se puede concluir que bajo este método las fibras que contienen 25% de algodón encojen más que las que contienen 15% y las que contienen 30% encojen mas que las que contienen 15 o 35% de algodón; en otro caso se puede concluir que encojen lo  $m$ *i*smo.

Si vemos las conclusiones gráficas de todos los méto-

dos,

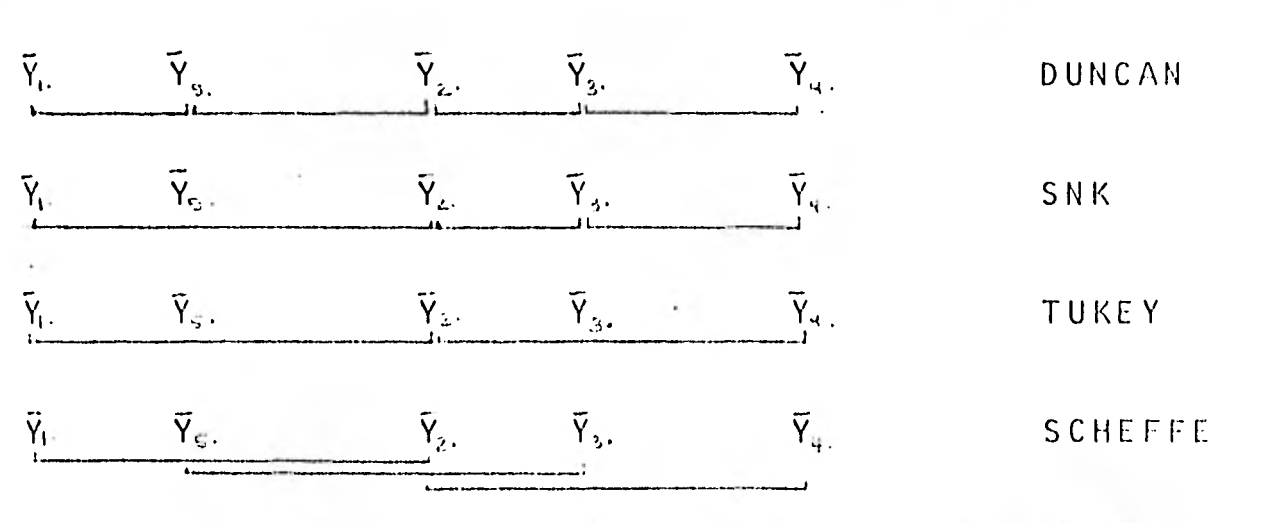

podemos ver como Duncan es menos estricto que SNK y éstos menos que Tukey y que Scheffé resulta ser el más estricto; ya que mien tras mas estricta es la prueba, mas difícil es captar las diferencias.

#### $\mathsf R$ E G  $\mathsf{R}$  $E$ S. Ŧ.  $\Omega$  $\mathbf N$

### Introducción .-

En el capítulo de introducción presentamos algunas ideas generales que están detrás de los métodos de regresión. En este capítu lo vamos a presentar el modelo general de regresión lineal y discuti remos el problema de estimación y pruebas de hipótesis sobre los parámetros involucrados.

#### Modelo.-

Tenemos que Y es una variable aleatoria que depende de ciertas variables  $X_1$ ,  $X_2$ ,...,  $X_{p-1}$  en forma:

$$
Y = P (X_1, X_2, \ldots, X_{p-1}) + \varepsilon
$$

en donde  $\epsilon$  es la desviación o el error.

Este error puede representar una fluctuación natural inheren te en el experimento ( si buscamos la forma de dependencia entre la altura y el peso de las personas, veremos que hay fluctuaciones entre el peso de las personas que tienen la misma altura; por lo que cualquier función que se proponga tendrá un cierto error) o el error pue de deberse a errores de medición del experimento.

Podemos suponer que  $P(\frac{X}{2})$  puede expresarse:

 $P$  ( $\frac{X}{N}$ ) =  $\beta_0 + \beta_1 X_1 + \beta_2 X_2 + \cdots + \beta_p - 1 X_p - 1$ 

en donde  $\frac{X}{\sim}$  = (-1,X<sub>1</sub>, X<sub>2</sub>, ----,Xp-1) son variables conocidas (-por eje<u>m</u> plo variables experimentales controladas) y  $\beta_j$  (  $j = \frac{0}{j}, \frac{1}{j}, \cdots, p-1)$  son parámetros desconocidos que debemos estimar.

En este caso Y depende de p-1 variables independientes  $(x_{j}, \pm i, \cdots, p-1)$  y los parámetros  $\beta_{j}$  nos indicarán cuánto depende Y

de estas variables.

Si tomamos n observaciones de Y (Y<sub>1</sub>, Y<sub>2</sub>, ''', Yn) tendremos que:  $Y_i = \beta_0 + \beta_1 X_{i1} + \beta_2 X_{i2} + \cdots + \beta_{p-1} X_{i p-1} + \epsilon_i$  $(1)$ 

con  $i = 1, 2, \ldots, n$ 

en donde X<sub>ii</sub> será la i-ésima observación de la variable X<sub>j</sub>. Si escribimos estas n ecuaciones en forma matricial, tenemos:

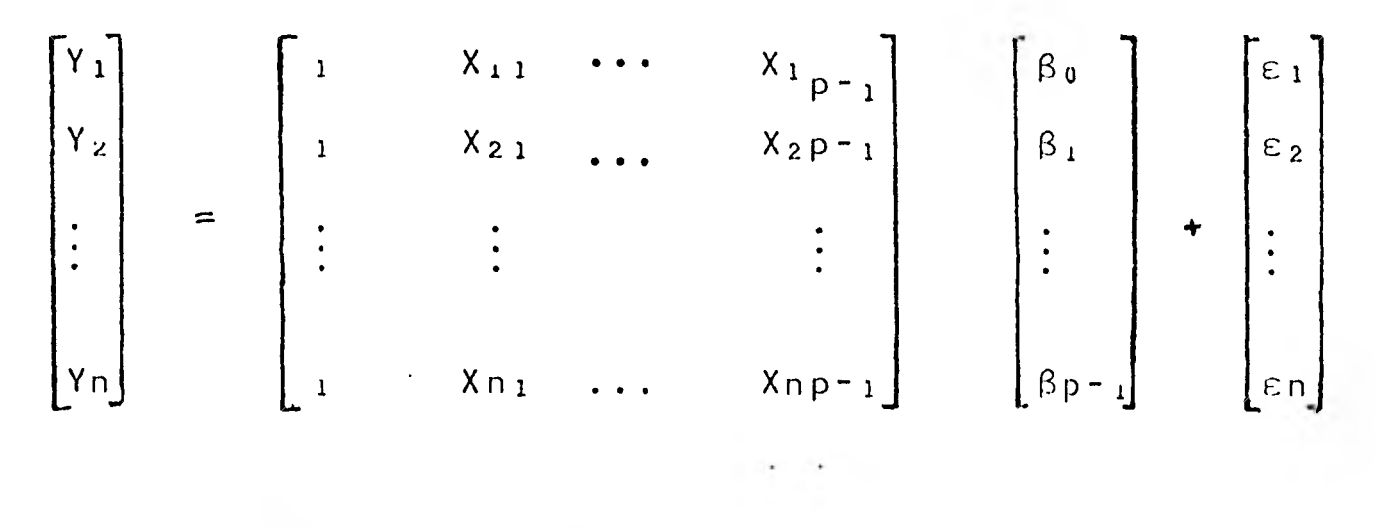

 $Y = X \beta + \epsilon$ es decir:

Podemos suponer que el error  $\varepsilon$  se distribuye de manera normal y que fluctúa alrededor de 0. También podemos suponer que el error asociado a una observación es independiente al asociado a otra, por lo que podemos decir que:

$$
\varepsilon \sim N(\varrho, \sigma^2)
$$

Podemos ver que el modelo (1) es muy general. Por ejemplo si  $X_{i,j} = X_i^J$  obtenemos el modelo polinomial:

$$
Y_i = \beta_0 + \beta_1 X_i + \beta_2 X_i^2 + \cdots + \beta_{p-1} X_i^{p-1} + \epsilon_i
$$

Lo importante de este modelo (1) es que es lineal con respecto a los parámetros desconocidos ß<sub>j</sub>, por lo que también se le llama Modelo L<u>i</u>  $neal.$ 

98

### Métodos de Estimación.-

Existen varios métodos para estimar los parámetros  $\beta_{\parallel}$ , entre los cuales hemos escogido dos de ellos por considerarlos los más im portantes:

1) Estimación por Mínimos Cuadrados, y

2) Estimación por Máxima Verosimilitud.

# 1) Estimación por Mínimos Cuadrados.-

En este método no se requiere el conocimiento de la distribu ción del vector de errores; únicamente necesitamos conocer su media y su matriz de varianzas y covarianzas.

Para ilustrar este método mas claramente, supongamos que la variable de respuesta Y está relacionada con una sola variable inde pendiente de la siguiente forma:

$$
Y = \beta_0 + \beta_1 X + \varepsilon
$$

Este método lo que busca es : (dado un conjunto de n puntos  $(x_1, y_1)$ , ...,  $(x_n, y_n)$  ) encontrar una recta que se aleje lo menos posi ble de los puntos obtenidos, es decir, que minimice la suma del cua drado de las desviaciones de los puntos observados con el valor que le corresponde en la recta.

Por ejemplo, si a ocho (8) mujeres les medimos su peso y su altura, tendremos ocho (8) parejas de datos que podríamos graficar de la siguiente forma:

 $99^{\circ}$ .

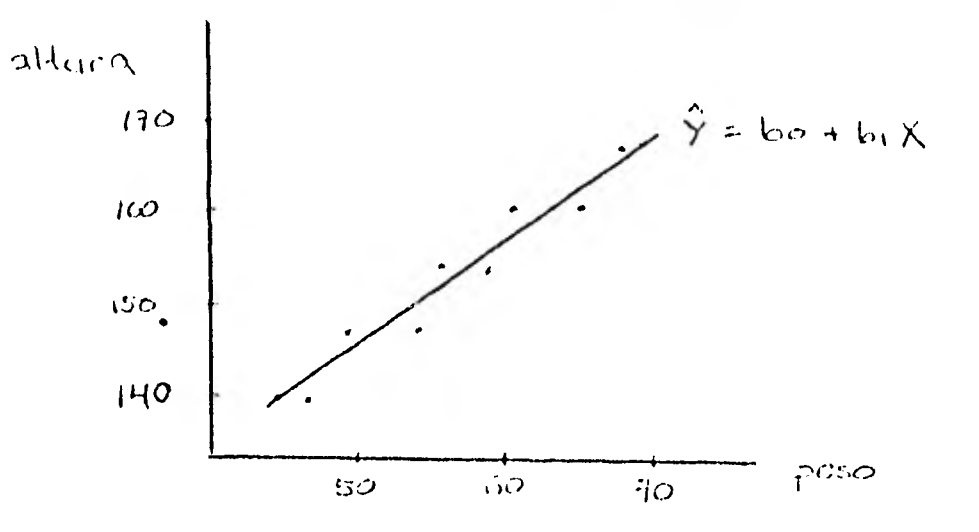

Por el método de mínimos cuadrados encontramos los estimado- $\beta$   $_0$  =  $b_0$   $\gamma$   $\beta_1$  =  $b_1$  ) de tal manera que la recta  $\boldsymbol{\beta}$ res de  $\overline{(\ }$ 

$$
\hat{Y} = b_0 + b_1 X
$$

se aleje lo menos posible del conjunto de datos. Para esto, tenemos que encontrar la recta que minimice la suma del cuadrado de los erro  $\varepsilon$ i,  $res$ 

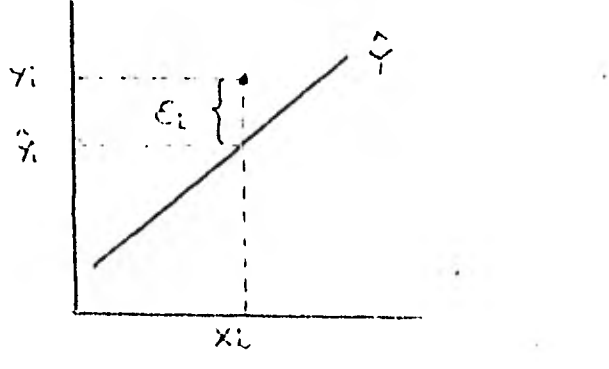

lo cual se puede obtener minimizando la función:

$$
\sum_{i=1}^{\infty} \qquad \mathcal{E}_i^2 \qquad \qquad i=1,2,\cdots, n
$$

 $con$  respecto  $a$   $\beta$ .
Si tenemos el modelo:

$$
\chi = X\beta + \varepsilon
$$

vemos que:

 $\sim$   $\epsilon$ 

$$
\mathbf{e} = \mathbf{y} - \mathbf{x} \mathbf{e}
$$

por lo que nos interesa minimizar:

$$
\sum_{1=1}^{n} \varepsilon_{i}^{2} = \varepsilon^{1} \varepsilon = (\frac{y - x \beta}{x})^{-1} (\gamma - x \beta)
$$
  
=  $\gamma^{1} \gamma - 2 \beta^{1} x^{1} \gamma + \beta^{1} x^{1} x \beta$ 

(tomando el hecho de que  $\beta^1 X^1 Y = (\beta^1 X^1 Y)^1 = Y^1 X^0 \beta$ ).

Diferenciando  $\varepsilon^1 \varepsilon$  con respecto a  $\beta$  e igualando a cero, podemos obtener las llamadas ecuaciones normales y el estimador de f será una solución de ellas.

$$
\frac{\partial \varepsilon^{\top} \varepsilon}{\partial \beta} = -2 \times 1 + \frac{y}{2} + \frac{z}{2} \times 1 + \frac{z}{2} \times \frac{z}{2}
$$

I lomando el hecho de que:

$$
i) \qquad \frac{d ( \beta^+ A)}{d \beta} = A
$$

ii) 
$$
d(\beta' A \beta)
$$
  
d  $\beta$  = 2 A  $\beta$  (siendo A simétrica)  $\top$ 

Podemos ver que

$$
(Y-X\beta) \cdot (Y-X\beta) = [(Y-X\hat{\beta}) + (X\hat{\beta}-X\beta)] \cdot [(Y-X\hat{\beta}) + (X\hat{\beta}-X\beta)]
$$
  
\n
$$
= (Y-X\hat{\beta}) \cdot (Y-X\hat{\beta}) + 2 (Y-X\hat{\beta}) \cdot (X\hat{\beta}-X\beta) + (X\hat{\beta}-X\beta) \cdot (X\hat{\beta}-X\beta)
$$
  
\n
$$
= (Y-X\hat{\beta}) \cdot (Y-X\hat{\beta}) + [X(\hat{\beta}-\beta)] \cdot [X(\hat{\beta}-\beta)]
$$
  
\n
$$
= (Y-X\hat{\beta}) \cdot (Y-X\hat{\beta}) + (\hat{\beta}-\beta) \cdot X \cdot X \cdot (\hat{\beta}-\beta)
$$
  
\n
$$
= (Y-X\hat{\beta}) \cdot (X\hat{\beta}-X\beta) = (Y'X-\hat{\beta}X+X) \cdot \hat{\beta} - (Y'X-\hat{\beta}X+X) \cdot \beta
$$
  
\n
$$
= 0
$$
  
\n
$$
(Y-X\hat{\beta}) \cdot (Y-X\hat{\beta}) = (Y'X-\hat{\beta}X+X) \cdot \hat{\beta} - (Y'X-\hat{\beta}X+X) \cdot \beta
$$
  
\n
$$
= 0
$$
  
\n
$$
(Y-X\hat{\beta}) \cdot (Y-X\hat{\beta}) = (Y'X-\hat{\beta}X+X) \cdot \hat{\beta} - (Y'X-\hat{\beta}X+X) \cdot \beta
$$
  
\n
$$
= 0
$$
  
\n
$$
(Y-X\hat{\beta}) \cdot (Y-X\hat{\beta}) = (Y'X-\hat{\beta})X-X\hat{\beta} - (Y'X-\hat{\beta})X-X\hat{\beta})
$$
  
\n
$$
= 0
$$

 $Cono$ 

$$
(Y-X\beta) + (Y-X\beta) = (Y-X\hat{\beta}) + (Y-X\hat{\beta}) + (\hat{\beta}-\beta) + (X+X) (\hat{\beta}-\hat{\beta})
$$

se puede observar que Eli se minimiza cuando B=8 y podemos concluir que B es el estimador que minimiza la función.

2) Estimación por máxima verosimilitud.

El método de máxima verosimilitud es un método muy útil para la obtención de estimadores insesgados y de varianza mínima, y trata de maximizar la función de verosimilitud L.

Este método es aplicado principalmente cuando se conoce la verdadera distribución en el espacio muestral, excepto por los valo res de un número finito de parámetros reales desconocidos.

La función de verosimilitud de una muestra de tamaño  $n$  $(Y_1, Y_2, \ldots, Y_n)$  obtenida de forma independiente de una misma distri bución, se define como la función de densidad conjunta de la muestra, considerada como una función de los parámetros.

Si la muestra se obtuvo de una distribución normal con media  $\mu$  y varianza  $\sigma^2$ , la función de verosimilitud está dada por:

$$
L (\mu, \sigma^{2}) = \prod_{1=1}^{n} \frac{1}{(2\pi\sigma^{2})^{1/2}} \qquad \exp{\frac{1}{2\sigma^{2}}} (\gamma i - \mu)^{2}.
$$
  
=  $(2\pi\sigma^{2})^{-n/2} \qquad \exp{\frac{1}{2\sigma^{2}} (\epsilon^{+} \epsilon)}.$ 

De la última expresión se puede notar que si tenemos un valor fijo de o<sup>2</sup>, maximizar la función de verosimilitud resulta equivalente a minimizar  $\varepsilon^+ \varepsilon$ .

Para obtener el estimador de ß de máxima verosimilitud, necesitamos resolver:

$$
\begin{array}{c|c}\n\hline\n\frac{3}{2} & \log 1. \\
\hline\n\frac{3}{2} & \log 1. \\
\hline\n\end{array}
$$

obteniendo así las ecuaciones normales.

(Cabe notar que maximizar L es equivalente à maximizar log L).

 $10<sup>l</sup>$ 

Vemos que

log L ( 
$$
\beta, \sigma^2
$$
) =  $-\frac{n}{2}$  log (2 $\pi\sigma^2$ ) (  $-\frac{1}{2\sigma^2}$  (Y-X $\beta$ ) (Y-X $\beta$ ))  
=  $\frac{n}{4\sigma^2}$  log (2 $\pi\sigma^2$ ) (Y-X $\beta$ ) (Y-X $\beta$ )

$$
\frac{\partial \log L}{\partial \beta} = \frac{n}{4\sigma^2} \log (2\pi\sigma^2) \left(-2X'Y + 2X'X\beta\right)
$$

$$
= \frac{2n}{4\sigma^2} \log (2\pi\sigma^2) \left(-x' + x'x\beta\right)
$$

que al igualarlo a cero obtenemos las ecuaciones normales:

$$
-X'Y + X'X\hat{\beta} = 0
$$
  

$$
X'X\hat{\beta} = X'Y.
$$

Como vemos, las ecuaciones normales obtenidas en los 2 méto dos son iguales, lo cual no resulta raro pues como dijimos antes, obtener el mínimo de la suma de cuadrados del error ( $\varepsilon$  +  $\varepsilon$ ) es equivalente a obtener el máximo de la función de verosimilitud (L), cuando la distribución del error es normal.

Sabemos que de las ecuaciones normales podemos obtener un estimador de ß, sin embargo para resolver las ecuaciones:

$$
X^+X\overset{\frown}{\beta} = X^+Y
$$

existen dos situaciones distinzas:

 $1)$ Si la matriz X (nxp) tiene sus columnas linealmente independientes (tiene rango p), entonces X<sup>1</sup>X es una matriz de rango p, no singular y por lo tanto existe su inversa  $(X^T X)^{-1}$  con lo que nuestro estimador resulta ser:

 $\hat{B}$  =  $(X+X)^{-1}X+Y$ .

Es decir, queremos estimar p parámetros y tenemos p ecuaciones linealmente independientes; por lo que nuestros parámetros se pueden determinar en forma unívoca a partir de las ecuaciones normales.

En este caso decimos que nuestro modelo es de rango completo.

 $2)$ Cuando la matriz X es de rango incompleto, es decir, tiene rango K<p, tenemos sólo K columnas linealmente independientes y las demás dependen de éstas. La matriz X'X resulta ser singular y no existe su inversa; por lo tanto no existe una solución única para ß en las ecuaciones normales. De hecho tendríamos K ecuaciones independientes y p parámetros a estimar, con k<p, por lo que existirían infinidad de soluciones a este sistema de ecuaciones.

En este caso se dice que nuestro modelo es de rango incomple to y lo que se puede hacer es expresar el modelo en función de menos parámetros o agregarle algunas restricciones a los parámetros para obtener p ecuaciones linealmente independientes, Esto se discutirá en el siguiente capítulo.

#### I. CASO DE RANGO COMPLETO.

Cuando nuestra matriz X es de rango completo, vimos que nues tro estimador de ß está dado por:

$$
\hat{\beta} = (\mathbf{X}^{\dagger} \mathbf{X})^{\top} \mathbf{X}^{\top} \mathbf{Y}.
$$

Los elementos de  $\beta$  son combinaciones lineales de las observa ciones Y<sub>1</sub>, Y<sub>2</sub>,..., Yn y nos da estimadores insesgados de los componentes de  $\beta$  ya que:

$$
E(\hat{\beta}) = E((X^{\dagger}X)^{-1} X^{\dagger}Y)
$$
  
=  $(X^{\dagger}X)^{-1} X^{\dagger} E(Y)$   
=  $(X^{\dagger}X)^{-1} X^{\dagger} X\beta$   
=  $\beta$ 

La varianza de este estimador está dada por:

Var (B) = Var ( (X'X)^{-1}X'Y )  
\n= [(X'X)^{-1}X'] Var (Y) [(X'X)^{-1}X']  
\n= [(X'X)^{-1}X'] 
$$
\sigma^2
$$
 [ [X (X'X)^{-1}]]  
\n=  $\sigma^2$  [(X'X)^{-1}X'X (X'X)^{-1}]]  
\n=  $\sigma^2$  (X'X)^{-1}

Como B es una función lineal de las Yi's y éstas se distrib<u>u</u> yen de forma normal, podemos decir que:

$$
\hat{\beta} \sim N(\beta, \sigma^2 (X^+X)^{-1})
$$

Observe que  $\beta$  es un estimador lineal en Y y es insesgado. Se puede demostrar por el Teorema de Gauss-Markov que es el estimador lineal insesgado de β que tiene varianza mínima.

Teorema de Gauss-Markov para el caso en que X es de rango completo.-

Si tenemos el modelo

$$
\gamma = \chi \beta + \varepsilon
$$

en donde X es una matriz conocida de nxp de rango p, ß es un vector de parámetros desconocidos de dimensión p y  $\varepsilon$  es un vector de errores de dimensión n con E ( $\varepsilon$ ) = 0 y Var ( $\varepsilon$ ) =  $\sigma^2$ l en donde  $\sigma^2$  es desconocida; es decir los componentes del error ( $\varepsilon$ i) tienen la misma varianza desconocida  $(\sigma^2)$  y no están correlacionados.

Sea  $\beta$  el estimador de  $\beta$  obtenido por mínimos cuadrados y  $\Phi = c^{\dagger} \beta$  una función lineal paramétrica.  $s$  e a

Entonces c<sup>1</sup> $\beta$  es un estimador lineal insesgado de  $\phi$  y si  $\tilde{\phi}$ es cualquier otro estimador lineal insesgado de  $\phi$ , se tiene que:

Var 
$$
(c^{\dagger} \hat{\beta})
$$
  $\langle Var(\hat{\phi}) \rangle$ .

(La demostración de este teorema puede verse en S.D.Silvey, 1970,  $p. 51)$ 

Ejemplo del modelo de regresión lineal en el caso en que X es de ran go completo.-

En un proceso químico que involucra a los catalizadores  $X_1, X_2,$ X<sub>3</sub>, se quiere investigar si existe relación lineal entre éstos y la velocidad de reacción de la substancia Y.

Suponemos que

$$
Y = X\beta + \varepsilon ,
$$

en donde

 $Y^1 = (1, 4, 8, 9, 3, 8, 9)$  $\beta^1$  = ( $\beta_0$ ,  $\beta_1$ ,  $\beta_2$ ,  $\beta_3$ )

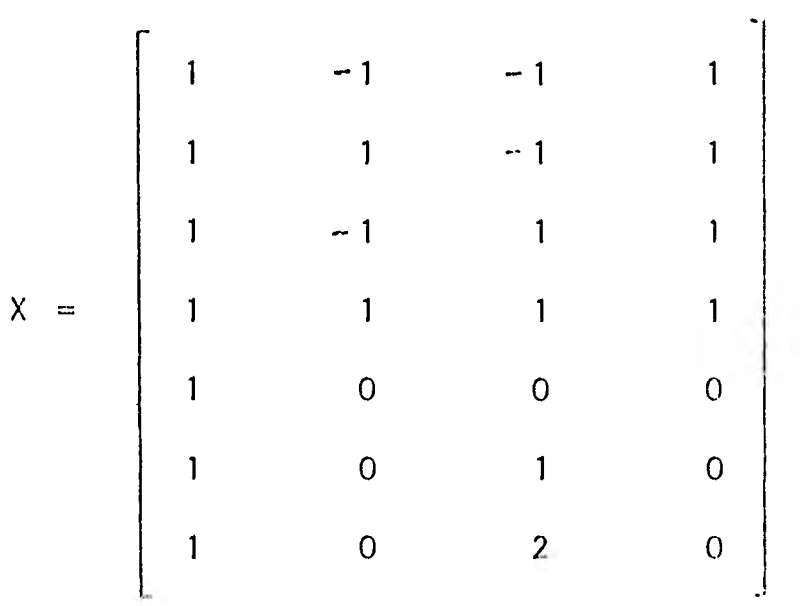

se puede ver que X es una matriz de rango completo, ya que sus colum nas son linealmente independientes; por tal motivo, sabemos que:

 $\hat{\beta} = [ (X^{\dagger}X)^{-1} X^{\dagger}Y ]$ 

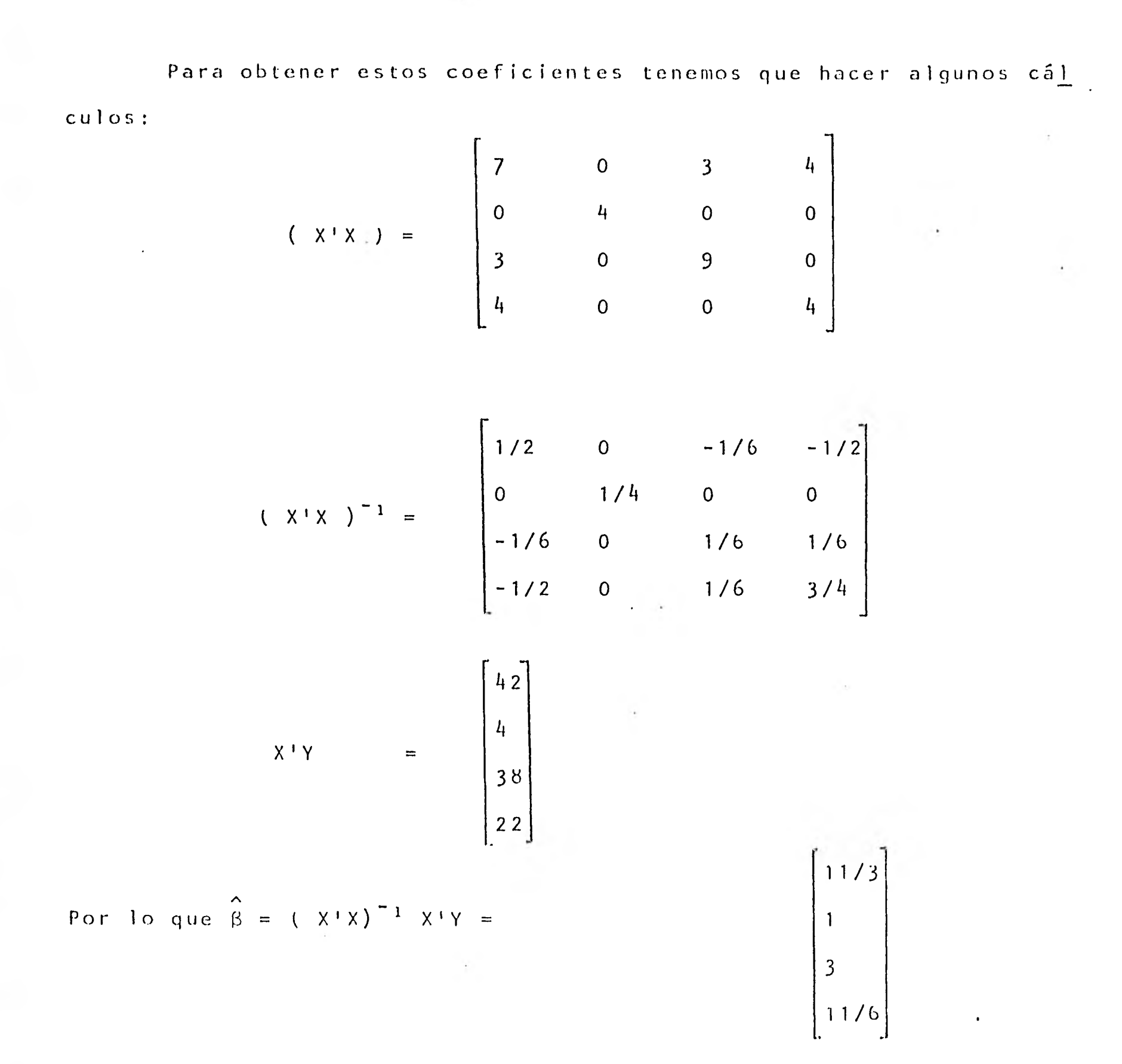

Con esto, podemos concluir que sí existe relación lineal entre la velocidad de reacción de la substancia y los catalizadores, y que esta relación esta dada por:

 $Y = 11/3 + X_1 + 3X_2 + 11/6X_3$ 

### 11. CASO DE RANGO INCOMPLETO.-

Cuando nuestra matriz X es de rango incompleto, vimos que nuestras ecuaciones normales

$$
X^{\dagger}X\widehat{\beta} = X^{\dagger}Y
$$

tienen infinidad de soluciones  $y \beta$  no se puede estimar en forma insesgada como una combinación lineal de Y.

Sin embargo existen combinaciones lineales de  $\beta$  de la forma c' β las cuales se pueden estimar en forma insesgada como combinación lineal de Y, a estas se les conoce como funciones estimables.

Para que la función paramétrica c'ß sea estimable es necesario que tenga un estimador lineal insesgado b'Y de tal forma que:

> $c' \beta = E (b' \gamma)$  $= b^{\dagger} X \beta$

> > $= b'x$

 $c^+$ 

~

es decir, es necesario que c' pueda expresarse como combinación lineal de los renglones de X.

Para poder utilizar las ecuaciones normales, podemos ver que si a es un vector en el rango de X, entonces:

$$
a^+X\widehat{\beta} = a^+Y
$$

Si nos fijamos únicamente en las funciones estimables c'ß, estas se pueden estimar en forma lineal e insesgada, por una combinación a' $x\hat{\beta}$  de  $\hat{\beta}$  ya que

$$
c^{\dagger}\beta = E (a^{\dagger}\gamma) = E (a^{\dagger}\chi\hat{\beta})
$$

además

$$
c' \beta = E (a'Y) = a'X\beta
$$

en donde

$$
c^+ = a^+ X.
$$

Es decir, si c<sup>1</sup> = a'X, c'ß es estimable y su estimador esta dado por a'X $\hat{B}$  = a'Y.

Por el teorema de Gauss-Markov es posible demostrar que este estimador  $(a^T X \hat{\beta})$  es de varianza mínima.

Teorema de Gauss-Markov para el caso en el que X es de rango incompleto.-

Restringiendonos únicamente a las funciones estimables  $c^T \beta$ , supon gamos que  $\Phi = c^{\dagger} \beta$  es una de éstas.

Si 8 es una solución de las ecuaciones normales, entonces c'R es un estimador insesgado de 2 en donde

Var 
$$
(c \cdot \hat{\beta}) =
$$
Var  $(\phi)$ 

para cualquier otro estimador lineal insesgado == , en donde

Var  $(c \mid \hat{\beta})$  = var  $(a \mid Y)$ . (La demostración de este teorema puede verse en S.D. Silvey, 1970, p. 52).

Como a'Y es un estimador lineal insesgado de  $\Phi$ , se tiene que  $c' = a'X y$  de esta manera:

$$
c^{T}\widehat{\beta} = a^{T}X\widehat{\beta} = a^{T}Y.
$$

Como a está en el rango de X y  $\hat{\beta}$  satisface las ecuaciones normales, se tiene que:

Var 
$$
(c' \hat{\beta})
$$
 = Var  $(a'Y)$   
\n=  $a' Var(Y)a$   
\n=  $a' \sigma^2$  1 a  
\n=  $\sigma^2 a'a$ 

Se tiene entonces que en el caso de rango incompleto a'Y es el esti mador lineal insesgado de c' $\beta$  de mínima varianza.

En un caso general, se puede decir que cualquier estimador obtenido de las ecuaciones normales es mejor que cualquier otro estimador lineal, en el sentido de que nos dan estimadores insesgados de funciones lineales estimables con menor varianza.

Ejemplo del caso en que X es de rango incompleto.-

Supongamos que tenemos 3 tipos de plantas: A,B,C, y nos interesa sa ber si el tipo de planta afecta el peso de ésta.

Supongamos que en el experimento obtenemos los siguientes datos:

 $112$ .

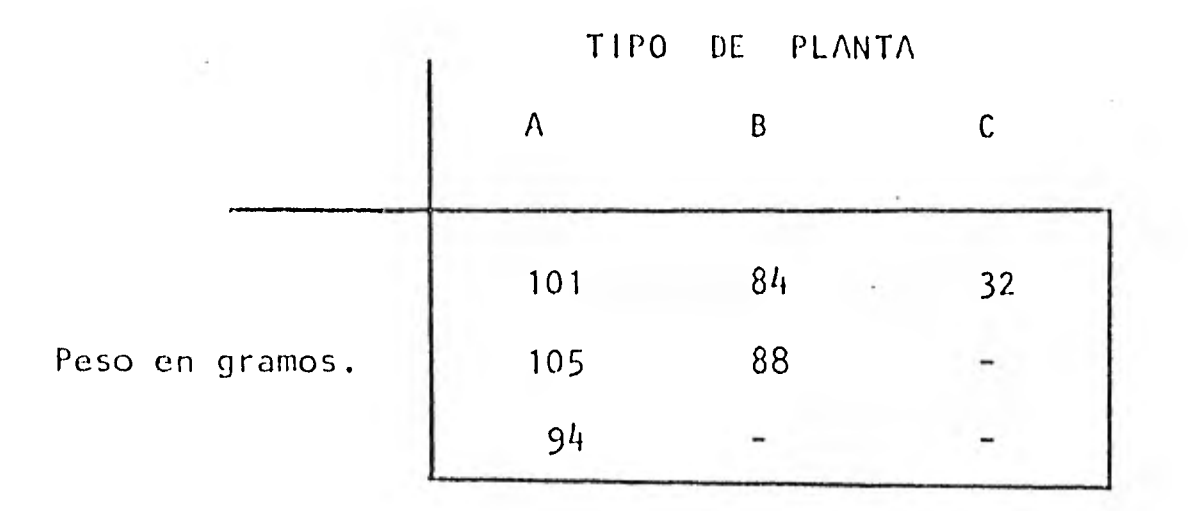

Podemos ver que para el tipo de planta A, tenemos 3 unidades experi mentales, en el tipo B tenemos 2 y en el tipo C tenemos 1.

Vemos que nuestro modelo es:

Yij = 
$$
\mu + \alpha i + \epsilon i j
$$
 con i = 1,2,3  
j = 1,2,...,ni

en donde Yij es el peso de la j-ésima observación del i-ésimo tipo de planta. ai es el efecto del i-ésimo tipo de planta y cij es el error aleatorio de la i-ésima observación del i-ésimo tipo de planta.

En forma matricial podemos ver nuestro modelo:

$$
\begin{bmatrix} 101 \\ 105 \\ 94 \\ 94 \\ 84 \\ 88 \\ 32 \end{bmatrix} = \begin{bmatrix} Y_{11} \\ Y_{12} \\ Y_{13} \\ Y_{21} \\ Y_{22} \\ Y_{31} \end{bmatrix} = \begin{bmatrix} 1 & 1 & 0 & 0 \\ 1 & 1 & 0 & 0 \\ 1 & 1 & 0 & 0 \\ 1 & 0 & 1 & 0 \\ 1 & 0 & 1 & 0 \\ 1 & 0 & 0 & 1 \end{bmatrix} \begin{bmatrix} \mu \\ \alpha_1 \\ \alpha_2 \\ \alpha_3 \end{bmatrix} + \begin{bmatrix} \epsilon_{11} \\ \epsilon_{12} \\ \epsilon_{21} \\ \epsilon_{22} \\ \epsilon_{22} \\ \epsilon_{31} \end{bmatrix}
$$

En donde Y es el vector de observaciones, X es la matriz de  $0<sup>+</sup>$ s y Ps, ß es el vector de parámetros:

$$
\beta^{\dagger} = (\mu \alpha \alpha_2 \alpha_3)
$$

y c es el vector de errores.

Como podemos observar, la primera columna de la matriz X se puede expresar como combinación lineal de las otras 3 columnas, por lo que X no es de rango completo. (El rango de  $X = 3$ ).

Sabemos que las ecuaciones normales de este modelo están dadas por:

$$
X^{\dagger} X \hat{\beta} = X^{\dagger} Y
$$

esto es:

 $\sim$   $\sim$ 

$$
\begin{bmatrix} 6321 \\ 3300 \\ 2020 \\ 1001 \end{bmatrix} \begin{bmatrix} \mu \\ \alpha_1 \\ \alpha_2 \\ \alpha_3 \end{bmatrix} = \begin{bmatrix} 111111 \\ 111000 \\ 000110 \\ 000001 \end{bmatrix} \begin{bmatrix} 101 \\ 105 \\ 94 \\ 84 \\ 88 \\ 32 \end{bmatrix} = \begin{bmatrix} 504 \\ 300 \\ 172 \\ 32 \end{bmatrix}
$$

Como vimos, no podemos tener una solución única para este sistema de ecuaciones, sin embargo podemos estimar ciertas funciones.

Supongamos que nos interesa estimar  $\mu + \alpha_1$ ; necesitamos entonces que

$$
c^1 = a^1 X = (1, 1, 0, 0)
$$

y de esta manera tener la función estimable:

$$
c^{T}\beta = (1, 1, 0, 0) \begin{bmatrix} \mu \\ \alpha_{1} \\ \alpha_{2} \\ \alpha_{3} \end{bmatrix} = \mu + \alpha_{1}
$$

vemos que

$$
a'X = (a_1, a_2, a_3, a_4, a_5, a_6)
$$
\n
$$
\begin{bmatrix}\n1100 \\
1100 \\
1010 \\
1010 \\
1001\n\end{bmatrix}
$$

 $=(1,1,0,0)$ 

100 100

$$
\rightarrow \qquad a^1 = \left(\frac{1}{3}, \frac{1}{3}, \frac{1}{3}, 0, 0, 0, 0 \right)
$$

es decir a esta en el rango de X.

Sabemos que c'ß es estimable ya que hemos podido expresar c' como com binación lineal de los renglones de X (c'=a'X).

Vemos entonces que:

$$
E (a^{T}Y) = a^{T}X\beta = c^{T}\beta
$$

y por el teorema de Gauss-Markov sabemos que el mejor estimador de esta función paramétrica está dado por:

$$
c^T\widehat{\beta} = a^T X \widehat{\beta}
$$

el cual, después de usar las ecuaciones normales nos queda:

$$
c^T \hat{\beta} = a^T Y
$$

Tenemos entonces que el mejor estimador de  $c^{\dagger}\beta$  es:

$$
a'Y = (1/3, 1/3, 1/3, 0, 0, 0)
$$

$$
\begin{bmatrix} 101 \\ 105 \\ 94 \\ 84 \\ 32 \end{bmatrix} = 100
$$

Por lo que

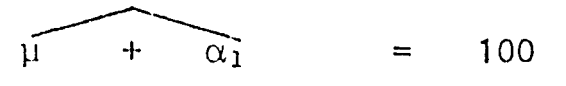

De esta manera podemos estimar cualquier función estimable, con las cuales es posible hacer algunas pruebas de hipótesis de interés.

# Pruebas de Hipótesis.-

Frecuentemente se tienen investigaciones en las que se desea probar si el modelo de regresión que se ha obtenido para predecir Y en téminos de  $X_1, X_2, \ldots, X_{p-1}$ 

> $Y = \beta_0 + \beta_1 X_1 + \ldots + \beta_{p-1} X_{p-1} +$  $\epsilon$

es adecuado en el sentido de que  $X_1$ ,  $X_2$ ,...,  $Xp-1$  tienen poder predictivo so bre Y.

También muchas veces se desea probar si algunas de las variables Xr<sub>1</sub>, Xr<sub>2</sub>,..., Xr<sub>5</sub> (S<p-1), pueden representar la información sobre Y, contenida en todo el conjunto de variables.

La prueba de estas conjeturas se lleva a cabo a través de diversas pruebas de hipótesis estadísticas sobre los parámetros  $\beta_0, \beta_1, \ldots, \beta_{p-1}$ , las cua les se presentan a continuación.

1) Prueba de la hipótesis Ho :  $\beta_1 = \beta_2 = ... = \beta_{p-1} = 0$ 

Si nos interesa probar si el modelo que escogimos es correcto, pode mos probar la hipótesis

$$
\text{Ho} \quad \text{if} \quad \beta_1 = m - \beta_2 = m \dots = \beta p - 1 = m - 0
$$

és decir, verificar si la variable Y efectivamente se relaciona en forma lineal con el conjunto de variables  $x_1,~x_2,\ldots,x_{p-1}$  ; en otras palabras queremos

saber si estas variables  $(x_i)$  tienen poder predictivo sobre Y.

Si pensamos que no existe ninguna relación lineal entre Y y el conjunto  $X_1$ ,  $X_2$ , ...,  $Xp_{-1}$ , es decir, si suponemos que Ho  $X_1 = \ldots = \beta p_{-1} = 0$ es cierta entonces la predicción de un modelo

$$
Y = \mu + \varepsilon_{T}
$$

y en el modelo

$$
Y = X\beta + \varepsilon
$$

sería la misma, es decir, que el error en ambos modelos sería igual.

Si calculamos el error, estos serían respectivamente:

$$
\varepsilon_{\tau} = Y - \mu
$$
  

$$
\varepsilon = Y - X \beta'
$$

por lo que la suma de cuadrados del error en cada modelo, estaría dada por:

$$
\varepsilon_{\tau}^{-1} \varepsilon_{\tau} = (\gamma - \mu)^{T} (\gamma - \mu)
$$
  

$$
\varepsilon^{T} \varepsilon = (\gamma - x \beta)^{T} (\gamma - x \beta).
$$

Si para probar esta hipótesis, tenemos una muestra de tamaño n, vemos que nuestro modelo

119

podemos escribirlo en forma matricial para nuestras n observaciones de la siguiente forma:

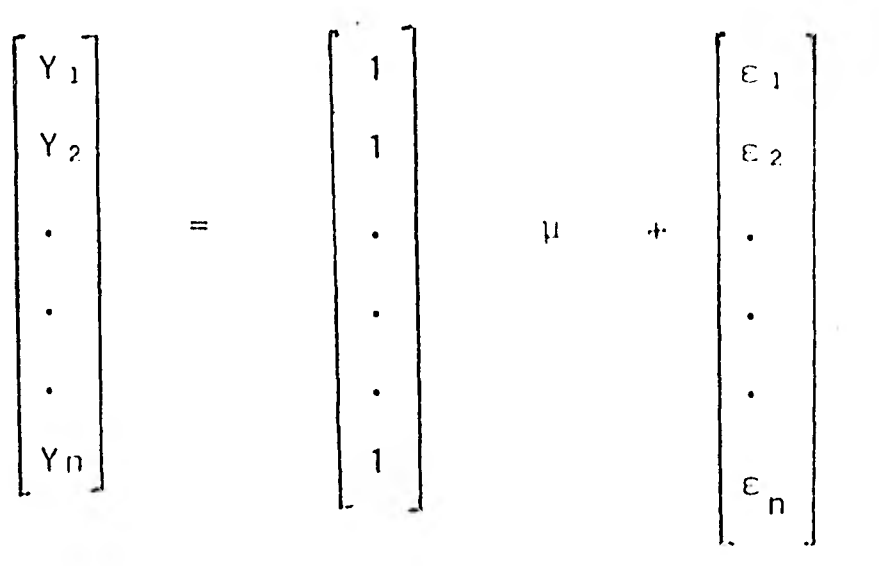

que equivale a

 $Y = W\mu + \varepsilon$ 

en donde  $W' = \{1, 1, \ldots 1\}$  de dimensión n.

El estimador  $\hat{\mu}$  obtenido a partir de las ecuaciones normales resulta ser:

$$
W^{\dagger}W^{\dagger}_{\mu} = W^{\dagger}\underline{Y}
$$
  
\n
$$
n\hat{\mu} = \frac{n}{\sum_{i=1}^{n} Y^{\dagger}}
$$
  
\n
$$
n\hat{\mu} = n\overline{Y}
$$
  
\n
$$
\hat{\mu} = \overline{Y}
$$

Tomando  $\widehat{\beta}$  como el estimador obtenido a partir de las ecuaci<u>o</u> nes normales del segundo modelo ( Y=Xß+c), podemos obtener las sumas de cuadrados correspondientes a través de nuestra muestra:

$$
\varepsilon_{\mathcal{T}}^{\mathsf{T}} \varepsilon_{\mathcal{T}}^{\mathsf{T}} = \left( \underline{\mathbf{Y}} - \mathbf{W}_{\mathsf{H}}^{\mathsf{T}} \right) + \left( \underline{\mathbf{Y}} - \mathbf{W}_{\mathsf{H}}^{\mathsf{T}} \right)
$$
\n
$$
= \underline{\mathbf{Y}}^{\mathsf{T}} \underline{\mathbf{Y}} - 2 \widehat{\mathbf{H}}^{\mathsf{T}} \underline{\mathbf{W}} \underline{\mathbf{Y}} + \widehat{\mathbf{H}}^{\mathsf{T}} \underline{\mathbf{W}} \underline{\mathbf{W}}_{\mathsf{H}}^{\mathsf{T}}
$$
\n
$$
= \underline{\mathbf{Y}}^{\mathsf{T}} \underline{\mathbf{Y}} - 2 \overline{\mathbf{y}} \underline{\mathbf{n}} \overline{\mathbf{y}} + \overline{\mathbf{y}} \underline{\mathbf{n}} \overline{\mathbf{y}}
$$
\n
$$
= \underline{\mathbf{Y}}^{\mathsf{T}} \underline{\mathbf{Y}} - \mathbf{n} \overline{\mathbf{y}} \overline{\mathbf{y}}
$$

$$
\varepsilon^{\dagger} \varepsilon = (\underline{Y} - \overline{X} \overline{B})^{\dagger} (\underline{Y} - \overline{X} \overline{B})
$$
  

$$
= \underline{Y}^{\dagger} \underline{Y} - 2 \overline{B}^{\dagger} X^{\dagger} \underline{Y} + \overline{B}^{\dagger} X^{\dagger} X \overline{B}
$$
  

$$
= \underline{Y}^{\dagger} \underline{Y} - 2 \overline{B}^{\dagger} X^{\dagger} \underline{Y} + \overline{B}^{\dagger} X^{\dagger} \underline{Y}
$$
  

$$
= \underline{Y}^{\dagger} \underline{Y} - \overline{B}^{\dagger} X^{\dagger} \underline{Y}
$$

Esto nos dice que la reducción en la suma de cuadrados total al introducir las variables X, , X<sub>2</sub>,..., Xp-, en el modelo está dada  $por:$ 

$$
\left(\begin{array}{ccc} \underline{Y}^{\dagger} \underline{Y} & -n \overline{Y}^{2} \end{array}\right) - \left(\underline{Y}^{\dagger} \underline{Y} - \widehat{\beta}^{\dagger} X^{\dagger} \underline{Y} \right) = \widehat{\beta}^{\dagger} X^{\dagger} \underline{Y} - n \overline{Y}^{2}
$$

Si esta reducción es estadísticamente cero, podemos ver que las variables X<sub>1</sub>, X<sub>2</sub>,..., Xp-<sub>1</sub> no tienen ningūn poder predictivo sobre Y y no rechazamos la hipótesis Ho: $\beta_1 = \ldots = \beta_{p-1} = 0$ ; y si es mayor que cero, vemos que X<sub>1</sub>, X<sub>2</sub>,...; Xp-<sub>1</sub> sí están relacionadas en forma lineal con Y, por lo que debemos rechazar Ho.

En caso de que Ho sea rechazada, es decir, que X1, X2, ..., Xp-1 tengan, efectivamente, poder predictivo sobre Y, al modelo

$$
Y = X\beta + \epsilon
$$

se le conoce como modelo completo.

Para saber si esta reducción es estadísticamente cero, pode mos compararla con la suma de cuadrados del error (SCE) del modelo  $Y = X\beta + \epsilon$ , de tal forma que si el cociente:

# Reducción SCE

es pequeño, esto nos indica que la reducción en la suma de cuadrados total al introducir  $X_1, X_2, \ldots, X_{p-1}$ no es significativa, por lo que el modelo no se ajusta mejor al incorporar estas variables y la hipótesis Ho :  $\beta_1 = \beta_2 = ... = \beta_{p-1} = 0$  no es rechazada; si el cociente es grande nos indica que la suma de cuadrados total se reduce al incorporar las variables  $X_1$ ,  $X_2$ ,..., $Xp-1$  por lo que el modelo  $Y=X\beta + \varepsilon$ nos brinda un mejor ajuste y la hipótesis Ho no es rechazada.

Para poder comparar estos valores, es necesario dividirlos entre sus grados de libertad correspondientes, siendo éstos p-1 y n-p respectivamente.

Es posible demostrar que el cociente:

Reducción /  $p-1$  $F \cdot calc =$  $SCE / n-p$ 

se distribuye como una f  $(p-1, np)$  por lo que debemos comparar este valor con el valor de las tablas.

\$1 F calc → F tablas debemos rechazar Ho y no rechazarla en caso contrario.

Es posible resumir todos estos resultados en la siguiente tabla de Análisis de Varianza:

> TABLA  $DE$ ANALISIS DE VARIANZA bajo la hipótesis Ho =  $\beta_1$  =  $\beta_2$  =... =  $\beta_{p-1}$  = 0

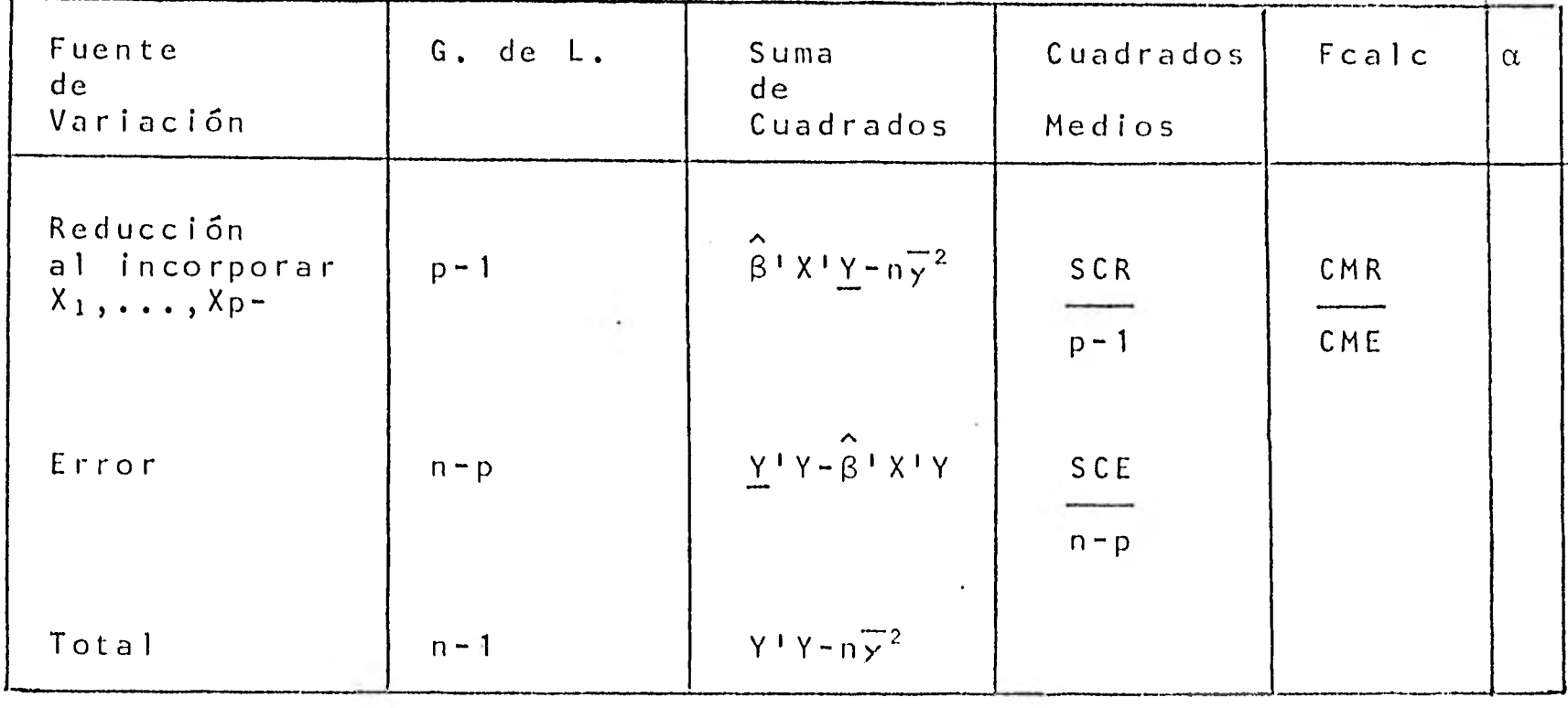

Para ilustrar esta prueba de hipótesis, veamos un ejemplo:

Supongamos que nos interesa saber si las variables X1, X2, ..., X<sub>6</sub> tienen poder predictivo sobre Y; nos interesa probar si existe una relación lineal entre estas variables y nuestra variable dependiente Y de tal forma que:

 $Y = \beta o + \beta_1 X_1 + \ldots + \beta_6 X_6 + c$ 

Para esto, podemos probar la hipótesis Ho :  $\beta_1 = \beta_2 = \ldots = \beta_6 = 0$ ; en caso de ser rechazada esto nos indicaría que sí existe tal relación

lineal por lo que nuestro modelo resulta ser el adecuado; si la hipótesis no es rechazada esto nos indicaría que en realidad las variables  $X_1, X_2, \ldots, X_6$  no tienen poder predictivo sobre Y.

tra:

Para realizar esta prueba, hemos obtenido la siguiente mues

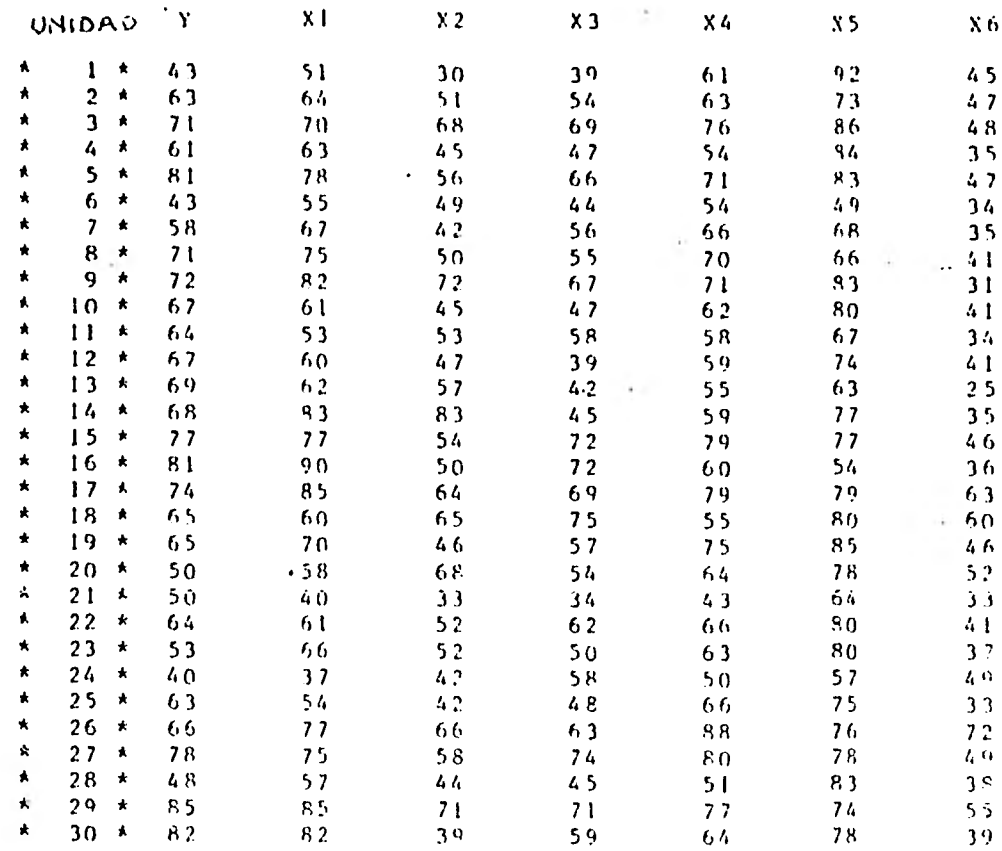

con la cual hemos obtenido la siguiente recta de regresión:

 $Y = 10.787 + .613$   $X_1 = .073$   $X_2 + .32$   $X_3 + .081$   $X_4 + .038$   $X_5 = .217$   $X_6$ 

 $123.$ 

Podemos ver que nuestro vector  $\beta$ está dado por:

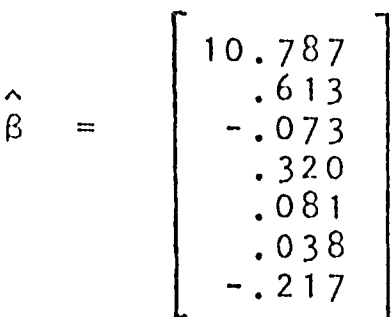

y el valor de  $n\overline{y}^2$  es (30) (64.33)<sup>2</sup> = 125,324.033

SCR =  $\hat{\beta} \hat{X} + \hat{Y} - n\hat{Y}^2 = 3148$ Obteniendo SCE =  $Y'Y - \hat{\beta}^{\dagger}XY = 1149$ SCT =  $Y'Y - n\overline{y}^2 = 4297$ 

podemos construir la siguiente tabla de análisis de varianza bajo la hipótesis Ho:  $\beta_1 = \ldots = \beta_6 = 0$ :

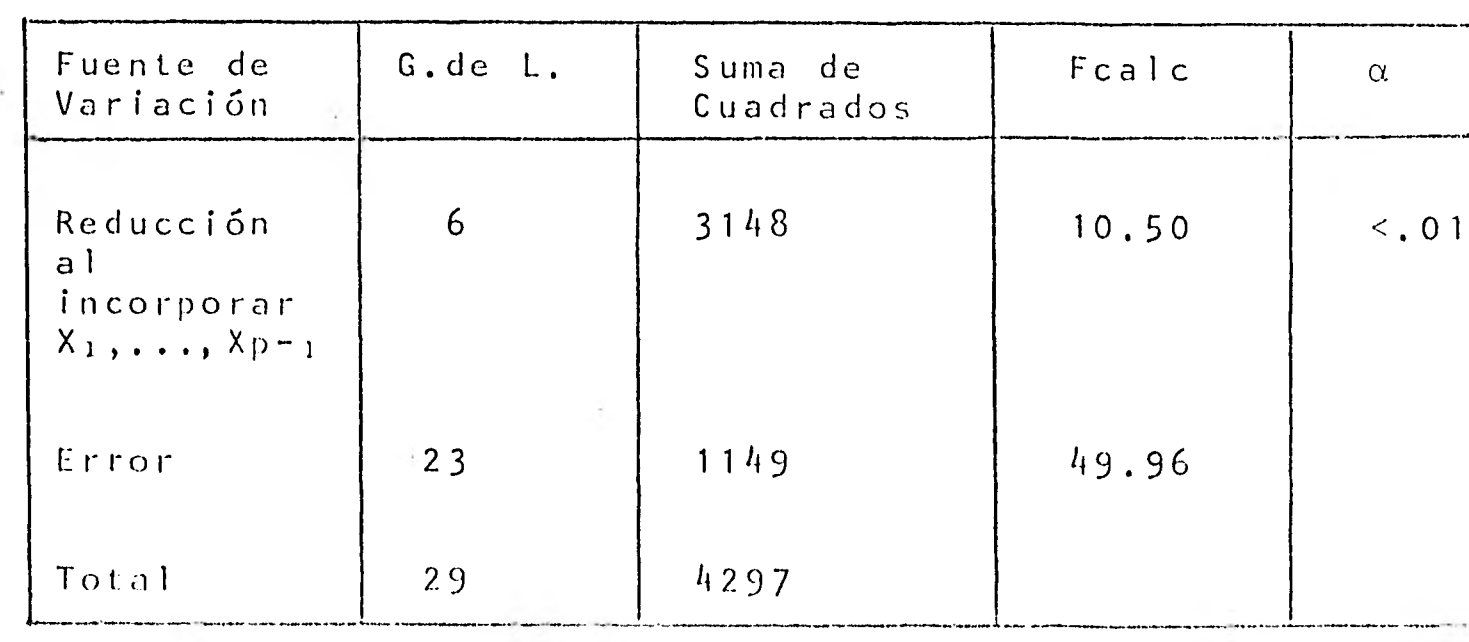

Como el valor en tablas de una F $(6, 23)$  = 3.71 para  $a=0.01$ y nuestra f calc resulta mayor, la hipótesis Ho es rechazada; con esto podemos concluir que existe relación lineal entre las variables Xi,...,Xp≃iy la vārfable Y, y que nuestro modelo es ade¢uado.

2) Prueba de la Hipótesis Ho :  $G_1\beta = 0$ .

Ya que sabemos que  $X_1, X_2, \ldots, X_{p-1}$ tienen poder predictivo so bre Y, nos gustaría saber si algunas de estas variables (por ejemplo Xn,..., Xr<sub>s</sub> con s<p-1 ) pueden explicar a Y tan bien como el conjunto total de las X's; esto es, nos gustaría encontrar las variables mas importantes en la explicación de Y, de manera que nos den la información de Y contenida en todo el conjunto de variables, esto es importan te ya que de esta forma se trabaja con un número menor de variables, lo cual es mas simple de interpretar.

Por ejemplo, si tenemos el modelo

$$
Y = \beta_0 + \beta_1 X_1 + \ldots + \beta_{p-1} X_{p-1} + \varepsilon
$$

y creemos que X<sub>1</sub> y X<sub>2</sub> guardan la mayor cantidad de información sobre Y, nos gustaría probar la hipótesis:

$$
\text{Ho: } \beta_3 = \beta_4 = \ldots = \beta_{p-1} = 0
$$

En caso de ser rechazada, podemos pensar que efectivamente Y puede ser explicada por X<sub>1</sub> y X<sub>2</sub> únicamente en igual forma que con todo el conjunto de variables.

Esta hipótesis podemos escribirla en forma matricial de la siguiente manera:

$$
\begin{bmatrix} 0 & 0 & 0 & 1 & 0 & \dots & 0 \\ 0 & 0 & 0 & 0 & 1 & \dots & 0 \\ & & & & & & \\ 0 & 0 & 0 & 0 & 0 & \dots & 1 \end{bmatrix} \qquad \qquad \begin{bmatrix} \beta & 0 \\ \beta & 1 \\ \vdots \\ \beta p & 1 \end{bmatrix} \qquad \qquad \qquad \qquad \qquad \begin{bmatrix} 0 \\ 0 \\ \vdots \\ 0 \end{bmatrix}
$$

Ho:

 $H_0 : G_1 \beta = 0$ 

 $125$ .

en donde G, es una matriz de dimensión (p-3 x p) de rango p.

En general, si queremos probar la hipótesis

$$
Ho: G1 \beta = 0
$$

en donde G, es de rxp de rango r $\leqslant p$ , es posible construir una matriz G de pxp de rango p, tal que

$$
G = \begin{pmatrix} G_1 \\ G_2 \end{pmatrix}
$$

Por ser G una matriz no singular, sabemos que existe su in- $\ddot{\phantom{0}}$ versa:

$$
G^{-1}
$$
 = ( H<sub>1</sub>, H<sub>2</sub> ) = H

en donde H, es de dimensión pxr.

Si hacemos

$$
X_{G-1} = XH
$$
  
\n
$$
= X (H_1, H_2)
$$
  
\n
$$
= (XH_1, XH_2)
$$
  
\n
$$
= (Z_1, Z_2)
$$
  
\n
$$
= Z
$$
  
\n
$$
G\beta = \begin{pmatrix} G_1 \\ G_2 \end{pmatrix} \beta
$$
  
\n
$$
= \begin{pmatrix} G_1 & \beta \\ G_2 & \beta \end{pmatrix}
$$
  
\n
$$
= \begin{pmatrix} G_1 & \beta \\ G_2 & \beta \end{pmatrix}
$$

 $r:$  (I

Podemos ver que nuestró modelo completo  $Y = X\beta + \epsilon$  lo podemos reescribir:

$$
Y = XG - {}^{1}G\beta + \varepsilon
$$
  
= Z \alpha + \varepsilon  
= Z \cdot \alpha\_{1} + Z\_{2} \alpha\_{2} + \varepsilon

y que la hipótesis Ho :  $G_1 \beta = 0$  es equivalente a que  $\alpha_1 = 0$ , por lo que bajo la hipótesis Ho :  $\alpha_1 = 0$ , nuestro modelo se reduce a

$$
Y = Z_2 \alpha_2 + \varepsilon
$$

Al modelo que resulta después de suponer la hipótesis Ho cierta se le llama Modelo Reducido.

Podemos ver que si  $\tilde{a}_2$  es una solución de las ecuaciones nor males de este modelo, la suma de cuadrados del error del modelo reduci do está dada por:

$$
\varepsilon^{\dagger} \varepsilon = (\underline{Y} - Z_2 \tilde{\alpha}_2)^{\dagger} (\underline{Y} - Z_2 \tilde{\alpha}_2)
$$
  
= 
$$
\underline{Y}^{\dagger} \underline{Y} - \tilde{\alpha}_2^{\dagger} Z_2 \underline{Y}
$$

por lo que la reducción en la suma de cuadrados total al incorporar el modelo reducido está dada por

$$
(\underline{Y}^{\dagger}\underline{Y} - \underline{n}\overline{Y}^2) - (\underline{Y}^{\dagger}\underline{Y} - \tilde{\alpha}_2^{\dagger}Z_2^{\dagger} - \underline{Y}^{\dagger}) = \tilde{\alpha}_2^{\dagger}Z_2^{\dagger}\underline{Y} - \overline{n}\overline{Y}^2.
$$

Cualquier prueba de hipótesis compara ej ajuste en el modelo completo con el del modelo reducido. Si el modelo reducido nos bilida un ajuste tan bueno como el que nos da el modelo completo, en-

tonces la hipótesis Ho :  $G_1\beta = 0$  no se rechaza.

Para ver si el modelo reducido es adecuado, podemos comparar la reducción en la suma de cuadrados debida a la hipótesis Ho con la suma de cuadrados del error en el modelo completo.

La reducción debida a la hipótesis se puede obtener restan do la reducción al suponer la hipótesis Ho cierta de la reducción al incorporar las x's al modelo, por lo que tenemos que:

> Reducción debida a Ho =  $(\hat{\beta}^T X! \underline{Y} - n \overline{y}^2) - (\tilde{\alpha}_2^T Z_2! \underline{Y} - n \overline{y}^2)$  $\beta = \hat{\beta} \cdot X \cdot Y - \hat{\alpha}_2 \cdot Z_2 \cdot Y$

Para comparar estos valores, es necesario dividirlos entre sus grados de libertad correspondientes. Los G. de L. asociados a la reducción debida a Ho son r (rango de G) y como vimos antes, los a sociados a la SCE en el modelo completo son n-p.

Es posible demostrar que el cociente:

Reducción debida a Ho / r  $Fca$   $c$  $SCE / n-p$ 

se distribuye como una F(r,n-p) por lo que para saber si este valor es grande o chico es necesario compararlo con el valor en tablas.

Si Fealc<sup>o</sup> Ftablas debemos rechazar Ho con lo que podríamos concluir que existen otras variables (además de las que suponíamos), que tienen poder predictivo sobre Y, en caso contrario, no recha

zaríamos Ho, por lo que podemos pensar que en realidad nuestro modelo reducido explica tan bien como el completo a nuestra variable Y.

Todos estos resultados los podemos reunir en la siguiente tabla de Análisis de Varisnza.

Tabla de Análisis de Varianza bajo la hipótesis Ho :  $G_1 \beta = 0$ .

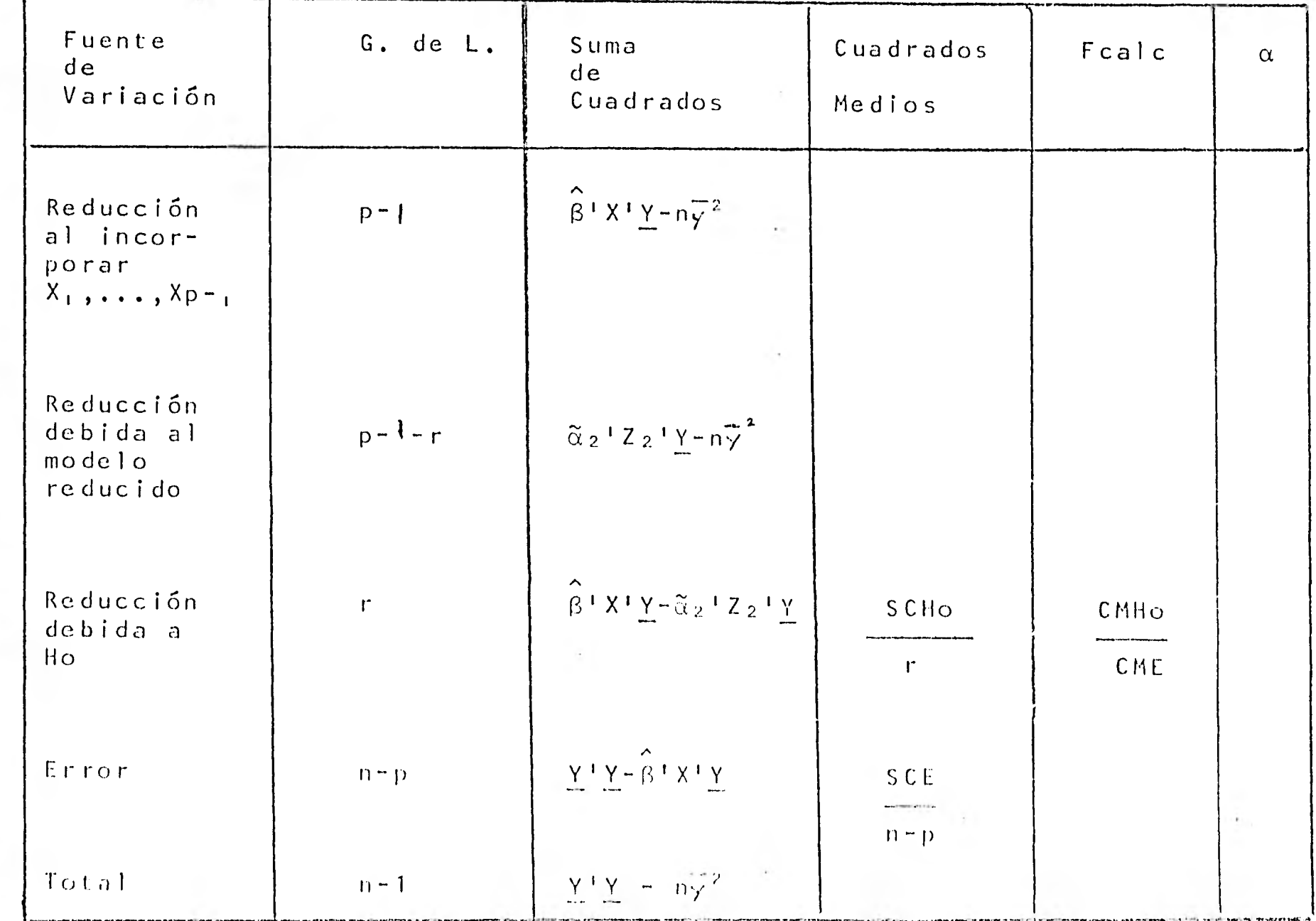

Para ilustrār esta prueba de hipótesis vamos a ver un ejem…

plo:

Tomaremos el mismo ejemplo anterior.

Ahí vimos que en realidad sí existe relación lineal entre X<sub>1</sub>, X<sub>2</sub>, ..., X<sub>6</sub> y la variable Y, y que esta relación está dada por:

 $Y = 10.787 + .613X_1 - .073X_2 + .32X_3 + .081X_4 + .038X_5 - .271X_6$ 

Como podemos ver, las variables  $X_1$  y  $X_3$  son las que mayor poder predictivo tienen sobre Y (ya que sus coeficientes son los mas grandes), por lo que nos gustaría saber si Y podría ser explicada en términos de estas variables.

Esto resulta útil ya que nos permite encontrar las variables mas importantes en la explicación de Y y tener una descripción mas sim ple del proceso en estudio.

En este caso, nos gustaría probar la hipótesis:

Ho:  $\beta_2 = \beta_4 = \beta_5 = \beta_6 = 0$ 

que es equivalente a

 $Ho : G_1 \beta = 0$ 

en donde

$$
G_{1} = \left(\begin{array}{c} 0010000\\ 0000100\\ 0000010\\ 0000001 \end{array}\right).
$$

Vemos que el rango de  $G_1$  es r#4 menor que el rango de  $X, p=7$ .

Al suponer Ho cierta, obtenemos el modelo reducido

 $130$ .

$$
Y = Z_2 \alpha_2 + \varepsilon
$$

 $con$ 

$$
Z_2 = (1, \chi_1, \chi_3) \vee \alpha^1{}_2 = (\beta_0, \beta_1, \beta_3)
$$

es decir:

$$
Y = \beta_0 + \beta_1 X_1 + \beta_3 X_3 + \varepsilon.
$$

La recta de regresión de este modelo está dada por :

$$
Y = 9.871 + .643X_1 + .211X_3.
$$

Si obtenemos la suma de cuadrados del modelo reducido tenemos:

 $Y'Y - \tilde{\alpha}_2'Z_2'Y = 1254.6$ 

por lo que la reducción en la suma de cuadrados total debido al mode lo reducido está dada por

$$
\tilde{\alpha}_2
$$
<sup>1</sup> Z<sub>2</sub><sup>1</sup> Y - n $\overline{y}^2$  = (Y<sup>1</sup>Y - n $\overline{y}^2$ ) - (Y<sup>1</sup>Y -  $\tilde{\alpha}_2$ <sup>1</sup>Z<sub>2</sub>Y) = 4297-1254.6 = 3042.4

Como habíamos visto, la reducción en la suma de cuadrados total debida al modelo completo es  $\hat{\beta}$ 'X'Y -n $\bar{\gamma}^2$  = 3148 por lo que la reducción debida a Hoes:

Reducción debida a Ho=  $31h8 - 3042.4 = 105.6$ .

Resumiendo estos resultados, obtenemos la siguiente tabla de Análisis de Varianza:

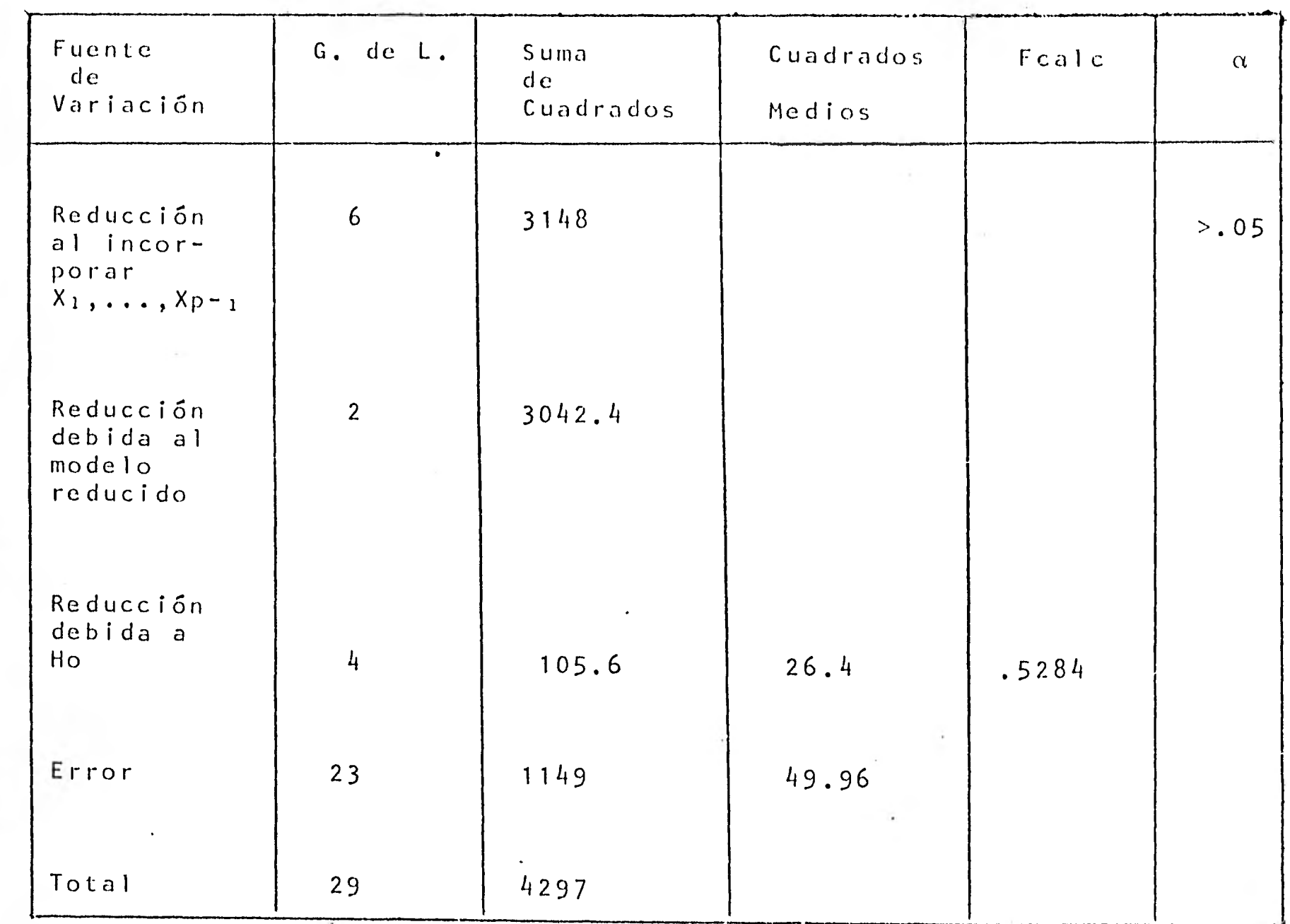

Como  $F \cdot 05$ =  $2.76$  > Fcalc, el valor obtenido de F no  $(4, 23)$ resulta significativo, por lo que no rechazamos la hipótesis Ho. Podemos considerar entonces, que X2, X4, X5 y X6 no tienen poder predictivo sobre Y adicional al explicado a partir de X<sub>1</sub> y X<sub>3</sub>.

### R E P A R A M E T R 1 Z A C 1 0 N

Hemos visto que cuando  $\bar{X}$  es de rango incompleto, no podemos obtener estimadores de  $\beta$  determinados en forma unívoca a partir de las ecuaciones nromales. Esto se debe a que algunos parámetros dependen de otros, por lo que tenemos k< p ecuaciones linealmente independientes (en donde k es el rango de X) y queremos estimar p parámetros  $(\beta_0, \ldots, \beta_{p-1})$ .

Este problema se puede resolver haciendo una reparametrización en nuestro modelo. Existen 2 formas de reparametrización: implícita y explícita, las cuales analizaremos a continuación,

## 1) Reparametrización Implícita.-

Cuando X es de rango incompleto, sabemos que las ecuaciones normales están constituídas por  $k < p$  ecuaciones linealmente independientes, por lo que existen infinidad 'de soluciones a éstas. Para poder determinar cuál de estas ecua ciones es la que nos interesa, es necesario incorporar p-k ecuaciones l.i. a las ecuaciones normales, de tal manera que nos determinen las condiciones bajo las cuales nos interesa que estén los parámetros. De esta manera tendremos p ecuacio nes lineales I.i. y podremos determinar los p parámetros qUe cumplen con 1 as restricciones impuestas, de  $\sigma$   $\mu$   $\beta$   $\mu$ forma unívoca.

 $\blacksquare$ 

 $\blacksquare$ 

1

1

Al hecho de agregar esta restricción a los paró metros le llamamos Reparametrización Implícita.

En general cuando  $\overline{X}$  es de dimensión nxp de rango k <p, es posible incorporar p-k restricciones 1.i. que sirven para identificar una solución particular de las ecuaciones normales. Mgs específicamente, existe una matriz L de dimen sión (p-kxp) y de rango (p-k) de tal forma que las ecuaciones

$$
\overline{X} \cdot \overline{X} = \oint \overline{X} \cdot Y
$$
  

$$
0 = \oint dX
$$

tienen solución única.

En forma matricial estas ecuaciones las podemos escribir:

$$
\left[\begin{array}{c}\overline{X} \cdot \overline{X} \\ \cdot \\ \cdot \\ \cdot \\ \cdot \\ \cdot \\ \cdot \\ \cdot \\ \cdot \\ \cdot \end{array}\right] \qquad = \qquad \left[\begin{array}{c}\overline{X} \cdot \overline{X} \\ \cdot \\ \cdot \\ \cdot \\ \cdot \\ \cdot \\ \cdot \end{array}\right]
$$

Una condición necesaria.y suficiente para que estas ecuaciones tengan una solución única es el hecho que

$$
range \left(\begin{array}{c} \overline{X} \, \vert \, \overline{X} \\ \hline \downarrow \end{array}\right) = p.
$$

De hecho, si tomamos cualquier subconjunto de k ecuaciones linealmente Independientes de las ecuaciones normales  $(\underline{x} \mid \underline{x} \beta = \underline{x} \mid \underline{Y})$  y lo escribimos en la forma:

# $M \beta = m$

en donde M es una matriz de dimensión kxp de rango k subcon junto de  $\overline{X}$ '  $\overline{X}$  y m es un vector de kxl subconjunto de  $\overline{X}$ ' Y, tenemos que las ecuaciones

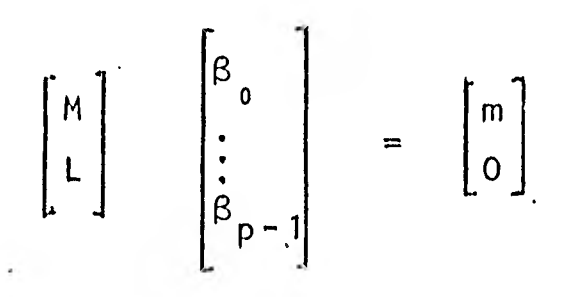

tienen solución única. Esta solución cumplirá con las ecua ciones normales y con las condiciones impuestas, de tal forma que será la solución que nos interesa.

Por ejemplo, si tenemos el modelo de diseño de experimentos con un criterio de clasificación

$$
Y_{1}j = \mu + T_{1} + \epsilon_{1}j
$$
   
  $i = 1, 2, ..., k$   
  $j = 1, 2, ..., n_{1}$ 

de tal forma que si consideramos la observación j del i-ésimo grupo tendremos E(Y<sub>jj</sub>)= $\mu$ +<sub>Tj</sub>, podemos escribir este modelo en forma matricial como sigue:

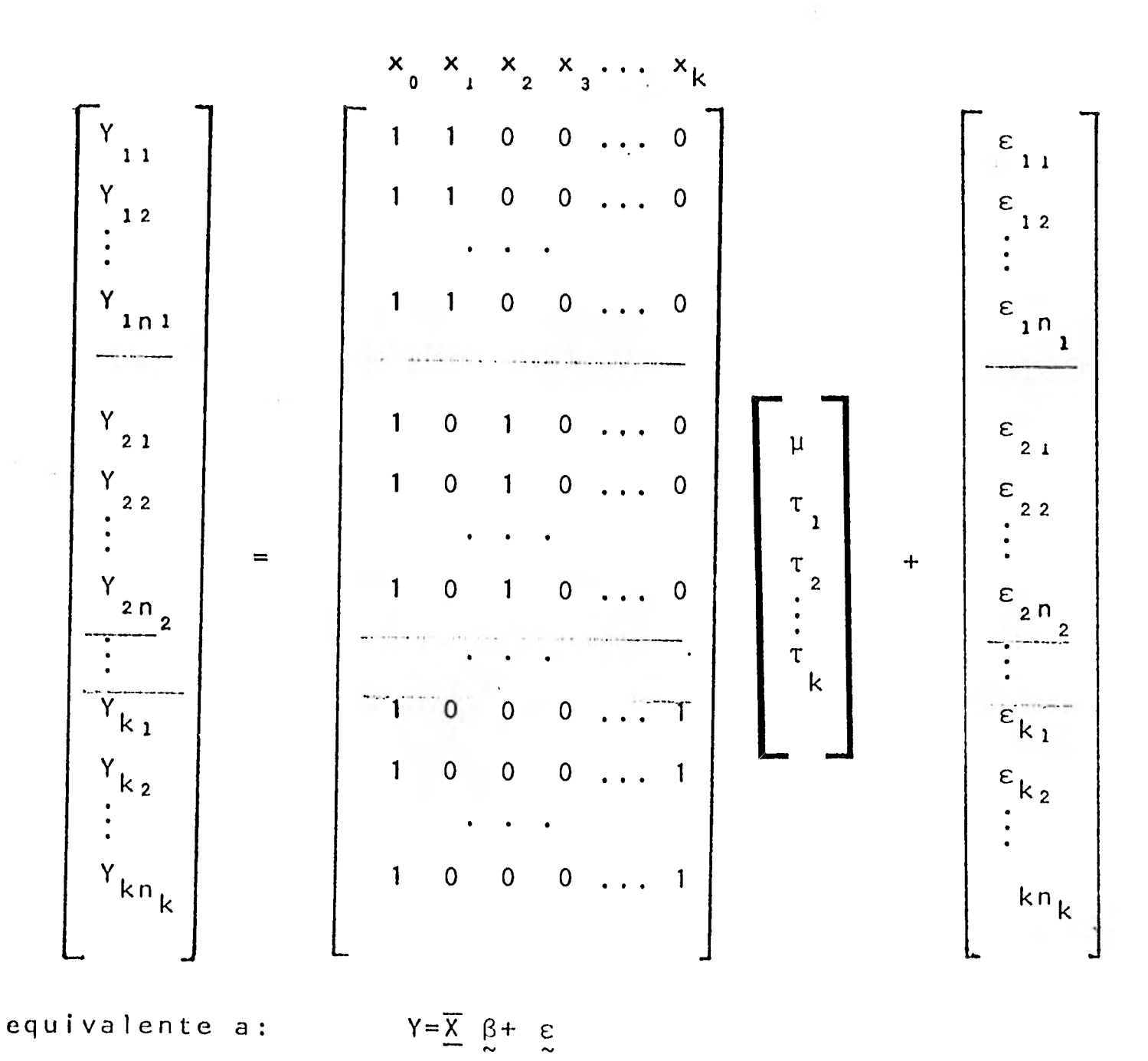

en donde  $\beta^1 = (\mu, \tau_1, \ldots, \tau_k)$ .

Sabemos que las ecuaciones normales de este modelo están dadas por:

$$
\overline{X}^{\dagger} \overline{X} \quad \hat{\beta} = \overline{X}^{\dagger} Y
$$

en donde:
$$
\left(\begin{array}{ccc}\n\chi \cdot \chi\n\end{array}\right) = \begin{bmatrix}\n\begin{array}{cccc}\n\mathbf{n} & \mathbf{n} & \mathbf{n} & \cdots & \mathbf{n} \\
\mathbf{n} & \mathbf{n} & 0 & \cdots & 0 \\
\mathbf{n} & \mathbf{n} & \mathbf{0} & \cdots & 0 \\
\vdots & \vdots & \ddots & \vdots & \vdots \\
\mathbf{n} & \mathbf{n} & \mathbf{0} & \mathbf{0} & \cdots & \mathbf{n}\n\end{array}\right\} \quad (\chi \cdot \mathbf{Y}) = \begin{bmatrix}\n\mathbf{n} & \mathbf{Y} & \mathbf{Y} \\
\mathbf{n} & \mathbf{Y} & \mathbf{Y} \\
\mathbf{n} & \mathbf{Y} & \mathbf{Y}\n\end{bmatrix}
$$

con lo que obtenemos las siguientes ecuaciones normales:

$$
n \cdot \hat{\mu} + n_1 \hat{\tau}_1 + n_2 \hat{\tau}_2 + \dots + n_k \hat{\tau}_k = n. \quad \overline{Y}...
$$
  
\n
$$
n_1 \hat{\mu} + n_1 \hat{\tau}_1 = n_1 \quad \overline{Y}_1.
$$
  
\n
$$
n_2 \hat{\mu} + n_2 \hat{\tau}_2 = n_2 \quad \overline{Y}_2.
$$
  
\n...  
\n
$$
n_k \hat{\mu} + n_k \hat{\tau}_k = n_k \quad \overline{Y}_k.
$$

En este caso, la matriz  $(X'X)^{-1}$  no existe ya que X'X es singular. Esto se debe a que las ecuaciones normales no son linealmente independientes ya que la primera ecuación es la suma de las otras k ecuaciones. De hecho tenemos k ecuaciones l.i. y  $k+1$   $(\mu_1 \tau_1, \ldots, k)$  parámetros a estimar.

Para poder determinar de manera unívoca estos parámetros es necesario incorporar una condición a las ecuaciones nor males, por ejemplo:

 $n_1T_1 + n_2T_2 + \ldots + n_kT_k = 0$ 

Esto nos dá una ecuación adicional l.i. a las ecuaciones normales, de tal forma que si tomamos k ecuaciones de las ecuaciones normales y esta condición adicional, obtendremos un conjunto de k+1 ecuaciones 1.i. las cuales podrán ser usadas como ecuaciones normales.

SI quitamos la primera de las ecuaciones normales y nos quedamos con el subconjunto:

$$
n_1 \hat{\mu} + n_1 \hat{\tau}_1 = n_1 \overline{Y}_1.
$$
  
\n
$$
n_2 \hat{\mu} + n_1 \hat{\tau}_2 = n_2 \overline{Y}_2.
$$
  
\n...  
\n
$$
n_k \tilde{\mu} + n_k \hat{\tau}_k = n_k \overline{Y}_k.
$$

equivalente en forma matricial a:

all in

$$
\begin{bmatrix}\nn_1 & n_1 & 0 & \dots & 0 \\
n_2 & 0 & n_2 & \dots & 0 \\
\vdots & \vdots & \ddots & \vdots & \vdots \\
n_k & 0 & 0 & \dots & n_k\n\end{bmatrix}\n\begin{bmatrix}\n\hat{\mu} \\
\hat{\tau}_1 \\
\hat{\tau}_2 \\
\vdots \\
\hat{\tau}_k\n\end{bmatrix}\n\begin{bmatrix}\n\hat{\nu}_1 \tilde{\nu}_1 \\
\hat{\nu}_2 \tilde{\nu}_2 \\
\vdots \\
n_k \tilde{\nu}_k\n\end{bmatrix}
$$

al incorporar la condición  $L\hat{\beta} = 0$  en donde  $L = (0, n_1, n_2, ..., n_k)$ tendremos el sistema

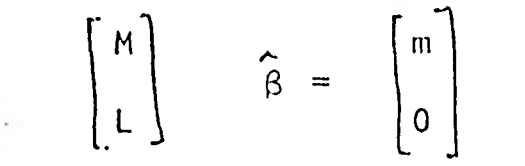

de k+1 ecuaciones lineales l.i. el cual podremos considerarlo nuestro conjunto de ecuaciones normales. La solución a este sis tema cumple con las ecuaciones normales y con la restricción pro puesta.

Nuestras ecuaciones normales, son entonces:

 $= n_1 \overline{Y}_1$ .  $n_1\hat{u}$  +  $n_1\hat{\tau}_1$  $n_2 \hat{v}$  +  $n_2 \hat{\tau}_2$  $= n_2 \tilde{V}_2$ .  $\vec{a}$  ,  $\vec{a}$  ,  $\vec{a}$  $+ n_k \hat{\tau}_k$  $= n_k \overline{Y}_k$ .  $n_k$ <sup> $\uparrow$ </sup>  $n_1 \hat{\tau}_1 + n_2 \hat{\tau}_2 + \ldots + n_k \tilde{\tau}_k$  $= 0$ 

De las primeras k ecuaciones, se desprende que:

$$
\hat{\tau}_i = \tilde{\gamma}_i - \tilde{\mu}_1 \qquad i = 1, 2, ..., k
$$

que substituyendo en la última ecuación se tiene:

$$
0 = \sum_{i=1}^{k} n_i \hat{\tau}_i
$$
  
\n
$$
= \sum_{i=1}^{k} n_i (\overline{Y}_i - \hat{\mu})
$$
  
\n
$$
= \sum_{i=1}^{n} n_i \overline{Y}_i - \sum_{i=1}^{k} n_i
$$
  
\n
$$
= n \cdot \overline{Y}_i - n \cdot \hat{\mu}
$$

por lo cual tenemos que:

 $\mathsf{y}$ 

$$
\hat{\mu} = \tilde{Y} \cdot \cdot
$$

$$
\hat{\tau}_i = \tilde{Y}_i \cdot - \tilde{Y} \cdot \cdot
$$

siendo esta la solución que buscabamos.

En general lo que nos interesa encontrar es la suma de cuadrados, ya que a partir de ésta es que sacamos conclusiones en Análisis de Varianza.

Como vimos en la sección relacionada a pruebas de hipótesis, la suma de cuadrados del modelo Y=Xß + ε está dada por  $Y'Y = \hat{\beta}^{\dagger}XYY$ 

y la reducción en la suma de cuadrados al incorporar los pará $metros$   $\beta$  al modelo está dada por

Estas relaciones permanecen aún si X<sup>1</sup>X es singular y no puede ser invertida y se necesitan condiciones extra de la forma  $L\hat{\beta} = 0$ .

No importa la forma de L., la suma de cuadrados del modelo completo es invariante Si tenemos  $b_1 y b_2$  dos soluciones a las ecuaciones normales provenientes de distintas condiciones vemos que:

$$
X' X b_1 = X' Y
$$
  

$$
X' X b_2 = X' Y
$$

de donde

$$
b^{T}{}_{1} (X^{T}Y) = b^{T}{}_{1} (X^{T}Xb_{2})
$$
  

$$
= (b^{T}{}_{1}X^{T}X) b_{2}
$$
  

$$
= (X^{T}Xb_{1})^{T} b_{2}
$$
  

$$
= (X^{T}Y)^{T} b_{2}
$$
  

$$
= Y^{T}Xb_{2}
$$
  

$$
= b_{2}{}^{T}X^{T}Y
$$

por lo que

$$
Y^{\dagger}Y - D_{1}^{1}X^{\dagger}Y = Y^{\dagger}Y_{11} - D_{2}^{1}X^{\dagger}Y
$$

Veamos un ejemplo numérico:

Supongamos que del modelo

$$
Y_{i,j} = + \tau_i + \epsilon_{i,j} \qquad i = 1,2
$$

 $j = 1, 2$ 

obtenemos los siguientes datos:

 $Y_{11} = \mu + \tau_1 + \epsilon_{11} = 9$  $Y_{12} = \mu + \tau_1 + \epsilon_{21} = 10$  $Y_{21} = \mu + \tau_2 + \epsilon_{21} = 5$  $Y_{22} = \mu + \tau_2 + \epsilon_{22} = 3$ 

equivalente a

 $\mathbf{F} = \mathbf{F} \times \mathbf{F}$ 

$$
\begin{bmatrix} 9 \\ 10 \\ 5 \\ 3 \end{bmatrix} = \begin{bmatrix} 110 \\ 110 \\ 101 \\ 101 \end{bmatrix} \begin{bmatrix} \mu \\ \tau_1 \\ \tau_2 \end{bmatrix} + \begin{bmatrix} \varepsilon_n \\ \varepsilon_{i_2} \\ \varepsilon_{i_3} \\ \varepsilon_{i_4} \end{bmatrix}
$$

es decir,

$$
Y = X\beta + \epsilon
$$

de donde las ecuaciones normales  $X^{\dagger}X \stackrel{\bullet}{\otimes} = X^{\dagger}Y$  resultan:

$$
\begin{pmatrix}\n1 & 1 & 1 & 1 \\
1 & 1 & 0 & 0 \\
0 & 0 & 1 & 1\n\end{pmatrix}\n\begin{pmatrix}\n1 & 1 & 0 \\
1 & 1 & 0 \\
1 & 0 & 1\n\end{pmatrix}\n\begin{pmatrix}\n\hat{\mu} \\
\hat{\tau}_1 \\
\hat{\tau}_2\n\end{pmatrix} =\n\begin{pmatrix}\n1 & 1 & 1 & 1 \\
1 & 1 & 0 & 0 \\
0 & 0 & 1 & 1\n\end{pmatrix}\n\begin{pmatrix}\n9 \\
10 \\
5 \\
3\n\end{pmatrix} =\n\begin{pmatrix}\n27 \\
19 \\
8\n\end{pmatrix}
$$
\n
$$
\begin{pmatrix}\n4 & 2 & 2 \\
2 & 2 & 0 \\
2 & 0 & 2\n\end{pmatrix}\n\begin{pmatrix}\n\hat{\mu} \\
\hat{\tau}_1 \\
\hat{\tau}_2\n\end{pmatrix} =\n\begin{pmatrix}\n27 \\
19 \\
8\n\end{pmatrix}
$$

Como X'X es singular, es necesario incorporar condicio $nes.$ 

Tomando las 2 últimas ecuaciones normales e incorporando la condición:

$$
(1) \quad \hat{\tau}_1 \quad + \quad \hat{\tau}_2 \quad = \quad 0
$$

tenemos que:

 $2 \hat{u} + 2 \hat{\tau}_1$  $=$ 19  $2 \t \hat{\mu} + 2 \t \hat{\tau}_2 =$  $\Rightarrow$  b<sub>i</sub>' = (6.75, 2.75, -2.75) 8  $\hat{\tau}_1 + \hat{\tau}_2$  $\equiv$  $\mathbf 0$ 

y si incorporamos la condición

$$
\begin{pmatrix} 2 \end{pmatrix} \qquad \begin{pmatrix} 1 \ 1 \end{pmatrix} = 0
$$

tenemos:

 $2 \pi + 2 \hat{\tau}_1$  $= 19$  $2 \t\begin{bmatrix} 0 \\ \mu \end{bmatrix} + 2 \t\begin{bmatrix} \kappa \\ T_2 \end{bmatrix} = 8$  $b_2^+(9.5,0,-5.5)$  $\hat{\tau}_1$  $\overline{0}$  $\equiv$ 

Por lo que la suma de cuadrados al poner la condición  $(1)$  es:

$$
Y'Y - b'1 X'Y = (9, 10, 5, 3) \begin{pmatrix} 9 \\ 10 \\ 5 \\ 3 \end{pmatrix} - (6.75, 2.75, -2.75) \begin{pmatrix} 27 \\ 19 \\ 8 \end{pmatrix} = 215 - 212.5 = 2.5
$$

y al poner la condición (2) es:

$$
Y'Y - b'_{2} X'Y = (9, 10, 5, 3) \begin{pmatrix} 9 \\ 10 \\ 5 \\ 3 \end{pmatrix} - (9.5, 0, -5.5) \begin{pmatrix} 27 \\ 19 \\ 8 \end{pmatrix} = 215 - 212.5 = 2.5
$$

Como vemos, dada cualquier condición adicional a las ecuaciones normales, vemos que la suma de cuadrados del error en el modelo completo no varía. En general podemos decir que la tabla de Análisis de Varianza para probar una cierta hipótesis, coincide para cualquier tipo de reparametrización.-

### Reparametrización Explícita.-

Como vimos antes, cuando X (nxp) es de rango incomple to, sabemos que se debe a que algunas de las variables dependen linealmente de otras, por lo que resulta imposible encontrar un estimador de los parámetros determinado en forma unívoca por las ecuaciones normales.

Como ciertas variables dependen de otras, resulta lógico pensar que es posible explicar nuestra variable dependien te ( Y ) en términos de menos variables, las cuales sean independientes entre sí; a este proceso le llamamos Reparametriza ción Explícita.

Al obtener un conjunto de k<p variables independientes que nos describen a Y tan bien como el conjunto total de varia bles, es posible encontrar un nuevo modelo de rango completo (k), en base a las nuevas variables que nos dén la misma infor mación sobre Y que las p variables originales.

Si tenemos el modelo  $Y = X\beta + \epsilon$  con X (nxp) de rango k<p, sabemos que k de las ecuaciones normales son independientes y que las otras dependen de éstas, por lo que trataremos de reparametrizar nuestro modelo y encontrar un modelo de rango completo k.

Por reparametrización vamos a entender una transformación del vector de parámetros  $\beta$  al vector  $\alpha$  de tal forma que

 $2)$ 

 $U\beta$  $\alpha$  =

en donde cada componente  $\alpha_i$  de  $\alpha$  es una función estimable.

Sabemos que una función  $c^{1}\beta$  es estimable si

 $c' \beta = E$  (a'Y)  $= a' X \beta$ 

$$
c^1 = a^1 X
$$

es decir, c'es un vector de 1xp que puede expresarse como com binación lineal de los renglones de X. Como X solo tiene k ren glones linealmente independientes (por tener rango =  $k$ ), a lo más podremos encontrar k vectores ci<sup>1</sup>,c<sub>2</sub>',...,c<sub>k</sub>' linealmente independientes en este espacio.

De esta manera sabemos que a lo mas tendremos k funcio nes estimables  $1.1.$ 

> $\alpha_i = c_i^{\dagger}$  $\alpha_{2} = c_{2}$  $\alpha_k = c_k$

para reparametrizar nuestro modelo.

Si llamamos

$$
\alpha = \begin{pmatrix} \alpha_1 \\ \alpha_2 \\ \vdots \\ \alpha_k \end{pmatrix} = \begin{pmatrix} c_1 \beta \\ c_2 \beta \\ \vdots \\ c_k \beta \end{pmatrix} = \begin{pmatrix} c_1 \\ c_2 \\ \vdots \\ c_k \end{pmatrix}
$$

tendremos que  $0 = \begin{pmatrix} c_1 \\ c'_2 \\ c'_k \end{pmatrix}$  es una matriz de dimensión kxp y rango  $k \leq p$ .

Para poder reparametrizar nuestro modelo, es necesario construir una matriz cuadrada U\* de rango completo (p), por lo que es posible agregar p-k vectores l.i a nuestra matriz U, de tal forma que:

$$
U^{\frac{1}{2}} = \left( \begin{array}{c} U \\ U_1 \end{array} \right)
$$

en donde U\* es de dimensión pxp y rango completo (p).

Por ser U\* de rango completo, sabemos que existe su in verso U\*-<sup>1</sup>, la cual también podemos partir en dos matrices:

$$
U^* - 1 = (W, W_1)
$$

con W de dimensión pxk.

Con las matrices  $U^*$  y  $U^* = \frac{1}{2}$  podremos obtener relaciones de gran importancia para nuestro modelo reparametrizado. Sabemos que  $(u \times)(u \times -1) = 1$ , en donde

$$
\begin{pmatrix} U \\ U_1 \end{pmatrix} (W, W_1) = \begin{pmatrix} UW & UV_1 \\ U_1 W & U_1 W_1 \end{pmatrix} = \begin{pmatrix} 1 & 0 \\ 0 & 1 \end{pmatrix}
$$

De aquí podemos obtener que:

$$
W_1 = 0
$$
\n
$$
\begin{pmatrix}\nc_1 \\
c_2\n\end{pmatrix}
$$
\n
$$
W_1 = 0
$$
\n
$$
\begin{pmatrix}\nc_1 \\
c_2 \\
\vdots \\
c_k\n\end{pmatrix}
$$
\n
$$
W_1 = 0
$$

Por ser c<sub>i</sub> estimable se puede expresar en la forma c<sub>i</sub> a X

$$
\Rightarrow \begin{pmatrix} a_1 & x \\ a_2 & x \\ \vdots & \vdots \\ a^1 & k \end{pmatrix} \qquad W_1 = 0
$$
  

$$
\Rightarrow \begin{pmatrix} a^1 & x \\ a^1 & z \\ \vdots & \vdots \\ a^1 & k \end{pmatrix} \qquad \qquad \chi_{W_1} = 0
$$

por lo que podemos concluir que  $XW_1 = 0$ .

 $\frac{1}{2}$ 

Por otro lado, sabemos que  $(U^{\frac{1}{25}-1})(U^{\frac{1}{25}})$  =  $\frac{1}{1}$ , de donde

$$
(W, W_1)
$$
  $\begin{pmatrix} U \\ U_1 \end{pmatrix}$  =  $(WU + W_1U_1)$  = I.

Con estos resultados, vemos que nuestro modelo  $Y = X\beta + \epsilon$ , lo podemos escribir como

$$
Y = XU^* - 1 U^* \beta + \epsilon
$$
  
= X (WU + W<sub>1</sub>U<sub>1</sub>)  $\beta$  +  $\epsilon$   
= XWU $\beta$  + XW<sub>1</sub>U<sub>1</sub> $\beta$  +  $\epsilon$ 

lo cual podemos reducirlo a

$$
Y = XWUB + \varepsilon
$$

ya que como vimos antes,  $XW_1 = 0$ .

Llamando Z=XW y a=Uß entonces es posible escribir nues tro modelo

$$
Y = Z\alpha + \epsilon
$$

en donde Z es una matriz de nxk de rango k.

Para estimar  $\alpha$  o cualquier combinación lineal de ésta, usaremos las ecuaciones normales:

 $Z'Z' \alpha = Z'Y$ 

las cuales tienen solución única.

Este estimador de a posee todas las propiedades de los estimadores del modelo de rango completo y las conclusiones se rán obviamente en referencia a este nuevo parámetro.

Para ilustrar este método de reparametrización, tomemos el ejemplo anterior en donde teníamos los siguientes datos:

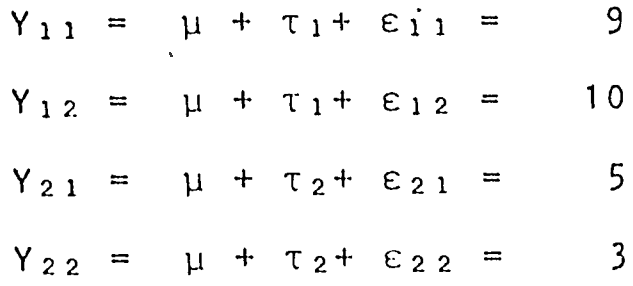

del modelo

 $Y = X \beta + \epsilon$ 

en donde

$$
Y = \begin{pmatrix} 9 \\ 10 \\ 5 \\ 3 \end{pmatrix} , \qquad \beta = \begin{pmatrix} \mu \\ \gamma \\ \gamma \\ \gamma \end{pmatrix} Y \qquad X = \begin{pmatrix} 110 \\ 110 \\ 101 \\ 101 \end{pmatrix} \text{ de rango } k=2
$$

Como vimos antes, X'X es singular, por lo que no pode mos estimar - ß en forma univoca; nos interesa entonces estimar ciertas funciones de los parámetros.

Supongamos que nos interesara estimar

$$
\alpha_1 = \mu + \tau_1 = (1, 1, 0) \begin{pmatrix} \mu \\ \tau_1 \\ \tau_2 \end{pmatrix} = c_1' \beta
$$
  

$$
\alpha_2 = \mu + \tau_2 = (1, 0, 1) \begin{pmatrix} \mu \\ \tau_1 \\ \tau_2 \end{pmatrix} = c_2' \beta
$$

Vemos que  $\alpha_1$  y  $\alpha_2$  son funciones estimables linealmente independientes (ya que c1<sup>1</sup> y c<sub>2</sub><sup>1</sup> son l.i.).

Tenemos entonces que

 $\alpha$  = U $\beta$  =  $\begin{pmatrix} 1 & 1 & 0 \\ 1 & 0 & 1 \end{pmatrix}$   $\beta$ 

Nos interesa ahora encontrar un vector l.i. a U para poder construir la matriz cuadrada de rango completo U\*.

Se puede ver claramente que el vector (0,1,0) satisface esa condición, con lo cual hemos encontrado la matriz

$$
U^{\pm} = \begin{pmatrix} 1 & 1 & 0 \\ 1 & 0 & 1 \\ 0 & 1 & 0 \end{pmatrix}
$$

Y

$$
\mathsf{U}^{\frac{1}{25}} = \begin{pmatrix} 1 & 0 & -1 \\ 0 & 0 & 1 \\ -1 & 1 & 1 \end{pmatrix}
$$

en donde

$$
W = \begin{pmatrix} 1 & 0 \\ 0 & 0 \\ -1 & 1 \end{pmatrix}
$$

por lo que

$$
Z = XW = \begin{pmatrix} 1 & 1 & 0 \\ 1 & 1 & 0 \\ 1 & 0 & 1 \\ 1 & 0 & 1 \end{pmatrix} \begin{pmatrix} 1 & 0 \\ 0 & 0 \\ -1 & 1 \end{pmatrix} = \begin{pmatrix} 1 & 0 \\ 1 & 0 \\ 0 & 1 \\ 0 & 1 \end{pmatrix}
$$

de rango completo =  $2$ .

$$
\alpha = \begin{pmatrix} \alpha_1 \\ \alpha_2 \end{pmatrix} = \begin{pmatrix} \mu & + & \tau_1 \\ \mu & + & \tau_2 \end{pmatrix}
$$

De esta manera hemos obtenido el modelo

$$
Y = Z \alpha + \varepsilon
$$

de rango completo = 2, en donde  $\alpha$  es un conjunto de funciones estimables l.i. Las conclusiones sobre este modelo estarán dadas en términos de estos nuevos parámetros, los cuales pueden ser obtenidos en forma unívoca de las ecuaciones normales:

$$
Z'Z \stackrel{\wedge}{\alpha} = Z'Y
$$
  
\n
$$
\hat{\alpha} = (Z'Z)^{-1} Z'Y
$$
  
\n
$$
= \begin{pmatrix} 2 & 0 \\ 0 & 2 \end{pmatrix}^{-1} \begin{pmatrix} 1 & 1 & 0 & 0 \\ 0 & 0 & 1 & 1 \end{pmatrix} \begin{pmatrix} 9 \\ 10 \\ 5 \\ 3 \end{pmatrix}
$$
  
\n
$$
= \begin{pmatrix} .5 & 0 \\ 0 & .5 \end{pmatrix} \begin{pmatrix} 1 & 1 & 0 & 0 \\ 0 & 0 & 1 & 1 \end{pmatrix} \begin{pmatrix} 9 \\ 10 \\ 5 \\ 3 \end{pmatrix}
$$
  
\n
$$
= \begin{pmatrix} 9 & 5 \\ 4 \end{pmatrix}
$$

en donde

 $\mathcal{L}_\mathbf{q}$  in

Y.

En esta forma hemos obtenido los estimadores de nues  $\ddot{\phantom{1}}$ tros nuevos parámetros

$$
\mu^{-} + \tau_{1} = 9.5
$$
  

$$
\mu \sim + \tau_{2} = 4
$$

 $149 -$ 

Sí obtenemos la suma de cuadrados del error del modelo, vemos que:

$$
SCE = Y'Y - \hat{\alpha}^{\dagger}Z'Y
$$
  
= 215 - (9.5, 4)  $\begin{pmatrix} 1 & 1 & 0 & 0 \\ 0 & 0 & 1 & 1 \end{pmatrix}$   $\begin{pmatrix} 9 \\ 10 \\ 5 \\ 3 \end{pmatrix}$   
= 215 - 212.5  
= 2.5

siendo ésta la misma que obtuvimos al reparametrizar el modelo en forma implícita. En forma intuitiva resulta lógico pensar que dada cualquier reparametrización la SCE no varía, cebido a que al reparametrizar un modelo lo único que hacemos es expresar la misma información obtenida en la muestra, en términos de dís- tintos parámetros.

Para reparametrizar un modelo, hemos visto que necesita mos un conjunto de k funciones estimables 1.i., sin embargo, podemos encontrar varios conjuntos diferentes de k funciones es timables 1. i., por lo que pueden existir distintas reparametrizaciones de rango completo; por ejemplo, en el modelo Y=X + supongamos dos reparametrizaciones de rango completo:

> $Y = Z\alpha + \epsilon$ y Y = Tó *+ E*

Por definición esto implica que existen matrices U y V de dimensión pxk y rango k tal que

> $\alpha = \cup \beta$  $\delta = V\beta$

 $\begin{pmatrix} c_1 \\ \vdots \\ c_k \end{pmatrix}$  en donde cada c'<sub>i</sub> es una combinación lineal  $pero cono U =$  $V = \begin{pmatrix} d_1^{\dagger} \\ \vdots \\ d_{k} \end{pmatrix}$  en donde cada d<sup>1</sup>; es una de los renglones de X y

c.l. de los renglones de X, sabemos que existe una matriz A no singular tal que U=AV lo que nos indica que existe una relación lineal entre las reparametrizaciones de rango completo. Esto quiere decir que si el modelo reparametrizado de rango completo  $Y = Z\alpha + \beta$  se usa para estimar la función estimable  $\lambda^{\dagger}\beta$  y si cualquier otro modelo reparametrizado de rango completo  $Y = T\delta + \epsilon$  se usa para estimar  $\lambda^1 \beta$ , entonces las dos estimaciones de  $\lambda^{\dagger} \beta$  son idénticas.

Con esto podemos concluir que cualquier reparametrización de rango completo nos dá la misma estimación de la función estimable  $\lambda$ <sup>1</sup> $\beta$ .

Si se elije U de tal forma que Z sea una matriz ortogonal i.e., tal que Z'Z sea diagonal, entonces se tiene un modelo en el que los elementos de  $\hat{\sigma}$  están no correlacionados.

Es posible demostrar que esta reparametrización siempre existe y se le llama Reparametrización Ortogonal y la ventaja que obtenemos es que la inversión de (Z'Z) es muy sencilla de obtener, lo cual nos simplifica mucho la estimación de los parámetros.

# Consideraciones Finales.-

Después de haber analizado el método de Análisis de Varianza en Diseño de Experimentos y los métodos de Regresión y Reparametrización, podemos ver claramente que un modelo de diseño de experimentos visto como un modelo de regresión, tiene la matriz "X" formada por ceros y unos, siendo ésta de rango incompleto.

Por ejemplo un modelo de un criterio de clasificación con k niveles:

$$
Yij = \mu + \tau i + \epsilon ij
$$
 con  $i = 1, \ldots, n$   
 $j = 1, \ldots, n$ 

puede verse como el modelo de regresión:

 $Y = \mu + \tau_1 + \tau_2 + \ldots + \tau_k + \epsilon$ 

que en forma matricial quedaría  $Y = X\beta + \epsilon$  con

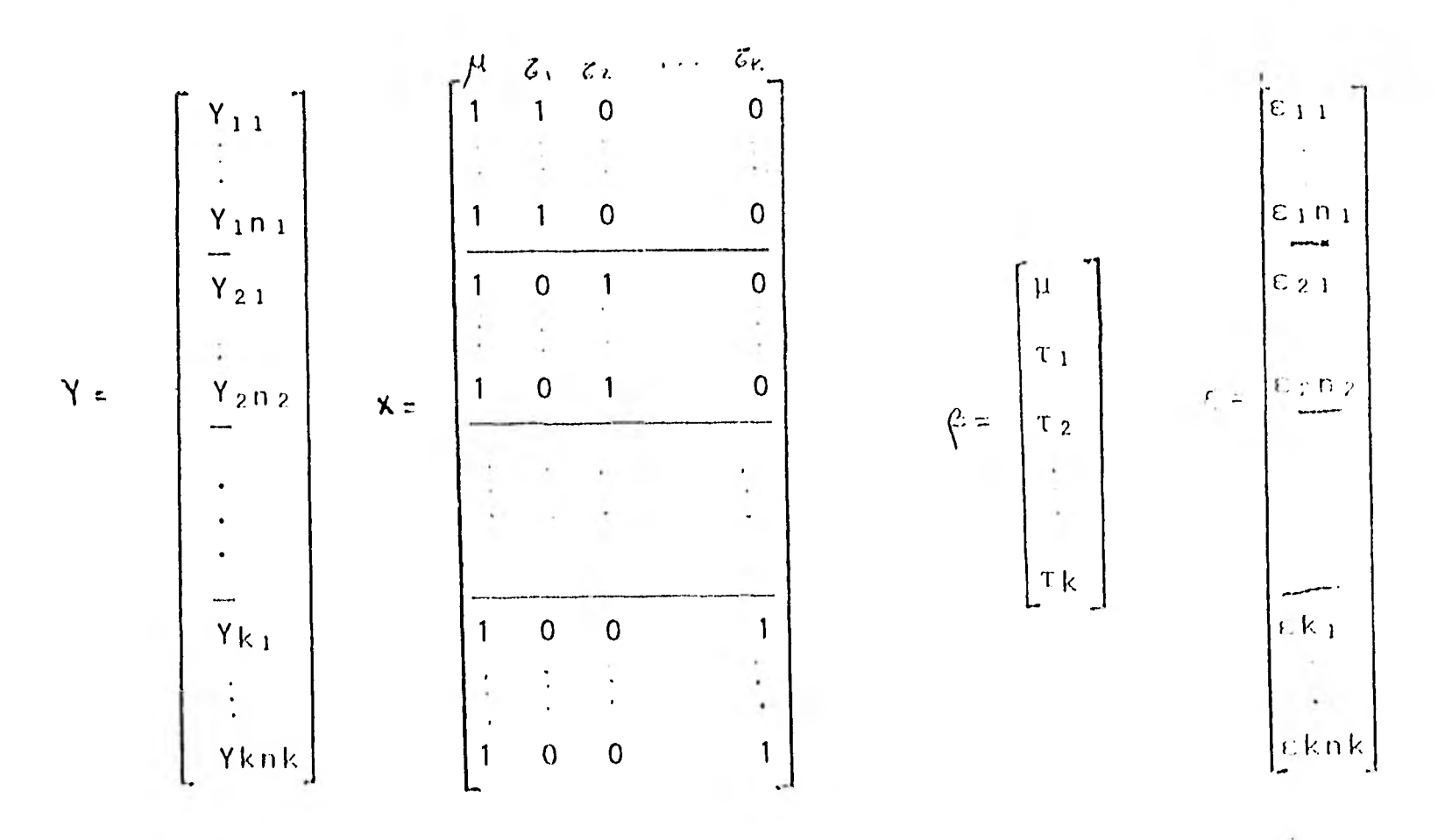

Todos los modelos de diseño de experimentos pueden verse como un modelo de regresión de forma análoga al anterior; no pon dremos su estructura matricial ya que por ser tan complicada no es posible apreciarla claramente.

E

E

Todas las fórmulas planteadas en las tablas de Análisis de Varianza para diseños con dos criterios de clasificación se basan en el supuesto de que todos los tratamientos tienen el mismo número de repeticiones lo cual no siempre es posible de lograrse, en situaciones en que no se tiene igual número de re peticiones en cada tratamiento o que existe alguna combinación de los niveles para la cual no se tienen observaciones, se dice que el modelo es desbalanceado.

El cálculo de la tabla de Análisis de Varianza para estos casos se dificulta, por lo que es necesario recurrir a diversas reparametrizaciones del modelo para obtener las sumas de cuadra dos requeridas para las distintas pruebas de hipótesis.

Se presenta a continuación un ejemplo de un diseño facto rial desbalanceado el cual se analiza a travós del uso de las técnicas de reparametrización.

 $\blacksquare$ 

## E J EMPL O

Sabemos que las semillas tratadas con radiaciones sufren daños fisio lógicos que disminuyen la efectividad mutagénica de la gente, por lo que se ha introducido el uso de radiprotectores, substancias químicas que protegen a los organismos tratados de las radiaciones ionizantes, permitiendo que un mayor número de plantas expresen los cambios genéticos producidos por el agente mutagénico.

Es por este motivo que nos interesó probar cual de 3 radiprotectores resulta mas eficiente a distintas dósis de radiación.

Para hacer el experimento se eligió semilla de cebada variedad Hima laya ya que existen antecedentes de ésta en investigaciones de mutagénesis y radiobiología.

Se eligieron lotes de 100 semillas y se hicieron 3 repeticiones por tratamiento; los lores fueron pretratados aleatoriamente con tres tipos de protectores: agua, aminoetil isotiourea (AET), y L-Cisteína durante una hora, a 9 distintas dósis de rayos gamma de 60 Co. Las dósis fueron : 0, 100, 200, 400, 600, 800, 1000, 1200 y 1400 Kr. El agua fue usada como testigo.

El experimento se hizo en un laboratorio, pudiendo tener como condiciones experimentales la luz, temperatura y humedad.

Las plántulas fueron evaluadas al término de su crecimiento, midien do su longitud a fin de cuantificar el efecto de las sustancias protectoras y las dósis de radiación.

Algunos de los tratamientos no fueron observados por lo cual se obtuvo un modelo desbalanceado. Estos tratamientos fueron: aplicación de agua a 1200 Kr. y aplicación de agua a 1400 Kr.

Con esto podemos ver que nuestro modelo es de dos criterios de clasificación con interacción:  $\boldsymbol{\mathcal{M}}$ 

$$
Yijk = \mu + \alpha i + \beta j + \alpha \beta ij + \epsilon ijk
$$

en donde

.

E

 $\blacksquare$ 

1

1

fi

 $\blacksquare$ 

 $\blacksquare$ 

fi

1

 $\blacksquare$ 

1

1

1

ri,

1

**1** 

 $\mathbf{A}$ 

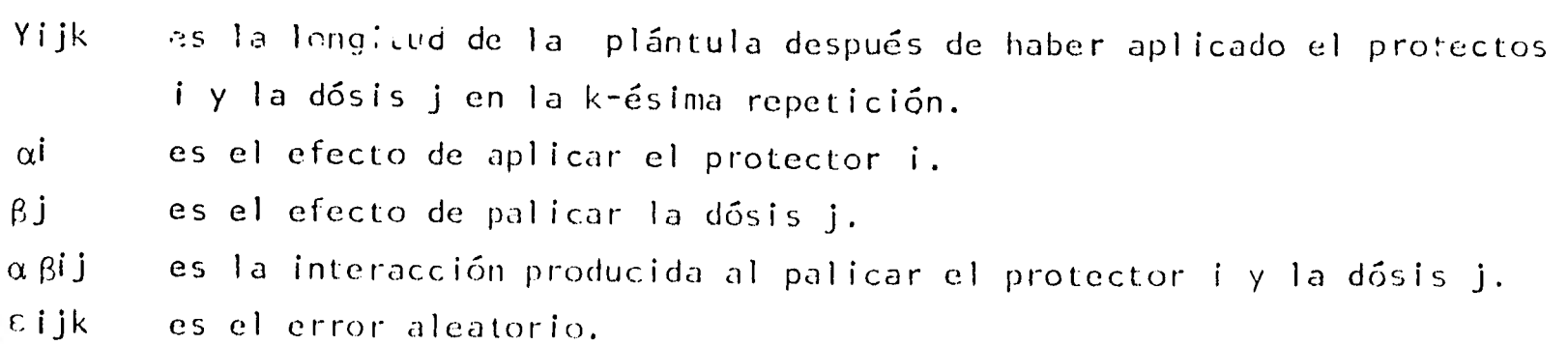

**1 ló4** 

# Las observaciones obtenidas fueron:

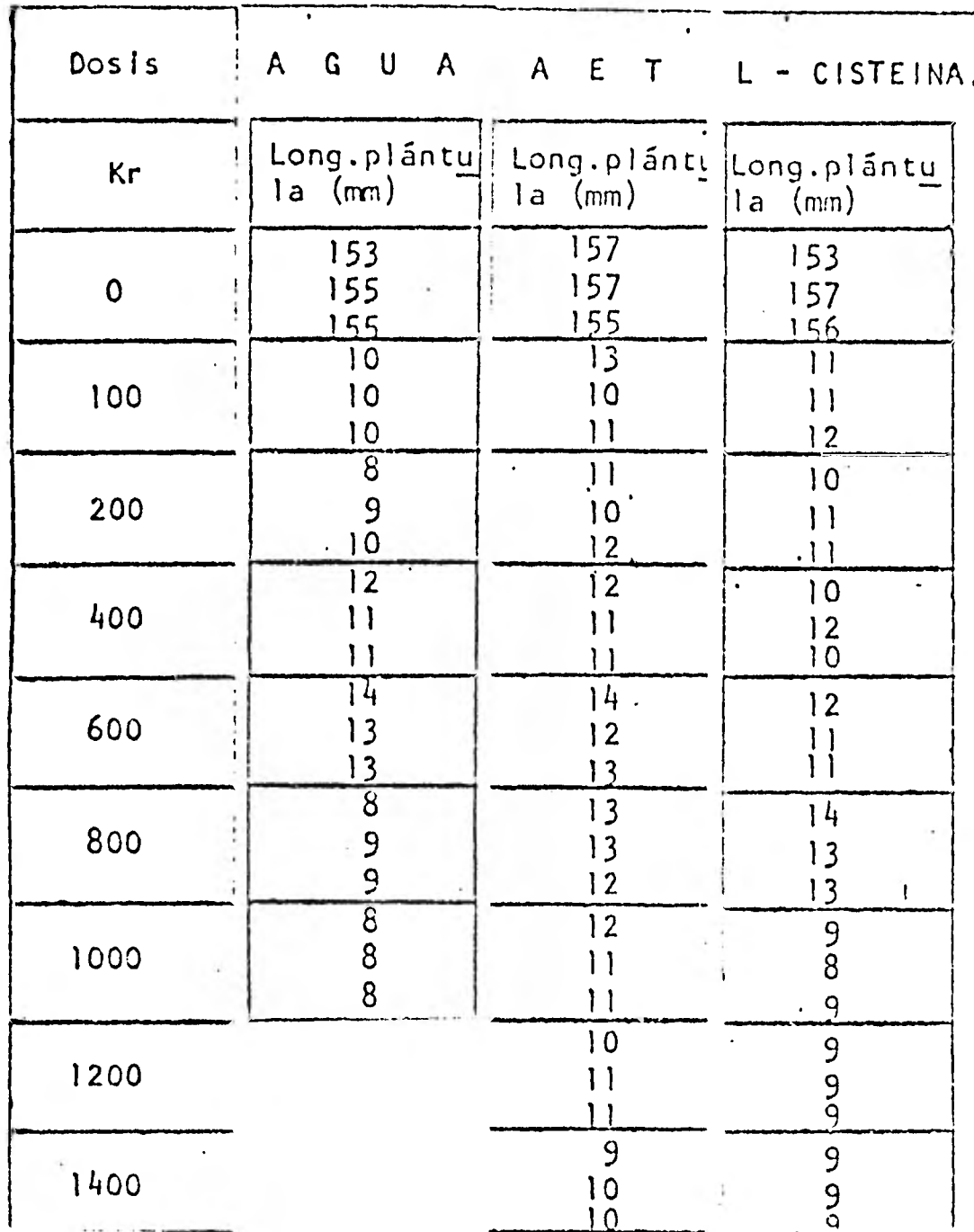

Como es un modelo desbalanceado es necesario reparametrizarlo para obtener los valores de las sumas de cuadrados y hacer el análisis de varianza. Nuestro modelo de regresión sería:

 $Y = X\beta + \epsilon$ 

en donde X es :

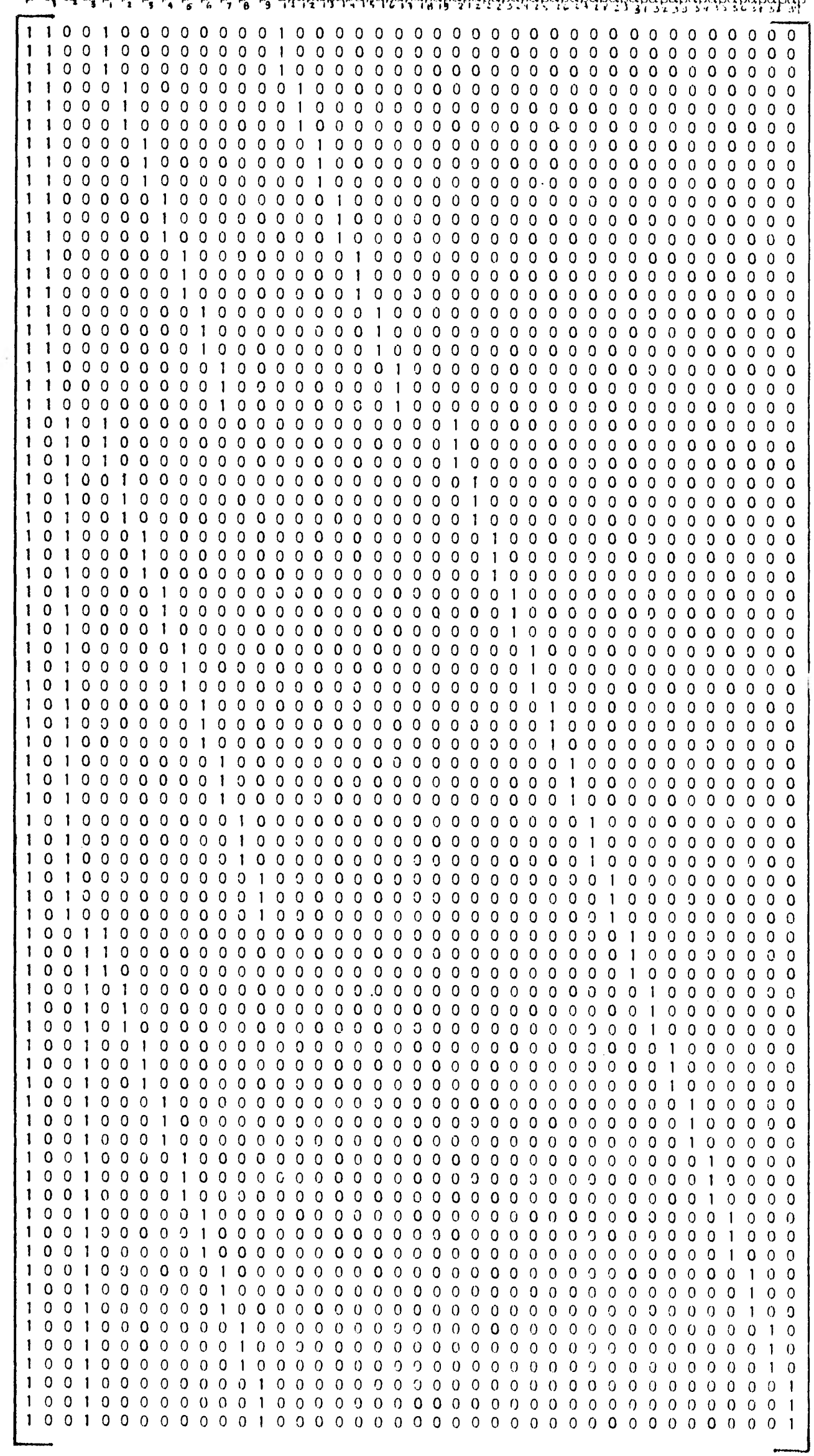

 $\overline{\cdot}$ 

 $\rightarrow$ 

 $\hat{\mathcal{A}}$ 

 $\overline{\phantom{a}}$ 

 $\chi$  =

 $\mu$  $\alpha_1$  $\alpha_2$  $\begin{array}{l} \alpha \in \mathbb{R} \text{ is the number of vertices } \alpha \in \mathbb{R}, \ \alpha \in \mathbb{R}, \ \alpha \in \mathbb$  $\begin{array}{c} 122 \\
0.622 \\
0.823 \\
0.224\n\end{array}$  $\alpha\beta_{2.5}$  $0.626$  $\alpha\beta_2$  ,  $\alpha\beta_{28}$  $\alpha\beta_{2,9}$  $\begin{array}{c}\n\alpha\beta_{31} \\
\alpha\beta_{32} \\
\alpha\beta_{33}\n\end{array}$  $\begin{array}{c}\n\alpha\beta_{34} \\
\alpha\beta_{35} \\
\alpha\beta_{35} \\
\alpha\beta_{36} \\
\alpha\beta_{37}\n\end{array}$  $\begin{array}{c}\n\alpha\beta_{38} \\
\alpha\beta_{39}\n\end{array}$ 

 $\beta =$ 

 $\ddot{\phantom{a}}$ 

 $\sim$ μ $\alpha$  $\alpha$ ,  $\beta$ ,  $\beta$ ,  $\beta$ ,  $\beta$ ,  $\beta$ ,  $\beta$ ,  $\beta$ ,  $\beta$ ,  $\beta$ ,  $\alpha$  $\beta$  $\alpha$  $\beta$ 

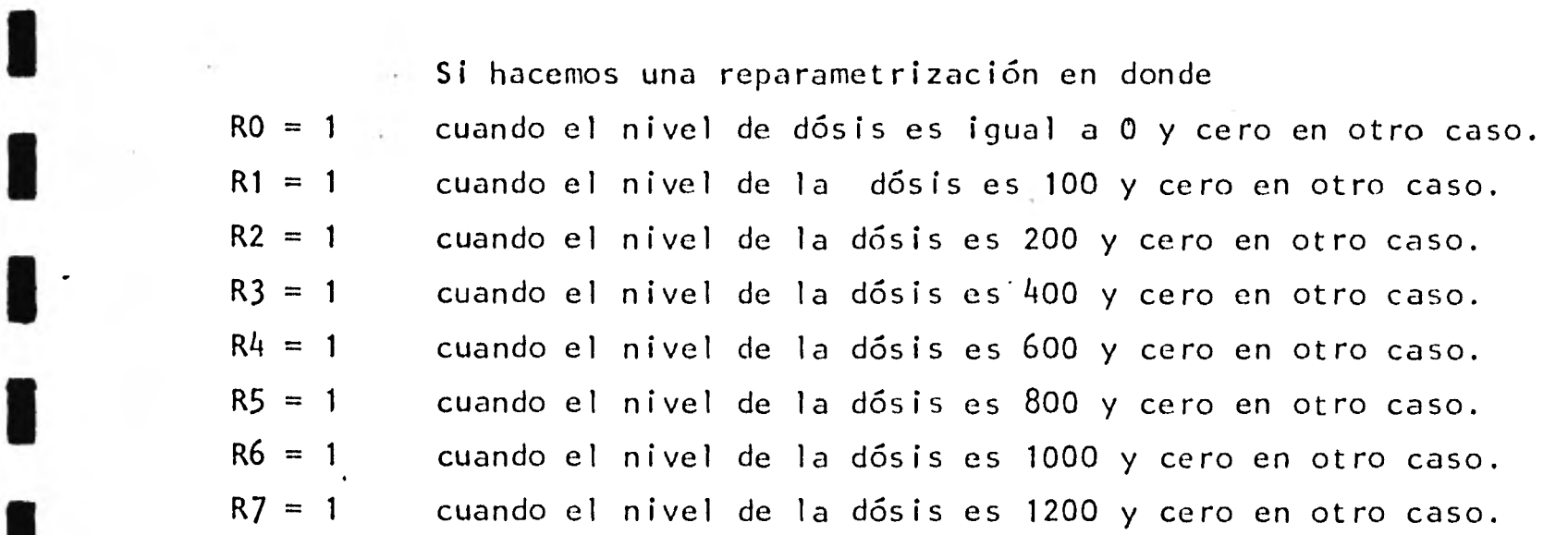

El nivel de dósis = 1400 queda determinado cuando RO =  $\ldots$  = R7 = 0

El nivel de dósis = 1400 queda determinado cuando<br>
T1 = 1 cuando el protector es agua y cero en otro caso.<br>
T2 = 1 cuando el protector es AET y cero en otro caso.

El nivel protector = L-Cisteína queda determinado cuando  $T1=T2= 0$ .

e las interacciones quedan determinadas por el producto de los pará metros RiTj. (Donald C. Weber, Miami University, 1971.)

Vemos que en este caso tenemos el modelo de regresión Y=Z $\alpha + \varepsilon$ en donde Z es como se muestra en la siguiente página.

en donde Z es como se muestra en la siguiente página.<br>
Podemos ver que en esta forma hemos obtenido una reparametrización<br>
de rango completo. de rango completo.

**1** Como para hacer el Análisis de Varianza, necesitamos encontrar la suma de cuadrados del factor A (SCA), la suma de cuadrados del factor B (SCB) la suma de cuadrados de la interacción (SCI) y la suma de cuadrados del error (SCE), es necesario hacer varias regresiones.

Si hacemos una regresión con todos los nuevos parámetros

1)  $Y = R0 + R1 + ... + R7 + T1 + T2 + R0T1 + ... + R7T2 + E$ podremos obtener la SCE de nuestro modelo original.

que nos indican la interacción, tenemos Si hacemos una regresión con todos los parámetros excepto aquellos

 $Y = RO + R1 + ... + T2 + E$ 

(esto es equivalente a probar la hipótesis de que los coeficientes de las interacciones son 0), la SCE de este modelo menos SCE en el modelo completo nos

 $\blacksquare$ 

1

 $\blacksquare$ 

 $\blacksquare$ 

 $\blacksquare$ 

 $\blacksquare$ 

 $\blacksquare$ 

 $\blacksquare$ 

 $\mathbf{I}$ 

 $Z =$ 

 $\blacksquare$ 

 $\mathbf{I}$ 

 $\blacksquare$ 

 $\mathbf{I}$ 

1

 $\blacksquare$ 

 $\alpha$  =

c RO R1 R2 R3 R4 R5 R6 R7 Ti T2 ROT 1 R1TI R2T 1 R3T1 R4T1 R5T1 R6T1 R7T1 ROT2 R1T2 R2T2 R3T2 R4T2 R5T2 R6T2 R7T2

daría la SCI.

Si hacemos una regresión con todos los parámetros relacionados con el factor A:

3)  $Y = R0 + ... + R7 + \epsilon$ (esto es equivalente a probar que los coeficientes del factor B son cero), la SCE en el modelo menos la SCE en el modelo sin la interacción *(2)* nos daría la SCB.

Si hacemos una regresión con todos los parámetros relacionados con el factor B:

4)  $Y = T1 + T2 + \epsilon$ 

n,

(esto es equivalente a probar que los coeficientes del factor A son cero), la SCE de este modelo menos la SCE del modelo sin la interacción nos daría la SCA.

Haciendo estas regresiones en la versión 7 del paquete estadístico SPSS hemos obtenido los siguientes resultados:

PICPS529FILE FILES(DISK)TITLE=BIO/SPSS/T)FILETYPE=Z) (FILEB(GISK) FIILE=BIO/GATOS/TESIS)FILETYPE=7) #RUNNING 9715

STAILSTICAL PACISCE FOR THE SOCIAL SCIENCES

i is an

13/11/82 PAGE.  $\mathbf{1}$ 

 $\cdot$   $\cdot$ 

SPSS FOR BSZ00, VERSION H, RELEASE 7.2, LEVEL 72.001.051.006

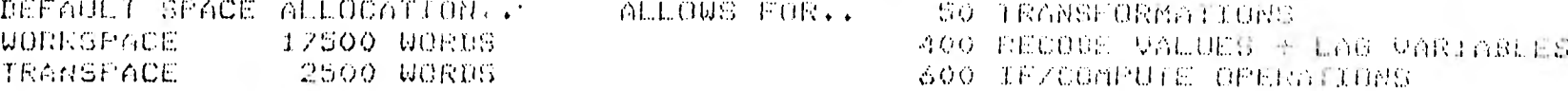

**RUN NAME** EJENPLO DE REPARANETRIZACION VARIABLE LIST **V1 TO V3** JNPUT FORMAT  $[FTXER1(F3+0*2(2X*F1,0))].$ 

ACCORDING TO YOUR INFUT FORMAT, VARIABLES ARE TO BE READ AS FOLLOWS

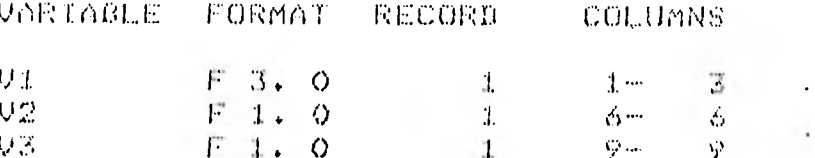

THE INPUT FORMAT PROVIDES FOR 3 VARIABLES. S WILL BE READ IT PROVIDES FOR 1 RECORDS ('CARDS') PER CASE. A MAXIMUM OF

9 FCOLUMNS ARE USED ON A RECORD.

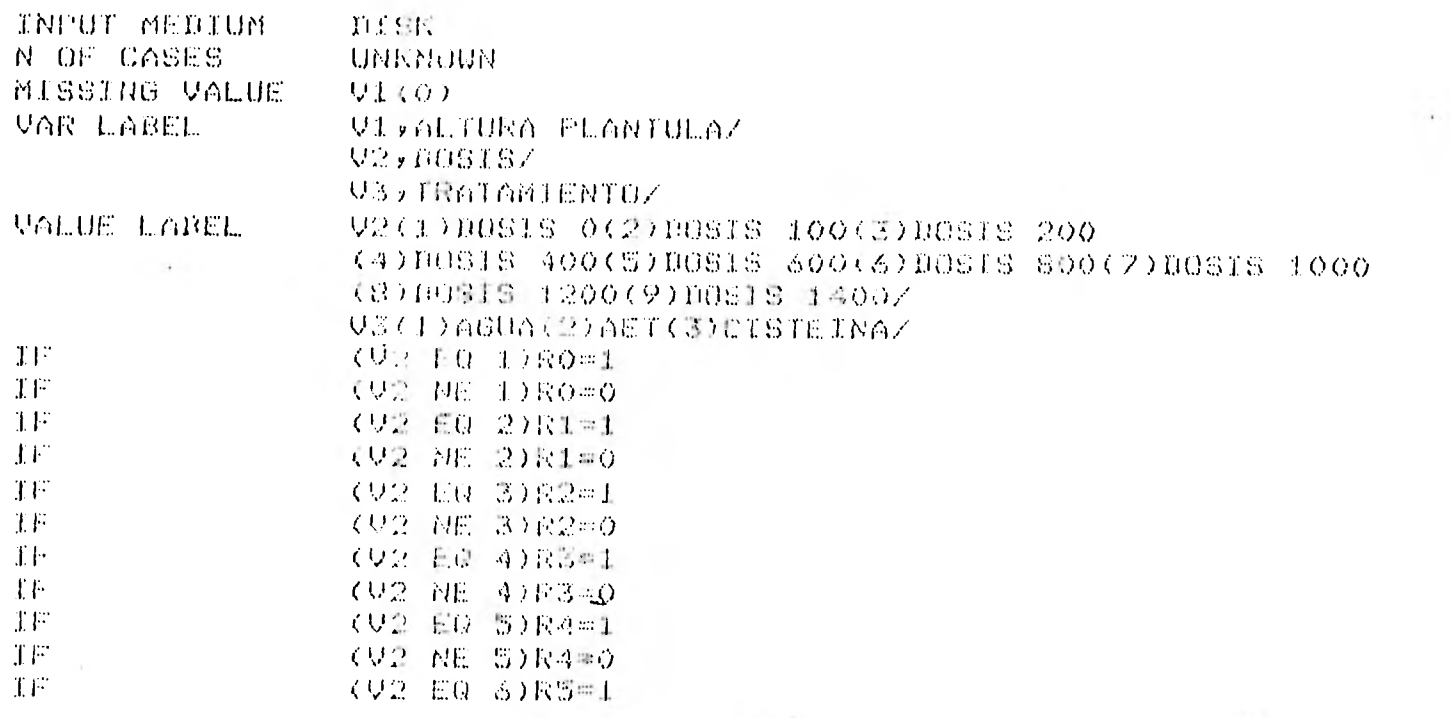

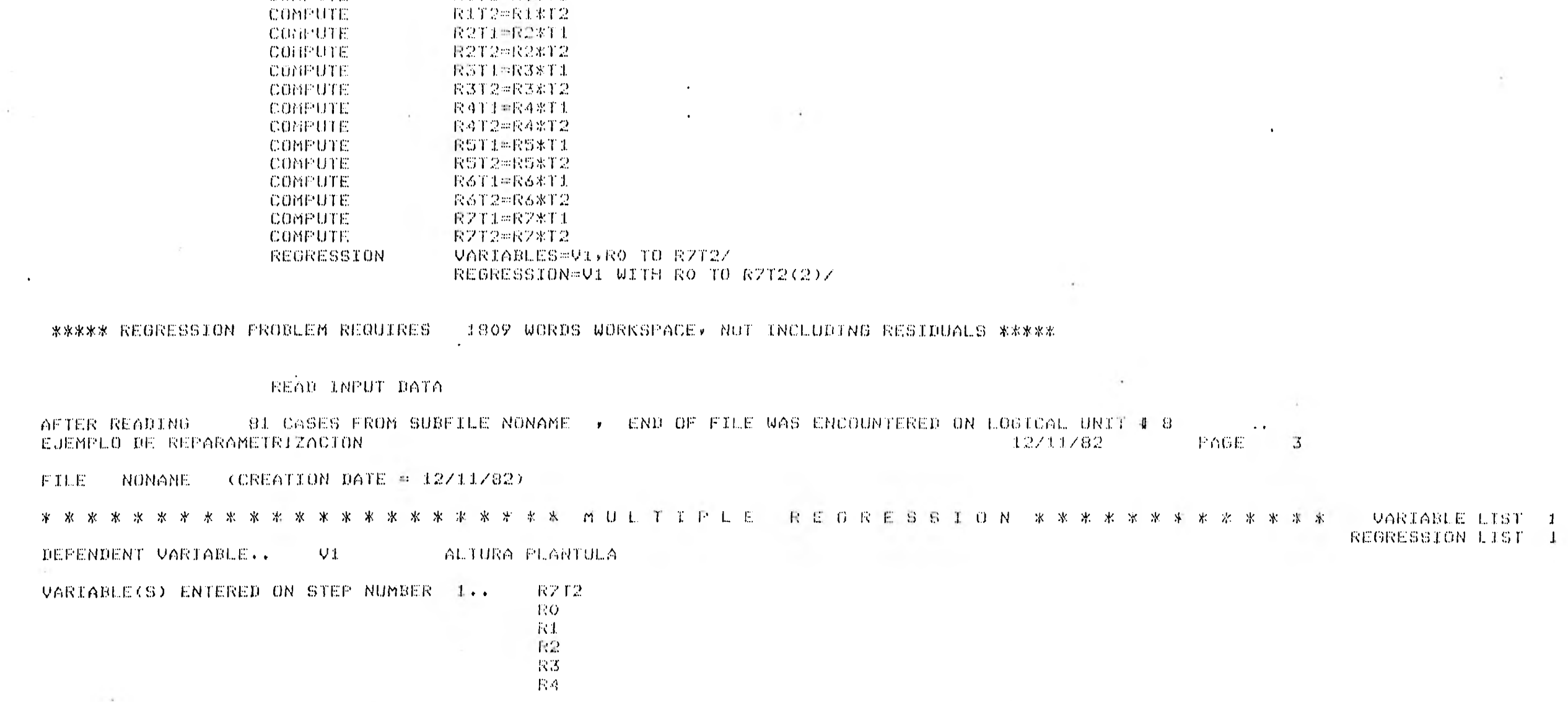

 $\sim$ 

PAGE

 $\bar{\mathbf{v}}$ 

 $\overline{2}$ 

 $12/11/82$ 

 $\sim$ 

### EJEMPLO DE REPARAMETRIZACION

 $\sim$ 

COMPUTE

**CONFUTE** 

ò.

 $Q = 89(6 - 3)$  ME  $S = 0$  $\mathcal{X} \vdash$ (02 RE 8)R3=0<br>
(02 RE 7)R6=1<br>
(02 RE 8)R7=1<br>
(02 RE 8)R7=1<br>
(02 RE 8)R7=1<br>
(03 RE 1)T1=4<br>
(03 RE 1)T1=0<br>
(03 RE 1)T1=0  $11$  $\mathbb{T} F$  $\mathbf{T} \mathbf{F}$  $\mathcal{X}V$  $\mathbb{T}F$  $\mathbb{T}F$  $(03)$  EQ  $2)$  T2=1  $1\,\mathrm{F}$  $\mathbf{TF}$  $CUSME = 2.172 = 0$ ROTI=ROWTI COMPUTE:

ROT2=ROWT2

 $R111+R1211$ 

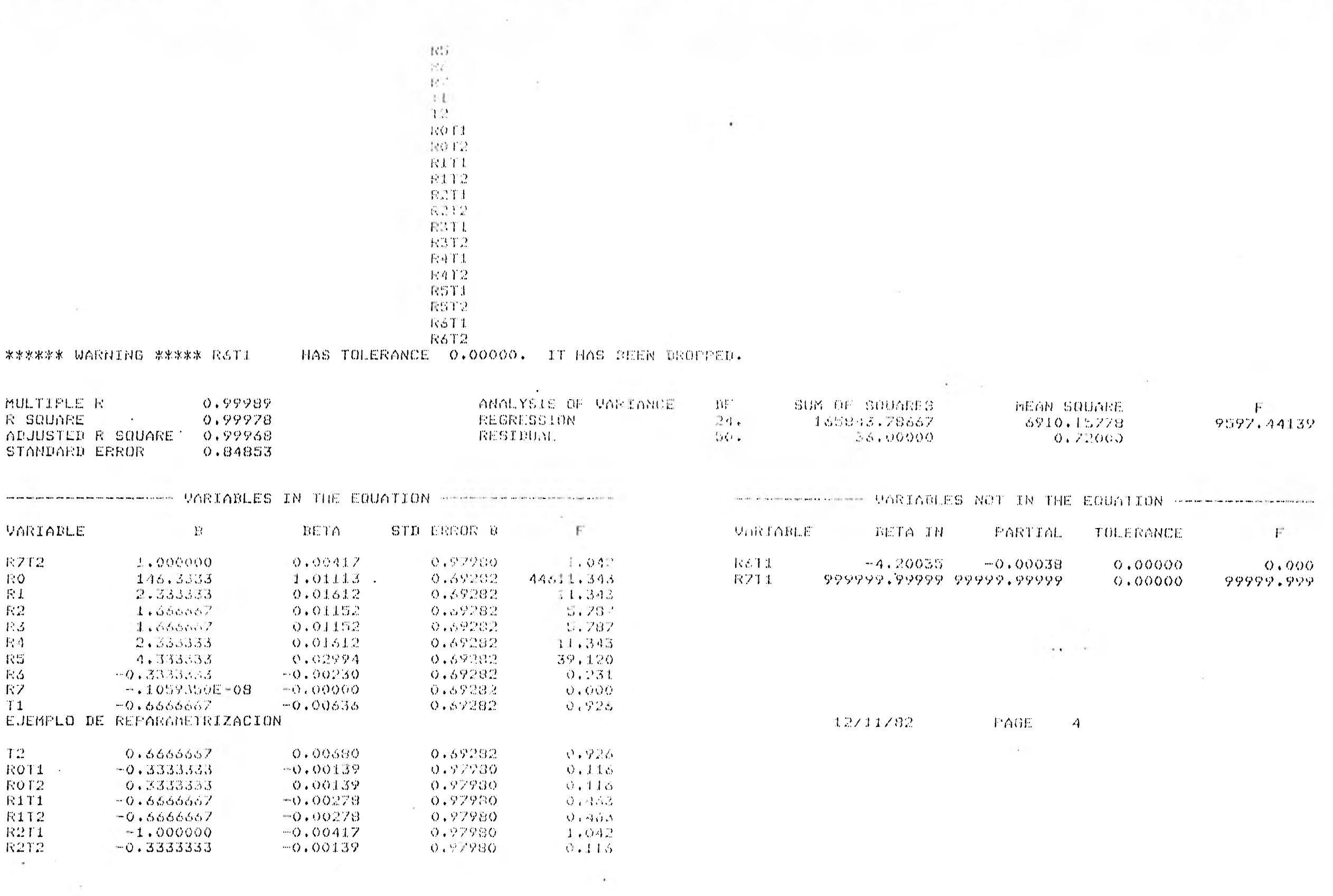

 $\label{eq:3.1} \begin{array}{ccccccccc} \mathbb{I} & \mathbb{I} & \mathbb{I}$ 

ma d

 $\sim$   $\frac{1}{2}$ 

 $\sim$ 

 $\blacksquare$ 

 $\blacksquare$ 

 $\left\langle \cdot \right\rangle$ 

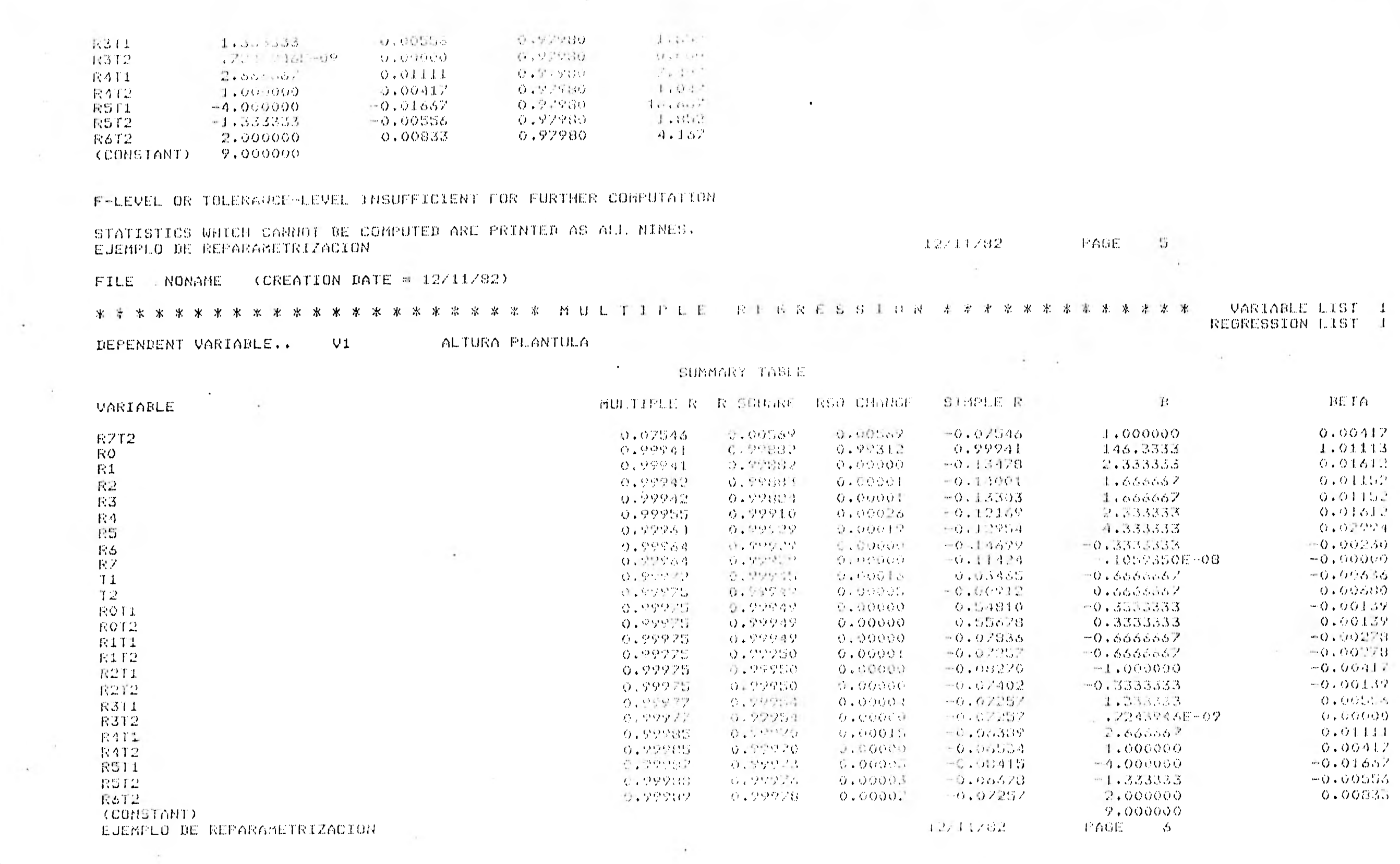

 $\mathcal{L}(\mathcal{A})$ 

 $\mathcal{L}(\mathcal{A})$  and  $\mathcal{L}(\mathcal{A})$  .

----

control of the state of the con-

 $\label{eq:3.1} \left\| \left\langle \left( \mathbf{V}_{i} \right) \right\rangle \right\| = \left\| \left\langle \left( \mathbf{V}_{i} \right) \right\rangle \right\| = \left\| \left( \mathbf{V}_{i} \right) \right\| \leq \left\| \left( \mathbf{V}_{i} \right) \right\|$ 

 $\mathcal{L}(\mathcal{L}(\mathcal{L}))$ 

#### TRANSPACE REGUIRED. 700 WORDS 36 TRANSFURMATIONS O RECUDE VALUES + LAG VARIABLES 148 IFZUONFUTE OPERATIONS CPU TIME REQUIRED.. 2,42 SECONDS REGRESSION VARIABLES-VI.RO TO REAL RESRESSION-VI WITH RO IN RZCZYP \*\*\*\*\* REGRESSION PROBLEM REQUIRES 279 WORDS WORKSPOCE, NOT TROLOGING RESTRIALS \*\*\*\*\*  $\cdots$ EJEMPLO DE REPARAMETRIZACION 12/11/82 PAGE  $\mathcal{V}$ FILE<sup></sup> NONAME COREATION DATE =  $12/11/82$ )  $\sim$ **VARIABLE LIST** REGRESSION LIST DEPENDENT VARIABLE..  $VI$ ALTURA PLANTULA VARIABLE(S) ENTERED ON STEP NUMBER 1.. -82 RO. **R1** F2 R3 毛衣 **R5** 卡方 MULTIPLE R 0.99963 ANALYSIS OF VARIANCE  $-115\%$ SUR OF SQUARES MEAN SOUARE R SQUARE  $F$ 0.99926 REGRESSION  $-0.1$ 165757,84222 20219, 23028 11214.14100 ADJUSTED R SQUARE 0.99918 RESIDUAL  $\beta$ ó a  $\epsilon$  $121.94444$  $1.84764$ STANDARD ERROR 1.35928 --------------------- VARIABLES IN THE EQUATION ---------------------------------------- VARIABLES NOT IN THE EQUATION ---------------VARIABLE  $R$ **EETA** SID ERROR N and the first products VARIADLE RETA IN PARTIAL TOLERANCE Fr. **RZ** 0.5000000  $0.00283$  $0.78478$  $C = 4.3...$ **RO**  $-146,0000$ 1.00883  $0.71640$ 41532.686 R1 1.555556 0.01075  $0.71640$  $-215$ R2. 0.8888889  $0.00614$  $0.71640$  $1 - 332$ **F3** 1.777778 0.01228  $0.71640$ **A.150**  $\mathbf{z} = -\mathbf{z}$  and  $\sim$

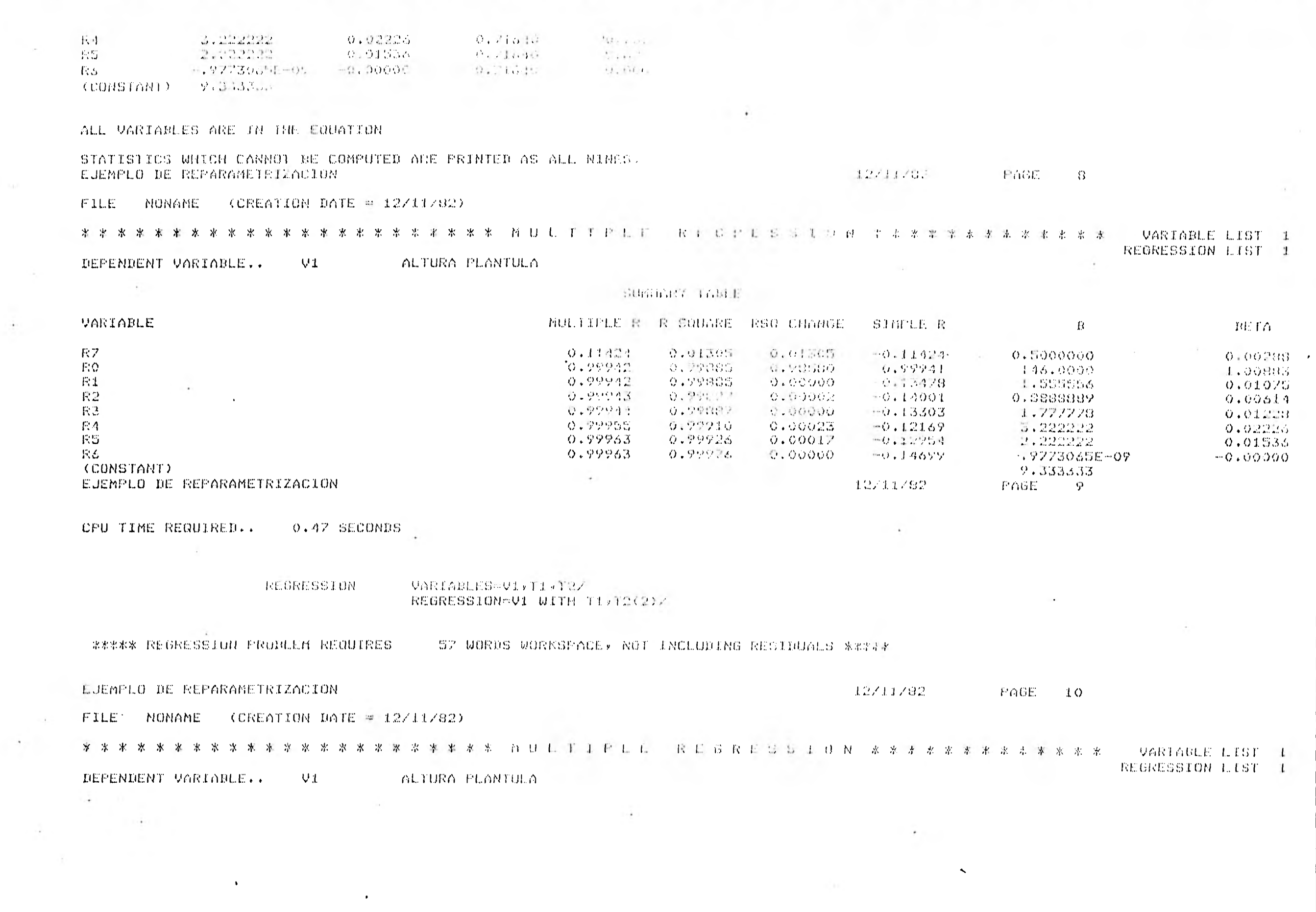

**MAG** 

 $\mathcal{N}=\mathcal{N}_{\mathrm{dR}}\mathcal{N}$ 

 $\mathcal{A}^{\text{max}}$ 

 $\sim 10^{-11}$ 

 $\sim 10^{11}$ 

#### VARIARLE(S) ENTERED ON STEP HUMBER J.V  $\mathcal{T}2$  $T1$

0.03552

 $0.00127$ 

NULTIPLE R

R SQUARE

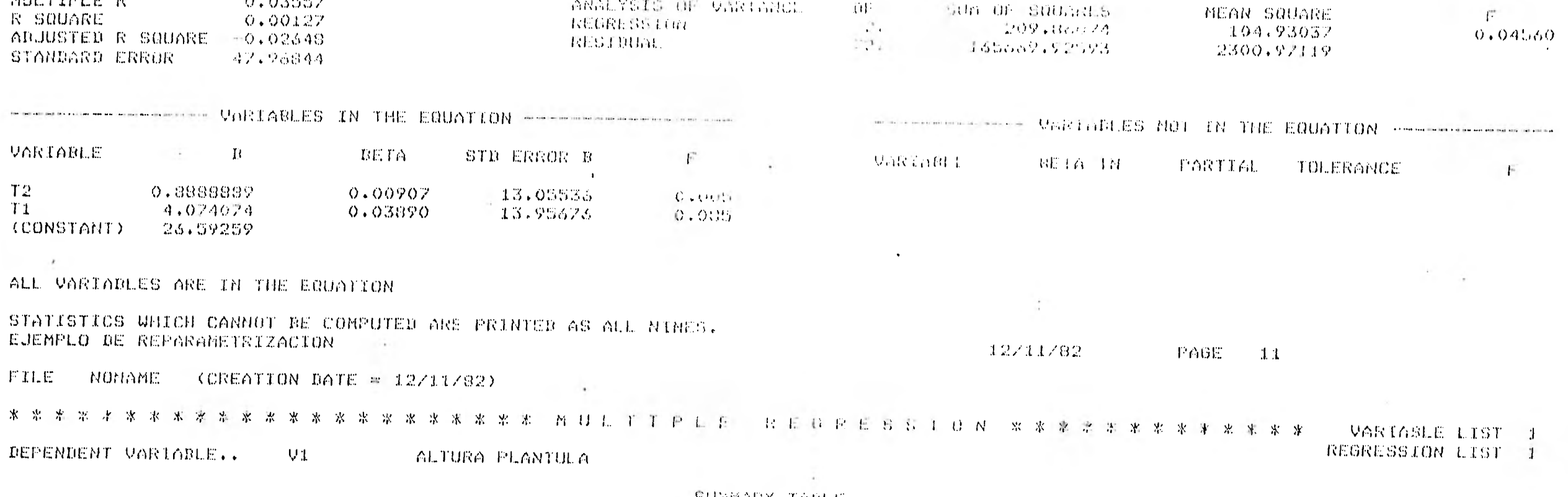

中国。

Sun of Subadis

ANALYSIS OF UNRIGHT

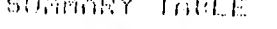

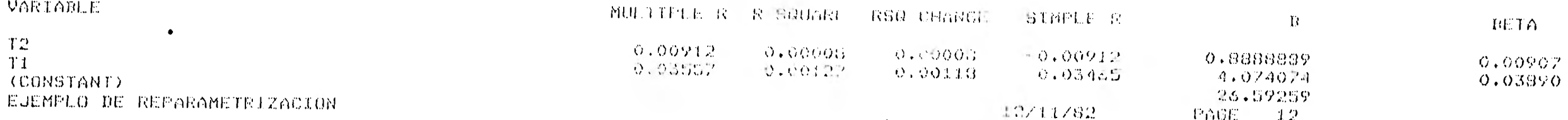

CPU TIME REQUIRED.. 0.37 SECONDS

**REGRESSION** 

 $\bullet$ 

VARIABLES = RO 10 12, VIZ

 $\sim$ 

REGRESSION-VI WITH RO 10 12(2)2  $\sim$ 

\*\*\*\*\* REGRESSION PROBLEM REDUIRES

 $\sim$ 

385 WORDS WORKSPACE> NO: INSTRING PESIMBALL #2#44

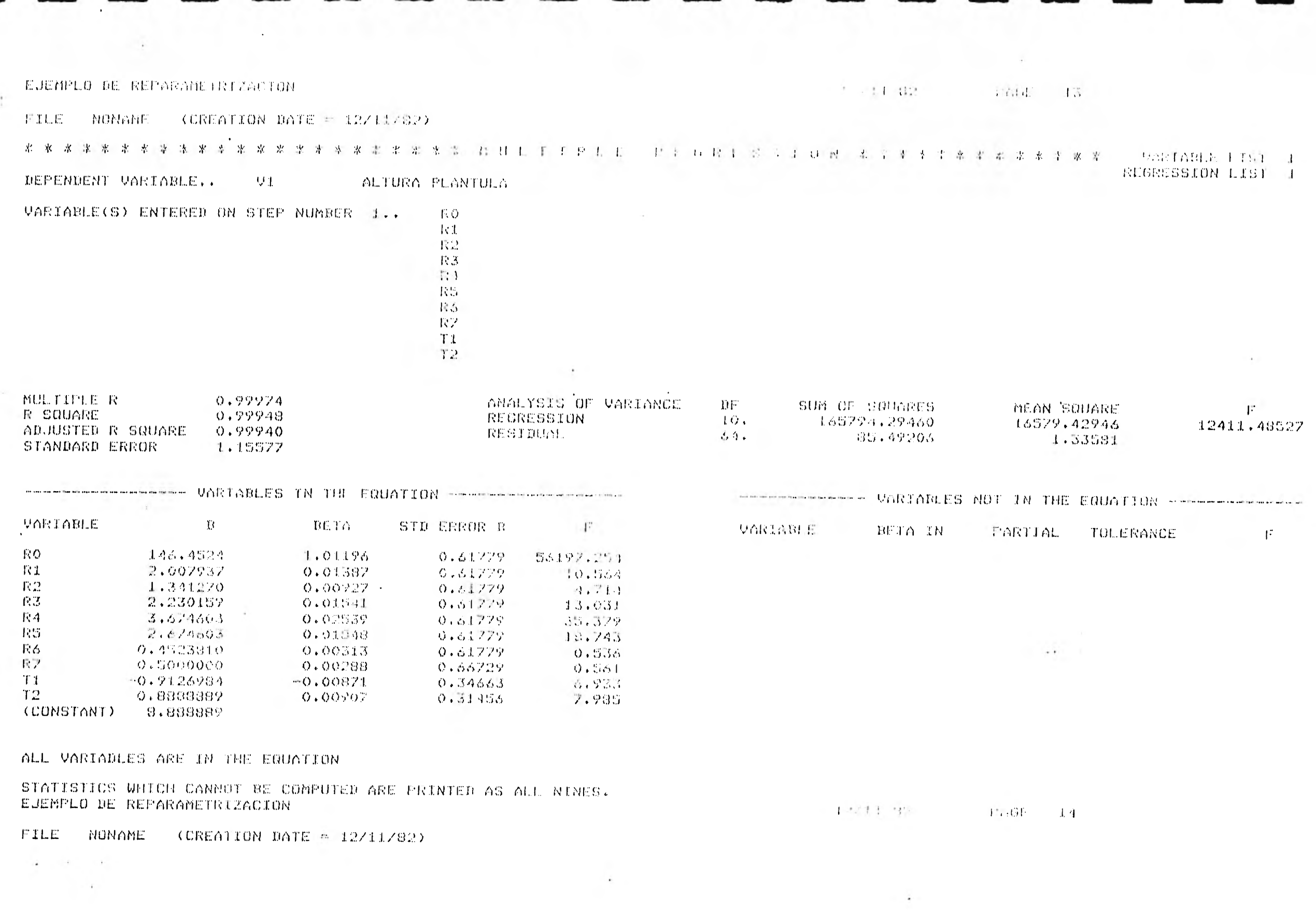

**100 000 000** 

and the state of the

 $\mathcal{F}_{\text{ext}}$ 

 $\sim$   $\sim$ 

m i

 $\label{eq:2.1} \frac{1}{\|x\|^{2}}\|x\|^{2}=\|x\|^{2}+\|x\|^{2}$ 

## 半分激素激素的激素激素的激素激素激素的激素 拉伯尔尔

and the first star from the committee of the problem of sterior in a field of a state of a

**ARC 20** 

THE FIRE SEARCH AT

 $\sim 10$ 

#### satisfies the collapse as

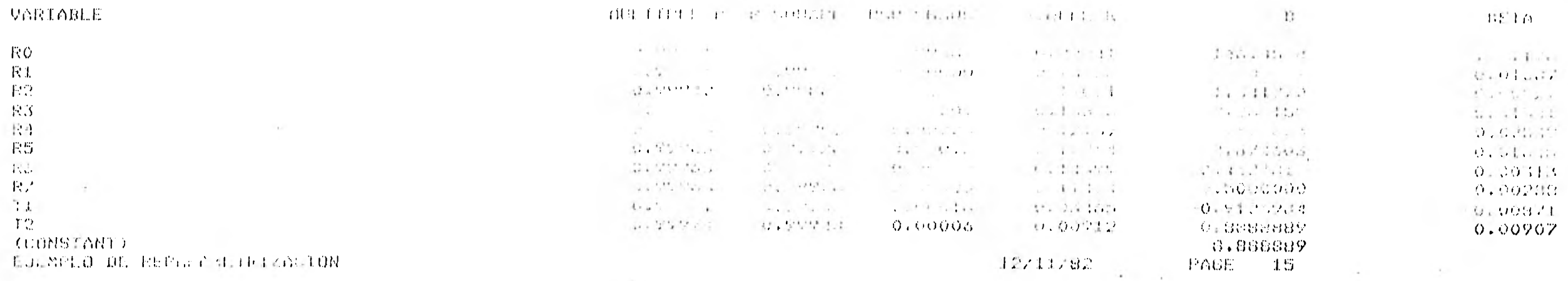

CPU TIME REQUIRED. 0.52 SECONDS

in the

**FINISH** 

USAGE DATE FILE IS ENPIY ON UUMN NOTIFY TOUR SPSS COORDINATOR OF THIS ERROR.

MORINAL END OF JURA 59 CONTROL CARDS WERE PROCESSED. O ERRORS WERE DETECTED. 非ET=15:40,3 1 1=5,4 10=1,6

Como hemos visto en las regresiones, las sumas de cuadrados de los modelos 1,2,3 y 4 están dadas por:

 $-$  SCE en  $(1) = 36$ 

1

1

1

 $\blacksquare$ 

 $\blacksquare$ 

Hl

 $\blacksquare$ 

u

 $\blacksquare$ 

1

1

1

 $\bullet$ 

 $\bullet$ 

 $\blacksquare$ 

**e** 

 $\bar{\mathbf{M}}$ 

 $\blacksquare$ 

- $-$  SCE en  $(2) = 85.49$
- $-SCE$  en  $(3) = 124.94$
- **SCE** en (4) = 165,669.92

Con estos valores podemos sacar las sumas de cuadrados de la Tabla de Análisis de Varianza, siendo éstos:

> $SCE = 36$  $SCI = 85.49 - 36 = 49.49$  $SCA = 165,669.92 - 85.492 = 165,584.428$  $SCB = 124.944 - 85.492 = 39.452$

Por lo que la tabla de Análisis de Varianza queda:

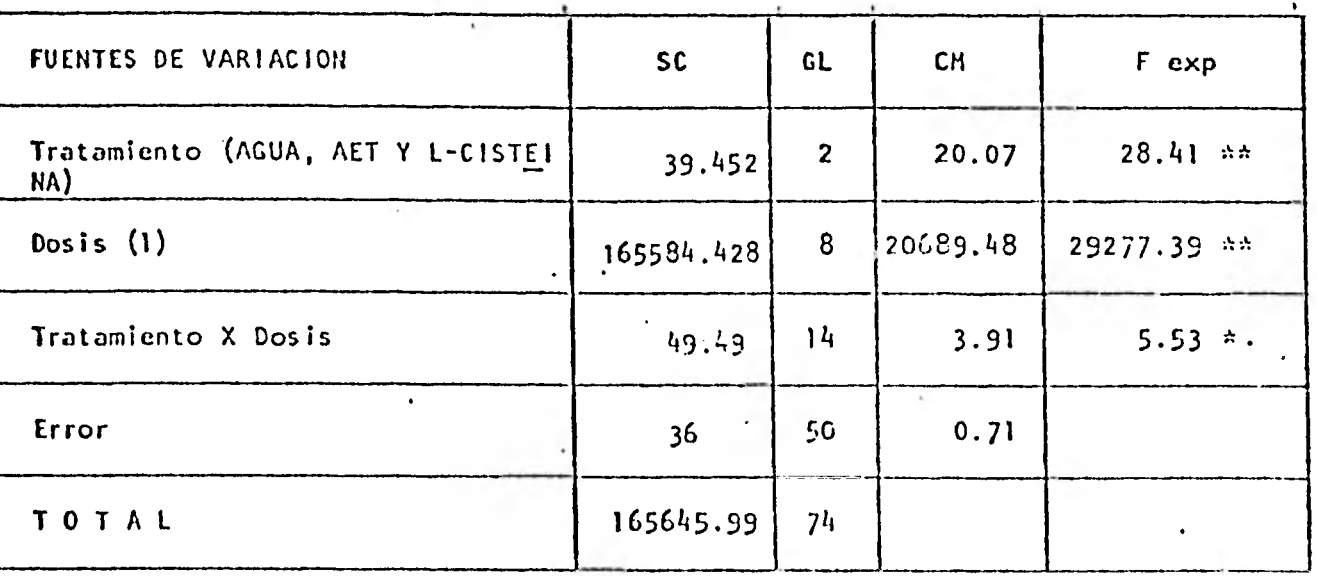

DIFERENCIA SIGNIFICATIVA AL 5%

\*\* DIFERENCIA ALTAMENTE SIGNIF!CATIVA.

 $(1) = 0$ , 100, 200, 400,  $\cdot$  00, 800, 1000, 1200 y 1400 Kr.

+ **EN** CADA 'Ct ETICION SE TABULARON 100 OBSERVACIONES.

Como la interacción fué significativa, esto nos indica que para saber dónde se encuentran las diferencias en los factores es necesario partir el otro factor en sus niveles y captar las diferencias en cada nivel. Esto es, para cada nivel de dosis veremos si hay diferencia entre los protectores y para cada nivel de protector veremos si hay diferencia entre las dosis aplicadas. Por el método de Tukey se obtuvieron los siguientes resultados:

 $IGO$ 

TR.) DE SEMILLAS DE CEBADA TRATADAS UNA HORA CON AGUA, AET Y L-CISTEINA ANTES DE LA IRRADIACION -A DIFERENTES DOSIS ALTAS DE RAYOS GAMMA DE 60Co.

PRUEBA DE TUKEY PARA COMPARACION MULTIPLE DE MEDIAS DE LA ALTURA DE LAS PLANTULAS

TRATAMIENTOS

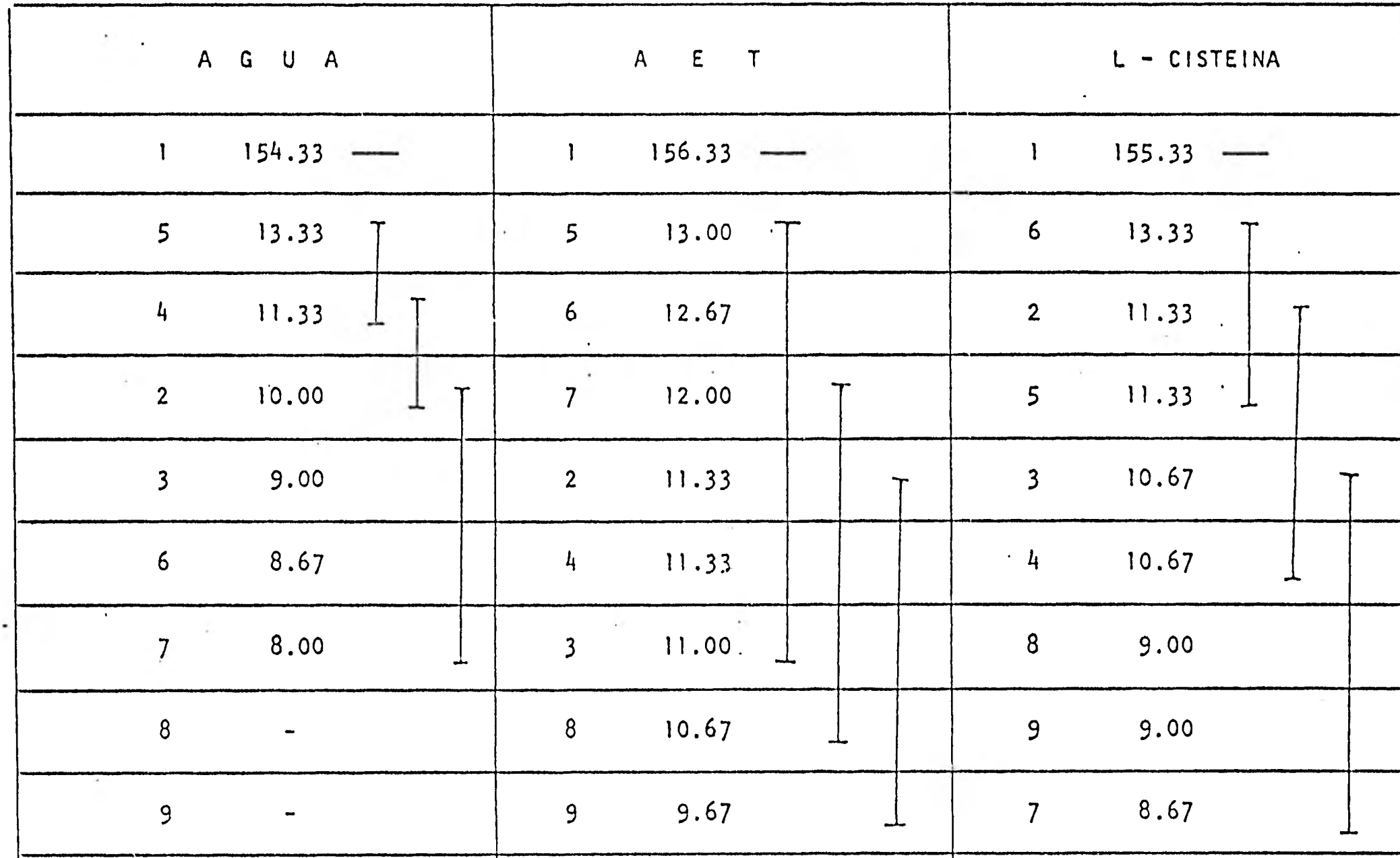

Dosis 1-0, 2-100, 3-200, 4-400, 5-600, 6-800, 7-1000, 8-1200, 9-1400, 10-1600 Kr.

OIFERENCIAS NO SIGNIFICATIVAS AL 5%.

Prueba de Tukey para comparación múltiple de medias de la altura de las plántulas (mm) de semillas de cebadas tratadas una hora con AGUA, AET y L-CISTEINA antes de la irradia-- ción a diferentes dosis altas de rayos gamma de 60Co. DOSIS (Kr)

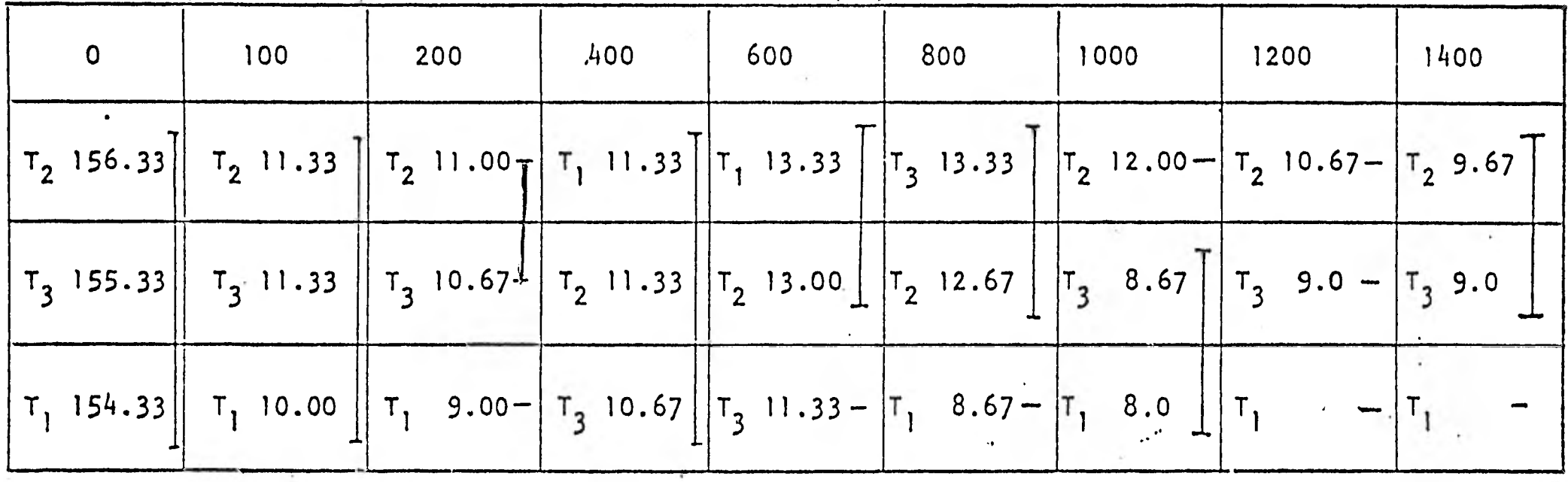

TRATAMIENTOS T1 AGUA,

 $T_2$  AET  $y$ T<sub>3</sub> L-CISTEINA.

DIFERENCIA NO SIGNIFICATIVA AL 5%.

En las tablas podemos ver que si protegemos las semillas con agua (testigo), las plántulas tienen menor crecimiento si aplicamos las dosis 200, 800 y 1000 kr que cuando aplicamos 400 o 600 kr; si las protegemos con AET, resulta mejor, ya que si aplicamos de 200 a 1000 kr. la plántula crece lo mismo; al aplicar L-Cisteina, se puede ver que a dosis altas (1000,1200 y 1400) de radiaci6n, la plántula tiene un menor crecimiento.

 $163$ 

fi

rl

1

 $\blacksquare$ 

 $\blacksquare$ 

**8** 

E

rj

Para los distintos niveles de radiación, podemos observar algunos resultados muy interesantes: al no aplicar radiación, la plántula tiene el mismo crecimiento, lo cual nos indica que los protectores no tienen efectos negativos ; también podemos observar que a dosis altas (600 - 1400 kr) resulta mejor aplicar los protectores que no aplicarlos. No habiendo diferencia entre cuál de éstos protege mejor.
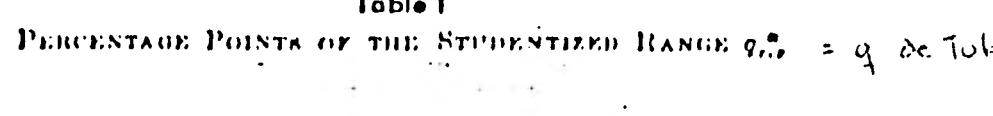

 $\mathcal{O}(\mathcal{C})$ 

 $\omega = \sqrt{2}$ 

 $\frac{1}{2}$ 

 $\sim 10^{-11}$ 

 $\mathbb{Z}^2$ 

 $\mathcal{O}^{\mathcal{O}}$ 

 $\sim 1.7$ 

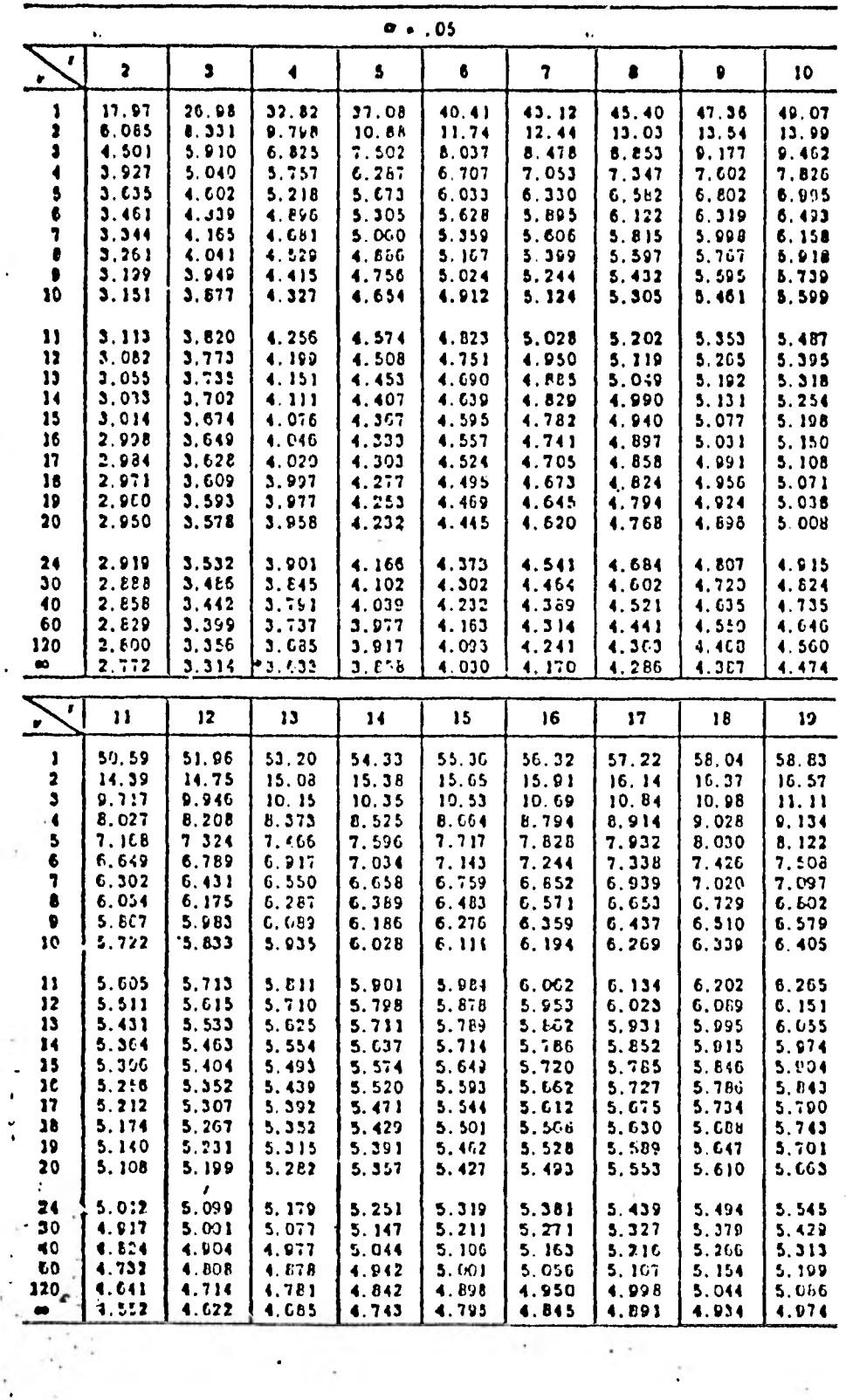

 $\log q$  . The set of  $\log q$ 

 $\mathcal{L}_{\mathcal{F}}(x) = \mathcal{H}(x)$  . The contract of  $\mathcal{F}(x)$ 

 $\alpha$ 

 $\mathcal{A}$ 

## Table 1 (Continued)

 $\bar{\mathbf{x}}$ 

 $\bullet$ 

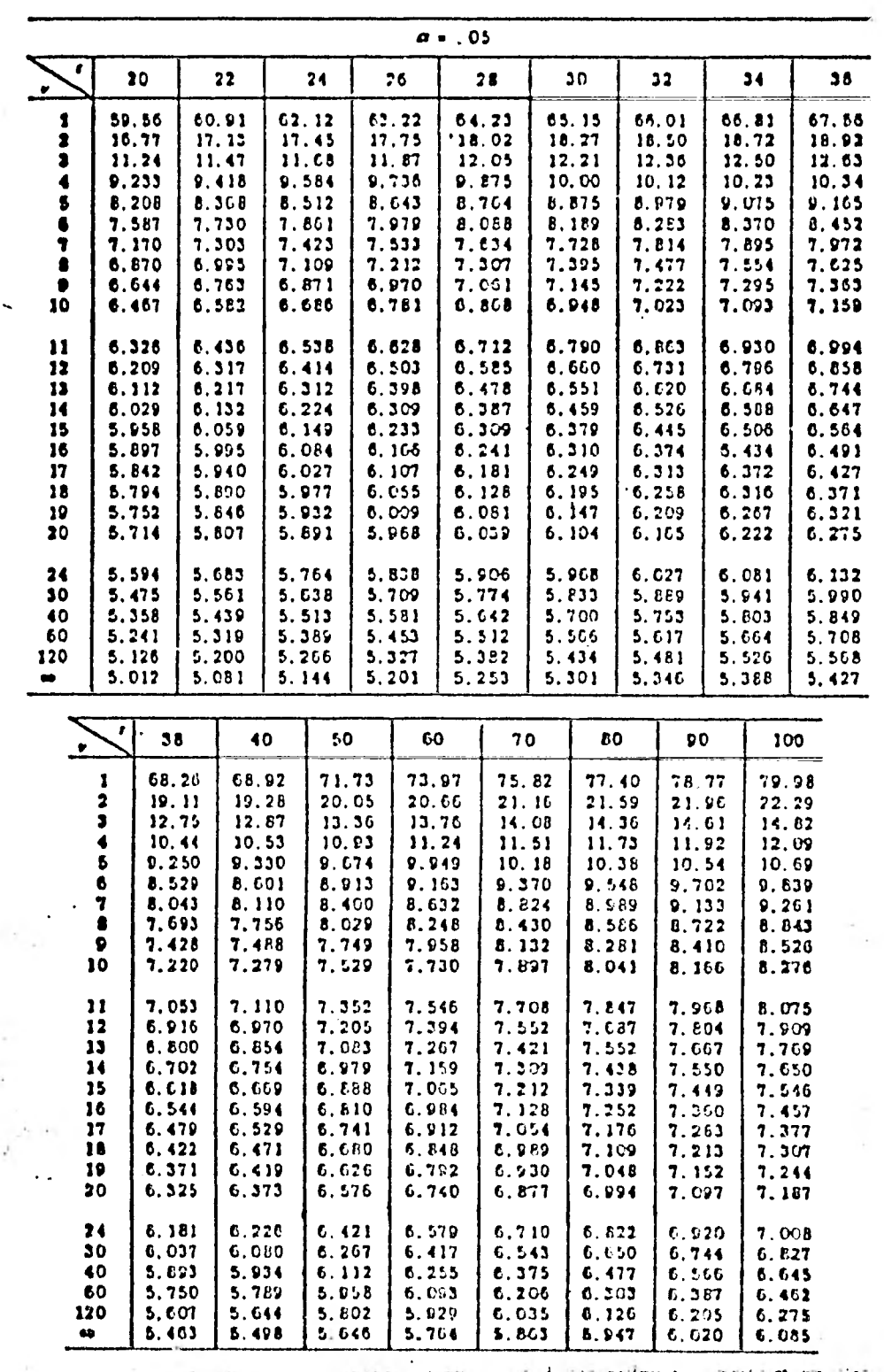

 $\frac{1}{2}$ 

Į.

 $\frac{1}{n-1}$ 

## Tabla **1 (Continuad)**

ć

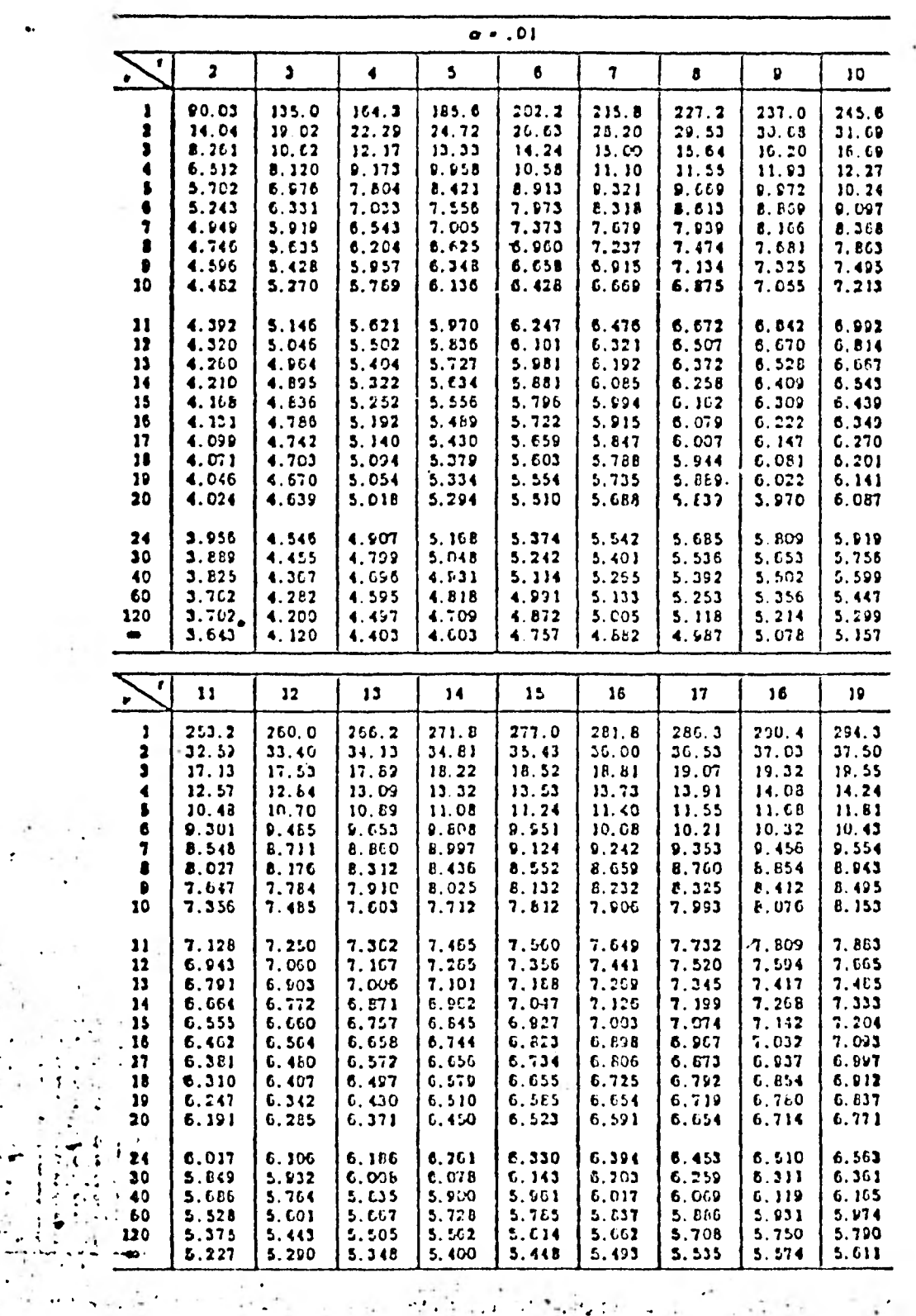

e

Table 1 (Continued)

 $\sim$ 

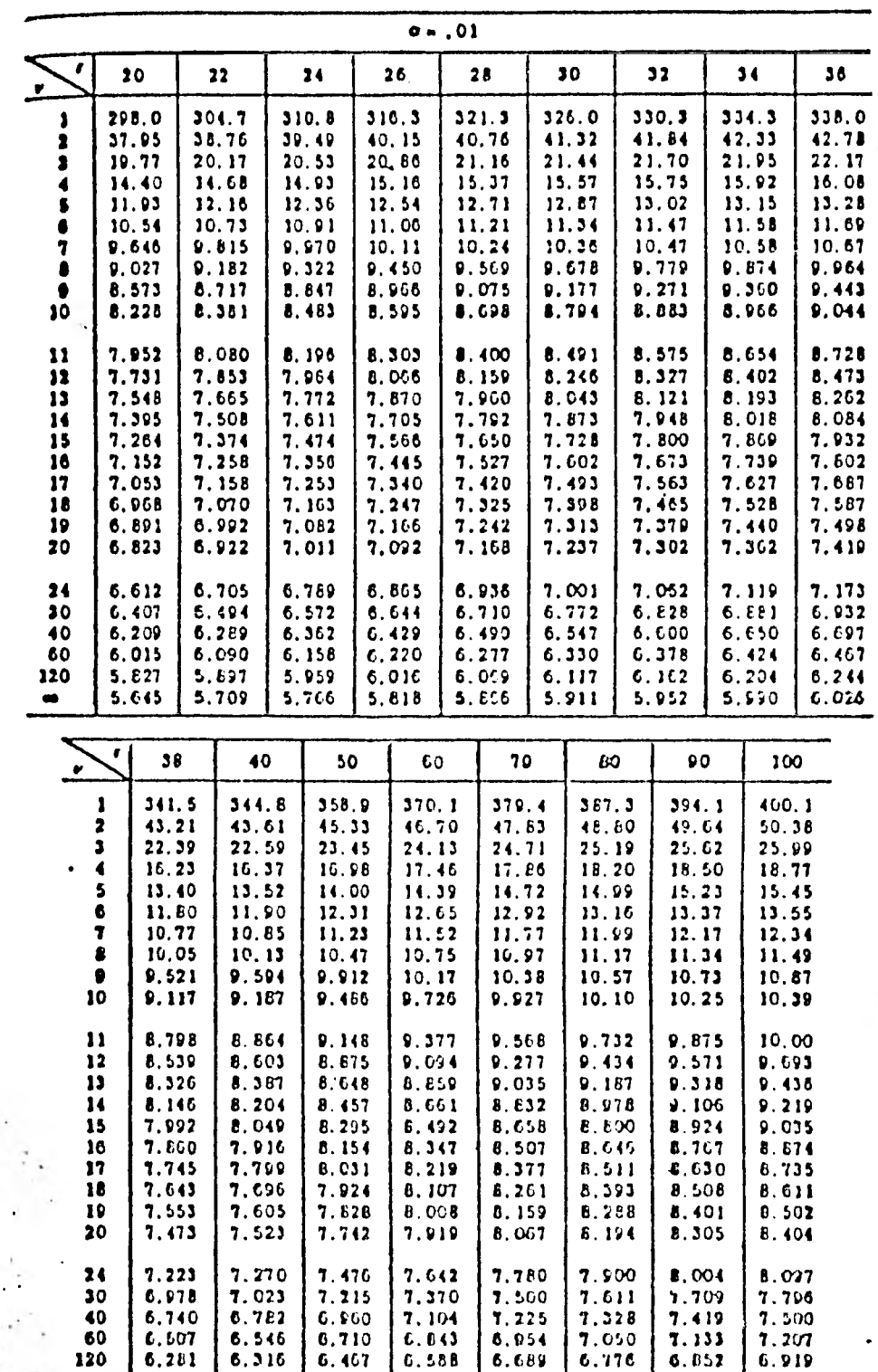

 $\bullet$  6.000 6.022 6.128 6.338 6.429 6.507 6.575 6.636

 $\ddot{\cdot}$ 

 $\ddot{\phantom{a}}$ 

 $\frac{1}{2}$ 

Toble V

 $\ddot{\phantom{a}}$ 

 $\frac{1}{2}$ 

 $\frac{1}{4}$  ,  $\frac{1}{4}$  ,  $\frac{1$ 

 $\ddot{\phantom{0}}$  :

 $\frac{1}{2}$ ì.

 $\begin{array}{c} \mathbb{R}^n \to \mathbb{R}^n \end{array}$ 

 $\ddot{\cdot}$ 

 $\pm$  1.

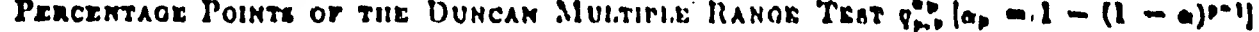

 $\bullet$ 

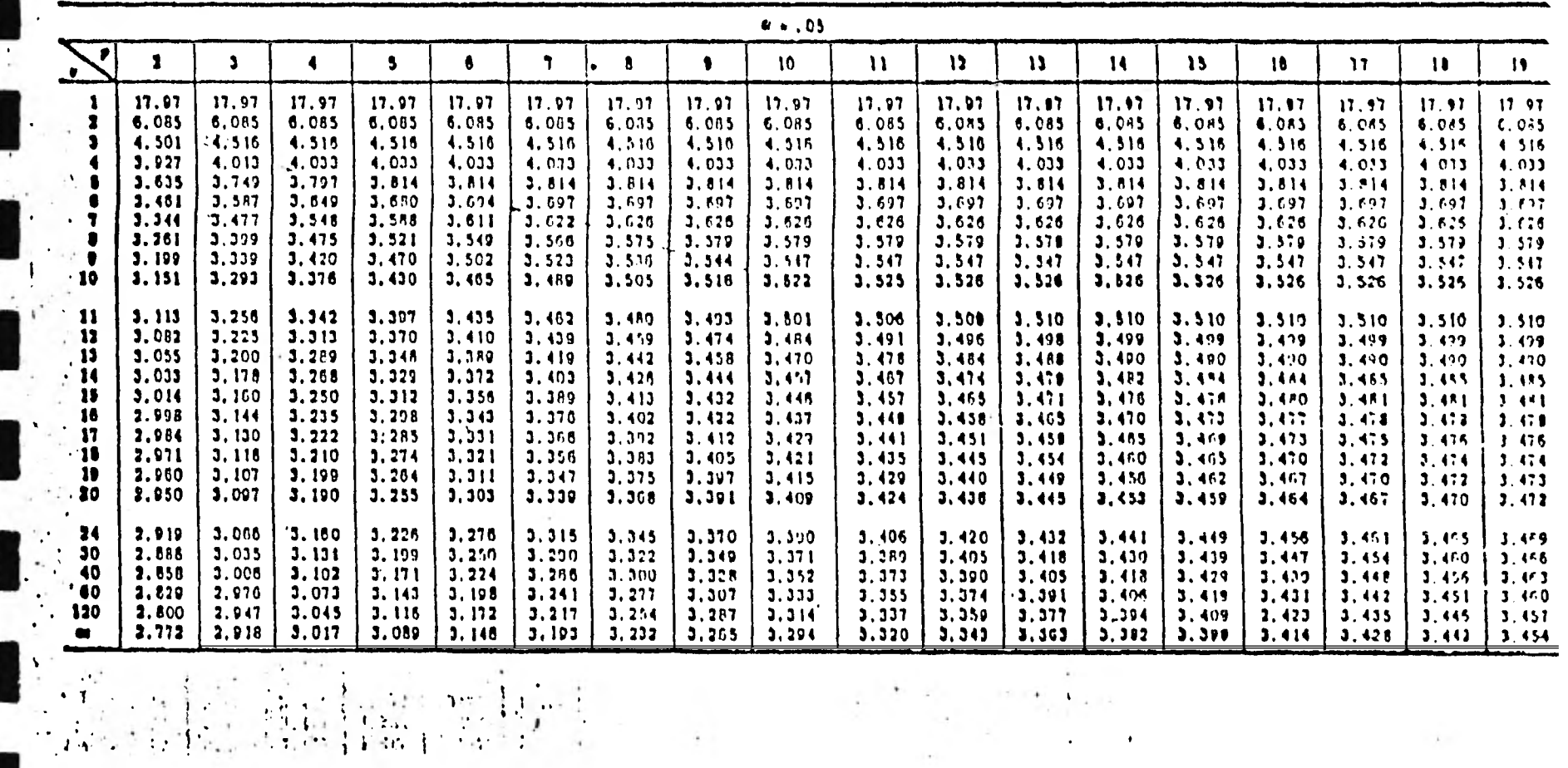

Table V (Continued):  $\alpha = .05$ 

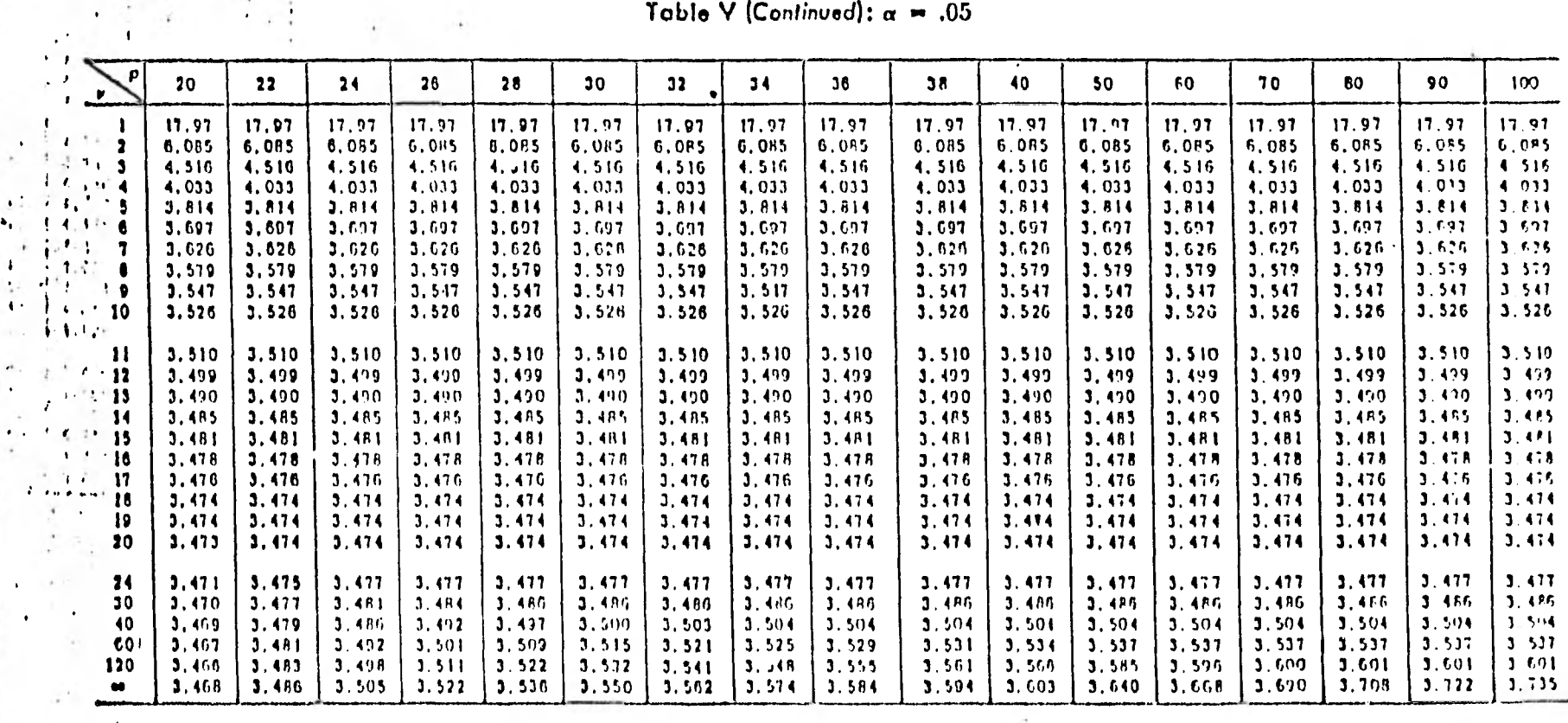

Table V (Continued)

 $\lambda$ 

 $\bar{V}$ 

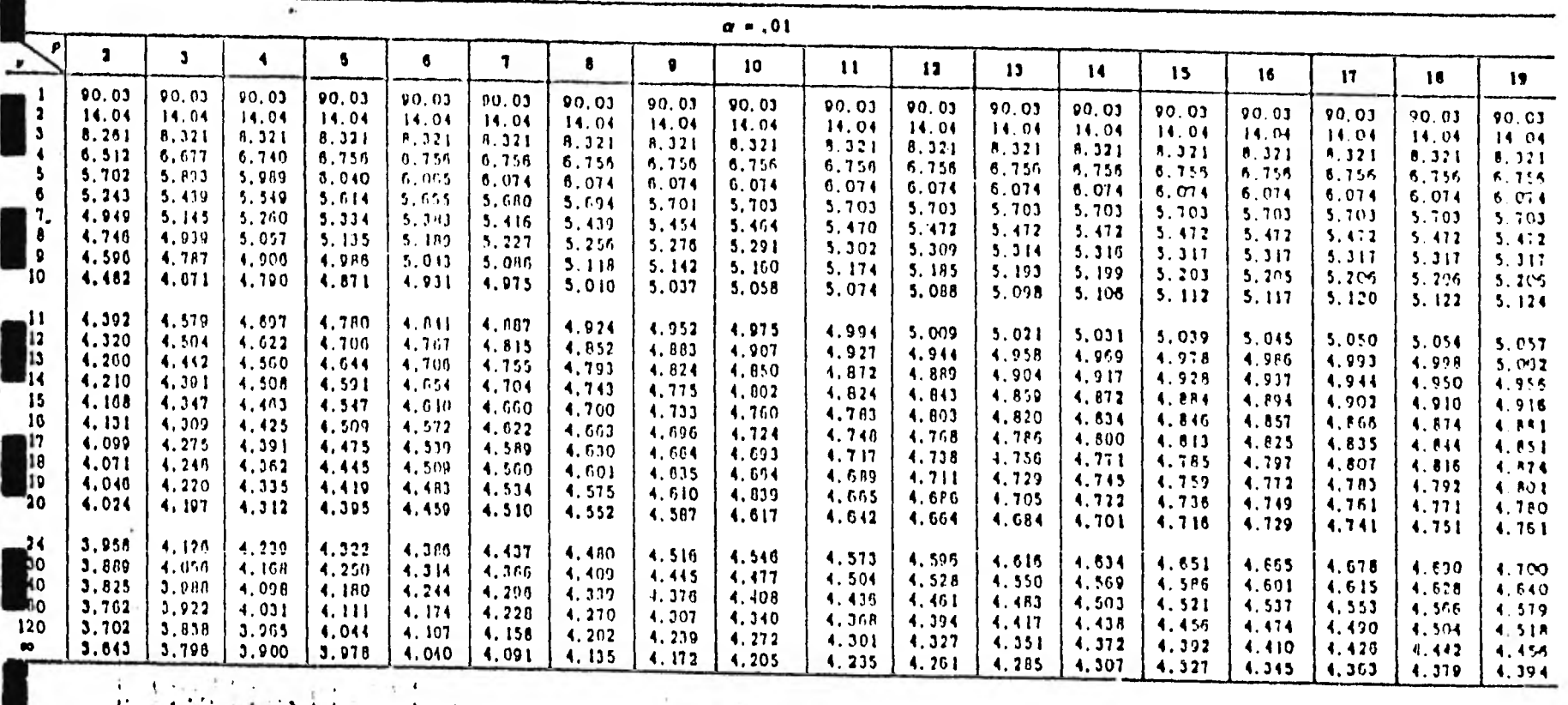

 $\mathcal{M} \subset \mathbb{R}^n$  , and  $\tilde{\gamma}$  and

 $\frac{1}{\sqrt{2\pi}}$ 

 $\begin{array}{c} 1 \\ 1 \\ 1 \end{array}$  $\begin{array}{c} \begin{array}{c} \begin{array}{c} \end{array} \\ \begin{array}{c} \end{array} \end{array} \end{array} \begin{array}{c} \begin{array}{c} \end{array} \end{array} \end{array} \begin{array}{c} \begin{array}{c} \end{array} \end{array} \begin{array}{c} \begin{array}{c} \end{array} \end{array} \end{array}$  $\sim 10$ 

Tablo V (Continued):  $\alpha = .01$ 

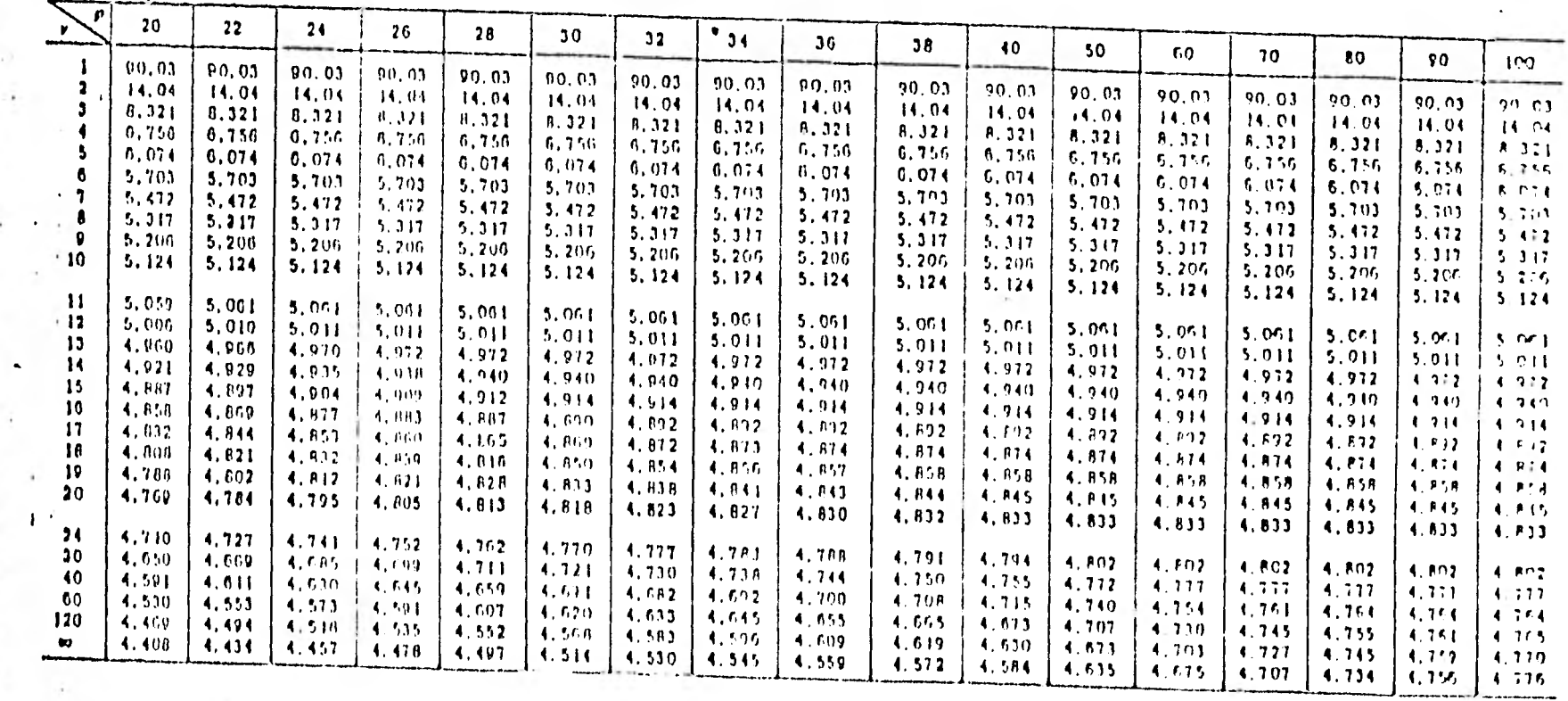

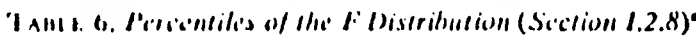

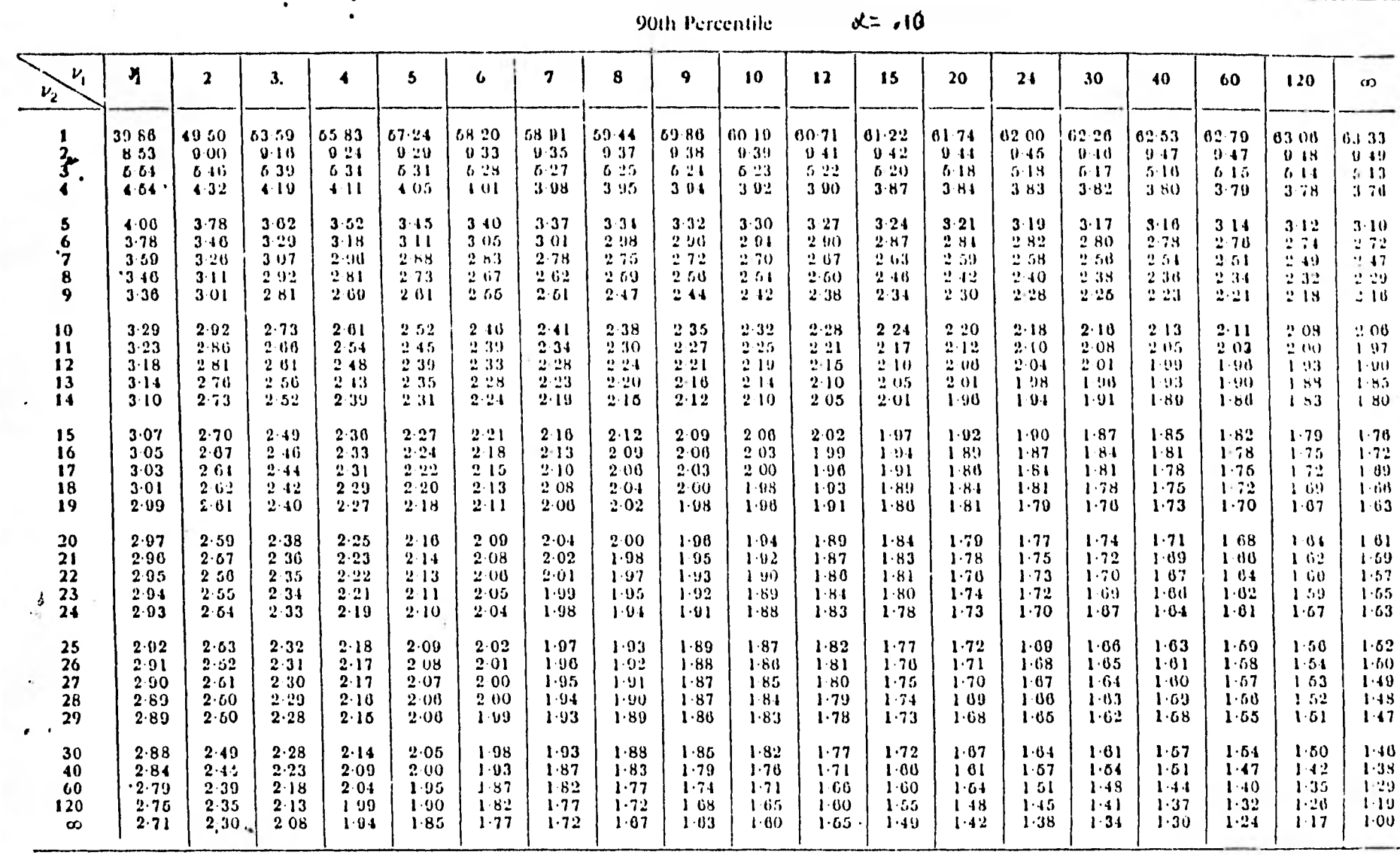

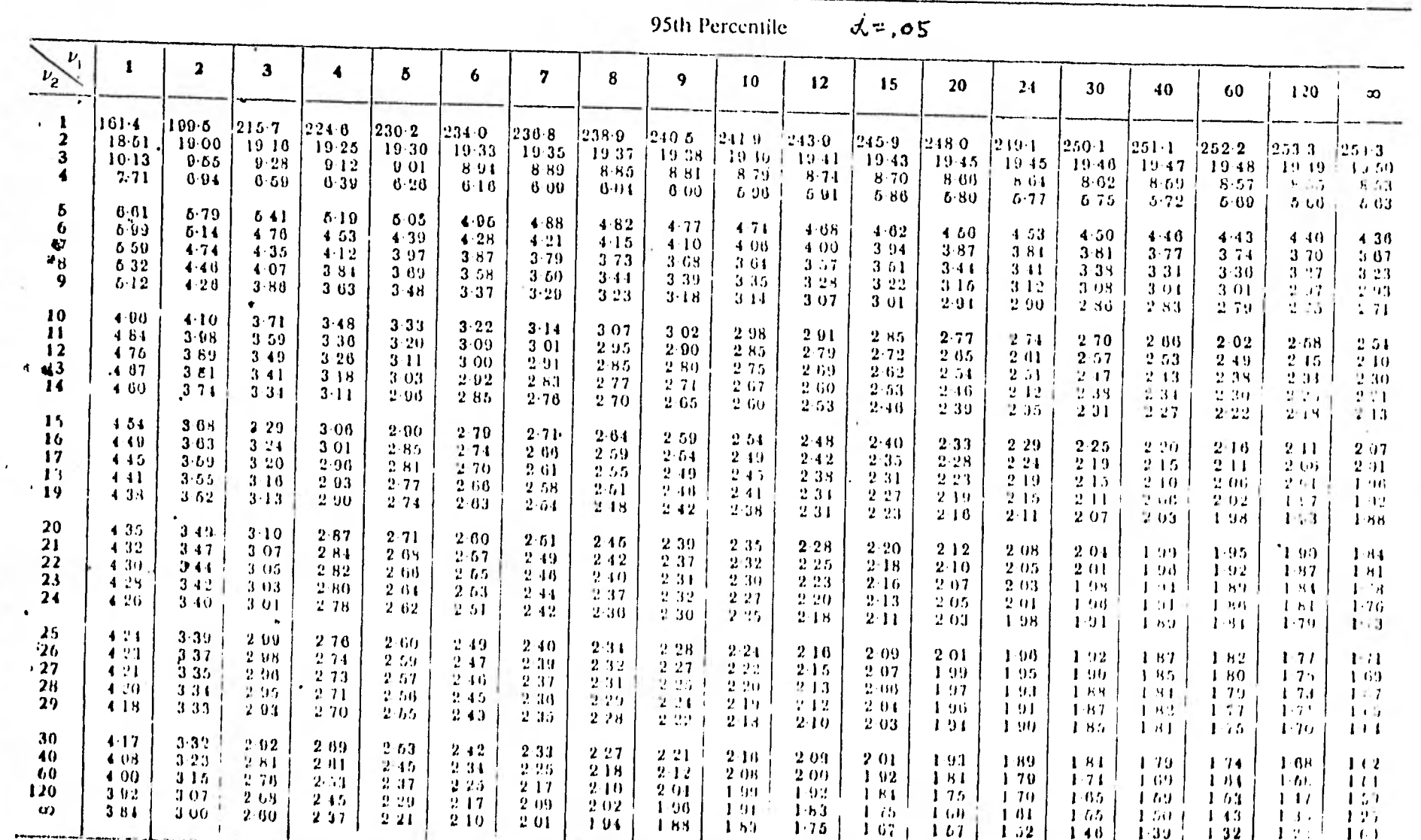

SEATISTICAL TABLES

TABLE 6 (continued)<sup>\*</sup>

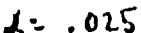

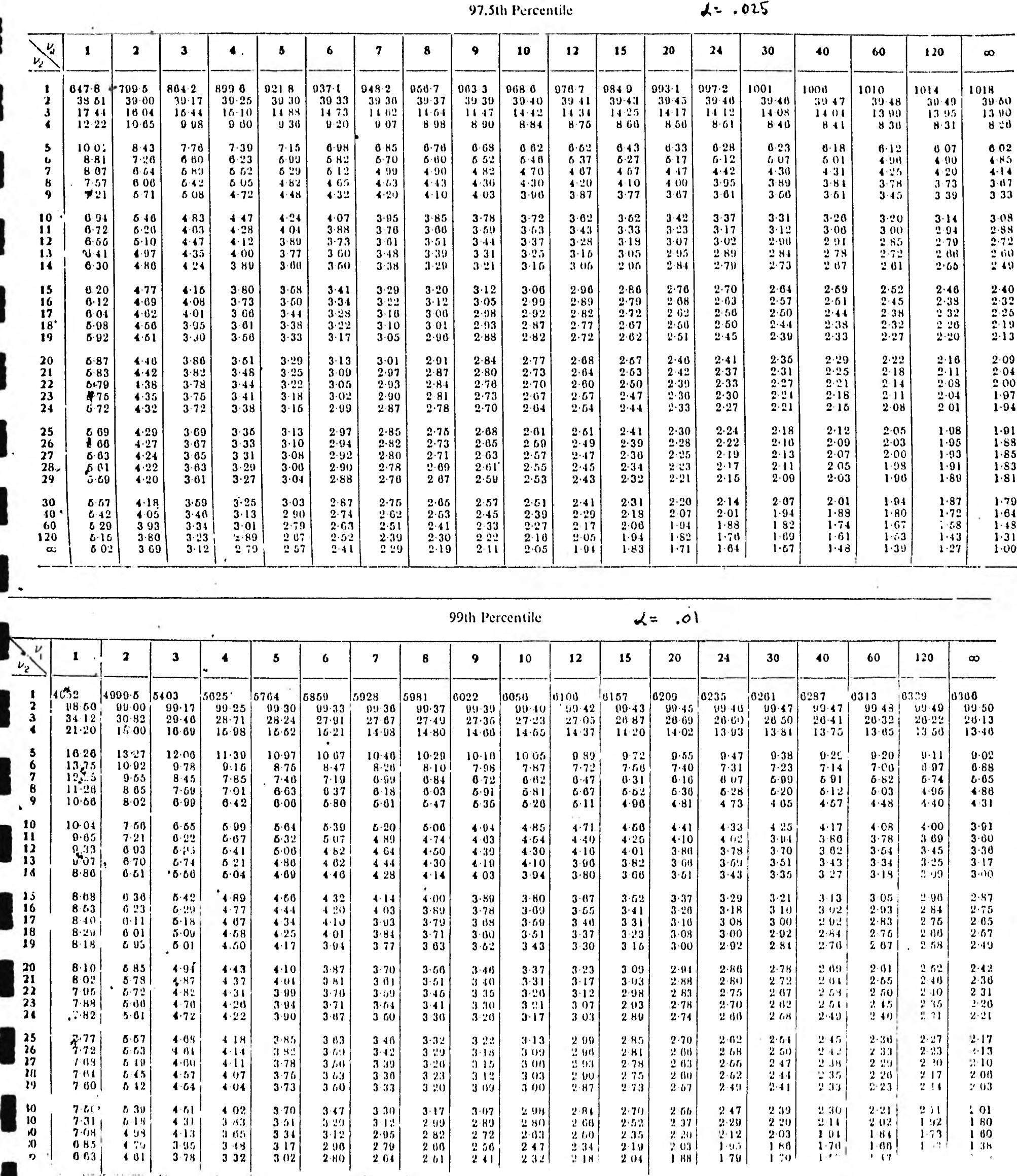

TABLE 6 (continued)<sup>\*</sup>

99.5th Percentile

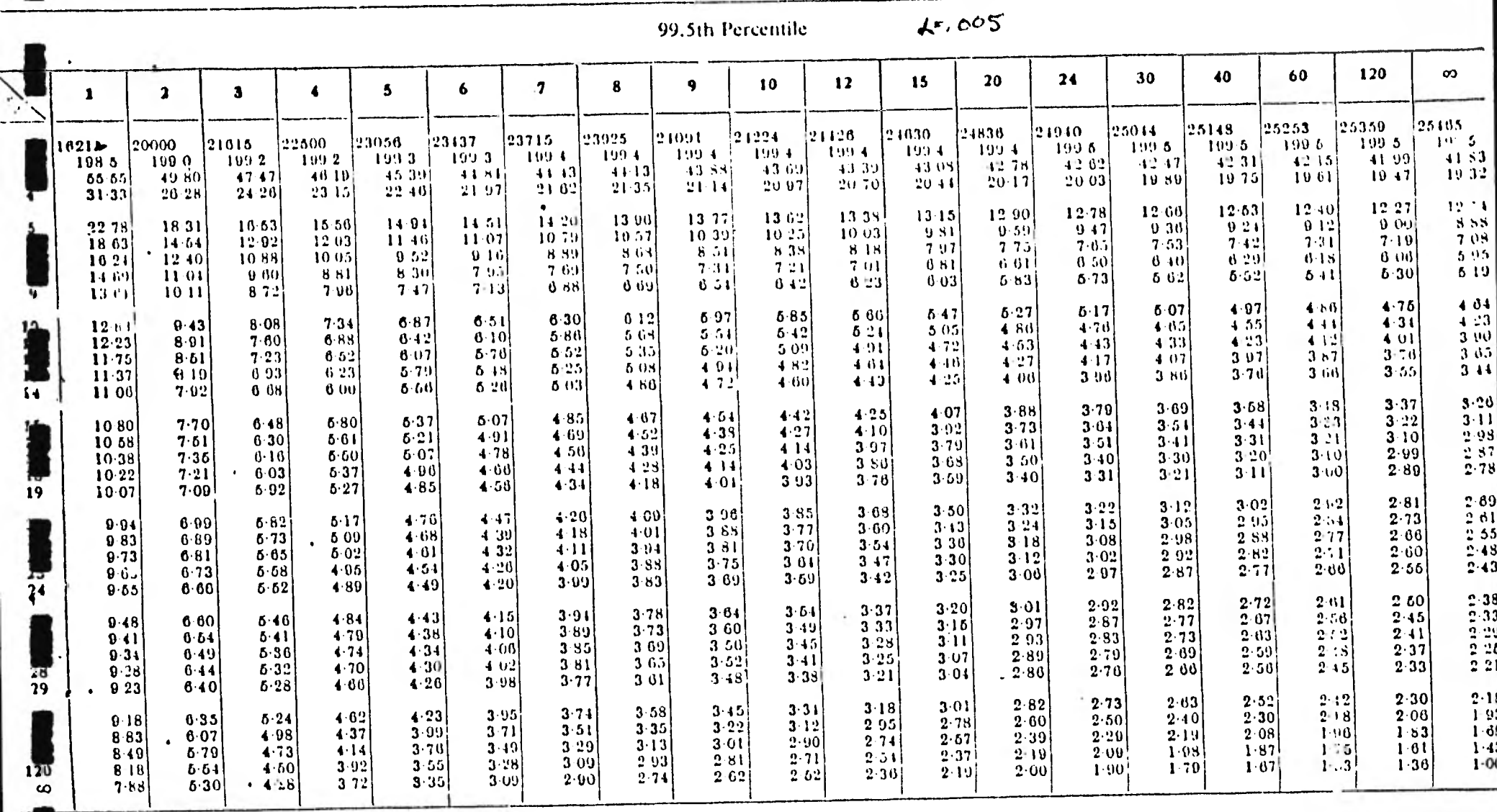

 $47.00$ 

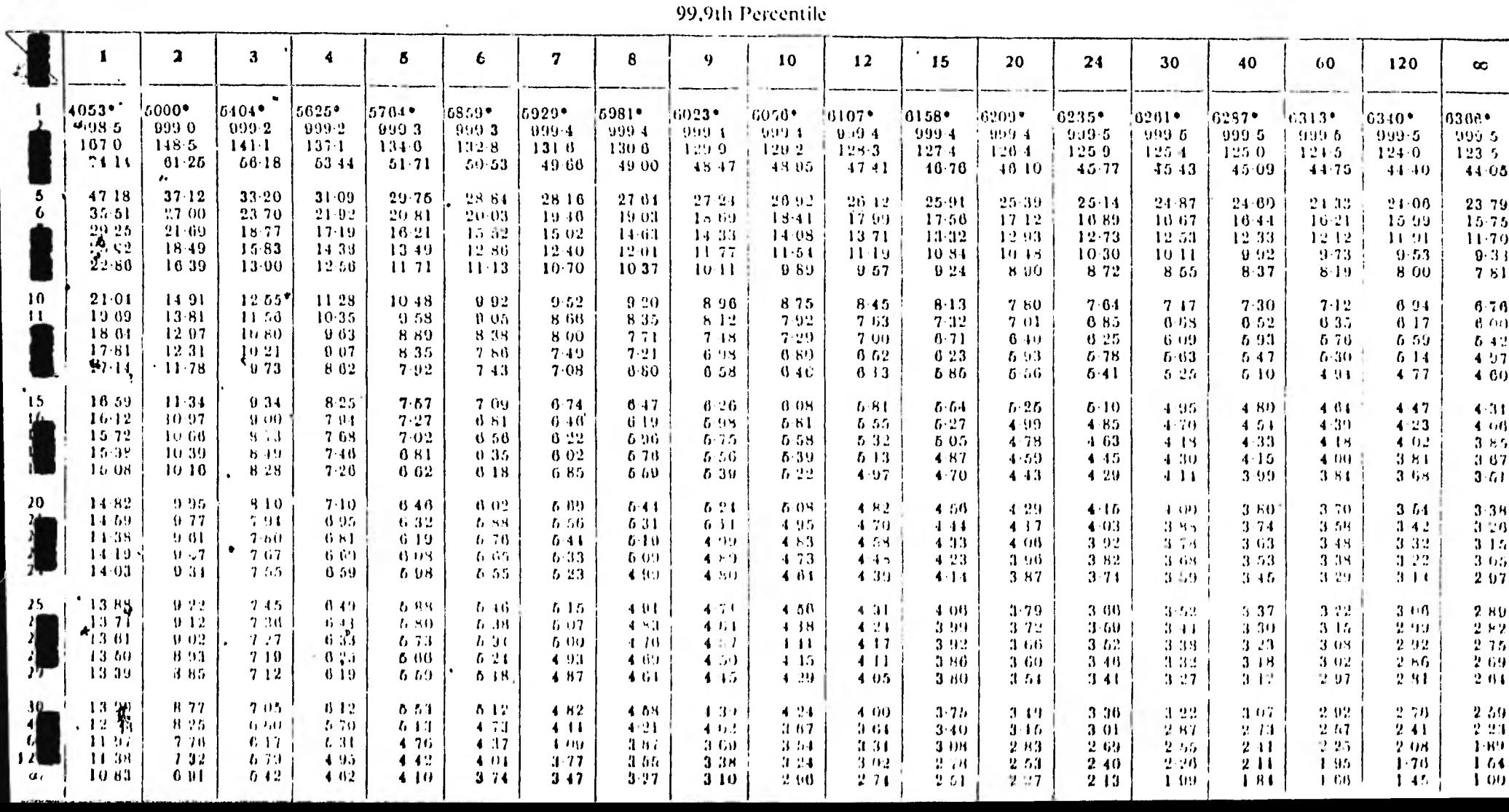

## Bibl iografía

- 1- Méndez, 1. Comparación entre medias de poblaciones. Comunicaciones Técnicas, IIMAS, UNAM.
- 1- Silvey, S.D. Statistical inference. Library of university mathematics, Australia, 1970.
- 3- Mendenhal1, W / Reinmuth, J.E. Statistics for Management and Economics. Wadsworth Publishing Co., California, 1970.
- 4- Hicks, C.R. Fundamental Conceps in the Design of Experiments. Holt, Rinehart and Winston, USA, 1973.
- 5- Searle, S.R. Linear Models. John Wiley & S., USA, 1971.
- 6- Seber, G.A.F. Linear Regression Analysis. John Wiley & S., USA, 1977.
- 7- Draper N.R. / Smith H. Applied Regression Analysis. John Wiley & S., USA, 1966.
- $8-$  Graybill, F.A. An Introduction to Linear Statistical Models. McGraw-Hill Book Co., USA, 1961.

## 9. Palomino G.

Tesis 'Doctoral

Dpto. de Biología, Facultad de Ciencias, UNAM, 1982.

10. Weber D.C.

El Análisis de diseños experimentales utilizando las terminales de tiempo compartido de las computadoras.  $\mathcal{N}$ Fort Collins, Agosto 1971.